# **Django Evolution Documentation**

**Beanbag, Inc.**

**Nov 09, 2022**

## **CONTENTS**

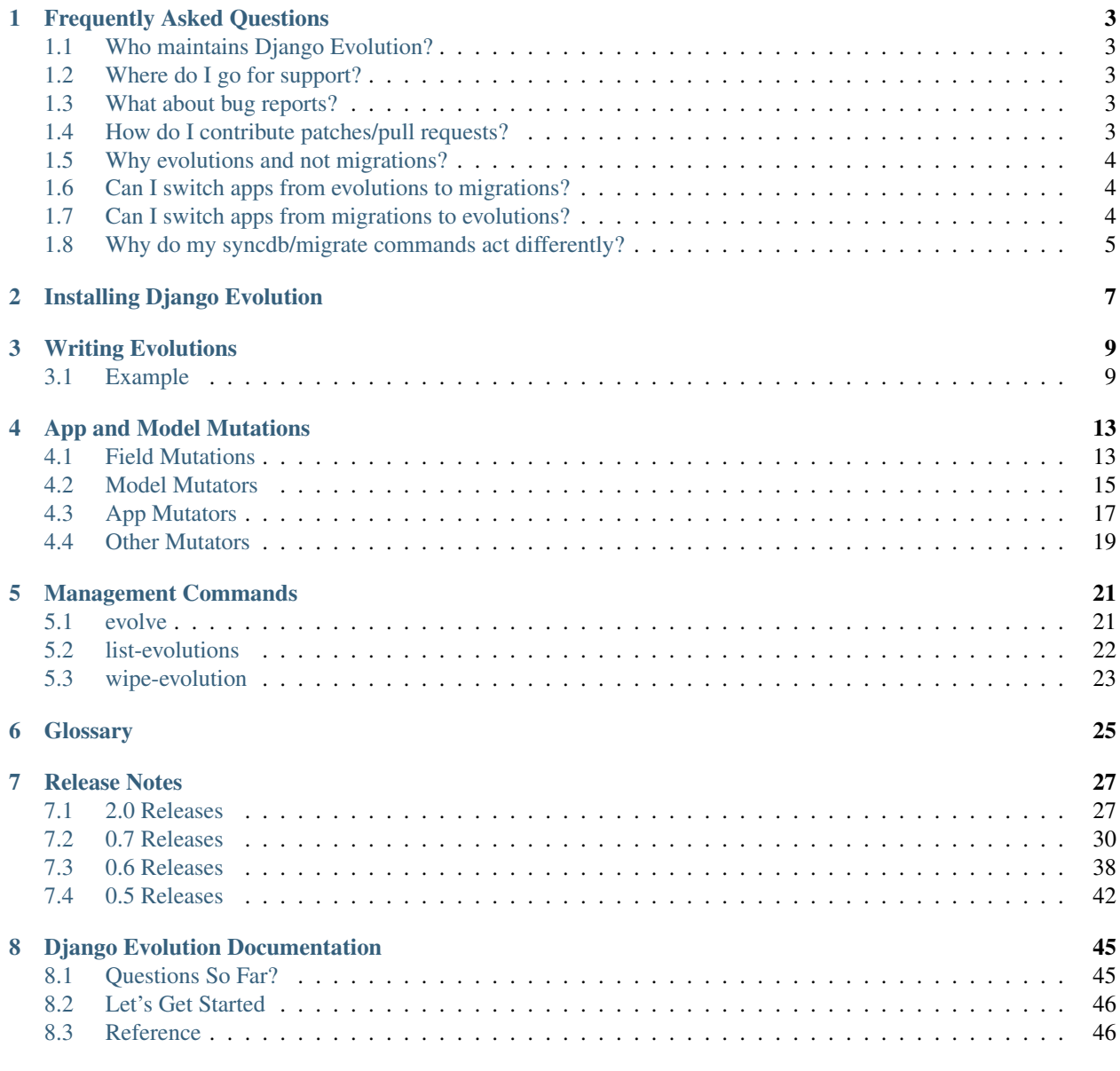

### **[Python Module Index](#page-222-0) 219**

**[Index](#page-224-0) 221**

Django Evolution tracks all the apps in your Django project, recording information on the structure of models, their fields, indexes, and so on.

When you make any change to a model that would need to be reflected in the database, Django Evolution will tell you that you'll need an evolution file to apply those changes, and will suggest one for you.

Evolution files describe one or more changes made to models in an app. They can:

- Add fields
- Change the attributes on fields
- Rename fields
- Delete fields
- Change the indexes or constraints on a model
- Rename models
- Delete models
- Rename apps
- Delete apps
- Transition an app to Django's migrations
- Run arbitrary SQL

Django Evolution looks at the last-recorded state of your apps, the current state, and the evolution files. If those evolution files are enough to update the database to the current state, then Django Evolution will process them, turning them into an optimized list of SQL statements, and apply them to the database.

This can be done for the entire database as a whole, or for specific apps in the database.

Since some apps (particularly Django's own apps) make use of migrations (on Django 1.7 and higher), Django Evolution will also handle applying those migrations. It will do this in cooperation with the evolution files that it also needs to apply. However, it's worth pointing out that migrations are never optimized the way evolutions are (this is currently a limitation in Django).

## **FREQUENTLY ASKED QUESTIONS**

## <span id="page-6-1"></span><span id="page-6-0"></span>**1.1 Who maintains Django Evolution?**

Originally, Django Evolution was built by two guys in Perth, Australia: [Ben Khoo](mailto:khoobks@westnet.com.au) and [Russell Keith-Magee](mailto:russell@keith-magee.com) (a core developer on Django).

Since then, Django Evolution has been taken over by [Beanbag, Inc..](https://www.beanbaginc.com/) We have a vested interest in keeping this alive, well-maintained, and open source for [Review Board](https://www.reviewboard.org/) and other products.

## <span id="page-6-2"></span>**1.2 Where do I go for support?**

We have a really old [mailing list](http://groups.google.com/group/django-evolution) over at Google Groups, where you can ask questions. Truthfully, this group is basically empty these days, but you can still ask there and we'll answer!

We also provide commercial support. You can [reach out to us](mailto:sales@beanbaginc.com) if you're using Django Evolution in production and want the assurance of someone you can reach 24/7 if something goes wrong.

## <span id="page-6-3"></span>**1.3 What about bug reports?**

You can report bugs on our [bug tracker,](https://hellosplat.com/s/beanbag/django-evolution/) hosted on [Splat.](https://www.hellosplat.com/)

When you file a bug, please be as thorough as possible. Ideally, we'd like to see the contents of your django\_project\_version and django\_evolution tables before and after the upgrade, along with any evolution files, models, and error logs.

## <span id="page-6-4"></span>**1.4 How do I contribute patches/pull requests?**

We'd love to work with you on your contributions to Django Evolution! It'll make our lives easier, for sure :)

While we don't work with pull requests, we do accept patches on [reviews.reviewboard.org,](https://reviews.reviewboard.org/) our [Review Board](https://www.reviewboard.org/) server. You can get started by cloning our [GitHub repository,](https://github.com/beanbaginc/django-evolution) and [install RBTools](https://www.reviewboard.org/downloads/rbtools/) (the Review Board command line tools).

To post new changes from your feature branch for review, run:

#### \$ rbt post

To update an existing review request:

\$ rbt post -u

See the [RBTools documentation](https://www.reviewboard.org/docs/rbtools/) for more usage info.

## <span id="page-7-0"></span>**1.5 Why evolutions and not migrations?**

While most new projects would opt for Django's own *[migrations](#page-30-1)*, there are a few advantages to using evolutions:

1. Evolutions are faster to apply than migrations when upgrading between arbitrary versions of the schema.

Migrations are applied one at a time. If you have 10 migrations modifying one table, then you'll trigger a table rebuild 10 times, which is slow – particularly if there's a lot of data in that table.

Evolutions going through an optimization process before they're applied, determining the smallest amount of changes needed. 10 evolutions for a table will generally only trigger a single table rebuild.

When you fully own the databases you're upgrading, this may not matter, as you're probably applying new migrations as you write them. However, if you are distributing self-installed web services (such as [Review Board\)](https://www.reviewboard.org/), administrators may not upgrade often. Evolutions help keep these large upgrades from taking forever.

2. There's a wide range of Django support.

If you are still maintaining legacy applications on Django 1.6, it may be hard to transition to newer versions. By switching to Django Evolution, there's a transition path. You can use evolutions for the apps you control without conflicting with migrations, and begin the upgrade path to modern versions of Django.

At any time, you can easily switch some or all of your apps from evolutions to migrations, and Django Evolution will take care of it automatically.

3. Django Evolution is easier for some development processes.

During development, you may make numerous changes to your database, necessitating schema changes that you wouldn't want to apply in production. With migrations, you'd need to squash those development-only migration files, which doesn't play as well if some beta users have only a subset of those migrations applied.

## <span id="page-7-1"></span>**1.6 Can I switch apps from evolutions to migrations?**

Yes, you can! The *[MoveToDjangoMigrations](#page-23-0)* mutation will instruct Django Evolution to use *[migrations](#page-30-1)* instead of evolutions for any future changes. Before it hands your app off entirely, it will apply any unapplied evolutions, ensuring a sane starting point for your new migrations.

## <span id="page-7-2"></span>**1.7 Can I switch apps from migrations to evolutions?**

No, it's one way for now. We might add this if anyone wants it in the future. For now, we assume that people using migrations are satisfied with that, and aren't looking to move to evolutions.

## <span id="page-8-0"></span>**1.8 Why do my syncdb/migrate commands act differently?**

Starting in Django Evolution 2.0, the *[evolve](#page-26-1)* command has taken over all responsibilities for creating and updating the database, replacing syncdb and migrate.

For compatibility, those two commands have been replaced, wrapping *[evolve](#page-26-1)* instead. Some functionality had to be stripped away from the original commands, though.

Our syncdb and migrate commands don't support loading initial\_data fixtures. This feature was deprecated in Django 1.7 and removed in 1.9, and keeping support between Django versions is tricky. We've opted not to include it (at least for now).

Our migrate command doesn't support specifying explicit migration names to apply, or using --fake to pretend migrations were applied.

It's possible we'll add compatibility in the future, but only if demand is strong.

**TWO**

## **INSTALLING DJANGO EVOLUTION**

<span id="page-10-0"></span>To install Django Evolution, simply run:

\$ pip install django\_evolution

You'll probably want to add that as a package dependency to your project.

Then add django\_evolution to your project's [INSTALLED\\_APPS](https://docs.djangoproject.com/en/3.1/ref/settings/#std:setting-INSTALLED_APPS).

## **THREE**

## **WRITING EVOLUTIONS**

<span id="page-12-0"></span>Evolution files describe a set of changes made to an app or its models. These are Python files that live in the appdir/ evolutions/ directory. The name of the file (minus the .py extension) is called an *[evolution label](#page-30-2)*, and can be whatever you want, so long as it's unique for the app. These files look something like:

Listing 1: myapp/evolutions/my\_evolution.py

```
from __future__ import unicode_literals
from django_evolution.mutations import AddField
MUTATIONS = [
   AddField('MyModel', 'my_field', models.CharField, max_length=100,
             null=True),
]
```
Evolution files can make use of any supported *[App and Model Mutations](#page-18-0)* (classes like AddField above) to describe the changes made to your app or models.

Once you've written an evolution file, you'll need to place its label in the app's appdir/evolutions/\_\_init\_\_.py in a list called SEQUENCE. This specifies the order in which evolutions should be processed. These look something like:

Listing 2: myapp/evolutions/\_\_init\_\_.py

```
from __future__ import unicode_literals
SEQUENCE = [
     'my_evolution',
\mathbb{I}
```
## <span id="page-12-1"></span>**3.1 Example**

Let's go through an example, starting with a model.

Listing 3: blogs/models.py

```
class Author(models.Model):
   name = models.CharField(max_length=50)
   email = models.EmailField()date_of_birth = models.DateField()
```
(continues on next page)

(continued from previous page)

```
class Entry(models.Model):
   headline = models.CharField(max_length=255)
   body_text = models.TextField()
   pub_date = models.DateTimeField()
    author = models.ForeignKey(Author)
```
At this point, we'll assume that the project has been previously synced to the database using something like ./manage. py syncdb or ./manage.py migrate --run-syncdb. We will also assume that it does *not* make use of *[migrations](#page-30-1)*.

## **3.1.1 Modifying Our Model**

Perhaps we decide we don't actually need the birthdate of the author. It's just extra data we're doing nothing with, and increases the maintenance burden. Let's get rid of it.

```
class Author(models.Model):
   name = models.CharField(max_length=50)
    email = models.EmailField()date_of_birth = models.DateField()
```
The field is gone, but it's still in the database. We need to generate an evolution to get rid of it.

We can get a good idea of what this should look like by running:

\$ ./manage.py evolve --hint

Which gives us:

```
#----- Evolution for blogs
from __future__ import unicode_literals
from django_evolution.mutations import DeleteField
MUTATIONS = [
    DeleteField('Author', 'date_of_birth'),
]
#----------------------
Trial upgrade successful!
```
As you can see, we got some output showing us what the evolution file might look like to delete this field. We're also told that this worked – this evolution was enough to update the database based on our changes. If we had something more complex (like adding a non-null field, requiring some sort of initial value), then we'd be told we still have changes to make.

Let's dump this sample file in blogs/evolutions/remove\_date\_of\_birth.py:

Listing 4: blogs/evolutions/remove\_date\_of\_birth.py

```
from __future__ import unicode_literals
```
(continues on next page)

(continued from previous page)

```
from django_evolution.mutations import DeleteField
MUTATIONS = [
   DeleteField('Author', 'date_of_birth'),
]
```
(Alternatively, we could have run ./manage.py evolve -w remove\_date\_of\_birth, which would create this file for us, but let's start off this way.)

Now we need to tell Django Evolution we want this in our evolution sequence:

Listing 5: blogs/evolutions/remove\_date\_of\_birth.py

```
from __future__ import unicode_literals
SEQUENCE = ['remove_date_of_birth',
]
```
We're done with the hard work! Time to apply the evolution:

```
$ ./manage.py evolve --execute
```
You have requested a database upgrade. This will alter tables and data currently in the "default" database, and may result in IRREVERSABLE DATA LOSS. Upgrades should be \*thoroughly\* reviewed and tested prior to execution. MAKE A BACKUP OF YOUR DATABASE BEFORE YOU CONTINUE! Are you sure you want to execute the database upgrade? Type "yes" to continue, or "no" to cancel: yes This may take a while. Please be patient, and DO NOT cancel the upgrade!

Applying database evolution for blogs... The database upgrade was successful!

Tada! Now if you look at the columns for your blogs\_author table, you'll find that date\_of\_birth is gone.

You can make changes to your models as often as you need to. Add and delete the same field a dozen times across dozens of evolutions, if you like. Evolutions are automatically optimized before applied, resulting in the smallest set of changes needed to get your database updated.

## <span id="page-15-0"></span>**3.1.2 Adding Dependencies**

New in version 2.1.

Both individual evolution modules and the main myapp/evolutions/\_\_init\_\_.py module can define other evolutions or migrations that must be applied before or after the individual evolution or app as a whole.

This is done by adding any of the following to the appropriate module:

#### AFTER\_EVOLUTIONS**:**

A list of specific evolutions (tuples in the form of (app\_label, evolution\_label)) or app labels (a single string) that must be applied before this evolution can be applied.

#### BEFORE\_EVOLUTIONS**:**

A list of specific evolutions (tuples in the form of (app\_label, evolution\_label)) or app labels (a single string) that must be applied sometime after this evolution is applied.

#### AFTER\_MIGRATIONS**:**

A list of migration targets (tuples in the form of (app\_label, migration\_name) that must be applied before this evolution can be applied.

#### BEFORE\_MIGRATIONS**:**

A list of migration targets (tuples in the form of (app\_label, migration\_name) that must be applied sometime after this evolution is applied.

Django Evolution will apply the evolutions and migrations in the right order based on any dependencies.

This is important to set if you have evolutions that a migration may depend on (e.g., a swappable model that the migration requires), or if your evolutions are being applied in the wrong order (often only a problem if there are evolutions depending on migrations).

**Note:** It's up to you to decide where to put these.

You may want to define this as its own empty initial.py evolution at the beginning of the SEQUENCE list, or to a more specific evolution within.

So, let's look at an example:

Listing 6: blogs/evolutions/add\_my\_field.py

```
from __future__ import unicode_literals
from django_evolution.mutations import ...
BEFORE_EVOLUTIONS = [
    'blog_exporter',
    ('myapi', 'add_blog_fields'),
]
AFTER MIGRATIONS = \Gamma('fancy_text', '0001_initial'),
]
MUTATIONS = [
    ...
]
```
This will ensure this evolution is applied before both the blog\_exporter app's evolutions/models and the myapi app's add\_blog\_fields evolution. At the same time, it'll also ensure that it will be applied only after the fancy\_text app's 0001\_initial migration has been applied.

Similarly, these can be added to the top-level evolutions/\_\_init\_\_.py file for an app:

Listing 7: blogs/evolutions/ init .py

```
from __future__ import unicode_literals
BEFORE_EVOLUTIONS = [
    'blog_exporter',
    ('myapi', 'add_blog_fields'),
]
AFTER_MIGRATIONS = [
    ('fancy_text', '0001_initial'),
]
SEQUENCE = [
    'add_my_field',
]
```
This is handy if you need to be sure that this module's evolutions or model creations always happen before or after that of another module, no matter which models may exist or which evolutions may have already been applied.

**Hint:** Don't add dependencies if you don't need to. Django Evolution will try to apply the ordering in the correct way. Use dependencies when it gets it wrong.

Make sure you test not only upgrades but the creation of brand-new databases, to make sure your dependencies are correct in both cases.

#### **MoveToDjangoMigrations**

If an evolution uses the MoveToDjangoMigrations mutation, dependencies will automatically be created to ensure that your evolution is applied in the correct order relative to any new migrations in that app.

That means that this:

```
MUTATIONS = [
   MoveToDjangoMigrations(mark_applied=['0001_initial'])
]
```
implies:

```
AFTER_MIGRATIONS = [
    ('myapp', '0001_initial'),
]
```
## **FOUR**

## **APP AND MODEL MUTATIONS**

<span id="page-18-0"></span>Evolutions are composed of one or more mutations, which mutate the state of the app or models. There are several mutations included with Django Evolution, which we'll take a look at here.

## <span id="page-18-1"></span>**4.1 Field Mutations**

## **4.1.1 AddField**

AddField is used to add new fields to a table. It takes the following parameters:

class AddField(*model\_name*, *field\_name*, *field\_type*, *initial=None*, *\*\*field\_attrs*)

#### **Parameters**

- model\_name  $(str)$  $(str)$  $(str)$  The name of the model the field was added to.
- field\_name  $(str)$  $(str)$  $(str)$  The name of the new field.
- field\_[type](https://docs.python.org/3/library/functions.html#type)  $(type)$  The field class.
- initial The initial value to set for the field. Each row in the table will have this value set once the field is added. It's required if the field is non-null.
- field\_attrs  $(dict)$  $(dict)$  $(dict)$  Attributes to pass to the field constructor. Only those that impact the schema of the table are considered (for instance, null=... or max\_length=..., but not help\_text=....

For example:

```
from django.db import models
from django_evolution.mutations import AddField
MUTATIONS = [
   AddField('Book', 'publish_date', models.DateTimeField, null=True),
]
```
## <span id="page-19-0"></span>**4.1.2 ChangeField**

ChangeField can make changes to existing fields, altering the attributes (for instance, increasing the maximum length of a CharField).

**Note:** This cannot be used to change the field type.

It takes the following parameters:

class ChangeField(*model\_name*, *field\_name*, *initial=None*, *\*\*field\_attrs*)

#### **Parameters**

- model\_name  $(str)$  $(str)$  $(str)$  The name of the model containing the field.
- field\_name  $(str)$  $(str)$  $(str)$  The name of the field to change.
- field\_type The new type of field. This must be a subclass of [Field](https://docs.djangoproject.com/en/3.1/ref/models/fields/#django.db.models.Field).

This will do its best to change one field type to another, but not all field types can be changed to another type. Some types may be database-specific.

New in version 2.2.

- initial The new initial value to set for the field. If the field previously allowed null values, but null=False is being passed, then this will update all existing rows in the table to have this initial value.
- field\_attrs  $(dict)$  $(dict)$  $(dict)$  The field attributes to change. Only those that impact the schema of the table are considered (for instance, null=... or max\_length=..., but not help\_text=....

For example:

```
from django.db import models
from django_evolution.mutations import ChangeField
MUTATIONS = [
   ChangeField('Book', 'name', max_length=100, null=False),
]
```
### **4.1.3 DeleteField**

DeleteField will delete a field from the table, erasing its data from all rows. It takes the following parameters:

class DeleteField(*model\_name*, *field\_name*)

**Parameters**

- model\_name  $(str)$  $(str)$  $(str)$  The name of the model containing the field to delete.
- field\_name  $(str)$  $(str)$  $(str)$  The name of the field to delete.

For example:

```
from django.db import models
from django_evolution.mutations import ChangeField
MUTATIONS = [
   ChangeField('Book', 'name', max_length=100, null=False),
]
```
### **4.1.4 RenameField**

RenameField will rename a field in the table, preserving all stored data. It can also set an explicit column name (in case the name is only changing in the model) or a [ManyToManyField](https://docs.djangoproject.com/en/3.1/ref/models/fields/#django.db.models.ManyToManyField) table name.

If working with a [ManyToManyField](https://docs.djangoproject.com/en/3.1/ref/models/fields/#django.db.models.ManyToManyField), then the parent table won't actually have a real column backing it. Instead, the relationships are all maintained using the "through" table created by the field. In this case, the db\_column value will be ignored, but db\_table can be set.

It takes the following parameters:

class RenameField(*model\_name*, *old\_field\_name*, *new\_field\_name*, *db\_column=None*, *db\_table=None*)

#### **Parameters**

- model\_name  $(str)$  $(str)$  $(str)$  The name of the model containing the field to delete.
- old\_field\_name  $(str)$  $(str)$  $(str)$  The old name of the field on the model.
- new\_field\_name  $(str)$  $(str)$  $(str)$  The new name of the field on the model.
- db\_column  $(str)$  $(str)$  $(str)$  The explicit name of the column on the table to use. This may be the original column name, if the name is only being changed on the model (which means no database changes may be made).
- db\_table  $(str)$  $(str)$  $(str)$  The explicit name of the "through" table to use for a [ManyToManyField](https://docs.djangoproject.com/en/3.1/ref/models/fields/#django.db.models.ManyToManyField). If changed, then that table will be renamed. This is ignored for any other types of fields.

If the table name hasn't actually changed, then this may not make any changes to the database.

For example:

```
from django_evolution.mutations import RenameField
MUTATIONS = [
    RenameField('Book', 'isbn_number', 'isbn', column_name='isbn_number'),
    RenameField('Book', 'critics', 'reviewers',
                db_table='book_critics')
]
```
## <span id="page-21-0"></span>**4.2 Model Mutators**

### **4.2.1 ChangeMeta**

ChangeMeta can change certain bits of metadata about a model. For example, the indexes or unique-together constraints. It takes the following parameters:

class ChangeMeta(*model\_name*, *prop\_name*, *new\_value*)

#### **Parameters**

- model\_name  $(str)$  $(str)$  $(str)$  The name of the model containing the field to delete.
- **prop\_name**  $(str)$  $(str)$  $(str)$  The name of the property to change, as documented below.
- new\_value The new value for the property.

The properties that can be changed depend on the version of Django. They include:

#### index\_together**:**

Groups of fields that should be indexed together in the database.

This is represented by a list of tuples, each of which groups together multiple field names that should be indexed together in the database.

index\_together support requires Django 1.5 or higher. The last versions of Django Evolution to support Django 1.5 was the 0.7.x series.

#### indexes**:**

Explicit indexes to create for the model, optionally grouping multiple fields together and optionally naming the index.

This is represented by a list of dictionaries, each of which contain a fields key and an optional name key. Both of these correspond to the matching fields in Django's [Index](https://docs.djangoproject.com/en/3.1/ref/models/indexes/#django.db.models.Index) class.

indexes support requires Django 1.11 or higher.

#### unique\_together**:**

Groups of fields that together form a unique constraint. Rows in the database cannot repeat the same values for those groups of fields.

This is represented by a list of tuples, each of which groups together multiple field names that should be unique together in the database.

unique\_together support is available in all supported versions of Django.

For example:

```
from django_evolution.mutations import ChangeMeta
MUTATIONS = [
    ChangeMeta('Book', 'index_together', [('name', 'author')]),
]
```
Changed in version 2.0: Added support for indexes.

### <span id="page-22-1"></span>**4.2.2 DeleteModel**

DeleteModel removes a model from the database. It will also remove any "through" models for any of its [ManyToManyFields](https://docs.djangoproject.com/en/3.1/ref/models/fields/#django.db.models.ManyToManyField). It takes the following parameters:

class DeleteModel(*model\_name*)

**Parameters**  $model_name (str)$  $model_name (str)$  $model_name (str)$  – The name of the model to delete.

For example:

from django\_evolution.mutations import DeleteModel

```
MUTATIONS = [
    DeleteModel('Book'),
]
```
### **4.2.3 RenameModel**

RenameModel will rename a model and update all relations pointing to that model. It requires an explicit underlying table name, which can be set to the original table name if only the Python-side model name is changing. It takes the following parameters:

class RenameModel(*old\_model\_name*, *new\_model\_name*, *db\_table*)

#### **Parameters**

- old\_model\_name  $(str)$  $(str)$  $(str)$  The old name of the model.
- new\_model\_name  $(str)$  $(str)$  $(str)$  The new name of the model.
- db\_table  $(str)$  $(str)$  $(str)$  The explicit name of the underlying table.

For example:

```
from django_evolution.mutations import RenameModel
MUTATIONS = <math>\Gamma</math>RenameModel('Critic', 'Reviewer', db_table='books_reviewer'),
]
```
## <span id="page-22-0"></span>**4.3 App Mutators**

### <span id="page-22-2"></span>**4.3.1 DeleteApplication**

DeleteApplication will remove all the models for an app from the database, erasing all associated data. This mutation takes no parameters.

**Note:** Make sure that any relation fields from other models to this app's models have been removed before deleting an app.

In many cases, you may just want to remove the app from your project's [INSTALLED\\_APPS](https://docs.djangoproject.com/en/3.1/ref/settings/#std:setting-INSTALLED_APPS), and leave the data alone.

For example:

```
from django_evolution.mutations import DeleteApplication
MUTATIONS = [
   DeleteApplication(),
]
```
### <span id="page-23-0"></span>**4.3.2 MoveToDjangoMigrations**

MoveToDjangoMigrations will tell Django Evolution that any future changes to the app or its models should be handled by Django's *[migrations](#page-30-1)* instead evolutions. Any unapplied evolutions will be applied before applying any migrations.

This is a one-way operation. Once an app moves from evolutions to migrations, it cannot move back.

Since an app may have had both evolutions and migrations defined in the tree (in order to work with both systems), this takes a mark\_applied= parameter that lists the migrations that should be considered applied by the time this mutation is run. Those migrations will be recorded as applied and skipped.

class MoveToDjangoMigrations(*mark\_applied=['0001\_initial']*)

#### **Parameters**

**mark\_applied** ([list](https://docs.python.org/3/library/stdtypes.html#list)) – The list of migrations that should be considered applied when running this mutation. This defaults to the 0001\_initial migration.

For example:

```
from django_evolution.mutations import MoveToDjangoMigrations
MUTATIONS = [
   MoveToDjangoMigrations(mark_applied=['0001_initial',
                                          '0002_book_add_isbn']),
```
New in version 2.0.

]

## **4.3.3 RenameAppLabel**

RenameAppLabel will rename the stored app label for the app, updating all references made in other models. It won't change indexes or any database state, however.

Django 1.7 moved to an improved concept of app labels that could be customized and were guaranteed to be unique within a project (we'll call these *[modern app labels](#page-30-3)*). Django 1.6 and earlier generated app labels based on the app's module name (*[legacy app labels](#page-30-4)*).

Because of this, older stored *[project signatures](#page-30-5)* may have grouped together models from two different apps (both with the same app labels) together. Django Evolution will *try* to untangle this, but in complicated cases, you may need to supply a list of model names for the app (current and possibly older ones that have been removed). Whether you need to do this is entirely dependent on the structure of your project. Test it in your upgrades.

This takes the following parameters:

class RenameAppLabel(*old\_app\_label*, *new\_app\_label*, *legacy\_app\_label=None*, *model\_names=None*)

#### **Parameters**

- old\_app\_label  $(str)$  $(str)$  $(str)$  The old app label that's being renamed.
- new\_app\_label  $(str)$  $(str)$  $(str)$  The new modern app label to rename to.
- legacy\_app\_label  $(str)$  $(str)$  $(str)$  The legacy app label for the new app name. This provides compatibility with older versions of Django and helps with transition apps and models.
- model\_names  $(list)$  $(list)$  $(list)$  The list of model names to move out of the old signature and into the new one.

For example:

```
from django_evolution.mutations import RenameAppLabel
MUTATIONS = <math>\Gamma</math>RenameAppLabel('admin', 'my_admin', legacy_app_label='admin',
                     model_names=['Report', 'Config']),
]
```
New in version 2.0.

## <span id="page-24-0"></span>**4.4 Other Mutators**

### **4.4.1 SQLMutation**

SQLMutation is an advanced mutation used to make arbitrary changes to a database and to the stored project signature. It may be used to make changes that cannot be made by other mutators, such as altering tables not managed by Django, changing a table engine, making metadata changes to the table or database, or modifying the content of rows.

SQL from this mutation cannot be optimized alongside other mutations.

This takes the following parameters:

```
class SQLMutation(tag, sql, update_func=None)
```
#### **Parameters**

- tag  $(str)$  $(str)$  $(str)$  A unique identifier for this SQL mutation within the app.
- sql  $(llist/str) A$  list of SQL statements, or a single SQL statement as a string, to execute. Note that this will be database-dependent.
- update\_func  $(callable) A$  function to call to perform additional operations or update the *[project signature](#page-30-6)*.

**Note:** There's some caveats with providing an update\_func.

Django Evolution 2.0 introduced a new form for this function that takes in a django\_evolution.mutations. Simulation object, which can be used to access and modify the stored *[project signature](#page-30-6)*. This is safe to use (well, relatively – try not to blow anything up).

Prior versions supported a function that took two arguments: The app label of the app that's being evolved, and a serialized dictionary representing the project signature.

If using the legacy style, it's *possible* that you can mess up the signature data, since we have to serialize to an older version of the signature and then load from that. Older versions of the signature don't support all the data that newer versions do, so how well this works is really determined by the types of evolutions that are going to be run.

We **strongly** recommend updating *any* SQLMutation calls to use the new-style function format, for safety and future compatibility.

For example:

```
from django_evolution.mutations import SQLMutation
def _update_signature(simulation):
    pass
MUTATIONS = [
    SQLMutation('set_innodb_engine',
                'ALTER TABLE my_table ENGINE = MYISAM;',
                update_func=_update_signature),
]
```
Changed in version 2.0: Added the new-style update\_func.

**FIVE**

## **MANAGEMENT COMMANDS**

## <span id="page-26-1"></span><span id="page-26-0"></span>**5.1 evolve**

The evolve command is responsible for setting up databases and applying any evolutions or *[migrations](#page-30-1)*.

This is a replacement for both the syncdb and migrate commands in Django. Running either of this will wrap evolve (though not all of the command's arguments will be supported when Django Evolution is enabled).

#### **5.1.1 Creating/Updating Databases**

To construct a new database or apply updates, you will generally just run:

```
$ ./manage.py evolve --execute
```
This is the most common usage for **evolve**. It will create any missing models and apply any unapplied evolutions or *[migrations](#page-30-1)*.

Changed in version 2.0: evolve now replaces both syncdb and migrate. In previous versions, it had to be run after syncdb.

#### **5.1.2 Generating Hinted Evolutions**

When making changes to a model, it helps to see how the evolution should look before writing it. Sometimes the evolution will be usable as-is, but sometimes you'll need to tweak it first.

To generate a hinted evolution, run:

\$ ./manage.py evolve --hint

Hinted evolutions can be automatically written by using  $\overline{\ }$ -write, saving you a little bit of work:

\$ ./manage.py evolve --hint --write my\_new\_evolution

This will take any app with a hinted evolution and write a appdir/evolutions/my\_new\_evolution.py file. You will still need to add your new evolution to the SEQUENCE list in appdir/evolutions/\_\_init\_\_.py.

If you only want to write hints for a specific app, pass the app labels on the command line, like so:

\$ ./manage.py evolve --hint --write my\_new\_evolution my\_app

## **5.1.3 Arguments**

#### <APP\_LABEL...>

Zero or more specific app labels to evolve. If provided, only these apps will have evolutions or *[migrations](#page-30-1)* applied. If not provided, all apps will be considered for evolution.

#### --database <DATABASE>

The name of the configured database to perform the evolution against.

<span id="page-27-2"></span>--hint

Display sample evolutions that fulfill any database changes for apps and models managed by evolutions. This won't include any apps or models managed by *[migrations](#page-30-1)*.

--noinput

Perform evolutions automatically without any input.

#### --purge

Remove information on any non-existent applications from the stored project signature. This won't remove the models themselves. For that, see *[DeleteModel](#page-22-1)* or *[DeleteApplication](#page-22-2)*.

#### --sql

Display the generated SQL that would be run if applying evolutions. This won't include any apps or models managed by *[migrations](#page-30-1)*.

#### <span id="page-27-1"></span>-w <EVOLUTION\_NAME>, --write <EVOLUTION\_NAME>

Write any hinted evolutions to a file named appdir/evolutions/EVOLUTION\_NAME. This will *not* include the evolution in appdir/evolutions/\_\_init\_\_.py.

-x, --execute

Execute the evolution process, applying any evolutions and *[migrations](#page-30-1)* to the database.

**Warning:** This can be used in combination with  $\frac{-\text{hint}}{\text{...}}$  to apply hinted evolutions, but this is generally a **bad idea**, as the execution is not properly repeatable or trackable.

## <span id="page-27-0"></span>**5.2 list-evolutions**

The **list-evolutions** command lists all the evolutions that have so far been applied to the database. It can be useful for debugging, or determining if a specific evolution has yet been applied.

### **5.2.1 Example**

```
$ ./manage.py list-evolutions my_app
Applied evolutions for 'my_app':
    add_special_fields
   update_app_label
    change_name_max_length
```
## **5.2.2 Arguments**

#### <APP\_LABEL...>

Zero or more specific app labels to list. If provided, only evolutions on these apps will be shown.

## <span id="page-28-0"></span>**5.3 wipe-evolution**

The **wipe-evolution** command is used to remove evolutions from the list of applied evolutions.

This is really only useful if you're working to recover from a bad state where you've undone the changes made by an evolution and need to re-apply it. It should never be used under normal use, especially on a production database.

By default, this command will confirm before wiping the evolution from the history. You can use [--noinput](#page-28-1) to avoid the confirmation step.

To see the list of evolutions that can be wiped, run list-evolutions.

## **5.3.1 Example**

\$ ./manage.py wipe-evolution --app-label my\_app change\_name\_max\_length

## **5.3.2 Arguments**

#### EVOLUTION\_LABEL ...

One or more specific evolution labels to remove from the database. If the same evolution names exist for multiple apps, they'll all be removed. To isolate them to a specific app, use [--app-label](#page-28-2).

#### <span id="page-28-2"></span>--app-label <APP\_LABEL>

An app label to limit evolution labels to. Only evolutions on this app will be wiped.

#### <span id="page-28-1"></span>--noinput

Perform the wiping procedure automatically without any input.

## **GLOSSARY**

#### <span id="page-30-0"></span>**evolution label**

<span id="page-30-2"></span>The name of a particular evolution for an app. These must be unique within an app, but do not have to be unique within a project.

#### **legacy app label**

### **legacy app labels**

<span id="page-30-4"></span>The form of app label used in Django 1.6 and earlier. Legacy app labels are generated solely from the app's module name.

#### **migrations**

<span id="page-30-1"></span>Django 1.7+'s built-in method of managing changes to the database schema. See the [migrations documentation.](https://docs.djangoproject.com/en/3.1/topics/migrations/)

#### **modern app label**

#### **modern app labels**

<span id="page-30-6"></span><span id="page-30-3"></span>The form of app label used in Django 1.7 and later. Modern app labels default to being generated from the app's module name, but can be customized.

### **project signature**

#### **project signatures**

<span id="page-30-5"></span>A stored representation of all the apps and models in your project. This is stored in the django\_project\_version table, and is a critical part in determining how the database has evolved and what changes need to be made.

In Django Evolution 2.0 and higher, this is stored as JSON data. In prior versions, this was stored as Pickle protocol 0 data.

## **SEVEN**

## **RELEASE NOTES**

## <span id="page-32-1"></span><span id="page-32-0"></span>**7.1 2.x Releases**

### **7.1.1 Django Evolution 2.2**

**Release date:** October 3, 2022

#### **New Features**

• Added support for Django 3.2 through 4.1.

This includes full support for [django.db.models.Index](https://docs.djangoproject.com/en/3.1/ref/models/indexes/#django.db.models.Index), and compatibility with database backend changes made in these versions.

• Added support for changing a field's type in *[ChangeField](#page-19-0)*.

This can be done by passing in the new field class to field\_type=....

• Added a new settings.DJANGO\_EVOLUTION setting.

This is in the form of:

```
DJANGO_EVOLUTION = {
    'CUSTOM_EVOLUTIONS': {
         '<app_label>': ['<evolution_module>', ...],
    },
     'ENABLED': <br/> <br/>bool>,
}
```
This replaces settings.CUSTOM\_EVOLUTIONS and settings.DJANGO\_EVOLUTION\_ENABLED, both of which are now deprecated and will emit deprecation warnings.

#### **Bug Fixes**

#### **General**

• Fixed generating SQL to execute while in a transaction on Django 2.0+.

#### **Indexes/Constraints**

- Fixed ordering issues when dropping and re-creating indexes when changing db\_index and unique states.
- Fixed deferring constraints and indexes when injecting new models into the database.

The constraints and indexes were being added too soon, which could cause problems when applying more complicated batches of evolution.

- Fixed issues with setting non-string initial data from a callable.
- Fixed attempting to temporarily remove indexes and constraints that reference models not yet injected into the database.
- Fixed edge cases with the tracking of standard vs. unique indexes in database state on Django 1.6.

#### **MySQL**

• Fixed bad attempts at applying defaults to certain field types.

Django Evolution will no longer apply a default on text, blob, json, and all short/medium/long variations of those.

#### **Python Compatibiltiy**

• Fixed an unintended deprecation warning with the [collections](https://docs.python.org/3/library/collections.html#module-collections) module when running on Python 3.10.

#### **Contributors**

- Christian Hammond
- David Trowbridge

## **7.1.2 Django Evolution 2.1.4**

**Release date:** February 28, 2022

#### **Bug Fixes**

• Fixed a crash when applying Django compatibility patches on Django < 2.0 when [mysqlclient](https://pypi.org/project/mysqlclient/) isn't installed.

#### **Contributors**

- Christian Hammond
- David Trowbridge

## **7.1.3 Django Evolution 2.1.3**

**Release date:** January 25, 2022

#### **Compatibility Changes**

• Patched compatibility between modern versions of [mysqlclient](https://pypi.org/project/mysqlclient/) and Django <= 1.11.

Django, up through 1.11, attempted to access a bytes key in an internal mapping on the database connection handle supplied by [mysqlclient.](https://pypi.org/project/mysqlclient/) This wasn't intended to be present, and was due to a Python 2/3 compatibility issue.

They worked around this for a while, but dropped that support in the recent 2.1 release. To maintain compatibility, Django Evolution now patches Django's own copy of the mapping table to restore the right behavior.

• Patched Python 3.10+'s [collections](https://docs.python.org/3/library/collections.html#module-collections) module to include legacy imports when using Django 2.0 or older.

Django 2.0 and older made use of some imports that no longer exist on Python 3.10. Django Evolution will now bring back this support when running this combination of versions of Django.

#### **Bug Fixes**

- During upgrade, evolutions are no longer applied to newly-added models.
- Fixed comparison issues between unique\_together state from very old databases and newer evolutions.

This could lead to issues applying evolutions that only supply a unique\_together baseline, or that differ in terms of using tuples or lists.

- Fixed an edge case where the django\_evolution app could be loaded too early when setting up a new database, causing crashes.
- Updated to avoid using some deprecated Python and Django functionality.

We had some imports and function calls that were emitting deprecation warnings, depending on the versions of Python and Django. Code has been update to use modern imports and calls where possible,

### **Contributors**

- Christian Hammond
- David Trowbridge

## **7.1.4 Django Evolution 2.1.2**

**Release date:** January 19, 2021

#### **Bug Fixes**

- Fixed a regression with adding new non-NULL columns on SQLite databases.
- Fixed a possible data loss bug when changing NULL columns to non-NULL on SQLite databases.

#### **Contributors**

• Christian Hammond

## **7.1.5 Django Evolution 2.1.1**

**Release date:** January 17, 2021

#### **Bug Fixes**

- Fixed changing a [DecimalField](https://docs.djangoproject.com/en/3.1/ref/models/fields/#django.db.models.DecimalField)'s decimal\_places and max\_digits attributes.
- Changed the "No upgrade required" text to "No database upgrade required."

While not a bug, this does help avoid confusion when running as part of a project's upgrade process, when database changes aren't the only changes being made.

#### **Contributors**

• Christian Hammond

## **7.1.6 Django Evolution 2.1**

**Release date:** November 16, 2020

#### **New Features**

• Dependency management for evolutions and migrations.

Evolutions can now specify other evolutions and migrations that must be applied either before or after. This allows evolutions to, for instance, introduce a model that would be required by another migration (useful for Django apps that have migrations that depend on a swappable model specified in settings).

Django Evolution will determine the correct order in which to apply migrations and evolutions, so as to correctly create or update the database.

Dependencies can be defined per-evolution or per-app. They can depend on specific evolutions or on app evolutions for an app, or on specific migrations.

See *[Adding Dependencies](#page-15-0)* for more information.

• Improved transaction management.

Transactions are managed a bit more closely now, allowing more operations to be performed in a transaction at a time and for those operations to be rolled back if anything goes wrong. This should improve reliability of an upgrade.
## **General**

• Fixed the order in which models are created.

There was a regression in 2.0 where models could be created in the wrong order, causing issues with applying constraints between those models.

• Fixed error messages in places if stored schema signatures were missing.

Previously, some missing schema signatures could lead to outright crashes, if things went wrong. There's now checks in more places to ensure there's at least a reasonable error message.

## **MySQL/MariaDB**

• Fixed preserving the db\_index= values for fields on Django 1.8 through 1.10.

These versions of Django "temporarily" unset the db\_index attribute on fields when generating SQL for creating indexes, and then never restore it. We now monkey-patch these versions of Django to restore these values.

## **Contributors**

• Christian Hammond

## **7.1.7 Django Evolution 2.0**

**Release date:** August 13, 2020

## **New Features**

## **All-New Documentation**

We have [new documentation](https://django-evolution.readthedocs.io/en/latest/) for Django Evolution, covering installation, usage, a FAQ, and all release notes.

## **Support for Python 3**

Django Evolution is now fully compatible with Python 2.7 and 3.5 through 3.8, allowing it to work across all supported versions of Django.

Speaking of that. . .

## **Support for Django 1.6 through 3.1**

Django Evolution 2.0 supports Django 1.6 through 3.1. Going forward, it will continue to support newer versions of Django as they come out.

This includes modern features, like [Meta.indexes](https://docs.djangoproject.com/en/3.1/ref/models/options/#django.db.models.Options.indexes) and [Meta.conditions](https://docs.djangoproject.com/en/3.1/ref/models/options/#django.db.models.Options.constraints).

We can offer this due to the new cooperative support for Django's schema migrations.

## **Compatibility with Django Migrations**

Historically, Django Evolution has been a standalone schema migration framework, and was stuck with supporting versions of Django prior to 1.7, since evolutions and migrations could not co-exist.

That's been resolved. Django Evolution now controls the entire process, applying both migrations and evolutions together, ensuring a smooth upgrade. Projects get the best of both worlds:

- The ability to use apps that use migrations (most everything, including Django itself)
- Optimized upgrades for the project's own evolution-based models (especially when applying large numbers of evolutions to the same table)

## **New Evolve Command**

In Django Evolution 2.0, the evolve command becomes the sole way of applying both evolutions and migrations, replacing the migrate/syncdb commands.

To set up or upgrade a database (using both evolutions and migrations), you'll simply run evolve --execute. This will work across all versions of Django.

The old migrate and syncdb commands will still technically work, but they'll wrap evolve --execute.

This can all be disabled by setting DJANGO\_EVOLUTION\_ENABLED = False in settings.py.

**Note:** initial\_data fixtures will no longer be loaded. These have already been deprecated in Django, but it's worth mentioning for users of older versions of Django.

Also, the migrate command will no longer allow individual migrations to be applied.

## **Moving Apps to Migrations**

Projects can transition some or all of their apps to migrations once the last of the evolutions are applied, allowing them to move entirely onto migrations if needed. This is done with the new MoveToMigrations mutation.

Simply add one last evolution for an app:

```
from django_evolution.mutations import MoveToDjangoMigrations
MUTATIONS = [
     MoveToDjangoMigrations(),
]
```
This will apply after the last evolution is applied, and from then on all changes to the models will be controlled via migrations.

**Note:** Once an app has been moved to migrations, it cannot be moved back to evolutions.

### **Improved Database Compatibility**

• Support for constraints on modern versions of MySQL/MariaDB.

Modern versions of MySQL and MariaDB are now explicitly supported, allowing projects using Django 2.2+ to take advantage of CHECK constraints. This requires MySQL 8.0.16+ or MariaDB 10.2.1+ on Django 3.0+.

• Faster and safer SQLite table rebuilds.

Changes to SQLite databases are now optimized, resulting in far fewer table rebuilds when changes are made to a model.

• Support for SQLite 3.25+ column renaming.

SQLite 3.25 introduced ALTER TABLE ... RENAME COLUMN syntax, which is faster than a table rebuild and avoids a lot of issues with preserving column references.

• We use Django 1.7's schema rewriting for more of the SQL generation.

This helps ensure future compatibility with new releases of Django, and allows for leveraging more of Django's work toward database compatibility.

#### **Project-Defined Custom Evolutions**

Projects can provide a new settings.CUSTOM\_EVOLUTIONS setting to define custom evolution modules for apps that don't otherwise make use of evolutions or migrations. The value is a mapping of app module names (same ones you'd see in settings.INSTALLED\_APPS to an evolutions module path.

This looks like:

```
CUSTOM_EVOLUTIONS = {
    'other_project.contrib.foo': 'my_project.compat.foo.evolutions',
}
```
## **Evolver API**

The entire evolution/migration process can now be controlled programmatically through the Evolver class. This allows an entire database, or just select apps, to be evolved without calling out to a management command.

While most projects will not have a need for this, it's available to those that might want some form of specialized control over the evolution process (for automation, selectively evolving models from an extension/plug-in, or providing an alternative management/upgrade experience).

During an evolution, new signals are emitted, allowing apps to hook into the process and perform any updates they might need:

- [evolved](#page-110-0)
- [evolving](#page-110-1)
- [evolving\\_failed](#page-110-2)
- [applying\\_evolution](#page-110-3)
- [applied\\_evolution](#page-110-4)
- [applying\\_migration](#page-111-0)
- [applied\\_migration](#page-111-1)
- [created\\_models](#page-111-2)
- [creating\\_models](#page-111-3)

## **New Database Signature Format**

Django Evolution stores a representation of the database in the [Version](#page-77-0) table, in order to track what's been applied and what changes have been made since.

Historically, this has used some older structured data schema serialized in Pickle Protocol 0 format. As of Django Evolution 2.0, it's now using a new schema stored in JSON format, which is designed for future extensibility.

Internally, this is represented by a [set of classes](#page-111-4) with a solid API that's independent of the storage format. This eases the addition of new features, and makes it easier to diagnose problems or write custom tools.

**Warning:** This will impact any SQLMutations that modify a signature. These will need to be updated to use the new classes, instead of modifying the older schema dictionaries.

## **Bug Fixes**

## **SQLite**

- Fixed constraint references from other tables when renaming primary key columns.
- Fixed restoring all table indexes after rebuilding a table.

## **Contributors**

• Christian Hammond

# **7.2 0.7 Releases**

## **7.2.1 Django Evolution 0.7.8**

**Release date:** June 14, 2018

## **Packaging**

• Eggs and wheels are now built only for Python 2.7.

Older versions of Python are no longer packaged. Source tarballs may work, but we recommend that anyone still on older versions of Python upgrade at their earliest convenience.

## **Bug Fixes**

• Fixed an issue generating unique\_together constraints on Postgres in some configurations.

Depending on the table/index names, unique\_together constraints could fail to generate on Posrgres, since the names weren't being escaped.

## **Contributors**

• Christian Hammond

# **7.2.2 Django Evolution 0.7.7**

**Release date:** May 25, 2017

## **New Features**

• Added a note about backing up the database and not cancelling before executing an evolution.

The confirmation prompt for executing an evolution now suggests backing up the database first. This is only shown in interactive mode.

After the user has confirmed, they're told it may take time and to not cancel the upgrade.

• Added more output when performing evolutions for apps.

When evolving the database, a message is now outputted to the console for each app being evolved. This gives a sense of progress for larger evolutions.

If the evolution fails, an error message will be shown listing the app that failed evolution, the specific SQL statement that failed, and the database error. This can help when diagnosing and recovering from the problem.

• Added an option for writing hinted evolution files.

There's now an evolve  $-wl$ -write option that can be used with [evolve --hint](#page-27-1) that writes the hinted evolution to the appropriate directories in the tree. This takes the name that should be used for the evolution file.

This will not update the evolutions/\_\_init\_\_.py file.

• Fixed issues with evolution optimizations when renaming models.

Django Evolution's evolution optimization code had issues when applying a series of evolutions that add a [ForeignKey](https://docs.djangoproject.com/en/3.1/ref/models/fields/#django.db.models.ForeignKey) field to a newly-introduced model that is then renamed in the same batch. The resulting field would still point to the original model, resulting in a [KeyError](https://docs.python.org/3/library/exceptions.html#KeyError).

## **Contributors**

• Christian Hammond

# **7.2.3 Django Evolution 0.7.6**

**Release date:** December 1, 2015

## **Bug Fixes**

• Fixed a false positive with schema errors when applying evolutions on MySQL.

When applying new evolutions along with baseline schemas for new models, two version history entries are created, one for the new baselines, and one for the new, final schema. On MySQL, this can happen so quickly that they'll end up with the same timestamp (as there isn't a lot of precision in these fields).

Due to internal sort orders, the next evolution then finds the version entry for the baseline schema, and not the final evolved schema, causing it to fail saying that there are changes that couldn't be applied.

This fixes this problem by improving the sorting order.

• Fixed issues evolving certain changes from old database schemas.

Old database schemas didn't track certain information, like the index\_together information. The code was previously assuming the existence of this information and failing if it wasn't there. Evolving from these older schemas now works.

## **Contributors**

- Barret Rennie
- Christian Hammond

# **7.2.4 Django Evolution 0.7.5**

**Release date:** April 13, 2015

• Mutations on fields with the same name across different models no longer results in conflicts.

With the new optimizer in *[Django Evolution 0.7](#page-43-0)*, it was possible for mutations to be incorrectly optimized out if, for example, a field was added in one model and then later changed in another model, if both fields had the same name. This was due to the way in which we mapped mutations, and would result in an error in the validation stage before attempting any database modifications. There are no longer any conflicts between same-named field.

• Indexes are no longer created/deleted unnecessarily.

If setting an index for a field, and it already exists in the database, there's no longer an attempt at creating it. Likewise, there's no longer an attempt at deleting an index that does not exist.

## **Contributors**

• Christian Hammond

## **7.2.5 Django Evolution 0.7.4**

**Release date:** September 15, 2014

#### **New Features**

• Add a *[RenameModel](#page-22-0)* mutation for handling model renames.

The new *[RenameModel](#page-22-0)* mutation allows an evolution to indicate that a model has been renamed. This handles updating the signature for any related [ForeignKey](https://docs.djangoproject.com/en/3.1/ref/models/fields/#django.db.models.ForeignKey) or [ManyToManyField](https://docs.djangoproject.com/en/3.1/ref/models/fields/#django.db.models.ManyToManyField) fields and generating any SQL to perform the table rename (if needed).

## **Contributors**

• Christian Hammond

## **7.2.6 Django Evolution 0.7.3**

**Release date:** July 24, 2014

## **Bug Fixes**

• Fixed issues evolving unique\_together attributes on models.

When adding unique\_together constraints and then changing them within a single evolve operation, any constraints listed more than once would result in unnecessary duplicate SQL statements. These would cause errors that would prevent the transaction from completing.

- Adding and removing a unique\_together constraint within an evolve operation no longer breaks on PostgreSQL.
- Errors importing a database backend on a modern Django no longer results in unrelated errors about settings. DATABASE\_ENGINE.

## **Contributors**

• Christian Hammond

# **7.2.7 Django Evolution 0.7.2**

**Release date:** June 2, 2014

## **Bug Fixes**

• Fixed a crash from no-op column renames on PostgreSQL.

When attempting to rename a column on PostgreSQL and specifying a "new" name that was the same as the old name, the result would be a crash. This is similar to the bug fixed in *[Django Evolution 0.7.1](#page-43-1)*.

## **Contributors**

• Christian Hammond

# <span id="page-43-1"></span>**7.2.8 Django Evolution 0.7.1**

**Release date:** May 21, 2014

## **New Features**

• Fixed a crash from no-op column renames on MySQL.

When attempting to rename a column on MySQL and specifying a "new" name that was the same as the old name, the result would be a crash. Likewise, there were crashes when renaming a [ManyToManyField](https://docs.djangoproject.com/en/3.1/ref/models/fields/#django.db.models.ManyToManyField).

## **Contributors**

• Christian Hammond

## <span id="page-43-0"></span>**7.2.9 Django Evolution 0.7**

**Release date:** February 3, 2014

## **Packaging**

- Fixed the unit tests module being accidentally bundled with the package. (Bug #134)
- Fixed the missing NEWS file in the releases. (Bug #130)

## **Compatibility Changes**

- Added compatibility with Django 1.5 and 1.6 (Bug #136).
- Dropped compatibility for versions of Django prior to 1.4.10.

## **New Features**

• Added better support for dealing with indexes in the database.

Django changed how index names were generated over time, leading to issues when evolving old databases. We now scan the database prior to evolution, gather the indexes, and look them up based on field data dynamically, guaranteeing we find the correct index.

It's also more resilient now when using custom indexes placed by an administrator.

• Added support for evolving unique\_together and index\_together fields.

unique\_together was previously stored, but ignored, meaning that changes to a unique\_together would not ever apply to an existing database.

index\_together, on the other hand, is new in Django 1.5, and was never even stored.

There's now a *[ChangeMeta](#page-21-0)* mutation that allows for changing unique\_together and index\_together.

Models making use of unique\_together or index\_together will have to supply evolutions defining the current, correct values. These will appear when running [evolve --hint](#page-27-1).

• Optimized the SQL before altering the database.

Mutations are now pre-processed and their output post-processed in order to reduce the number of table-altering mutations. This should massively reduce the amount of time it takes to update a database, particularly when there are multiple *[AddField](#page-18-0)*, *[ChangeField](#page-19-0)*, or *[DeleteField](#page-19-1)* mutations on a single table.

This is the biggest change in this release, and while it's been tested on some large sets of mutations, there may be regressions. Please report any issues you find.

Custom field mutation classes will need to be updated to work with these changes.

## **Bug Fixes**

- Fixed a number of issues with constraints on different databases. (Bug #127)
- Fixed an invalid variable reference when loading SQL evolution files. (Bug #121)
- SQL evolution files no longer break if there are blank lines. (Bug #111)
- Booleans are now normalized correctly when saving in the database. (Bug #125)

Previously, invalid boolean values would be used, causing what should have been a "false" value to be "true".

## **Usage**

• The evolve command no longer recommends running evolve --hint --execute, which can easily cause unwanted problems.

## **Testing**

• Added easier unit testing for multiple database types.

The ./tests/runtests.py script now takes a database type as an argument. The tests will be run against that type of database.

To make use of this, copy test\_db\_settings.py.tmpl to test\_db\_settings.py and fill in the necessary data.

- Fixed all the known unit test failures.
- Rewrote the test suite for better reporting and maintainability.

## **Contributors**

• Christian Hammond

# **7.2.10 Django Evolution 0.7 Beta 1**

**Release date:** January 14, 2014

## **Packaging**

- Fixed the unit tests module being accidentally bundled with the package. (Bug #134)
- Fixed the missing NEWS file in the releases. (Bug #130)

## **Compatibility Changes**

- Added compatibility with Django 1.5 (Bug #136).
- Dropped compatibility for versions of Django prior to 1.4.10.

## **New Features**

• Added better support for dealing with indexes in the database.

Django changed how index names were generated over time, leading to issues when evolving old databases. We now scan the database prior to evolution, gather the indexes, and look them up based on field data dynamically, guaranteeing we find the correct index.

It's also more resilient now when using custom indexes placed by an administrator.

• Added support for evolving unique\_together and index\_together fields.

unique\_together was previously stored, but ignored, meaning that changes to a unique\_together would not ever apply to an existing database.

index\_together, on the other hand, is new in Django 1.5, and was never even stored.

There's now a *[ChangeMeta](#page-21-0)* mutation that allows for changing unique\_together and index\_together.

Models making use of unique\_together or index\_together will have to supply evolutions defining the current, correct values. These will appear when running [evolve --hint](#page-27-1).

• Optimized the SQL before altering the database.

Mutations are now pre-processed and their output post-processed in order to reduce the number of table-altering mutations. This should massively reduce the amount of time it takes to update a database, particularly when there are multiple *[AddField](#page-18-0)*, *[ChangeField](#page-19-0)*, or *[DeleteField](#page-19-1)* mutations on a single table.

This is the biggest change in this release, and while it's been tested on some large sets of mutations, there may be regressions. Please report any issues you find.

Custom field mutation classes will need to be updated to work with these changes.

## **Bug Fixes**

- Fixed a number of issues with constraints on different databases. (Bug #127)
- Fixed an invalid variable reference when loading SQL evolution files. (Bug #121)
- SQL evolution files no longer break if there are blank lines. (Bug #111)
- Booleans are now normalized correctly when saving in the database. (Bug #125)

Previously, invalid boolean values would be used, causing what should have been a "false" value to be "true".

## **Usage**

• The evolve command no longer recommends running evolve --hint --execute, which can easily cause unwanted problems.

## **Testing**

• Added easier unit testing for multiple database types.

The ./tests/runtests.py script now takes a database type as an argument. The tests will be run against that type of database.

To make use of this, copy test\_db\_settings.py.tmpl to test\_db\_settings.py and fill in the necessary data.

- Fixed all the known unit test failures.
- Rewrote the test suite for better reporting and maintainability.

## **Contributors**

• Christian Hammond

# **7.3 0.6 Releases**

# **7.3.1 Django Evolution 0.6.9**

**Release date:** March 13, 2013

## **Bug Fixes**

• Django Evolution no longer applies upgrades that match the current state.

When upgrading an old database, where a new model has been introduced and evolutions were added on that model, Django Evolution would try to apply the mutations after creating that baseline, resulting in confusing errors.

Now we only apply mutations for parts of the database that differ between the last stored signature and the new signature. It should fix a number of problems people have hit when upgrading extremely old databases.

## **Contributors**

• Christian Hammond

# **7.3.2 Django Evolution 0.6.8**

**Release date:** February 8, 2013

## **New Features**

• Added two new management commands: *[list-evolutions](#page-27-2)* and *[wipe-evolution](#page-28-0)*.

*[list-evolutions](#page-27-2)* lists all applied evolutions. It can take one or more app labels, and will restrict the output to those apps.

*[wipe-evolution](#page-28-0)* will wipe one or more evolutions from the database. This should only be used if absolutely necessary, and can cause problems. It is useful if there's some previously applied evolutions getting in the way, which can happen if a person is uncareful with downgrading and upgrading again.

## **Contributors**

• Christian Hammond

# **7.3.3 Django Evolution 0.6.7**

**Release date:** April 12, 2012

• Don't fail when an app doesn't contain any models.

Installing a baseline for apps without models was failing. The code to install a baseline evolution assumed that all installed apps would have models defined, but this wasn't always true. We now handle this case and just skip over such apps.

## **Contributors**

• Christian Hammond

# **7.3.4 Django Evolution 0.6.6**

**Release date:** April 1, 2012

## **New Features**

• Generate more accurate sample evolutions.

The sample evolutions generated with [evolve --hint](#page-27-1) should now properly take into account import paths for third-party database modules. Prior to this, such an evolution had to be modified by hand to work.

• Generate PEP-8-compliant sample evolutions.

The evolutions are now generated according to the standards of PEP-8. This mainly influences blank lines around imports and the grouping of imports.

• Support Django 1.4's timezone awareness in the [Version](#page-77-0) model.

The [Version](#page-77-0) model was generating runtime warnings when creating an instance of the model under Django 1.4, due to using a naive (non-timezone-aware) datetime. We now try to use Django's functionality for this, and fall back on the older methods for older versions of Django.

## **Contributors**

• Christian Hammond

## **7.3.5 Django Evolution 0.6.5**

**Release date:** August 15, 2011

## **New Features**

• Added a built-in evolution to remove the Message model in Django 1.4 SVN.

Django 1.4 SVN removes the Message model from [django.contrib.auth](https://docs.djangoproject.com/en/3.1/topics/auth/#module-django.contrib.auth). This would break evolutions, since there wasn't an evolution for this. We now install one if we detect that the Message model is gone.

• Fixed the version association for baseline evolutions for apps.

The new code for installing a baseline evolution for new apps in *[Django Evolution 0.6.4](#page-49-0)* was associating the wrong [Version](#page-77-0) model with the [Evolution](#page-78-0). This doesn't appear to cause any real-world problems, but it does make it harder to see the proper evolution history in the database.

## **Contributors**

• Christian Hammond

# <span id="page-49-0"></span>**7.3.6 Django Evolution 0.6.4**

**Release date:** June 22, 2011

## **New Features**

• Install a baseline evolution history for any new apps.

When upgrading an older database using Django Evolution when a new model has been added and subsequent evolutions were made on that model, the upgrade would fail. It would attempt to apply those evolutions on that model, which, being newly created, would already have those new field changes.

Now, like with an initial database, we install a baseline evolution history for any new apps. This will ensure that those evolutions aren't applied to the models in that app.

## **Bug Fixes**

• Fixed compatibility with Django SVN in the unit tests.

In Django SVN r16053, get\_model() and get\_models() only return installed modules by default. This is calculated in part by a new AppCache.app\_labels dictionary, along with an existing AppCache.app\_store, neither of which we properly populated.

We now set both of these (though, app\_labels only on versions of Django that have it). This allows the unit tests to pass, both with older versions of Django and Django SVN.

## **Contributors**

• Christian Hammond

# **7.3.7 Django Evolution 0.6.3**

**Release date:** May 9, 2011

• Fixed multi-database support with different database backends.

The multi-database support only worked when the database backends matched. Now it should work with different types. The unit tests have been verified to work now with different types of databases.

• Fixed a breaking with PostgreSQL when adding non-null columns with default values. (Bugs #58 and #74)

Adding new columns that are non-null and have a default value would break with PostgreSQL when the table otherwise had data in it. The SQL for adding a column is an ALTER TABLE followed by an UPDATE to set all existing records to have the new default value. PostgreSQL, however, doesn't allow this within the same transaction.

Now we use two ALTER TABLEs. The first adds the column with a default value, which should affect existing records. The second drops the default. This should ensure that the tables have the data we expect while at the same time keeping the field attributes the same as what Django would generate.

## **Contributors**

• Christian Hammond

## **7.3.8 Django Evolution 0.6.2**

**Release date:** November 19, 2010

## **New Features**

• Add compatibility with Django 1.3.

Django 1.3 introduced a change to the Session.expire\_date field's schema, setting db\_index to True. This caused Django Evolution to fail during evolution, with no way to provide an evolution file to work around the problem. Django Evolution now handles this by providing the evolution when running with Django 1.3 or higher.

## **Contributors**

• Christian Hammond

## **7.3.9 Django Evolution 0.6.1**

**Release date:** October 25, 2010

## **Bug Fixes**

• Fixed compatibility problems with both Django 1.1 and Python 2.4.

## **Contributors**

• Christian Hammond

# **7.3.10 Django Evolution 0.6**

**Release date:** October 24, 2010

## **New Features**

• Added support for Django 1.2's ability to use multiple databases.

This should use the existing routers used in your project. By default, operations will happen on the 'default' database. This can be overridden during evolution by passing --database=<dbname> to the *[evolve](#page-26-0)* command.

Patch by Marc Bee and myself.

## **Contributors**

- Christian Hammond
- Marc Bee

# **7.4 0.5 Releases**

## **7.4.1 Django Evolution 0.5.1**

**Release date:** October 13, 2010

## **New Features**

• Made the *[evolve](#page-26-0)* management command raise [CommandError](https://docs.djangoproject.com/en/3.1/howto/custom-management-commands/#django.core.management.CommandError) instead of [sys.exit\(\)](https://docs.python.org/3/library/sys.html#sys.exit) on failure. This makes it callable from third party software.

Patch by Mike Conley.

• Made the *[evolve](#page-26-0)* functionality available through an evolve() function in the management command, allowing the rest of the command-specific logic to be skipped (such as console output and prompting).

Patch by Mike Conley.

## **Bug Fixes**

• Fixed incorrect defaults on SQLite when adding null fields. (Bug #49)

On SQLite, adding a null field without a default value would cause the field name to be the default. This was due to attempting to select the field name from the temporary table, but since the table didn't exist, the field name itself was being used as the value.

We are now more explicit about the fields being selected and populated. We have two lists, and no longer assume both are identical. We also use NULL columns for temporary table fields unconditionally.

Patch by myself and Chris Beaven.

## **Contributors**

- Chris Beaven
- Christian Hammond
- Mike Conley

# **7.4.2 Django Evolution 0.5**

**Release date:** May 18, 2010

Initial public release.

**CHAPTER**

# **DJANGO EVOLUTION DOCUMENTATION**

Django Evolution is a database schema migration tool for projects using the [Django](https://www.djangoproject.com/) web framework. Its job is to help projects make changes to a database's schema – the structure of the tables and columns and indexes – in the fastest way possible (incurring minimum downtime) and in a way that works across all Django-supported databases.

This is very similar in concept to the built-in *[migrations](#page-30-0)* support in Django 1.7 and higher. Django Evolution predates both Django's own migrations, and works alongside it to transition databases taking advantage of the strengths of both migrations and evolutions.

While most will be fine with *[migrations](#page-30-0)*, there's a couple reasons why you might find Django Evolution a worthwhile addition to your project:

1. You're still stuck on Django 1.6 or earlier and need to make changes to your database.

Django 1.6 is the last version without built-in support for migrations, and there are still codebases out there using it. Django Evolution can help keep upgrades manageable, and make it easier to transition all or part of your codebase to migrations when you finally upgrade.

2. You're distributing a self-installable web application, possibly used in large enterprises, where you have no control over when people are going to upgrade.

Django's migrations assume some level of planning around when changes are made to the schema and when they're applied to a database. The more changes you make, and the more versions in-between what the user is running and what they upgrade to, the longer the upgrade time.

If a customer is in control of when they upgrade, they might end up with *years* of migrations that need to be applied.

Migrations apply one-by-one, possibly triggering the rebuild of a table many times during an upgrade. Django Evolution, on the other hand, can apply years worth of evolutions at once, optimized to perform as few table changes as possible. This can take days, hours or even *seconds* off the upgrade time.

Django Evolution officially supports Django 1.6 through 4.1.

# **8.1 Questions So Far?**

• *How Does It Work?*

# **8.2 Let's Get Started**

- *[Install Django Evolution](#page-10-0)*
- *[Writing Your First Evolution](#page-12-0)*
- *[Exploring App and Model Mutations](#page-18-1)*
- *[Apply evolutions with](#page-26-0) `evolve –execute`*

# **8.3 Reference**

# **8.3.1 Project Versioning Policy**

Beginning with 2.0, Django Evolution uses semantic versioning, in major minor micro form.

We will bump major any time there is a backwards-incompatible change to:

- Evolution definition format
- Compatibility with older versions of Django, Python, or databases
- The evolve management command's arguments or behavior
- *[Public Python API](#page-55-0)*

We will bump minor any time there's a new feature.

We will bump micro any time there's just bug or packaging fixes.

# **8.3.2 Module and Class References**

Note: Most of the codebase should not be considered stable API, as many parts will change.

<span id="page-55-0"></span>The code documented here is a subset of the codebase. Backend database implementations and some internal modules are not included.

## **Public API**

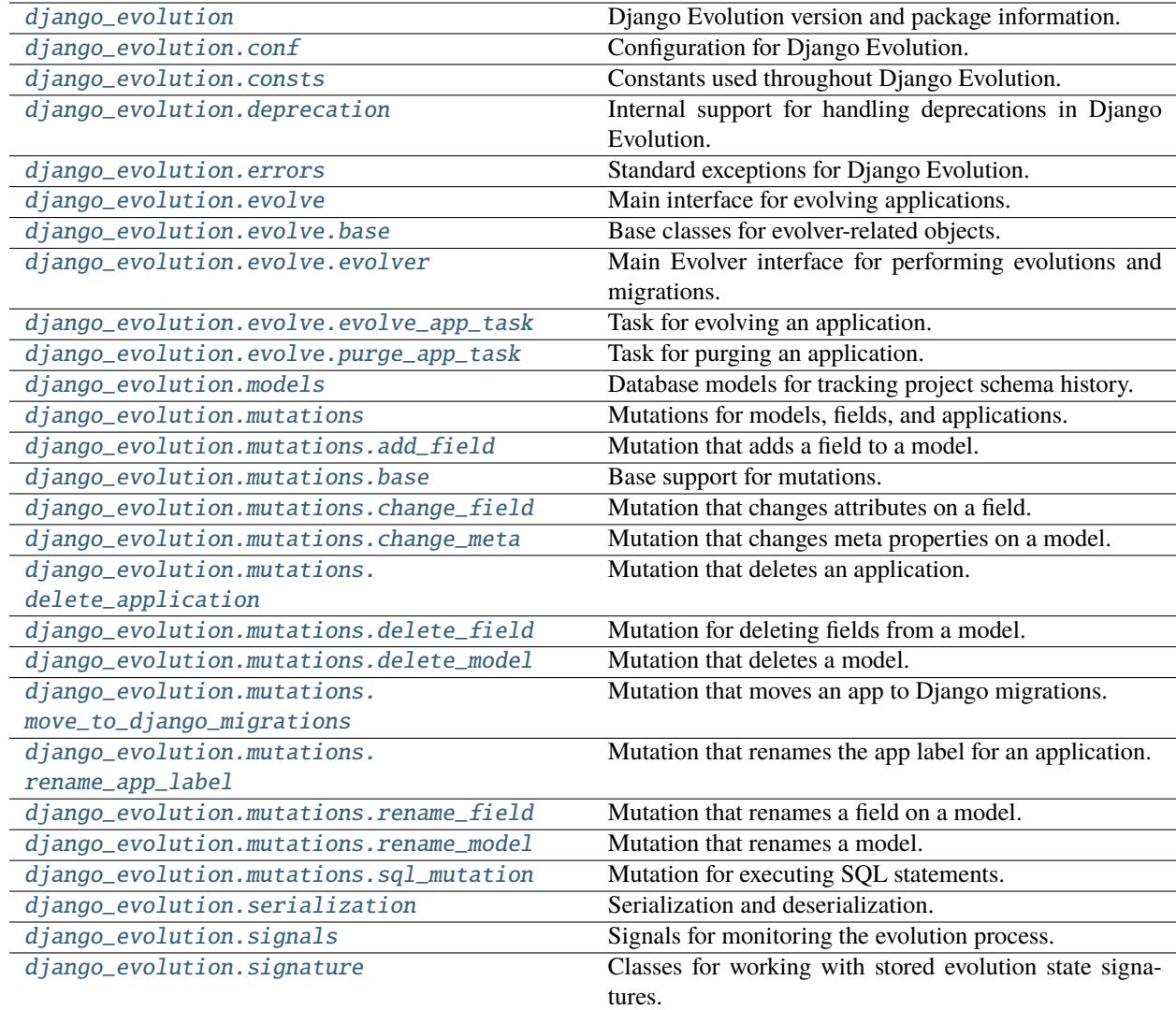

# <span id="page-56-0"></span>**django\_evolution**

Django Evolution version and package information.

These variables and functions can be used to identify the version of Review Board. They're largely used for packaging purposes.

## **Functions**

[get\\_package\\_version](#page-57-1)()

[get\\_version\\_string](#page-57-2)()

[is\\_release](#page-57-3)()

<span id="page-57-2"></span>django\_evolution.get\_version\_string()

<span id="page-57-1"></span>django\_evolution.get\_package\_version()

<span id="page-57-3"></span>django\_evolution.is\_release()

#### <span id="page-57-0"></span>**django\_evolution.conf**

Configuration for Django Evolution.

New in version 2.2.

## **Classes**

[DjangoEvolutionSettings](#page-57-4)(settings\_module) Settings for Django Evolution.

#### <span id="page-57-4"></span>class django\_evolution.conf.DjangoEvolutionSettings(*settings\_module*)

Bases: [object](https://docs.python.org/3/library/functions.html#object)

Settings for Django Evolution.

This wraps the settings defined in django.conf.settings. If settings.DJANGO\_EVOLUTION is set, then all supported keys will be loaded.

Legacy settings ( settings.DJANGO\_EVOLUTION\_ENABLED and settings.CUSTOM\_EVOLUTIONS), if found, will be loaded, and will cause a deprecation warning to be emitted.

New in version 2.2.

#### CUSTOM\_EVOLUTIONS

A mapping of app labels to lists of custom evolution modules.

**Type** [dict](https://docs.python.org/3/library/stdtypes.html#dict)

#### ENABLED

Whether Django Evolution is enabled.

If enabled, the syncdb and migrate management commands will instead use Django Evolution. Postsyncdb/migrate operations will also cause Django Evolution to track state.

If disabled, the management commands will operate no differently than in a normal Django installation.

**Type** [bool](https://docs.python.org/3/library/functions.html#bool) \_\_init\_\_(*settings\_module*)

Initialize the settings wrapper.

## **Parameters**

settings\_module (module) – The Django settings module to load from.

load\_settings(*settings\_module*)

Set defaults and load settings.

#### **Parameters**

settings\_module (module) - The Django settings module to load from.

## replace\_settings(*new\_settings*)

Replace settings from a dictionary.

This is expected to take the equivalent of a settings.DJANGO\_EVOLUTION dictionary. Any valid settings found will be loaded. Any not found will be set back to defaults.

#### **Parameters**

new\_settings ([dict](https://docs.python.org/3/library/stdtypes.html#dict)) – The new settings dictionary.

#### <span id="page-58-0"></span>**django\_evolution.consts**

Constants used throughout Django Evolution.

#### **Classes**

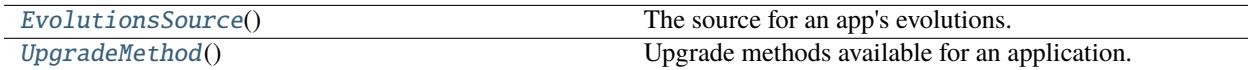

#### <span id="page-58-2"></span>class django\_evolution.consts.UpgradeMethod

Bases: [object](https://docs.python.org/3/library/functions.html#object)

Upgrade methods available for an application.

#### EVOLUTIONS = 'evolutions'

The app is upgraded through Django Evolution.

## MIGRATIONS = 'migrations'

The app is upgraded through Django Migrations.

## <span id="page-58-1"></span>class django\_evolution.consts.EvolutionsSource

Bases: [object](https://docs.python.org/3/library/functions.html#object)

The source for an app's evolutions.

## $APP = 'app'$

The evolutions are provided by the app.

#### BUILTIN = 'builtin'

The evolutions are built-in to Django Evolution.

#### PROJECT = 'project'

The evolutions are provided custom by the project.

## <span id="page-59-0"></span>**django\_evolution.deprecation**

Internal support for handling deprecations in Django Evolution.

The version-specific objects in this module are not considered stable between releases, and may be removed at any point. The base objects are considered stable.

New in version 2.2.

## **Module Attributes**

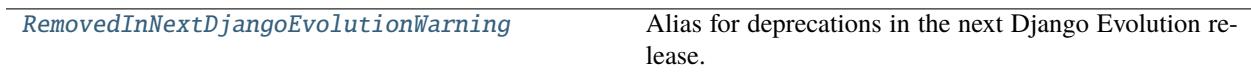

## **Exceptions**

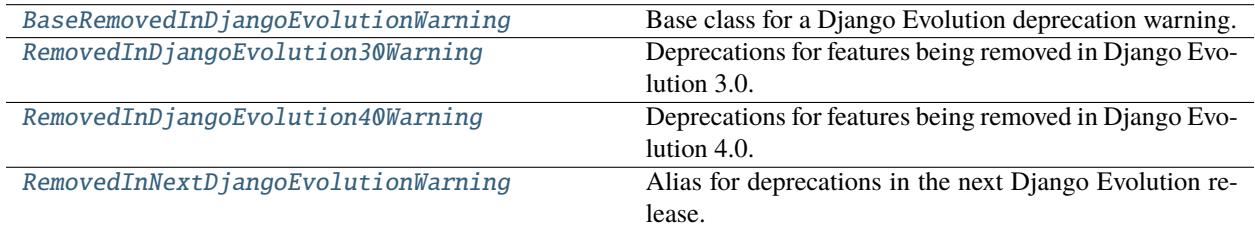

#### <span id="page-59-1"></span>exception django\_evolution.deprecation.BaseRemovedInDjangoEvolutionWarning

Bases: [DeprecationWarning](https://docs.python.org/3/library/exceptions.html#DeprecationWarning)

Base class for a Django Evolution deprecation warning.

All version-specific deprecation warnings inherit from this, allowing callers to check for Django Evolution deprecations without being tied to a specific version.

New in version 2.2.

#### classmethod warn(*message*, *stacklevel=2*)

Emit the deprecation warning.

This is a convenience function that emits a deprecation warning using this class, with a suitable default stack level. Callers can provide a useful message and a custom stack level.

#### **Parameters**

- message ([unicode](https://docs.python.org/3/library/stdtypes.html#str)) The message to show in the deprecation warning.
- stacklevel ([int](https://docs.python.org/3/library/functions.html#int), *optional*) The stack level for the warning.

## <span id="page-59-2"></span>exception django\_evolution.deprecation.RemovedInDjangoEvolution30Warning

Bases: [BaseRemovedInDjangoEvolutionWarning](#page-59-1)

Deprecations for features being removed in Django Evolution 3.0.

Note that this class will itself be removed in Django Evolution 3.0. If you need to check against Django Evolution deprecation warnings, please see [BaseRemovedInDjangoEvolutionWarning](#page-59-1).

<span id="page-59-3"></span>New in version 2.2.

#### exception django\_evolution.deprecation.RemovedInDjangoEvolution40Warning

Bases: [BaseRemovedInDjangoEvolutionWarning](#page-59-1)

Deprecations for features being removed in Django Evolution 4.0.

Note that this class will itself be removed in Django Evolution 4.0. If you need to check against Django Evolution deprecation warnings, please see [BaseRemovedInDjangoEvolutionWarning](#page-59-1). Alternatively, you can use the alias for this class, [RemovedInNextDjangoEvolutionWarning](#page-60-1).

New in version 2.2.

#### <span id="page-60-1"></span>django\_evolution.deprecation.RemovedInNextDjangoEvolutionWarning

Alias for deprecations in the next Django Evolution release.

## <span id="page-60-0"></span>**django\_evolution.errors**

Standard exceptions for Django Evolution.

## **Exceptions**

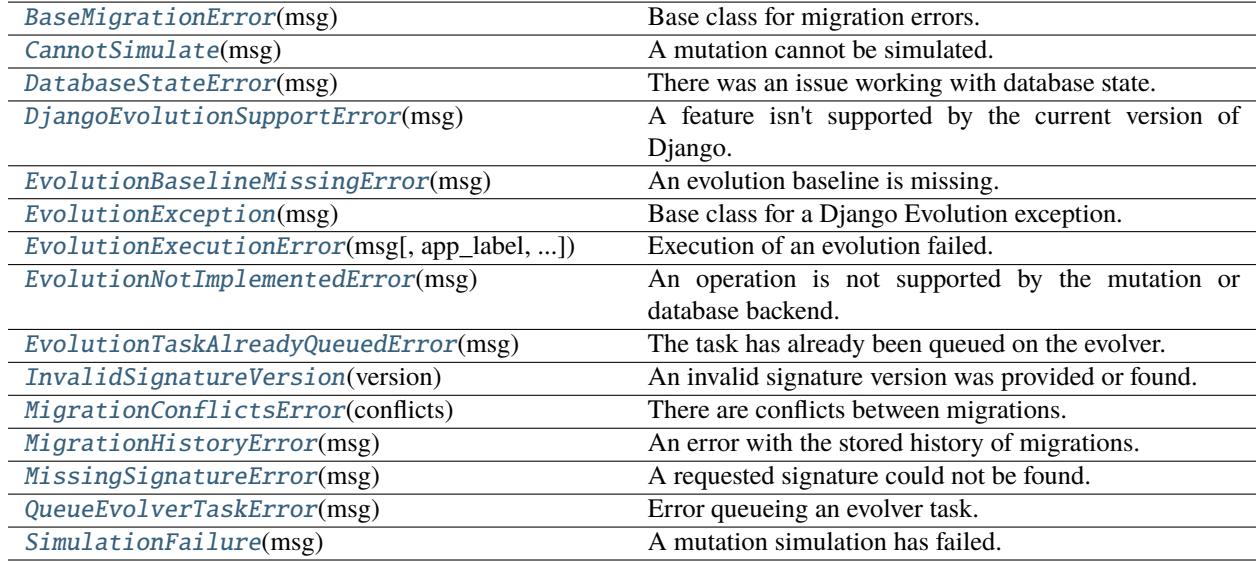

<span id="page-60-2"></span>exception django\_evolution.errors.EvolutionException(*msg*)

Bases: [Exception](https://docs.python.org/3/library/exceptions.html#Exception)

Base class for a Django Evolution exception.

\_\_init\_\_(*msg*)

 $_$ \_str $_$ ()

Return str(self).

<span id="page-60-3"></span>exception django\_evolution.errors.EvolutionExecutionError(*msg*, *app\_label=None*,

*detailed\_error=None*, *last\_sql\_statement=None*)

Bases: [EvolutionException](#page-60-2)

Execution of an evolution failed.

Details about the failure, including the app that failed and the last SQL statement executed, are available in the exception as attributes.

#### app\_label

The label of the app that failed evolution. This may be None.

#### **Type**

[unicode](https://docs.python.org/3/library/stdtypes.html#str)

### detailed\_error

Detailed error information from the failure that triggered this exception. This might be another exception's error message, or it may be None.

**Type**

[unicode](https://docs.python.org/3/library/stdtypes.html#str)

#### last\_sql\_statement

The last SQL statement that was executed. This may be None.

## **Type**

[unicode](https://docs.python.org/3/library/stdtypes.html#str)

\_\_init\_\_(*msg*, *app\_label=None*, *detailed\_error=None*, *last\_sql\_statement=None*)

Initialize the error.

#### **Parameters**

- msg ([unicode](https://docs.python.org/3/library/stdtypes.html#str)) The error message.
- app\_label ([unicode](https://docs.python.org/3/library/stdtypes.html#str), *optional*) The label of the app that failed evolution.
- detailed\_error ([unicode](https://docs.python.org/3/library/stdtypes.html#str), *optional*) Detailed error information from the failure that triggered this exception. This might be another exception's error message.
- last\_sql\_statement ([unicode](https://docs.python.org/3/library/stdtypes.html#str), *optional*) The last SQL statement that was executed.

#### <span id="page-61-0"></span>exception django\_evolution.errors.CannotSimulate(*msg*)

#### Bases: [EvolutionException](#page-60-2)

A mutation cannot be simulated.

#### <span id="page-61-5"></span>exception django\_evolution.errors.SimulationFailure(*msg*)

Bases: [EvolutionException](#page-60-2)

A mutation simulation has failed.

## <span id="page-61-2"></span>exception django\_evolution.errors.EvolutionNotImplementedError(*msg*)

Bases: [EvolutionException](#page-60-2), [NotImplementedError](https://docs.python.org/3/library/exceptions.html#NotImplementedError)

An operation is not supported by the mutation or database backend.

### <span id="page-61-1"></span>exception django\_evolution.errors.DatabaseStateError(*msg*)

Bases: [EvolutionException](#page-60-2)

There was an issue working with database state.

#### <span id="page-61-3"></span>exception django\_evolution.errors.MissingSignatureError(*msg*)

Bases: [EvolutionException](#page-60-2)

<span id="page-61-4"></span>A requested signature could not be found.

## exception django\_evolution.errors.QueueEvolverTaskError(*msg*) Bases: [EvolutionException](#page-60-2)

Error queueing an evolver task.

## <span id="page-62-3"></span>exception django\_evolution.errors.EvolutionTaskAlreadyQueuedError(*msg*) Bases: [QueueEvolverTaskError](#page-61-4)

The task has already been queued on the evolver.

## <span id="page-62-2"></span>exception django\_evolution.errors.EvolutionBaselineMissingError(*msg*)

Bases: [EvolutionException](#page-60-2)

An evolution baseline is missing.

#### <span id="page-62-4"></span>exception django\_evolution.errors.InvalidSignatureVersion(*version*)

Bases: [EvolutionException](#page-60-2)

An invalid signature version was provided or found.

\_\_init\_\_(*version*)

Initialize the exception.

## **Parameters**

**version** ([int](https://docs.python.org/3/library/functions.html#int)) – The invalid signature version.

#### <span id="page-62-0"></span>exception django\_evolution.errors.BaseMigrationError(*msg*)

Bases: [EvolutionException](#page-60-2)

Base class for migration errors.

#### <span id="page-62-6"></span>exception django\_evolution.errors.MigrationHistoryError(*msg*)

#### Bases: [BaseMigrationError](#page-62-0)

An error with the stored history of migrations.

This is raised if any applied migrations have unapplied dependencies.

#### <span id="page-62-5"></span>exception django\_evolution.errors.MigrationConflictsError(*conflicts*)

Bases: [BaseMigrationError](#page-62-0)

There are conflicts between migrations.

#### \_\_init\_\_(*conflicts*)

Initialize the error.

#### **Parameters**

conflicts ([dict](https://docs.python.org/3/library/stdtypes.html#dict)) – A dictionary of conflicts, provided by the migrations system.

#### <span id="page-62-1"></span>exception django\_evolution.errors.DjangoEvolutionSupportError(*msg*)

Bases: [EvolutionException](#page-60-2)

A feature isn't supported by the current version of Django.

## <span id="page-63-0"></span>**django\_evolution.evolve**

Main interface for evolving applications.

Changed in version 2.2: The classes have all moved to nested modules, but this module will continue to provide forwarding imports.

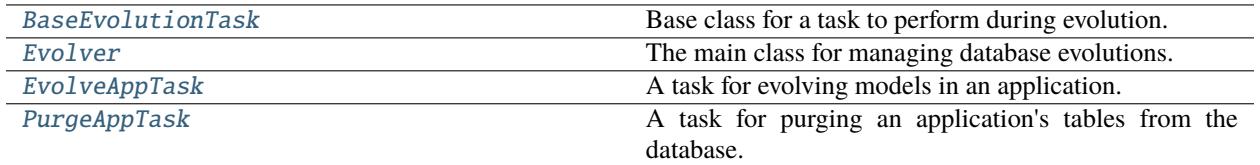

## <span id="page-63-1"></span>**django\_evolution.evolve.base**

Base classes for evolver-related objects.

New in version 2.2: This was previously located in *[django\\_evolution.evolve](#page-63-0).* 

## **Classes**

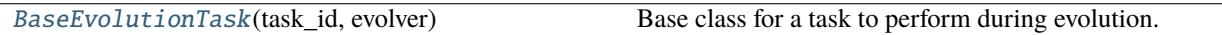

### <span id="page-63-2"></span>class django\_evolution.evolve.base.BaseEvolutionTask(*task\_id*, *evolver*)

Bases: [object](https://docs.python.org/3/library/functions.html#object)

Base class for a task to perform during evolution.

## can\_simulate

Whether the task can be simulated without requiring additional information.

This is set after calling [prepare\(\)](#page-65-0).

**Type** [bool](https://docs.python.org/3/library/functions.html#bool)

<span id="page-63-3"></span>evolution\_required

Whether an evolution is required by this task.

```
This is set after calling prepare().
```
**Type**

[bool](https://docs.python.org/3/library/functions.html#bool)

## evolver

The evolver that will execute the task.

**Type**

Evolver

## <span id="page-63-4"></span>id

The unique ID for the task.

**Type**

[unicode](https://docs.python.org/3/library/stdtypes.html#str)

#### new\_evolutions

A list of evolution model entries this task would create.

This is set after calling [prepare\(\)](#page-65-0).

#### **Type**

[list](https://docs.python.org/3/library/stdtypes.html#list) of [django\\_evolution.models.Evolution](#page-78-0)

## <span id="page-64-1"></span>sql

A list of SQL statements to perform for the task. Each entry can be a string or tuple accepted by  $run\_sq$  ().

#### **Type** [list](https://docs.python.org/3/library/stdtypes.html#list)

<span id="page-64-0"></span>classmethod prepare\_tasks(*evolver*, *tasks*, *\*\*kwargs*)

Prepare a list of tasks.

This is responsible for calling  $prepare()$  on each of the provided tasks. It can augment this by calculating any other state needed in order to influence the tasks or react to them.

If this applies state to the class, it should always be careful to completely reset the state on each run, in case there are multiple Evolver instances at work within a process.

#### **Parameters**

- evolver (Evolver) The evolver that's handling the tasks.
- tasks ([list](https://docs.python.org/3/library/stdtypes.html#list) of [BaseEvolutionTask](#page-63-2)) The list of tasks to prepare. These will match the current class.
- \*\*kwargs ([dict](https://docs.python.org/3/library/stdtypes.html#dict)) Keyword arguments to pass to the tasks' *:py:meth:`prepare* methods.

#### classmethod execute\_tasks(*evolver*, *tasks*, *\*\*kwargs*)

Execute a list of tasks.

This is responsible for calling [execute\(\)](#page-65-1) on each of the provided tasks. It can augment this by executing any steps before or after the tasks.

If this applies state to the class, it should always be careful to completely reset the state on each run, in case there are multiple Evolver instances at work within a process.

This may depend on state from [prepare\\_tasks\(\)](#page-64-0).

#### **Parameters**

- evolver (Evolver) The evolver that's handling the tasks.
- tasks ([list](https://docs.python.org/3/library/stdtypes.html#list) of [BaseEvolutionTask](#page-63-2)) The list of tasks to execute. These will match the current class.
- \*\*kwargs ([dict](https://docs.python.org/3/library/stdtypes.html#dict)) Keyword arguments to pass to the tasks' *:py:meth:`execute* methods.

#### \_\_init\_\_(*task\_id*, *evolver*)

Initialize the task.

## **Parameters**

- task\_id ([unicode](https://docs.python.org/3/library/stdtypes.html#str)) The unique ID for the task.
- evolver (Evolver) The evolver that will execute the task.

#### is\_mutation\_mutable(*mutation*, *\*\*kwargs*)

Return whether a mutation is mutable.

This is a handy wrapper around BaseMutation.is\_mutable that passes standard arguments based on evolver state. Callers should pass any additional arguments that are required as keyword arguments.

#### **Parameters**

- mutation (django\_evolution.mutations.BaseMutation) The mutation to check.
- \*\*kwargs ([dict](https://docs.python.org/3/library/stdtypes.html#dict)) Additional keyword arguments to pass to BaseMutation. is\_mutable.

#### **Returns**

True if the mutation is mutable. False if it is not.

#### **Return type**

[bool](https://docs.python.org/3/library/functions.html#bool)

#### <span id="page-65-0"></span>prepare(*hinted*, *\*\*kwargs*)

Prepare state for this task.

This is responsible for determining whether the task applies to the database. It must set [evolution\\_required](#page-63-3), [new\\_evolutions](#page-63-4), and [sql](#page-64-1).

This must be called before [execute\(\)](#page-65-1) or [get\\_evolution\\_content\(\)](#page-65-2).

#### **Parameters**

- hinted ([bool](https://docs.python.org/3/library/functions.html#bool)) Whether to prepare the task for hinted evolutions.
- \*\*kwargs ([dict](https://docs.python.org/3/library/stdtypes.html#dict), *unused*) Additional keyword arguments passed for task preparation. This is provide for future expansion purposes.

<span id="page-65-1"></span>execute(*cursor=None*, *sql\_executor=None*, *\*\*kwargs*)

Execute the task.

This will make any changes necessary to the database.

Changed in version 2.1: cursor is now deprecated in favor of sql\_executor.

#### **Parameters**

- cursor (django.db.backends.util.CursorWrapper, *optional*) The legacy database cursor used to execute queries.
- sql\_executor ([django\\_evolution.utils.sql.SQLExecutor](#page-220-0), *optional*) The SQL executor used to run any SQL on the database.
- \*\*kwargs ([dict](https://docs.python.org/3/library/stdtypes.html#dict)) Additional keyword arguments, for future expansion.

#### **Raises**

[django\\_evolution.errors.EvolutionExecutionError](#page-60-3) – The evolution task failed. Details are in the error.

#### <span id="page-65-2"></span>get\_evolution\_content()

Return the content for an evolution file for this task.

#### **Returns**

The evolution content.

### **Return type**

[unicode](https://docs.python.org/3/library/stdtypes.html#str)

## $\_repr$  ()

Return a string representation of the task.

**Returns**

The string representation.

**Return type** [unicode](https://docs.python.org/3/library/stdtypes.html#str)

 $\_str_()$ 

Return a string description of the task.

**Returns** The string description.

**Return type** [unicode](https://docs.python.org/3/library/stdtypes.html#str)

## <span id="page-66-0"></span>**django\_evolution.evolve.evolver**

Main Evolver interface for performing evolutions and migrations.

New in version 2.2: This was previously located in *[django\\_evolution.evolve](#page-63-0).* 

## **Classes**

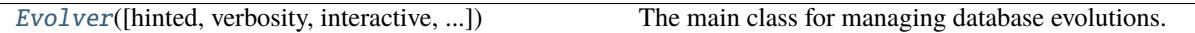

<span id="page-66-1"></span>class django\_evolution.evolve.evolver.Evolver(*hinted=False*, *verbosity=0*, *interactive=False*, *database\_name='default'*)

Bases: [object](https://docs.python.org/3/library/functions.html#object)

The main class for managing database evolutions.

The evolver is used to queue up tasks that modify the database. These allow for evolving database models and purging applications across an entire Django project or only for specific applications. Custom tasks can even be written by an application if very specific database operations need to be made outside of what's available in an evolution.

Tasks are executed in order, but batched by the task type. That is, if two instances of TaskType1 are queued, followed by an instance of TaskType2, and another of TaskType1, all 3 tasks of TaskType1 will be executed at once, with the TaskType2 task following.

Callers are expected to create an instance and queue up one or more tasks. Once all tasks are queued, the changes can be made using  $evolve()$ . Alternatively, evolution hints can be generated using generate\_hints().

Projects will generally utilize this through the existing evolve Django management command.

## connection

The database connection object being used for the evolver.

**Type**

django.db.backends.base.base.BaseDatabaseWrapper

#### database\_name

The name of the database being evolved.

## **Type**

[unicode](https://docs.python.org/3/library/stdtypes.html#str)

#### database\_state

The state of the database, for evolution purposes.

#### **Type**

[django\\_evolution.db.state.DatabaseState](#page-192-0)

## evolved

Whether the evolver has already performed its evolutions. These can only be done once per evolver.

**Type** [bool](https://docs.python.org/3/library/functions.html#bool)

## hinted

Whether the evolver is operating against hinted evolutions. This may result in changes to the database without there being any accompanying evolution files backing those changes.

## **Type**

[bool](https://docs.python.org/3/library/functions.html#bool)

## interactive

Whether the evolution operations are being performed in a way that allows interactivity on the command line. This is passed along to signal emissions.

## **Type**

[bool](https://docs.python.org/3/library/functions.html#bool)

#### initial\_diff

The initial diff between the stored project signature and the current project signature.

#### **Type**

[django\\_evolution.diff.Diff](#page-134-0)

#### project\_sig

The project signature. This will start off as the previous signature stored in the database, but will be modified when mutations are simulated.

## **Type**

[django\\_evolution.signature.ProjectSignature](#page-116-0)

#### verbosity

The verbosity level for any output. This is passed along to signal emissions.

#### **Type**

[int](https://docs.python.org/3/library/functions.html#int)

## version

The project version entry saved as the result of any evolution operations. This contains the current version of the project signature. It may be None until [evolve\(\)](#page-70-0) is called.

#### **Type**

[django\\_evolution.models.Version](#page-77-0)

\_\_init\_\_(*hinted=False*, *verbosity=0*, *interactive=False*, *database\_name='default'*)

Initialize the evolver.

#### **Parameters**

- hinted ([bool](https://docs.python.org/3/library/functions.html#bool), *optional*) Whether to operate against hinted evolutions. This may result in changes to the database without there being any accompanying evolution files backing those changes.
- verbosity ([int](https://docs.python.org/3/library/functions.html#int), *optional*) The verbosity level for any output. This is passed along to signal emissions.
- interactive ([bool](https://docs.python.org/3/library/functions.html#bool), *optional*) Whether the evolution operations are being performed in a way that allows interactivity on the command line. This is passed along to signal emissions.
- database\_name ([unicode](https://docs.python.org/3/library/stdtypes.html#str), *optional*) The name of the database to evolve.

#### **Raises**

[django\\_evolution.errors.EvolutionBaselineMissingError](#page-62-2) – An initial baseline for the project was not yet installed. This is due to syncdb/migrate not having been run.

#### property tasks

A list of all tasks that will be performed.

This can only be accessed after all necessary tasks have been queued.

#### can\_simulate()

Return whether all queued tasks can be simulated.

If any tasks cannot be simulated (for instance, a hinted evolution requiring manually-entered values), then this will return False.

This can only be called after all tasks have been queued.

#### **Returns**

True if all queued tasks can be simulated. False if any cannot.

#### **Return type** [bool](https://docs.python.org/3/library/functions.html#bool)

#### get\_evolution\_required()

Return whether there are any evolutions required.

This can only be called after all tasks have been queued.

#### **Returns**

True if any tasks require evolution. False if none do.

**Return type**

[bool](https://docs.python.org/3/library/functions.html#bool)

### diff\_evolutions()

Return a diff between stored and post-evolution project signatures.

This will run through all queued tasks, preparing them and simulating their changes. The returned diff will represent the changes made in those tasks.

This can only be called after all tasks have been queued.

#### **Returns**

The diff between the stored signature and the queued changes.

### **Return type**

[django\\_evolution.diff.Diff](#page-134-0)

#### iter\_evolution\_content()

Generate the evolution content for all queued tasks.

This will loop through each tasks and yield any evolution content provided.

This can only be called after all tasks have been queued.

#### **Yields**

[tuple](https://docs.python.org/3/library/stdtypes.html#tuple) – A tuple of (task, evolution\_content).

#### queue\_evolve\_all\_apps()

Queue an evolution of all registered Django apps.

This cannot be used if [queue\\_evolve\\_app\(\)](#page-69-0) is also being used.

#### **Raises**

- [django\\_evolution.errors.EvolutionTaskAlreadyQueuedError](#page-62-3) An evolution for an app was already queued.
- [django\\_evolution.errors.QueueEvolverTaskError](#page-61-4) Error queueing a nonduplicate task. Tasks may have already been prepared and finalized.

#### <span id="page-69-0"></span>queue\_evolve\_app(*app*)

Queue an evolution of a registered Django app.

#### **Parameters**

app (module) – The Django app to queue an evolution for.

### **Raises**

- [django\\_evolution.errors.EvolutionTaskAlreadyQueuedError](#page-62-3) An evolution for this app was already queued.
- [django\\_evolution.errors.QueueEvolverTaskError](#page-61-4) Error queueing a nonduplicate task. Tasks may have already been prepared and finalized.

## queue\_purge\_old\_apps()

Queue the purging of all old, stale Django apps.

This will purge any apps that exist in the stored project signature but that are no longer registered in Django.

This generally should not be used if [queue\\_purge\\_app\(\)](#page-69-1) is also being used.

#### **Raises**

- [django\\_evolution.errors.EvolutionTaskAlreadyQueuedError](#page-62-3) A purge of an app was already queued.
- [django\\_evolution.errors.QueueEvolverTaskError](#page-61-4) Error queueing a nonduplicate task. Tasks may have already been prepared and finalized.

## <span id="page-69-1"></span>queue\_purge\_app(*app\_label*)

**Parameters**

Queue the purging of a Django app.

# app\_label ([unicode](https://docs.python.org/3/library/stdtypes.html#str)) – The label of the app to purge.

## **Raises**

- [django\\_evolution.errors.EvolutionTaskAlreadyQueuedError](#page-62-3) A purge of this app was already queued.
- [django\\_evolution.errors.QueueEvolverTaskError](#page-61-4) Error queueing a nonduplicate task. Tasks may have already been prepared and finalized.

#### queue\_task(*task*)

Queue a task to run during evolution.

This should only be directly called if working with custom tasks. Otherwise, use a more specific queue method.

## **Parameters**

task (BaseEvolutionTask) – The task to queue.

#### **Raises**

- [django\\_evolution.errors.EvolutionTaskAlreadyQueuedError](#page-62-3) A purge of this app was already queued.
- django\_evolution.errors. QueueEvolverTaskError Error queueing a nonduplicate task. Tasks may have already been prepared and finalized.

## <span id="page-70-0"></span>evolve()

Perform the evolution.

This will run through all queued tasks and attempt to apply them in a database transaction, tracking each new batch of evolutions as the tasks finish.

This can only be called once per evolver instance.

#### **Raises**

- [django\\_evolution.errors.EvolutionException](#page-60-2) Something went wrong during the evolution process. Details are in the error message. Note that a more specific exception may be raised.
- [django\\_evolution.errors.EvolutionExecutionError](#page-60-3) A specific evolution task failed. Details are in the error.

#### sql\_executor(*\*\*kwargs*)

Return an SQLExecutor for executing SQL.

This is a convenience method for creating an [SQLExecutor](#page-220-0) to operate using the evolver's current database.

New in version 2.1.

#### **Parameters**

\*\*kwargs ([dict](https://docs.python.org/3/library/stdtypes.html#dict)) – Additional keyword arguments used to construct the executor.

#### **Returns**

The new SQLExecutor.

#### **Return type**

[django\\_evolution.utils.sql.SQLExecutor](#page-220-0)

#### transaction()

Execute database operations in a transaction.

This is a convenience method for executing in a transaction using the evolver's current database.

Deprecated since version 2.1: This has been replaced with manual calls to [SQLExecutor](#page-220-0).

#### **Context**

django.db.backends.util.CursorWrapper – The cursor used to execute statements.

#### <span id="page-71-0"></span>**django\_evolution.evolve.evolve\_app\_task**

Task for evolving an application.

New in version 2.2: This was previously located in *[django\\_evolution.evolve](#page-63-0)*.

#### **Classes**

[EvolveAppTask](#page-71-1)(evolver, app[, evolutions, ...]) A task for evolving models in an application.

<span id="page-71-1"></span>class django\_evolution.evolve.evolve\_app\_task.EvolveAppTask(*evolver*, *app*, *evolutions=None*, *migrations=None*)

#### Bases: [BaseEvolutionTask](#page-63-2)

A task for evolving models in an application.

This task will run through any evolutions in the provided application and handle applying each of those evolutions that haven't yet been applied.

#### app

The app module to evolve.

**Type** module

## app\_label

The app label for the app to evolve.

#### **Type**

[unicode](https://docs.python.org/3/library/stdtypes.html#str)

classmethod prepare\_tasks(*evolver*, *tasks*, *hinted=False*, *\*\*kwargs*)

Prepare a list of tasks.

If migrations are supported, then before preparing any of the tasks, this will begin setting up state needed to apply any migrations for apps that use them (or will use them after any evolutions are applied).

After tasks are prepared, this will apply any migrations that need to be applied, updating the app's signature appropriately and recording all applied migrations.

#### **Parameters**

- evolver (Evolver) The evolver that's handling the tasks.
- tasks ([list](https://docs.python.org/3/library/stdtypes.html#list) of BaseEvolutionTask) The list of tasks to prepare. These will match the current class.
- \*\*kwargs ([dict](https://docs.python.org/3/library/stdtypes.html#dict)) Keyword arguments to pass to the tasks' *:py:meth:`prepare* methods.

#### **Raises**

[django\\_evolution.errors.BaseMigrationError](#page-62-0) – There was an error with the setup or validation of migrations. A subclass containing additional details will be raised.

#### classmethod execute\_tasks(*evolver*, *tasks*, *\*\*kwargs*)

Execute a list of tasks.

This is responsible for calling [execute\(\)](#page-73-0) on each of the provided tasks. It can augment this by executing any steps before or after the tasks.

#### **Parameters**
- evolver (Evolver) The evolver that's handling the tasks.
- tasks ([list](https://docs.python.org/3/library/stdtypes.html#list) of BaseEvolutionTask) The list of tasks to execute. These will match the current class.
- cursor (django.db.backends.util.CursorWrapper) The database cursor used to execute queries.
- \*\*kwargs ([dict](https://docs.python.org/3/library/stdtypes.html#dict)) Keyword arguments to pass to the tasks' *:py:meth:`execute* methods.

\_\_init\_\_(*evolver*, *app*, *evolutions=None*, *migrations=None*)

Initialize the task.

### **Parameters**

- evolver (Evolver) The evolver that will execute the task.
- app (module) The app module to evolve.
- evolutions ([list](https://docs.python.org/3/library/stdtypes.html#list) of [dict](https://docs.python.org/3/library/stdtypes.html#dict), *optional*) Optional evolutions to use for the app instead of loading from a file. This is intended for testing purposes.

Each dictionary needs a label key for the evolution label and a mutations key for a list of BaseMutation instances.

• migrations ([list](https://docs.python.org/3/library/stdtypes.html#list) of django.db.migrations.Migration, *optional*) – Optional migrations to use for the app instead of loading from files. This is intended for testing purposes.

#### generate\_mutations\_info(*pending\_mutations*, *update\_evolver=True*)

Generate information on a series of mutations.

This will optimize and run the list of pending mutations against the evolver's stored signature and return the optimized list of mutations and SQL, along with some information on the app.

The evolver's signature will be updated by default, but this can be disabled in order to just retrieve information without making any changes.

#### **Parameters**

- pending\_mutations ([list](https://docs.python.org/3/library/stdtypes.html#list) of :class:`` :class:`` :class:`` :class:`` :class:`` :class: -<br>class:`` :class:`` :class:`` :class:`` :class:`` :class:`` :class:`` :class:`` :class:`` :class:`` :class:`` :class:`` :class:`` :class:`` :class:`` :class:`` :class:`` :class:`` django\_evolution. mutations.BaseMutation) – The list of pending mutations to run.
- update\_evolver ([bool](https://docs.python.org/3/library/functions.html#bool), *optional*) Whether to update the evolver's signature.

### **Returns**

The resulting information from running the mutations. This includes the following:

#### app\_mutator **(**AppMutator**):**

The app mutator that ran the mutations.

### applied\_migrations **(list of tuple):**

The list of migrations that were ultimately marked as applied.

#### mutations **(list of** BaseMutation**):**

The optimized list of mutations.

## sql **(list):**

The optimized list of SQL statements to execute.

### upgrade\_method **(unicode):**

The resulting upgrade method for the app, after applying all mutations.

If there are no mutations to run after optimization, this will return None.

#### **Return type** [dict](https://docs.python.org/3/library/stdtypes.html#dict)

prepare(*hinted=False*, *\*\*kwargs*)

Prepare state for this task.

This will determine if there are any unapplied evolutions in the app, and record that state and the SQL needed to apply the evolutions.

## **Parameters**

- hinted ([bool](https://docs.python.org/3/library/functions.html#bool), *optional*) Whether to prepare the task for hinted evolutions.
- \*\*kwargs ([dict](https://docs.python.org/3/library/stdtypes.html#dict), *unused*) Additional keyword arguments passed for task preparation.

execute(*cursor=None*, *sql\_executor=None*, *sql=None*, *evolutions=None*, *create\_models\_now=False*)

Execute the task.

This will apply any evolutions queued up for the app.

Before the evolutions are applied for the app, the [applying\\_evolution](#page-110-0) signal will be emitted. After, [applied\\_evolution](#page-110-1) will be emitted.

Changed in version 2.1:

- Added sql and evolutions arguments.
- Deprecated cursor in favor of sql\_executor.

## **Parameters**

- cursor (django.db.backends.util.CursorWrapper, *unused*) The legacy database cursor. This is no longer used.
- sql\_executor ([django\\_evolution.utils.sql.SQLExecutor](#page-220-0)) The SQL executor used to run any SQL on the database.
- sql ([list](https://docs.python.org/3/library/stdtypes.html#list), *optional*) A list of explicit SQL statements to execute.

This will override sql if provided.

• evolutions ([list](https://docs.python.org/3/library/stdtypes.html#list) of [django\\_evolution.models.Evolution](#page-78-0), *optional*) – A list of evolutions being applied. These will be sent in the [applying\\_evolution](#page-110-0) and [applied\\_evolution](#page-110-1) signals.

This will override new\_evolutions if provided.

• create\_models\_now ([bool](https://docs.python.org/3/library/functions.html#bool), *optional*) – Whether to create models as part of this execution. Normally, this is handled in [execute\\_tasks\(\)](#page-71-0), but this flag allows for more finegrained control of table creation in limited circumstances (intended only by Evolver).

#### **Raises**

[django\\_evolution.errors.EvolutionExecutionError](#page-60-0) - The evolution task failed. Details are in the error.

#### get\_evolution\_content()

Return the content for an evolution file for this task.

## **Returns**

The evolution content.

### **Return type**

[unicode](https://docs.python.org/3/library/stdtypes.html#str)

 $\_str_()$ 

Return a string description of the task.

## **Returns**

The string description.

### **Return type**

[unicode](https://docs.python.org/3/library/stdtypes.html#str)

## **django\_evolution.evolve.purge\_app\_task**

Task for purging an application.

New in version 2.2: This was previously located in *[django\\_evolution.evolve](#page-63-0).* 

## **Classes**

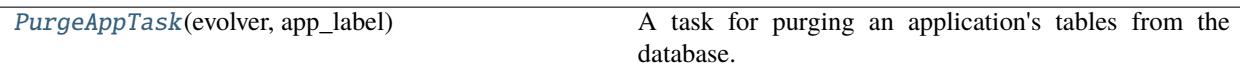

<span id="page-74-0"></span>class django\_evolution.evolve.purge\_app\_task.PurgeAppTask(*evolver*, *app\_label*)

Bases: [BaseEvolutionTask](#page-63-1)

A task for purging an application's tables from the database.

#### app\_label

The app label for the app to purge.

# **Type**

[unicode](https://docs.python.org/3/library/stdtypes.html#str)

\_\_init\_\_(*evolver*, *app\_label*)

Initialize the task.

## **Parameters**

- evolver (Evolver) The evolver that will execute the task.
- app\_label ([unicode](https://docs.python.org/3/library/stdtypes.html#str)) The app label for the app to purge.

## prepare(*\*\*kwargs*)

Prepare state for this task.

This will determine if the app's tables need to be deleted from the database, and prepare the SQL for doing so.

### **Parameters**

\*\*kwargs ([dict](https://docs.python.org/3/library/stdtypes.html#dict), *unused*) – Keyword arguments passed for task preparation.

execute(*cursor=None*, *sql\_executor=None*, *\*\*kwargs*)

Execute the task.

This will delete any tables owned by the application.

- cursor (django.db.backends.util.CursorWrapper, *unused*) The legacy database cursor. This is no longer used.
- sql\_executor ([django\\_evolution.utils.sql.SQLExecutor](#page-220-0), *optional*) The SQL executor used to run any SQL on the database.

## **Raises**

[django\\_evolution.errors.EvolutionExecutionError](#page-60-0) – The evolution task failed. Details are in the error.

## $\_str$ <sub> $-$ </sub>()

Return a string description of the task.

**Returns**

The string description.

**Return type** [unicode](https://docs.python.org/3/library/stdtypes.html#str)

## **django\_evolution.models**

Database models for tracking project schema history.

## **Classes**

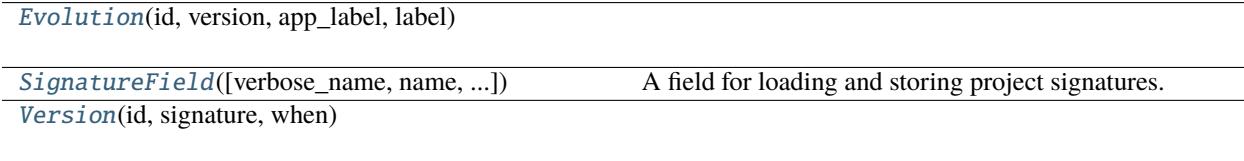

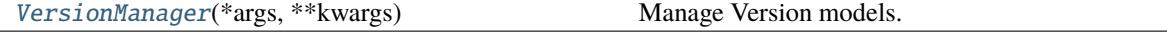

## <span id="page-75-0"></span>class django\_evolution.models.VersionManager(*\*args*, *\*\*kwargs*)

## Bases: Manager

Manage Version models.

This introduces a convenience function for finding the current Version model for the database.

### current\_version(*using=None*)

Return the Version model for the current schema.

This will find the Version with both the latest timestamp and the latest ID. It's here as a replacement for the old call to latest(), which only operated on the timestamp and would find the wrong entry if two had the same exact timestamp.

#### **Parameters**

using ([unicode](https://docs.python.org/3/library/stdtypes.html#str)) – The database alias name to use for the query. Defaults to None, the default database.

## **Raises**

Version.DoesNotExist – No such version exists.

## **Returns**

The current Version object for the database.

## **Return type** [Version](#page-77-0)

## $_{--}$ slotnames $_{--}$  = []

<span id="page-76-0"></span>class django\_evolution.models.SignatureField(*verbose\_name=None*, *name=None*, *primary\_key=False*,

*max\_length=None*, *unique=False*, *blank=False*, *null=False*, *db\_index=False*, *rel=None*, *default=<class 'django.db.models.fields.NOT\_PROVIDED'>*, *editable=True*, *serialize=True*, *unique\_for\_date=None*, *unique\_for\_month=None*, *unique\_for\_year=None*, *choices=None*, *help\_text=''*, *db\_column=None*, *db\_tablespace=None*, *auto\_created=False*, *validators=()*, *error\_messages=None*)

## Bases: TextField

A field for loading and storing project signatures.

This will handle deserializing any project signatures stored in the database, converting them into a ProjectSignature, and then writing a serialized version back to the database.

#### description = 'Signature'

### contribute\_to\_class(*cls*, *name*)

Perform operations when added to a class.

This will listen for when an instance is constructed in order to perform some initial work.

## **Parameters**

- cls ([type](https://docs.python.org/3/library/functions.html#type)) The model class.
- **name**  $(str)$  $(str)$  $(str)$  The name of the field.

#### value\_to\_string(*obj*)

Return a serialized string value from the field.

### **Parameters**

obj ([django.db.models.Model](https://docs.djangoproject.com/en/3.1/ref/models/instances/#django.db.models.Model)) – The model instance.

#### **Returns**

The serialized string contents.

### **Return type**

[unicode](https://docs.python.org/3/library/stdtypes.html#str)

#### <span id="page-76-1"></span>to\_python(*value*)

Return a ProjectSignature value from the field contents.

### **Parameters**

**value** ([object](https://docs.python.org/3/library/functions.html#object)) – The current value assigned to the field. This might be serialized string content or a ProjectSignature instance.

#### **Returns**

The project signature stored in the field.

## **Return type** django\_evolution.signatures.ProjectSignature

#### **Raises**

[django.core.exceptions.ValidationError](https://docs.djangoproject.com/en/3.1/ref/exceptions/#django.core.exceptions.ValidationError) – The field contents are of an unexpected type.

### get\_prep\_value(*value*)

Return a prepared Python value to work with.

This simply wraps [to\\_python\(\)](#page-76-1).

#### **Parameters**

**value** ([object](https://docs.python.org/3/library/functions.html#object)) – The current value assigned to the field. This might be serialized string content or a ProjectSignature instance.

#### **Returns**

The project signature stored in the field.

#### **Return type**

django\_evolution.signatures.ProjectSignature

#### **Raises**

[django.core.exceptions.ValidationError](https://docs.djangoproject.com/en/3.1/ref/exceptions/#django.core.exceptions.ValidationError) – The field contents are of an unexpected type.

### get\_db\_prep\_value(*value*, *connection*, *prepared=False*)

Return a prepared value for use in database operations.

#### **Parameters**

- value ([object](https://docs.python.org/3/library/functions.html#object)) The current value assigned to the field. This might be serialized string content or a ProjectSignature instance.
- connection (django.db.backends.base.BaseDatabaseWrapper) The database connection to operate on.
- prepared ([bool](https://docs.python.org/3/library/functions.html#bool), *optional*) Whether the value is already prepared for Python.

## **Returns**

The value prepared for database operations.

#### **Return type**

[unicode](https://docs.python.org/3/library/stdtypes.html#str)

<span id="page-77-0"></span>class django\_evolution.models.Version(*id*, *signature*, *when*)

### Bases: Model

## signature

A wrapper for a deferred-loading field. When the value is read from this object the first time, the query is executed.

## when

A wrapper for a deferred-loading field. When the value is read from this object the first time, the query is executed.

## objects = <django\_evolution.models.VersionManager object>

## is\_hinted()

Return whether this is a hinted version.

Hinted versions store a signature without any accompanying evolutions.

## **Returns**

True if this is a hinted evolution. False if it's based on explicit evolutions.

#### **Return type**

[bool](https://docs.python.org/3/library/functions.html#bool)

# $_~$ str $_$ ()

Return str(self).

### evolutions

Accessor to the related objects manager on the reverse side of a many-to-one relation.

In the example:

class Child(Model): parent = ForeignKey(Parent, related\_name='children')

Parent.children is a ReverseManyToOneDescriptor instance.

Most of the implementation is delegated to a dynamically defined manager class built by create\_forward\_many\_to\_many\_manager() defined below.

get\_next\_by\_when(*\**, *field=<django.db.models.fields.DateTimeField: when>*, *is\_next=True*, *\*\*kwargs*)

get\_previous\_by\_when(*\**, *field=<django.db.models.fields.DateTimeField: when>*, *is\_next=False*, *\*\*kwargs*)

## id

A wrapper for a deferred-loading field. When the value is read from this object the first time, the query is executed.

<span id="page-78-0"></span>class django\_evolution.models.Evolution(*id*, *version*, *app\_label*, *label*)

Bases: Model

### version

Accessor to the related object on the forward side of a many-to-one or one-to-one (via ForwardOne-ToOneDescriptor subclass) relation.

In the example:

```
class Child(Model):
   parent = ForeignKey(Parent, related_name='children')
```
Child.parent is a ForwardManyToOneDescriptor instance.

## app\_label

A wrapper for a deferred-loading field. When the value is read from this object the first time, the query is executed.

## label

A wrapper for a deferred-loading field. When the value is read from this object the first time, the query is executed.

# $\_str_()$

Return str(self).

# id

A wrapper for a deferred-loading field. When the value is read from this object the first time, the query is executed.

### objects = <django.db.models.manager.Manager object>

### version\_id

A wrapper for a deferred-loading field. When the value is read from this object the first time, the query is executed.

## **django\_evolution.mutations**

Mutations for models, fields, and applications.

Changed in version 2.2: The classes have all been moved to nested modules. This module will provide forwarding imports, and will continue to be the primary place to import these mutations.

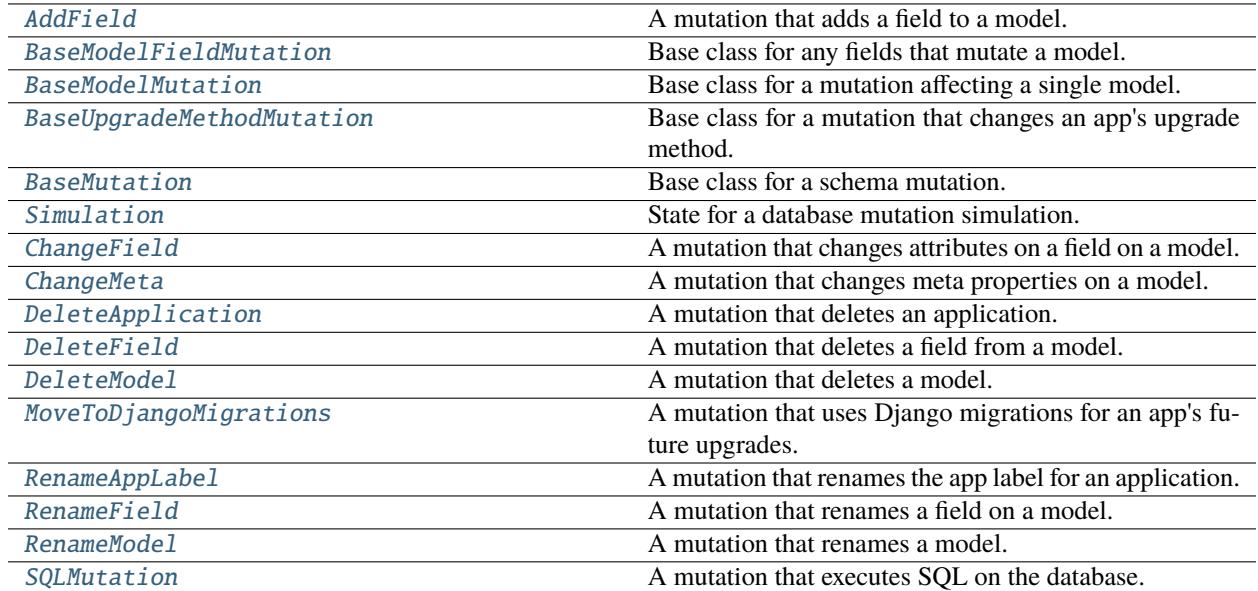

# <span id="page-79-1"></span>**django\_evolution.mutations.add\_field**

Mutation that adds a field to a model.

New in version 2.2.

## **Classes**

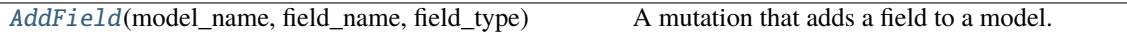

<span id="page-79-0"></span>class django\_evolution.mutations.add\_field.AddField(*model\_name*, *field\_name*, *field\_type*, *initial=None*, *\*\*field\_attrs*)

## Bases: [BaseModelFieldMutation](#page-88-0)

A mutation that adds a field to a model.

Changed in version 2.2: Moved into the [django\\_evolution.mutations.add\\_field](#page-79-1) module.

simulation\_failure\_error = 'Cannot add the field "%(field\_name)s" to model "%(app\_label)s.%(model\_name)s".'

\_\_init\_\_(*model\_name*, *field\_name*, *field\_type*, *initial=None*, *\*\*field\_attrs*)

Initialize the mutation.

**Parameters**

• **model\_name** ([unicode](https://docs.python.org/3/library/stdtypes.html#str)) – The name of the model to add the field to.

- field\_name ([unicode](https://docs.python.org/3/library/stdtypes.html#str)) The name of the new field.
- field\_type (cls) The field class to use. This must be a subclass of [django.db.](https://docs.djangoproject.com/en/3.1/ref/models/fields/#django.db.models.Field) [models.Field](https://docs.djangoproject.com/en/3.1/ref/models/fields/#django.db.models.Field).
- initial ([object](https://docs.python.org/3/library/functions.html#object), *optional*) The initial value for the field. This is required if non-null.
- \*\* **field\_attrs** ([dict](https://docs.python.org/3/library/stdtypes.html#dict)) Attributes to set on the field.

## get\_hint\_params()

Return parameters for the mutation's hinted evolution.

### **Returns**

A list of parameter strings to pass to the mutation's constructor in a hinted evolution.

## **Return type**

[list](https://docs.python.org/3/library/stdtypes.html#list) of [unicode](https://docs.python.org/3/library/stdtypes.html#str)

## simulate(*simulation*)

Simulate the mutation.

This will alter the database schema to add the specified field.

#### **Parameters**

simulation (Simulation) – The state for the simulation.

## **Raises**

[django\\_evolution.errors.SimulationFailure](#page-61-0) – The simulation failed. The reason is in the exception's message.

## mutate(*mutator*, *model*)

Schedule a field addition on the mutator.

This will instruct the mutator to add a new field on a model. It will be scheduled and later executed on the database, if not optimized out.

#### **Parameters**

- mutator (django\_evolution.mutators.ModelMutator) The mutator to perform an operation on.
- model (MockModel) The model being mutated.

#### add\_column(*mutator*, *model*)

Add a standard column to the model.

## **Parameters**

- mutator (django\_evolution.mutators.ModelMutator) The mutator to perform an operation on.
- model (MockModel) The model being mutated.

#### add\_m2m\_table(*mutator*, *model*)

Add a ManyToMany column to the model and an accompanying table.

- mutator (django\_evolution.mutators.ModelMutator) The mutator to perform an operation on.
- model (MockModel) The model being mutated.

## <span id="page-81-1"></span>**django\_evolution.mutations.base**

Base support for mutations.

New in version 2.2.

## **Classes**

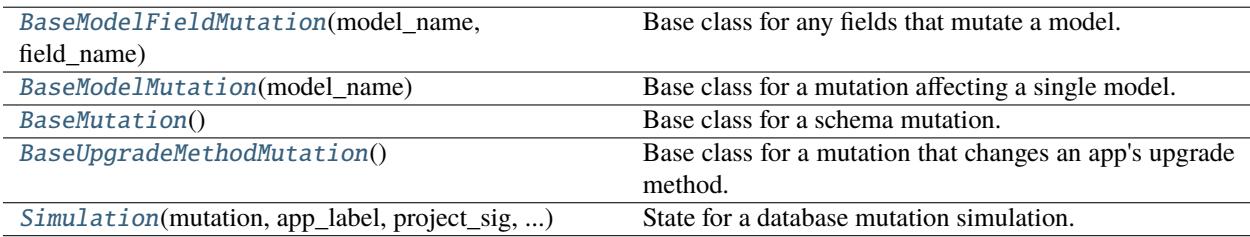

<span id="page-81-0"></span>class django\_evolution.mutations.base.Simulation(*mutation*, *app\_label*, *project\_sig*, *database\_state*, *legacy\_app\_label=None*, *database='default'*)

Bases: [object](https://docs.python.org/3/library/functions.html#object)

State for a database mutation simulation.

This provides state and utility functions for simulating a mutation on a database signature. This is provided to [BaseMutation.simulate\(\)](#page-84-0) functions, given them access to all simulation state and a consistent way of failing simulations.

Changed in version 2.2: Moved into the [django\\_evolution.mutations.base](#page-81-1) module.

\_\_init\_\_(*mutation*, *app\_label*, *project\_sig*, *database\_state*, *legacy\_app\_label=None*, *database='default'*) Initialize the simulation state.

### **Parameters**

- **mutation** (*[BaseMutation](#page-83-0)*) The mutation this simulation applies to.
- app\_label ([unicode](https://docs.python.org/3/library/stdtypes.html#str)) The name of the application this simulation applies to.
- **project\_sig** ([dict](https://docs.python.org/3/library/stdtypes.html#dict)) The project signature for the simulation to look up and modify.
- database\_state  $(django\_evolution. db. state. DatabaseState)$  The database state for the simulation to look up and modify.
- legacy\_app\_label ([unicode](https://docs.python.org/3/library/stdtypes.html#str), *optional*) The legacy label of the app this simulation applies to. This is based on the module name and is used in the transitioning of pre-Django 1.7 signatures.
- database ([unicode](https://docs.python.org/3/library/stdtypes.html#str), *optional*) The registered database name in Django to simulate operating on.

## get\_evolver()

Return an evolver for the database.

#### **Returns**

The database evolver for this type of database.

#### **Return type**

django\_evolution.db.EvolutionOperationsMulti

## get\_app\_sig()

Return the current application signature.

#### **Returns**

The application signature.

**Return type**

[dict](https://docs.python.org/3/library/stdtypes.html#dict)

## **Returns**

The signature for the app.

## **Return type**

[django\\_evolution.signature.AppSignature](#page-119-0)

#### **Raises**

 $d$ jango\_evolution.errors. SimulationFailure – A signature could not be found for the application.

## get\_model\_sig(*model\_name*)

Return the signature for a model with the given name.

#### **Parameters**

model\_name ([unicode](https://docs.python.org/3/library/stdtypes.html#str)) – The name of the model to fetch a signature for.

### **Returns**

The signature for the model.

### **Return type**

[django\\_evolution.signature.ModelSignature](#page-122-0)

#### **Raises**

django\_evolution.errors. SimulationFailure - A signature could not be found for the model or its parent application.

## get\_field\_sig(*model\_name*, *field\_name*)

Return the signature for a field with the given name.

## **Parameters**

- model\_name ([unicode](https://docs.python.org/3/library/stdtypes.html#str)) The name of the model containing the field.
- field\_name ([unicode](https://docs.python.org/3/library/stdtypes.html#str)) The name of the field to fetch a signature for.

#### **Returns**

The signature for the field.

## **Return type**

[django\\_evolution.signature.FieldSignature](#page-130-0)

## **Raises**

 $d$ jango\_evolution.errors. SimulationFailure – A signature could not be found for the field, its parent model, or its parent application.

## fail(*error*, *\*\*error\_vars*)

Fail the simulation.

This will end up raising a *[SimulationFailure](#page-61-0)* with an error message based on the mutation's simulation failed message an the provided message.

#### **Parameters**

• **error** ([unicode](https://docs.python.org/3/library/stdtypes.html#str)) – The error message for this particular failure.

• \*\*error\_vars ([dict](https://docs.python.org/3/library/stdtypes.html#dict)) – Variables to include in the error message. These will override any defaults for the mutation's error.

### **Raises**

django\_evolution.errors. SimulationFailure - The resulting simulation failure with the given error.

#### <span id="page-83-0"></span>class django\_evolution.mutations.base.BaseMutation

Bases: [object](https://docs.python.org/3/library/functions.html#object)

Base class for a schema mutation.

These are responsible for simulating schema mutations and applying actual mutations to a database signature.

Changed in version 2.2: Moved into the [django\\_evolution.mutations.base](#page-81-1) module.

### simulation\_failure\_error = 'Cannot simulate the mutation.'

#### $error\_vars = \{\}$

## generate\_hint()

Return a hinted evolution for the mutation.

This will generate a line that will be used in a hinted evolution file. This method generally should not be overridden. Instead, use [get\\_hint\\_params\(\)](#page-83-1).

### **Returns**

A hinted evolution statement for this mutation.

#### **Return type**

[unicode](https://docs.python.org/3/library/stdtypes.html#str)

## <span id="page-83-1"></span>get\_hint\_params()

Return parameters for the mutation's hinted evolution.

### **Returns**

A list of parameter strings to pass to the mutation's constructor in a hinted evolution.

**Return type**

[list](https://docs.python.org/3/library/stdtypes.html#list) of [unicode](https://docs.python.org/3/library/stdtypes.html#str)

## generate\_dependencies(*app\_label*, *\*\*kwargs*)

Return automatic dependencies for the parent evolution.

This allows a mutation to affect the order in which the parent evolution is applied, relative to other evolutions or migrations.

New in version 2.1.

#### **Parameters**

- app\_label ([unicode](https://docs.python.org/3/library/stdtypes.html#str)) The label of the app containing this mutation.
- \*\*kwargs ([dict](https://docs.python.org/3/library/stdtypes.html#dict)) Additional keyword arguments, for future use.

## **Returns**

A dictionary of dependencies. This may have zero or more of the following keys:

- before\_migrations
- after\_migrations
- before\_evolutions
- after\_evolutions

#### **Return type** [dict](https://docs.python.org/3/library/stdtypes.html#dict)

## run\_simulation(*\*\*kwargs*)

Run a simulation for a mutation.

This will prepare and execute a simulation on this mutation, constructing a [Simulation](#page-81-0) and passing it to [simulate\(\)](#page-84-0). The simulation will apply a mutation on the provided database signature, modifying it to match the state described to the mutation. This allows Django Evolution to test evolutions before they hit the database.

### **Parameters**

simulation ([Simulation](#page-81-0)) – The state for the simulation.

## **Raises**

- [django\\_evolution.errors.CannotSimulate](#page-61-1) The simulation cannot be executed for this mutation. The reason is in the exception's message.
- django\_evolution.errors. SimulationFailure The simulation failed. The reason is in the exception's message.

## <span id="page-84-0"></span>simulate(*simulation*)

Perform a simulation of a mutation.

This will attempt to perform a mutation on the database signature, modifying it to match the state described to the mutation. This allows Django Evolution to test evolutions before they hit the database.

#### **Parameters**

simulation ([Simulation](#page-81-0)) – The state for the simulation.

#### **Raises**

- [django\\_evolution.errors.CannotSimulate](#page-61-1) The simulation cannot be executed for this mutation. The reason is in the exception's message.
- django\_evolution.errors. SimulationFailure The simulation failed. The reason is in the exception's message.

## mutate(*mutator*)

Schedule a database mutation on the mutator.

This will instruct the mutator to perform one or more database mutations for an app. Those will be scheduled and later executed on the database, if not optimized out.

#### **Parameters**

mutator (django\_evolution.mutators.AppMutator) – The mutator to perform an operation on.

## **Raises**

[django\\_evolution.errors.EvolutionNotImplementedError](#page-61-2) - The configured mutation is not supported on this type of database.

## is\_mutable(*app\_label*, *project\_sig*, *database\_state*, *database*)

Return whether the mutation can be applied to the database.

This should check if the database or parts of the signature matches the attributes provided to the mutation.

- app\_label ([unicode](https://docs.python.org/3/library/stdtypes.html#str)) The label for the Django application to be mutated.
- **project\_sig** ([dict](https://docs.python.org/3/library/stdtypes.html#dict)) The project's schema signature.
- database\_state ([django\\_evolution.db.state.DatabaseState](#page-192-0)) The database's schema signature.
- database ([unicode](https://docs.python.org/3/library/stdtypes.html#str)) The name of the database the operation would be performed on.

### **Returns**

True if the mutation can run. False if it cannot.

## **Return type**

[bool](https://docs.python.org/3/library/functions.html#bool)

## <span id="page-85-0"></span>serialize\_value(*value*)

Serialize a value for use in a mutation statement.

This will attempt to represent the value as something Python can execute, across Python versions. The string representation of the value is used by default.

See [django\\_evolution.serialization.serialize\\_to\\_python\(\)](#page-109-0) for details.

#### **Parameters**

value ([object](https://docs.python.org/3/library/functions.html#object)) – The value to serialize.

## **Returns**

The serialized string.

#### **Return type** [unicode](https://docs.python.org/3/library/stdtypes.html#str)

### serialize\_attr(*attr\_name*, *attr\_value*)

Serialize an attribute for use in a mutation statement.

This will create a name=value string, with the value serialized using  $\text{serialize\_value}($ .

## **Parameters**

• attr\_name ([unicode](https://docs.python.org/3/library/stdtypes.html#str)) – The attribute's name.

• attr\_value ([object](https://docs.python.org/3/library/functions.html#object)) – The attribute's value.

## **Returns**

The serialized attribute string.

#### **Return type**

[unicode](https://docs.python.org/3/library/stdtypes.html#str)

## hash  $()$

Return a hash of this mutation.

#### **Returns**

The mutation's hash.

## **Return type**

[int](https://docs.python.org/3/library/functions.html#int)

#### \_\_eq\_\_(*other*)

Return whether this mutation equals another.

Two mutations are equal if they're of the same type and generate the same hinted evolution.

### **Parameters**

other ([BaseMutation](#page-83-0)) – The mutation to compare against.

#### **Returns**

True if the mutations are equal. False if they are not.

# **Return type**

[bool](https://docs.python.org/3/library/functions.html#bool)

## $\_str_()$

Return a hinted evolution for the mutation.

## **Returns**

The hinted evolution.

### **Return type**

[unicode](https://docs.python.org/3/library/stdtypes.html#str)

## $\_repr$  ()

Return a string representation of the mutation.

## **Returns**

A string representation of the mutation.

### **Return type** [unicode](https://docs.python.org/3/library/stdtypes.html#str)

## <span id="page-86-0"></span>class django\_evolution.mutations.base.BaseUpgradeMethodMutation

## Bases: [BaseMutation](#page-83-0)

Base class for a mutation that changes an app's upgrade method.

New in version 2.2.

## is\_mutable(*\*args*, *\*\*kwargs*)

Return whether the mutation can be applied to the database.

## **Parameters**

- \*args ([tuple](https://docs.python.org/3/library/stdtypes.html#tuple), *unused*) Unused positional arguments.
- \*\*kwargs ([tuple](https://docs.python.org/3/library/stdtypes.html#tuple), *unused*) Unused positional arguments.

#### **Returns**

True, always.

## **Return type** [bool](https://docs.python.org/3/library/functions.html#bool)

## generate\_dependencies(*app\_label*, *\*\*kwargs*)

Return automatic dependencies for the parent evolution.

This allows a mutation to affect the order in which the parent evolution is applied, relative to other evolutions or migrations.

This must be implemented by subclasses.

## **Parameters**

- app\_label ([unicode](https://docs.python.org/3/library/stdtypes.html#str)) The label of the app containing this mutation.
- \*\*kwargs ([dict](https://docs.python.org/3/library/stdtypes.html#dict)) Additional keyword arguments, for future use.

## **Returns**

A dictionary of dependencies. This may have zero or more of the following keys:

- before\_migrations
- after\_migrations
- before\_evolutions

### • after\_evolutions

# **Return type**

[dict](https://docs.python.org/3/library/stdtypes.html#dict)

# mutate(*mutator*)

Schedule an app mutation on the mutator.

As this mutation just modifies state on the signature, no actual database operations are performed. By default, this does nothing.

### **Parameters**

mutator (django\_evolution.mutators.AppMutator, *unused*) – The mutator to perform an operation on.

<span id="page-87-0"></span>class django\_evolution.mutations.base.BaseModelMutation(*model\_name*)

Bases: [BaseMutation](#page-83-0)

Base class for a mutation affecting a single model.

Changed in version 2.2: Moved into the *[django\\_evolution.mutations.base](#page-81-1)* module.

## error\_vars = {'model\_name': 'model\_name'}

\_\_init\_\_(*model\_name*)

Initialize the mutation.

#### **Parameters**

model\_name ([unicode](https://docs.python.org/3/library/stdtypes.html#str)) – The name of the model being mutated.

evolver(*model*, *database\_state*, *database=None*)

### mutate(*mutator*, *model*)

Schedule a model mutation on the mutator.

This will instruct the mutator to perform one or more database mutations for a model. Those will be scheduled and later executed on the database, if not optimized out.

### **Parameters**

- mutator (django\_evolution.mutators.ModelMutator) The mutator to perform an operation on.
- model (MockModel) The model being mutated.

#### **Raises**

[django\\_evolution.errors.EvolutionNotImplementedError](#page-61-2) - The configured mutation is not supported on this type of database.

#### is\_mutable(*app\_label*, *project\_sig*, *database\_state*, *database*)

Return whether the mutation can be applied to the database.

This will if the database matches that of the model.

- app\_label ([unicode](https://docs.python.org/3/library/stdtypes.html#str)) The label for the Django application to be mutated.
- project\_sig ([dict](https://docs.python.org/3/library/stdtypes.html#dict), *unused*) The project's schema signature.
- database\_state ([django\\_evolution.db.state.DatabaseState](#page-192-0), *unused*) The database state.
- database ([unicode](https://docs.python.org/3/library/stdtypes.html#str)) The name of the database the operation would be performed on.

### **Returns**

True if the mutation can run. False if it cannot.

**Return type**

```
bool
```
<span id="page-88-0"></span>class django\_evolution.mutations.base.BaseModelFieldMutation(*model\_name*, *field\_name*)

Bases: [BaseModelMutation](#page-87-0)

Base class for any fields that mutate a model.

This is used for classes that perform any mutation on a model. Such mutations will be provided a model they can work with.

Operations added to the mutator by this field will be associated with that model. That will allow the operations backend to perform any optimizations to improve evolution time for the model.

Changed in version 2.2: Moved into the [django\\_evolution.mutations.base](#page-81-1) module.

error\_vars = {'field\_name': 'field\_name', 'model\_name': 'model\_name'}

\_\_init\_\_(*model\_name*, *field\_name*)

Initialize the mutation.

**Parameters**

- model\_name ([unicode](https://docs.python.org/3/library/stdtypes.html#str)) The name of the model containing the field.
- field\_name ([unicode](https://docs.python.org/3/library/stdtypes.html#str)) The name of the field to mutate.

## <span id="page-88-2"></span>**django\_evolution.mutations.change\_field**

Mutation that changes attributes on a field.

New in version 2.2.

## **Classes**

[ChangeField](#page-88-1)(model\_name, field\_name[, ...]) A mutation that changes attributes on a field on a model.

<span id="page-88-1"></span>class django\_evolution.mutations.change\_field.ChangeField(*model\_name*, *field\_name*, *field\_type=None*, *initial=None*, *\*\*field\_attrs*)

Bases: [BaseModelFieldMutation](#page-88-0)

A mutation that changes attributes on a field on a model.

Changed in version 2.2:

- Moved into the [django\\_evolution.mutations.change\\_field](#page-88-2) module.
- field\_type can now be changed.

simulation\_failure\_error = 'Cannot change the field "%(field\_name)s" on model "%(app\_label)s.%(model\_name)s".'

\_\_init\_\_(*model\_name*, *field\_name*, *field\_type=None*, *initial=None*, *\*\*field\_attrs*)

Initialize the mutation.

## **Parameters**

- model\_name ([unicode](https://docs.python.org/3/library/stdtypes.html#str)) The name of the model containing the field to change.
- field\_name ([unicode](https://docs.python.org/3/library/stdtypes.html#str)) The name of the field to change.
- field\_type ([type](https://docs.python.org/3/library/functions.html#type), *optional*) The new type of the field. This must be a subclass of [Field](https://docs.djangoproject.com/en/3.1/ref/models/fields/#django.db.models.Field).

New in version 2.2.

- initial ([object](https://docs.python.org/3/library/functions.html#object), *optional*) The initial value for the field. This is required if non-null.
- \*\* field\_attrs ([dict](https://docs.python.org/3/library/stdtypes.html#dict)) Attributes to set on the field.

## get\_hint\_params()

Return parameters for the mutation's hinted evolution.

#### **Returns**

A list of parameter strings to pass to the mutation's constructor in a hinted evolution.

#### **Return type**

[list](https://docs.python.org/3/library/stdtypes.html#list) of [unicode](https://docs.python.org/3/library/stdtypes.html#str)

## simulate(*simulation*)

Simulate the mutation.

This will alter the database schema to change attributes for the specified field.

#### **Parameters**

simulation (Simulation) – The state for the simulation.

### **Raises**

django\_evolution.errors. SimulationFailure - The simulation failed. The reason is in the exception's message.

### mutate(*mutator*, *model*)

Schedule a field change on the mutator.

This will instruct the mutator to change attributes on a field on a model. It will be scheduled and later executed on the database, if not optimized out.

#### **Parameters**

- mutator (django\_evolution.mutators.ModelMutator) The mutator to perform an operation on.
- **model** (MockModel) The model being mutated.

## <span id="page-89-0"></span>**django\_evolution.mutations.change\_meta**

Mutation that changes meta properties on a model.

New in version 2.2.

## **Classes**

[ChangeMeta](#page-90-0)(model\_name, prop\_name, new\_value) A mutation that changes meta properties on a model.

#### <span id="page-90-0"></span>class django\_evolution.mutations.change\_meta.ChangeMeta(*model\_name*, *prop\_name*, *new\_value*)

Bases: [BaseModelMutation](#page-87-0)

A mutation that changes meta properties on a model.

Changed in version 2.2: Moved into the [django\\_evolution.mutations.change\\_meta](#page-89-0) module.

## simulation\_failure\_error = 'Cannot change the "%(prop\_name)s" meta property on model "%(app\_label)s.%(model\_name)s".'

```
error_vars = {'model_name': 'model_name', 'prop_name': 'prop_name'}
```
\_\_init\_\_(*model\_name*, *prop\_name*, *new\_value*)

Initialize the mutation.

**Parameters**

- model\_name ([unicode](https://docs.python.org/3/library/stdtypes.html#str)) The name of the model to change meta properties on.
- prop\_name ([unicode](https://docs.python.org/3/library/stdtypes.html#str)) The name of the property to change.
- new\_value ([object](https://docs.python.org/3/library/functions.html#object)) The new value for the property.

## get\_hint\_params()

Return parameters for the mutation's hinted evolution.

### **Returns**

A list of parameter strings to pass to the mutation's constructor in a hinted evolution.

#### **Return type**

[list](https://docs.python.org/3/library/stdtypes.html#list) of [unicode](https://docs.python.org/3/library/stdtypes.html#str)

#### simulate(*simulation*)

Simulate the mutation.

This will alter the database schema to change metadata on the specified model.

## **Parameters**

simulation (Simulation) – The state for the simulation.

## **Raises**

django\_evolution.errors. SimulationFailure – The simulation failed. The reason is in the exception's message.

#### mutate(*mutator*, *model*)

Schedule a model meta property change on the mutator.

This will instruct the mutator to change a meta property on a model. It will be scheduled and later executed on the database, if not optimized out.

- mutator (django\_evolution.mutators.ModelMutator) The mutator to perform an operation on.
- model (MockModel) The model being mutated.

## <span id="page-91-1"></span>**django\_evolution.mutations.delete\_application**

Mutation that deletes an application.

New in version 2.2.

## **Classes**

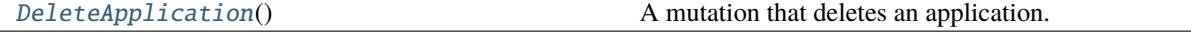

#### <span id="page-91-0"></span>class django\_evolution.mutations.delete\_application.DeleteApplication

Bases: [BaseMutation](#page-83-0)

A mutation that deletes an application.

Changed in version 2.2: Moved into the *[django\\_evolution.mutations.delete\\_application](#page-91-1)* module.

## simulation\_failure\_error = 'Cannot delete the application "%(app\_label)s".'

#### simulate(*simulation*)

Simulate the mutation.

This will alter the database schema to delete the specified application.

### **Parameters**

simulation (Simulation) – The state for the simulation.

#### **Raises**

[django\\_evolution.errors.SimulationFailure](#page-61-0) – The simulation failed. The reason is in the exception's message.

## mutate(*mutator*)

Schedule an application deletion on the mutator.

This will instruct the mutator to delete an application, if it exists. It will be scheduled and later executed on the database, if not optimized out.

### **Parameters**

**mutator** (django\_evolution.mutators.AppMutator) – The mutator to perform an operation on.

## is\_mutable(*\*args*, *\*\*kwargs*)

Return whether the mutation can be applied to the database.

This will always return true. The mutation will safely handle the application no longer being around.

### **Parameters**

- \*args ([tuple](https://docs.python.org/3/library/stdtypes.html#tuple), *unused*) Positional arguments passed to the function.
- \*\*kwargs ([dict](https://docs.python.org/3/library/stdtypes.html#dict), *unused*) Keyword arguments passed to the function.

## **Returns**

True, always.

## **Return type**

[bool](https://docs.python.org/3/library/functions.html#bool)

## <span id="page-92-1"></span>**django\_evolution.mutations.delete\_field**

Mutation for deleting fields from a model.

New in version 2.2.

## **Classes**

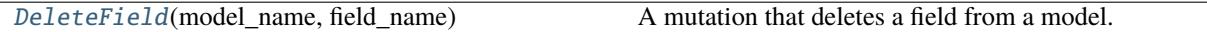

<span id="page-92-0"></span>class django\_evolution.mutations.delete\_field.DeleteField(*model\_name*, *field\_name*) Bases: [BaseModelFieldMutation](#page-88-0)

A mutation that deletes a field from a model.

Changed in version 2.2: Moved into the *[django\\_evolution.mutations.delete\\_field](#page-92-1)* module.

## simulation\_failure\_error = 'Cannot delete the field "%(field\_name)s" on model "%(app\_label)s.%(model\_name)s".'

## get\_hint\_params()

Return parameters for the mutation's hinted evolution.

**Returns**

A list of parameter strings to pass to the mutation's constructor in a hinted evolution.

#### **Return type**

[list](https://docs.python.org/3/library/stdtypes.html#list) of [unicode](https://docs.python.org/3/library/stdtypes.html#str)

## simulate(*simulation*)

Simulate the mutation.

This will alter the database schema to remove the specified field, modifying meta fields (unique\_together) if necessary.

It will also check to make sure this is not a primary key and that the field exists.

#### **Parameters**

simulation (Simulation) – The state for the simulation.

#### **Raises**

django\_evolution.errors. SimulationFailure – The simulation failed. The reason is in the exception's message.

#### mutate(*mutator*, *model*)

Schedule a field deletion on the mutator.

This will instruct the mutator to perform a deletion of a field on a model. It will be scheduled and later executed on the database, if not optimized out.

- mutator (django\_evolution.mutators.ModelMutator) The mutator to perform an operation on.
- model (MockModel) The model being mutated.

## <span id="page-93-1"></span>**django\_evolution.mutations.delete\_model**

Mutation that deletes a model.

New in version 2.2.

## **Classes**

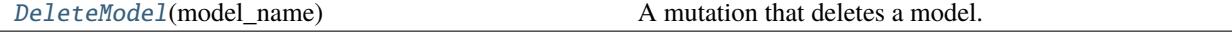

<span id="page-93-0"></span>class django\_evolution.mutations.delete\_model.DeleteModel(*model\_name*)

Bases: [BaseModelMutation](#page-87-0)

A mutation that deletes a model.

Changed in version 2.2: Moved into the *[django\\_evolution.mutations.delete\\_model](#page-93-1)* module.

simulation\_failure\_error = 'Cannot delete the model "%(app\_label)s.%(model\_name)s".'

### get\_hint\_params()

Return parameters for the mutation's hinted evolution.

### **Returns**

A list of parameter strings to pass to the mutation's constructor in a hinted evolution.

**Return type** [list](https://docs.python.org/3/library/stdtypes.html#list) of [unicode](https://docs.python.org/3/library/stdtypes.html#str)

### simulate(*simulation*)

Simulate the mutation.

This will alter the database schema to delete the specified model.

### **Parameters**

simulation (Simulation) – The state for the simulation.

#### **Raises**

diango evolution.errors. SimulationFailure – The simulation failed. The reason is in the exception's message.

## mutate(*mutator*, *model*)

Schedule a model deletion on the mutator.

This will instruct the mutator to delete a model. It will be scheduled and later executed on the database, if not optimized out.

- mutator (django\_evolution.mutators.ModelMutator) The mutator to perform an operation on.
- model (MockModel) The model being mutated.

## <span id="page-94-1"></span>**django\_evolution.mutations.move\_to\_django\_migrations**

Mutation that moves an app to Django migrations.

New in version 2.2.

## **Classes**

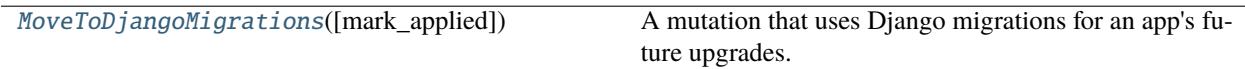

<span id="page-94-0"></span>class django\_evolution.mutations.move\_to\_django\_migrations.MoveToDjangoMigrations(*mark\_applied=['0001\_initial']*) Bases: [BaseUpgradeMethodMutation](#page-86-0)

A mutation that uses Django migrations for an app's future upgrades.

This directs this app to evolve only up until this mutation, and to then hand any future schema changes over to Django's migrations.

Once this mutation is used, no further mutations can be added for the app.

Changed in version 2.2: Moved into the [django\\_evolution.mutations.move\\_to\\_django\\_migrations](#page-94-1) module.

\_\_init\_\_(*mark\_applied=['0001\_initial']*)

Initialize the mutation.

### **Parameters**

mark\_applied ([unicode](https://docs.python.org/3/library/stdtypes.html#str), *optional*) – The list of migrations to mark as applied. Each of these should have been covered by the initial table or subsequent evolutions. By default, this covers the 0001\_initial migration.

## generate\_dependencies(*app\_label*, *\*\*kwargs*)

Return automatic dependencies for the parent evolution.

This will generate a dependency forcing this evolution to apply before the migrations that are marked as applied, ensuring that subsequent migrations are applied in the correct order.

New in version 2.1.

## **Parameters**

- app\_label ([unicode](https://docs.python.org/3/library/stdtypes.html#str)) The label of the app containing this mutation.
- \*\*kwargs ([dict](https://docs.python.org/3/library/stdtypes.html#dict)) Additional keyword arguments, for future use.

## **Returns**

A dictionary of dependencies. This may have zero or more of the following keys:

- before\_migrations
- after\_migrations
- before\_evolutions
- after evolutions

## **Return type**

[dict](https://docs.python.org/3/library/stdtypes.html#dict)

## simulate(*simulation*)

Simulate the mutation.

This will alter the app's signature to mark it as being handled by Django migrations.

**Parameters**

simulation (Simulation) - The simulation being performed.

## <span id="page-95-1"></span>**django\_evolution.mutations.rename\_app\_label**

Mutation that renames the app label for an application. New in version 2.2.

### **Classes**

[RenameAppLabel](#page-95-0)(old\_app\_label, new\_app\_label) A mutation that renames the app label for an application.

<span id="page-95-0"></span>class django\_evolution.mutations.rename\_app\_label.RenameAppLabel(*old\_app\_label*, *new\_app\_label*, *legacy\_app\_label=None*, *model\_names=None*)

## Bases: [BaseMutation](#page-83-0)

A mutation that renames the app label for an application.

Changed in version 2.2: Moved into the [django\\_evolution.mutations.rename\\_app\\_label](#page-95-1) module.

\_\_init\_\_(*old\_app\_label*, *new\_app\_label*, *legacy\_app\_label=None*, *model\_names=None*)

#### get\_hint\_params()

Return parameters for the mutation's hinted evolution.

### **Returns**

A list of parameter strings to pass to the mutation's constructor in a hinted evolution.

### **Return type**

[list](https://docs.python.org/3/library/stdtypes.html#list) of [unicode](https://docs.python.org/3/library/stdtypes.html#str)

is\_mutable(*app\_label*, *project\_sig*, *database\_state*, *database*)

Return whether the mutation can be applied to the database.

### **Parameters**

- app\_label ([unicode](https://docs.python.org/3/library/stdtypes.html#str)) The label for the Django application to be mutated.
- project\_sig ([dict](https://docs.python.org/3/library/stdtypes.html#dict), *unused*) The project's schema signature.
- database\_state ([django\\_evolution.db.state.DatabaseState](#page-192-0), *unused*) The database state.
- database ([unicode](https://docs.python.org/3/library/stdtypes.html#str)) The name of the database the operation would be performed on.

## **Returns**

True if the mutation can run. False if it cannot.

## **Return type**

[bool](https://docs.python.org/3/library/functions.html#bool)

### simulate(*simulation*)

Simulate the mutation.

This will alter the signature to make any changes needed for the application's evolution storage.

#### mutate(*mutator*)

Schedule an app mutation on the mutator.

This will inform the mutator of the new app label, for use in any future operations.

## **Parameters**

mutator (django\_evolution.mutators.AppMutator) – The mutator to perform an operation on.

## <span id="page-96-1"></span>**django\_evolution.mutations.rename\_field**

Mutation that renames a field on a model.

New in version 2.2.

## **Classes**

[RenameField](#page-96-0)(model\_name, old\_field\_name, ...) A mutation that renames a field on a model.

<span id="page-96-0"></span>class django\_evolution.mutations.rename\_field.RenameField(*model\_name*, *old\_field\_name*, *new\_field\_name*, *db\_column=None*, *db\_table=None*)

#### Bases: [BaseModelFieldMutation](#page-88-0)

A mutation that renames a field on a model.

Changed in version 2.2: Moved into the [django\\_evolution.mutations.rename\\_field](#page-96-1) module.

simulation\_failure\_error = 'Cannot rename the field "%(field\_name)s" on model "%(app\_label)s.%(model\_name)s".'

\_\_init\_\_(*model\_name*, *old\_field\_name*, *new\_field\_name*, *db\_column=None*, *db\_table=None*)

Initialize the mutation.

## **Parameters**

- **model\_name** ([unicode](https://docs.python.org/3/library/stdtypes.html#str)) The name of the model to add the field to.
- old\_field\_name ([unicode](https://docs.python.org/3/library/stdtypes.html#str)) The old (existing) name of the field.
- new\_field\_name ([unicode](https://docs.python.org/3/library/stdtypes.html#str)) The new name for the field.
- db\_column ([unicode](https://docs.python.org/3/library/stdtypes.html#str), *optional*) The explicit column name to set for the field.
- db\_table ([object](https://docs.python.org/3/library/functions.html#object), *optional*) The explicit table name to use, if specifying a [ManyToManyField](https://docs.djangoproject.com/en/3.1/ref/models/fields/#django.db.models.ManyToManyField).

## get\_hint\_params()

Return parameters for the mutation's hinted evolution.

#### **Returns**

A list of parameter strings to pass to the mutation's constructor in a hinted evolution.

## **Return type**

[list](https://docs.python.org/3/library/stdtypes.html#list) of [unicode](https://docs.python.org/3/library/stdtypes.html#str)

## simulate(*simulation*)

Simulate the mutation.

This will alter the database schema to rename the specified field.

## **Parameters**

simulation (Simulation) – The state for the simulation.

### **Raises**

```
diango evolution.errors. SimulationFailure – The simulation failed. The reason is
in the exception's message.
```
## mutate(*mutator*, *model*)

Schedule a field rename on the mutator.

This will instruct the mutator to rename a field on a model. It will be scheduled and later executed on the database, if not optimized out.

### **Parameters**

- mutator (django\_evolution.mutators.ModelMutator) The mutator to perform an operation on.
- model (MockModel) The model being mutated.

## <span id="page-97-1"></span>**django\_evolution.mutations.rename\_model**

Mutation that renames a model.

New in version 2.2.

## **Classes**

[RenameModel](#page-97-0)(old\_model\_name, new\_model\_name, ...) A mutation that renames a model.

<span id="page-97-0"></span>class django\_evolution.mutations.rename\_model.RenameModel(*old\_model\_name*, *new\_model\_name*, *db\_table*)

### Bases: [BaseModelMutation](#page-87-0)

A mutation that renames a model.

Changed in version 2.2: Moved into the [django\\_evolution.mutations.rename\\_model](#page-97-1) module.

simulation\_failure\_error = 'Cannot rename the model "%(app\_label)s.%(model\_name)s".'

\_\_init\_\_(*old\_model\_name*, *new\_model\_name*, *db\_table*) Initialize the mutation.

- old\_model\_name ([unicode](https://docs.python.org/3/library/stdtypes.html#str)) The old (existing) name of the model to rename.
- new\_model\_name ([unicode](https://docs.python.org/3/library/stdtypes.html#str)) The new name for the model.
- **db\_table** ([unicode](https://docs.python.org/3/library/stdtypes.html#str)) The table name in the database for this model.

## get\_hint\_params()

Return parameters for the mutation's hinted evolution.

#### **Returns**

A list of parameter strings to pass to the mutation's constructor in a hinted evolution.

### **Return type**

[list](https://docs.python.org/3/library/stdtypes.html#list) of [unicode](https://docs.python.org/3/library/stdtypes.html#str)

## simulate(*simulation*)

Simulate the mutation.

This will alter the database schema to rename the specified model.

### **Parameters**

simulation (Simulation) – The state for the simulation.

#### **Raises**

django\_evolution.errors. SimulationFailure – The simulation failed. The reason is in the exception's message.

## mutate(*mutator*, *model*)

Schedule a model rename on the mutator.

This will instruct the mutator to rename a model. It will be scheduled and later executed on the database, if not optimized out.

#### **Parameters**

- mutator (django\_evolution.mutators.ModelMutator) The mutator to perform an operation on.
- model (MockModel) The model being mutated.

## <span id="page-98-1"></span>**django\_evolution.mutations.sql\_mutation**

Mutation for executing SQL statements.

New in version 2.2.

## **Classes**

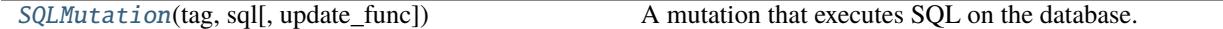

<span id="page-98-0"></span>class django\_evolution.mutations.sql\_mutation.SQLMutation(*tag*, *sql*, *update\_func=None*)

Bases: [BaseMutation](#page-83-0)

A mutation that executes SQL on the database.

Unlike most mutations, this one is largely database-dependent. It allows arbitrary SQL to be executed. It's recommended that the execution does not modify the schema of a table (unless it's highly database-specific with no counterpart in Django Evolution), but rather is limited to things like populating data.

SQL statements cannot be optimized. Any scheduled database operations prior to the SQL statement will be executed without any further optimization. This can lead to longer database evolution times.

Changed in version 2.2: Moved into the [django\\_evolution.mutations.sql\\_mutation](#page-98-1) module.

#### \_\_init\_\_(*tag*, *sql*, *update\_func=None*)

Initialize the mutation.

### **Parameters**

- tag ([unicode](https://docs.python.org/3/library/stdtypes.html#str)) A unique tag identifying this SQL operation.
- sql ([unicode](https://docs.python.org/3/library/stdtypes.html#str)) The SQL to execute.
- update\_func (callable, *optional*) A function to call to simulate updating the database signature. This is required for [simulate\(\)](#page-99-0) to work.

#### get\_hint\_params()

Return parameters for the mutation's hinted evolution.

#### **Returns**

A list of parameter strings to pass to the mutation's constructor in a hinted evolution.

#### **Return type**

[list](https://docs.python.org/3/library/stdtypes.html#list) of [unicode](https://docs.python.org/3/library/stdtypes.html#str)

## <span id="page-99-0"></span>simulate(*simulation*)

Simulate a mutation for an application.

This will run the update\_func provided when instantiating the mutation, passing it app\_label and project\_sig. It should then modify the signature to match what the SQL statement would do.

#### **Parameters**

simulation (Simulation) – The state for the simulation.

## **Raises**

- [django\\_evolution.errors.CannotSimulate](#page-61-1) update\_func was not provided or was not a function.
- [django\\_evolution.errors.SimulationFailure](#page-61-0) The simulation failed. The reason is in the exception's message. This would be run by update\_func.

## mutate(*mutator*)

Schedule a database mutation on the mutator.

This will instruct the mutator to execute the SQL for an app.

#### **Parameters**

mutator (django\_evolution.mutators.AppMutator) – The mutator to perform an operation on.

#### **Raises**

[django\\_evolution.errors.EvolutionNotImplementedError](#page-61-2) - The configured mutation is not supported on this type of database.

## is\_mutable(*\*args*, *\*\*kwargs*)

Return whether the mutation can be applied to the database.

### **Parameters**

- \*args ([tuple](https://docs.python.org/3/library/stdtypes.html#tuple), *unused*) Unused positional arguments.
- \*\*kwargs ([tuple](https://docs.python.org/3/library/stdtypes.html#tuple), *unused*) Unused positional arguments.

### **Returns**

True, always.

# **Return type**

[bool](https://docs.python.org/3/library/functions.html#bool)

# **django\_evolution.serialization**

Serialization and deserialization.

These classes are responsible for converting objects/values to signature data or to Python code (for evolution hints), and for converting signature data back to objects.

The classes in this file are considered private API. The only public API is:

- deserialize\_from\_python()
- [serialize\\_to\\_signature\(\)](#page-109-1)
- [serialize\\_to\\_python\(\)](#page-109-0)

New in version 2.2.

## **Functions**

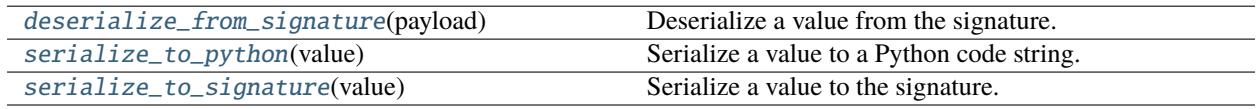

## **Classes**

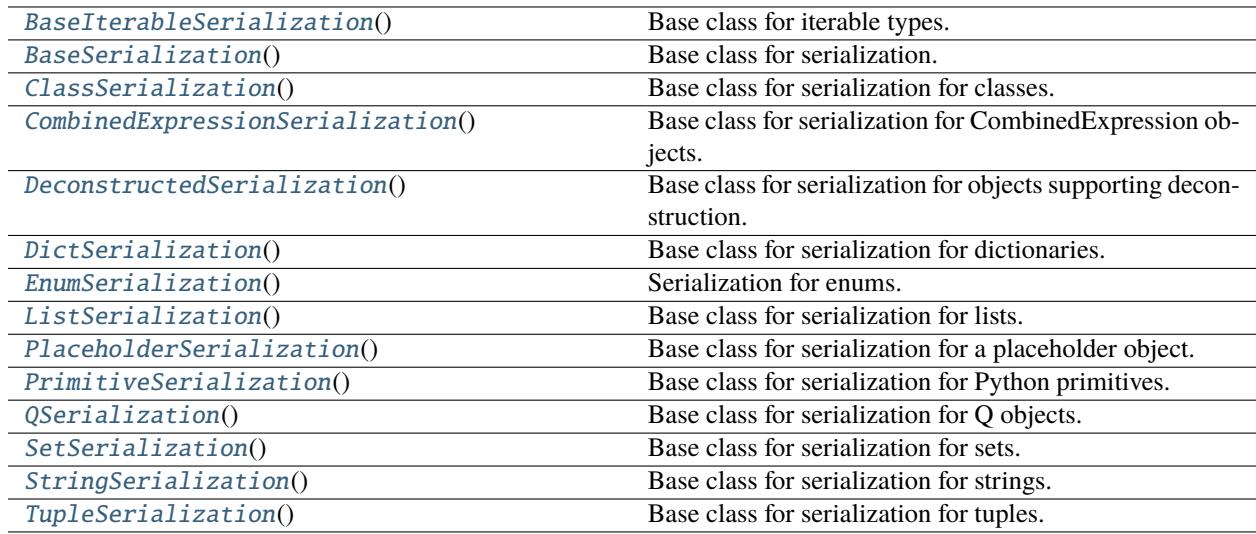

## <span id="page-100-0"></span>class django\_evolution.serialization.BaseSerialization

Bases: [object](https://docs.python.org/3/library/functions.html#object)

Base class for serialization.

Subclasses should override the methods within this class to provide serialization and deserialization logic specific to one or more types.

New in version 2.2.

### classmethod serialize\_to\_signature(*value*)

Serialize a value to JSON-compatible signature data.

### **Parameters**

value ([object](https://docs.python.org/3/library/functions.html#object) or [type](https://docs.python.org/3/library/functions.html#type)) – The value to serialize.

#### **Returns**

The resulting signature data.

### **Return type**

[object](https://docs.python.org/3/library/functions.html#object)

### classmethod serialize\_to\_python(*value*)

Serialize a value to a Python code string.

## **Parameters**

value ([object](https://docs.python.org/3/library/functions.html#object) or [type](https://docs.python.org/3/library/functions.html#type)) – The value to serialize.

#### **Returns**

The resulting Python code.

### **Return type**

[unicode](https://docs.python.org/3/library/stdtypes.html#str)

## classmethod deserialize\_from\_signature(*payload*)

Deserialize signature data to a value.

**Parameters** payload ([object](https://docs.python.org/3/library/functions.html#object)) – The payload to deserialize.

### **Returns**

The resulting value.

### **Return type**

[object](https://docs.python.org/3/library/functions.html#object) or [type](https://docs.python.org/3/library/functions.html#type)

## classmethod deserialize\_from\_deconstructed(*type\_cls*, *args*, *kwargs*)

Deserialize an object from deconstructed object information.

### **Parameters**

- [type](https://docs.python.org/3/library/functions.html#type)\_cls (type) The type of object to construct.
- args ([tuple](https://docs.python.org/3/library/stdtypes.html#tuple)) The positional arguments passed to the constructor.
- kwargs ([dict](https://docs.python.org/3/library/stdtypes.html#dict)) The keyword arguments passed to the constructor.

### **Returns**

The resulting object.

## **Return type**

[object](https://docs.python.org/3/library/functions.html#object)

## <span id="page-101-0"></span>class django\_evolution.serialization.BaseIterableSerialization

Bases: [BaseSerialization](#page-100-0)

Base class for iterable types.

This will handle the signature-related serialization/deserialization automatically, based on iterable\_type.

New in version 2.2.

### item\_type = None

The type used to store items.

# **Type**

[type](https://docs.python.org/3/library/functions.html#type)

## classmethod serialize\_to\_signature(*value*)

Serialize a value to JSON-compatible signature data.

#### **Parameters**

**value** ([object](https://docs.python.org/3/library/functions.html#object) or [type](https://docs.python.org/3/library/functions.html#type)) – The value to serialize.

## **Returns**

The resulting signature data.

**Return type**

[object](https://docs.python.org/3/library/functions.html#object)

## classmethod deserialize\_from\_signature(*payload*)

Deserialize signature data to a value.

# **Parameters**

payload ([object](https://docs.python.org/3/library/functions.html#object)) – The payload to deserialize.

## **Returns**

The resulting value.

## **Return type**

[object](https://docs.python.org/3/library/functions.html#object) or [type](https://docs.python.org/3/library/functions.html#type)

## <span id="page-102-0"></span>class django\_evolution.serialization.PrimitiveSerialization

Bases: [BaseSerialization](#page-100-0)

Base class for serialization for Python primitives.

This will wrap simple values, deep-copying them when storing as signature data, returning a [repr\(\)](https://docs.python.org/3/library/functions.html#repr) result when converting to Python code, and using the value as-is when deserializing.

New in version 2.2.

## classmethod serialize\_to\_signature(*value*)

Serialize a value to JSON-compatible signature data.

### **Parameters**

**value** ([object](https://docs.python.org/3/library/functions.html#object)) – The value to serialize.

## **Returns**

A deep copy of the provided value.

**Return type** [object](https://docs.python.org/3/library/functions.html#object)

### classmethod serialize\_to\_python(*value*)

Serialize a value to a Python code string.

## **Parameters**

value ([object](https://docs.python.org/3/library/functions.html#object) or [type](https://docs.python.org/3/library/functions.html#type)) – The value to serialize.

## **Returns**

The resulting Python code.

#### **Return type**

[unicode](https://docs.python.org/3/library/stdtypes.html#str)

## classmethod deserialize\_from\_signature(*payload*)

Deserialize signature data to a value.

This will just return the value as-is.

## **Parameters**

payload ([object](https://docs.python.org/3/library/functions.html#object)) – The payload to deserialize.

#### **Returns**

The resulting value.

#### **Return type**

[object](https://docs.python.org/3/library/functions.html#object) or [type](https://docs.python.org/3/library/functions.html#type)

## <span id="page-103-0"></span>class django\_evolution.serialization.ClassSerialization

Bases: [BaseSerialization](#page-100-0)

Base class for serialization for classes.

This is able to serialize a class name to Python. It cannot be used for signature data.

New in version 2.2.

### classmethod serialize\_to\_python(*value*)

Serialize a value to a Python code string.

## **Parameters value** ([object](https://docs.python.org/3/library/functions.html#object) or [type](https://docs.python.org/3/library/functions.html#type)) – The value to serialize.

#### **Returns**

The resulting Python code.

## **Return type**

[unicode](https://docs.python.org/3/library/stdtypes.html#str)

## <span id="page-103-1"></span>class django\_evolution.serialization.DictSerialization

Bases: [BaseSerialization](#page-100-0)

Base class for serialization for dictionaries.

This will be used for plain [dict](https://docs.python.org/3/library/stdtypes.html#dict) instances and for collections. OrderedDict.

New in version 2.2.

#### classmethod serialize\_to\_signature(*value*)

Serialize a dictionary to JSON-compatible signature data.

#### **Parameters**

value ([dict](https://docs.python.org/3/library/stdtypes.html#dict)) – The dictionary to serialize.

## **Returns**

The resulting dictionary.

## **Return type** [dict](https://docs.python.org/3/library/stdtypes.html#dict)

## classmethod serialize\_to\_python(*value*)

Serialize a dictionary to a Python code string.

## **Parameters**

**value**  $(\text{dict})$  $(\text{dict})$  $(\text{dict})$  – The dictionary to serialize.

### **Returns**

The resulting Python code.

# **Return type**

[unicode](https://docs.python.org/3/library/stdtypes.html#str)

## classmethod deserialize\_from\_signature(*payload*)

Deserialize dictionary signature data to a value.

## **Parameters**

payload ([dict](https://docs.python.org/3/library/stdtypes.html#dict)) – The payload to deserialize.

### **Returns**

The resulting value.

# **Return type**

[dict](https://docs.python.org/3/library/stdtypes.html#dict)

## <span id="page-104-0"></span>class django\_evolution.serialization.EnumSerialization

Bases: [BaseSerialization](#page-100-0)

Serialization for enums.

New in version 2.2.

## classmethod serialize\_to\_signature(*value*)

Serialize a value to JSON-compatible signature data.

## **Parameters**

**value** ([object](https://docs.python.org/3/library/functions.html#object)) – The value to serialize.

## **Returns**

A deep copy of the provided value.

#### **Return type**

[object](https://docs.python.org/3/library/functions.html#object)

## classmethod serialize\_to\_python(*value*)

Serialize an enum value to a Python code string.

### **Parameters**

value ([enum.Enum](https://docs.python.org/3/library/enum.html#enum.Enum)) – The enum value to serialize.

### **Returns**

The resulting Python code.

### **Return type**

[unicode](https://docs.python.org/3/library/stdtypes.html#str)

## classmethod deserialize\_from\_signature(*payload*)

Deserialize signature data to a value.

This will just return the value as-is.

# **Parameters**

payload ([object](https://docs.python.org/3/library/functions.html#object)) – The payload to deserialize.

## **Returns**

The resulting value.

## <span id="page-104-1"></span>**Return type**

[object](https://docs.python.org/3/library/functions.html#object) or [type](https://docs.python.org/3/library/functions.html#type)

## class django\_evolution.serialization.ListSerialization

Bases: [BaseIterableSerialization](#page-101-0)

Base class for serialization for lists.

New in version 2.2.

## item\_type

alias of [list](https://docs.python.org/3/library/stdtypes.html#list)

## classmethod serialize\_to\_python(*value*)

Serialize a list to a Python code string.

**Parameters value**  $(list)$  $(list)$  $(list)$  – The list to serialize.

**Returns** The resulting Python code.

### **Return type**

[unicode](https://docs.python.org/3/library/stdtypes.html#str)

## <span id="page-105-1"></span>class django\_evolution.serialization.TupleSerialization

Bases: [BaseIterableSerialization](#page-101-0)

Base class for serialization for tuples.

New in version 2.2.

## item\_type

alias of [tuple](https://docs.python.org/3/library/stdtypes.html#tuple)

## classmethod serialize\_to\_python(*value*)

Serialize a tuple to a Python code string.

### **Parameters**

value ([tuple](https://docs.python.org/3/library/stdtypes.html#tuple)) – The tuple to serialize.

#### **Returns**

The resulting Python code.

## **Return type**

[unicode](https://docs.python.org/3/library/stdtypes.html#str)

## <span id="page-105-0"></span>class django\_evolution.serialization.SetSerialization

Bases: [BaseIterableSerialization](#page-101-0)

Base class for serialization for sets.

New in version 2.2.

## item\_type

alias of [set](https://docs.python.org/3/library/stdtypes.html#set)

## classmethod serialize\_to\_python(*value*)

Serialize a set to a Python code string.

## **Parameters**

**value**  $(set)$  $(set)$  $(set)$  – The set to serialize.

#### **Returns**

The resulting Python code.

## **Return type**

[unicode](https://docs.python.org/3/library/stdtypes.html#str)

## <span id="page-106-1"></span>class django\_evolution.serialization.StringSerialization

Bases: [PrimitiveSerialization](#page-102-0)

Base class for serialization for strings.

This will encode to a string, and ensure the results are consistent across Python 2 and 3.

New in version 2.2.

### classmethod serialize\_to\_signature(*value*)

Serialize a string to JSON-compatible string.

#### **Parameters**

**value** ([bytes](https://docs.python.org/3/library/stdtypes.html#bytes) or [unicode](https://docs.python.org/3/library/stdtypes.html#str)) – The string to serialize. If a byte string, it's expected to contain UTF-8 data.

## **Returns**

The resulting string.

#### **Return type**

[unicode](https://docs.python.org/3/library/stdtypes.html#str)

## classmethod serialize\_to\_python(*value*)

Serialize a string to a Python code string.

### **Parameters**

value ([bytes](https://docs.python.org/3/library/stdtypes.html#bytes) or [unicode](https://docs.python.org/3/library/stdtypes.html#str)) – The string to serialize. If a byte string, it's expected to contain UTF-8 data.

### **Returns**

The resulting Python code.

## **Return type**

[unicode](https://docs.python.org/3/library/stdtypes.html#str)

### <span id="page-106-0"></span>class django\_evolution.serialization.DeconstructedSerialization

Bases: [BaseSerialization](#page-100-0)

Base class for serialization for objects supporting deconstruction.

This is used for Django objects that support a deconstruct() method. It will convert to/from deconstructed signature data, and provide a suitable representation in Python.

New in version 2.2.

## classmethod serialize\_to\_signature(*value*)

Serialize a value to JSON-compatible signature data.

This will deconstruct the object and return a dictionary containing the deconstructed information and a flag noting that it must be reconstructed.

### **Parameters**

value ([object](https://docs.python.org/3/library/functions.html#object) or [type](https://docs.python.org/3/library/functions.html#type)) – The value to serialize.

## **Returns**

The resulting signature data.

### **Return type**

[object](https://docs.python.org/3/library/functions.html#object)

## classmethod serialize\_to\_python(*value*)

Serialize an object to a Python code string.

This will generate code that constructs an instance of the object.

**Parameters**

value ([object](https://docs.python.org/3/library/functions.html#object)) – The object to serialize.

#### **Returns**

The resulting Python code.

**Return type** [unicode](https://docs.python.org/3/library/stdtypes.html#str)

### classmethod deserialize\_from\_signature(*payload*)

Deserialize deconstructed dictionary signature data to an object.

This will attempt to re-construct an object from the deconstructed signature data. This may fail if there is any issue looking up or instantiating the object.

**Parameters**

payload ([dict](https://docs.python.org/3/library/stdtypes.html#dict)) – The payload to deserialize.

## **Returns**

The resulting value.

**Return type** [dict](https://docs.python.org/3/library/stdtypes.html#dict)

#### **Raises**

- [Exception](https://docs.python.org/3/library/exceptions.html#Exception) An unexpected error occurred when instantiating the object.
- [ImportError](https://docs.python.org/3/library/exceptions.html#ImportError) The class specified in the signature data could not be imported.

### <span id="page-107-1"></span>class django\_evolution.serialization.PlaceholderSerialization

Bases: [BaseSerialization](#page-100-0)

Base class for serialization for a placeholder object.

New in version 2.2.

## classmethod serialize\_to\_python(*value*)

Serialize a placeholder object to a Python code string.

### **Parameters**

value ([django\\_evolution.placeholders.BasePlaceholder](#page-146-0)) – The object to serialize.

#### **Returns**

The resulting Python code.

#### **Return type**

[unicode](https://docs.python.org/3/library/stdtypes.html#str)

## <span id="page-107-0"></span>class django\_evolution.serialization.CombinedExpressionSerialization

Bases: [DeconstructedSerialization](#page-106-0)

Base class for serialization for CombinedExpression objects.

This ensures a consistent representation of django.db.models.CombinedExpression objects across all supported versions of Django.
Note that while this can technically be used in version of Django prior to 2.0, many of the objects nested within won't be supported. In practice, database features really start to make use of this in a way that impacts serialization code in Django 2.0 and higher.

New in version 2.2.

# classmethod serialize\_to\_python(*value*)

Serialize a CombinedExpression object to a Python code string.

**Parameters** value ([object](https://docs.python.org/3/library/functions.html#object)) – The object to serialize.

**Returns** The resulting Python code.

**Return type** [unicode](https://docs.python.org/3/library/stdtypes.html#str)

### class django\_evolution.serialization.QSerialization

Bases: [DeconstructedSerialization](#page-106-0)

Base class for serialization for Q objects.

This ensures a consistent representation of [django.db.models.Q](https://docs.djangoproject.com/en/3.1/ref/models/querysets/#django.db.models.Q) objects across all supported versions of Django.

Django 1.7 through 3.1 encode the data in a different form than 3.2+. This ensures serialized data in a form closer to 3.2+'s version, while providing compatibility with older versions.

New in version 2.2.

#### child\_separators = {'AND': ' & ', 'OR': ' | '}

# classmethod serialize\_to\_signature(*q*)

Serialize a Q object to JSON-compatible signature data.

# **Parameters**

**value** ([object](https://docs.python.org/3/library/functions.html#object) or [type](https://docs.python.org/3/library/functions.html#type)) – The value to serialize.

### **Returns**

The resulting signature data.

#### **Return type**

[object](https://docs.python.org/3/library/functions.html#object)

# classmethod serialize\_to\_python(*value*)

Serialize a Q object to a Python code string.

This will generate code that constructs an instance of the object, handling negation, AND/OR connections, and children.

**Parameters value** ([object](https://docs.python.org/3/library/functions.html#object)) – The object to serialize.

**Returns**

The resulting Python code.

**Return type**

[unicode](https://docs.python.org/3/library/stdtypes.html#str)

# classmethod deserialize\_from\_deconstructed(*type\_cls*, *args*, *kwargs*)

Deserialize an object from deconstructed object information.

- type\_cls ([type](https://docs.python.org/3/library/functions.html#type)) The type of object to construct.
- args ([tuple](https://docs.python.org/3/library/stdtypes.html#tuple)) The positional arguments passed to the constructor.
- kwargs ([dict](https://docs.python.org/3/library/stdtypes.html#dict)) The keyword arguments passed to the constructor.

The resulting object.

### **Return type** [object](https://docs.python.org/3/library/functions.html#object)

# django\_evolution.serialization.serialize\_to\_signature(*value*)

Serialize a value to the signature.

New in version 2.2.

### **Parameters**

value ([object](https://docs.python.org/3/library/functions.html#object) or [type](https://docs.python.org/3/library/functions.html#type)) – The value to serialize.

### **Returns**

The resulting JSON-serializable data.

### **Return type**

[object](https://docs.python.org/3/library/functions.html#object)

# django\_evolution.serialization.serialize\_to\_python(*value*)

Serialize a value to a Python code string.

New in version 2.2.

# **Parameters**

**value** ([object](https://docs.python.org/3/library/functions.html#object) or [type](https://docs.python.org/3/library/functions.html#type)) – The value to serialize.

#### **Returns**

The resulting Python code string.

#### **Return type** [unicode](https://docs.python.org/3/library/stdtypes.html#str)

# django\_evolution.serialization.deserialize\_from\_signature(*payload*)

Deserialize a value from the signature.

New in version 2.2.

### **Parameters**

payload ([object](https://docs.python.org/3/library/functions.html#object)) – The payload to deserialize.

# **Returns**

The resulting deserialized value.

# **Return type**

[object](https://docs.python.org/3/library/functions.html#object) or [type](https://docs.python.org/3/library/functions.html#type)

# **Raises**

[Exception](https://docs.python.org/3/library/exceptions.html#Exception) – An unexpected error occurred when deserializing. This is specific to the type of deserializer.

# **django\_evolution.signals**

Signals for monitoring the evolution process.

# **Module Attributes**

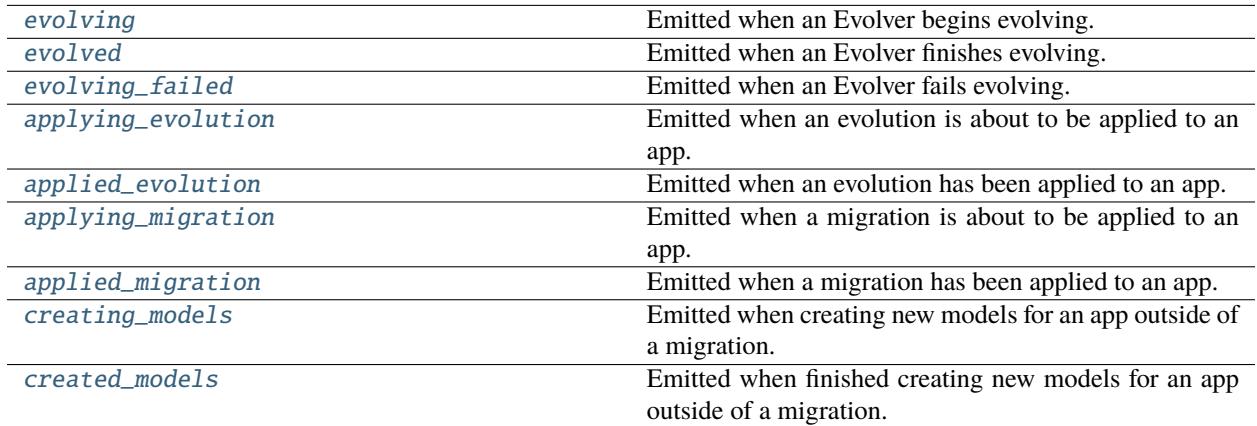

<span id="page-110-0"></span>django\_evolution.signals.evolving = <django.dispatch.dispatcher.Signal object> Emitted when an Evolver begins evolving.

- <span id="page-110-1"></span>django\_evolution.signals.evolved = <django.dispatch.dispatcher.Signal object> Emitted when an Evolver finishes evolving.
- <span id="page-110-2"></span>django\_evolution.signals.evolving\_failed = <django.dispatch.dispatcher.Signal object> Emitted when an Evolver fails evolving.

# **Parameters**

```
exception (Exception) – The exception raised when evolution failed.
```
<span id="page-110-3"></span>django\_evolution.signals.applying\_evolution = <django.dispatch.dispatcher.Signal object> Emitted when an evolution is about to be applied to an app.

Changed in version 2.1: Added the evolutions argument.

# **Parameters**

- app\_label ([unicode](https://docs.python.org/3/library/stdtypes.html#str)) The label of the application being applied.
- task (django\_evolution.evolve.EvolveAppTask) The task evolving the app.
- evolutions ([list](https://docs.python.org/3/library/stdtypes.html#list) of [django\\_evolution.models.Evolution](#page-78-0)) The list of evolutions that will be applied.

# <span id="page-110-4"></span>django\_evolution.signals.applied\_evolution = <django.dispatch.dispatcher.Signal object>

Emitted when an evolution has been applied to an app.

Changed in version 2.1: Added the evolutions argument.

- app\_label ([unicode](https://docs.python.org/3/library/stdtypes.html#str)) The label of the application being applied.
- task (django\_evolution.evolve.EvolveAppTask) The task that evolved the app.
- evolutions ([list](https://docs.python.org/3/library/stdtypes.html#list) of [django\\_evolution.models.Evolution](#page-78-0)) The list of evolutions that were applied.
- <span id="page-111-0"></span>django\_evolution.signals.applying\_migration = <django.dispatch.dispatcher.Signal object> Emitted when a migration is about to be applied to an app.

# **Parameters**

migration (django.db.migrations.migration.Migration) – The migration that's being applied.

<span id="page-111-1"></span>django\_evolution.signals.applied\_migration = <django.dispatch.dispatcher.Signal object> Emitted when a migration has been applied to an app.

# **Parameters**

migration (django.db.migrations.migration.Migration) – The migration that was applied.

<span id="page-111-2"></span>django\_evolution.signals.creating\_models = <django.dispatch.dispatcher.Signal object> Emitted when creating new models for an app outside of a migration.

Note: There's no guarantee that a [created\\_models](#page-111-3) will be emitted in-between two [creating\\_models](#page-111-2).

# **Parameters**

- app\_label ([unicode](https://docs.python.org/3/library/stdtypes.html#str)) The app label for the models being created.
- model\_names ([list](https://docs.python.org/3/library/stdtypes.html#list) of [unicode](https://docs.python.org/3/library/stdtypes.html#str)) The list of models being created.

<span id="page-111-3"></span>django\_evolution.signals.created\_models = <django.dispatch.dispatcher.Signal object>

Emitted when finished creating new models for an app outside of a migration.

Note: There's no guarantee that a [creating\\_models](#page-111-2) will be emitted in-between two [created\\_models](#page-111-3).

# **Parameters**

- migration (django.db.migrations.migration.Migration) The migration that was applied.
- model\_names ([list](https://docs.python.org/3/library/stdtypes.html#list) of [unicode](https://docs.python.org/3/library/stdtypes.html#str)) The list of models that were created.

# **django\_evolution.signature**

Classes for working with stored evolution state signatures.

These provide a way to work with the state of Django apps and their models in an abstract way, and to deserialize from or serialize to a string. Signatures can also be diffed, showing the changes between an older and a newer version in order to help see how the current database's signature differs from an older stored version.

Serialized versions of signatures are versioned, and the signature classes handle loading and saving as any version. However, state may be lost when downgrading a signature.

The following versions are currently supported:

# **Version 1:**

The original version of the signature, used up until Django Evolution 1.0. This is in the form of:

```
{
    '__version__': 1,
    '<legacy_app_label>': {
        '<model_name>': {
            'meta': {
                 'db_table': '<table name>',
                 'db_tablespace': '<tablespace>',
                 'index_together': [
                     ('<colname>', ...),
                     ...
                ],
                 'indexes': [
                     {
                         'name': '<name>',
                         'fields': ['<colname>', ...],
                     },
                     ...
                ],
                 'pk_column': '<colname>',
                 'unique_together': [
                     ('<colname>', ...),
                     ...
                ],
                 '__unique_together_applied': True|False,
            },
            'fields': {
                 'field_type': <class>,
                 'related_model': '<app_label>.<class_name>',
                 '<field_attr>': <value>,
                 ...
            },
        },
        ...
    },
    ...
}
```
# **Version 2:**

Introduced in Django Evolution 2.0. This differs from version 1 in that it's deeper, with explicit namespaces for apps, models, and field attributes that can exist alongside metadata keys. This is in the form of:

```
{
    '__version__': 2,
    'apps': {
        '<app_label>': {
            'legacy_app_label': '<legacy app_label>',
            'upgrade_method': 'migrations'|'evolutions'|None,
            'applied_migrations' ['<migration name>', ...],
            'models': {
                '<model_name>': {
                    'meta': {
                         'constraints': [
                             {
```
(continues on next page)

(continued from previous page)

```
'name': '<name>',
                             'type': '<class_path>',
                             'attrs': {
                                 '<attr_name>': <value>,
                             },
                         },
                         ...
                     ],
                     'db_table': '<table name>',
                     'db_tablespace': '<tablespace>',
                     'index_together': [
                         ('<colname', \ldots),...
                     ],
                     'indexes': [
                         {
                             'name': '<name>',
                             'fields': ['<colname>', ...],
                             'expressions': [
                                 {<deconstructed>},
                                  ...
                             ],
                             'attrs': {
                                  'condition': {<deconstucted>},
                                  'db_tablespace': '<string>',
                                  'include': ['<name>', ...],
                                  'opclasses': ['<name>', ...],
                             },
                         },
                         ...
                     ],
                     'pk_column': '<colname>',
                     'unique_together': [
                         ('<colname>', \ldots),...
                     ],
                     '__unique_together_applied': True|False,
                },
                 'fields': {
                     'type': '<class_path>',
                     'related_model': '<app_label>.<class_name>',
                     'attrs': {
                         '<field_attr_name>': <value>,
                         ...
                    },
                },
            },
            ...
        },
    },
    ...
},
```
(continues on next page)

(continued from previous page)

# **Module Attributes**

}

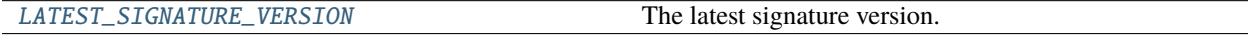

# **Functions**

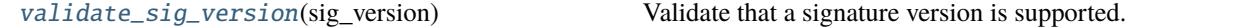

# **Classes**

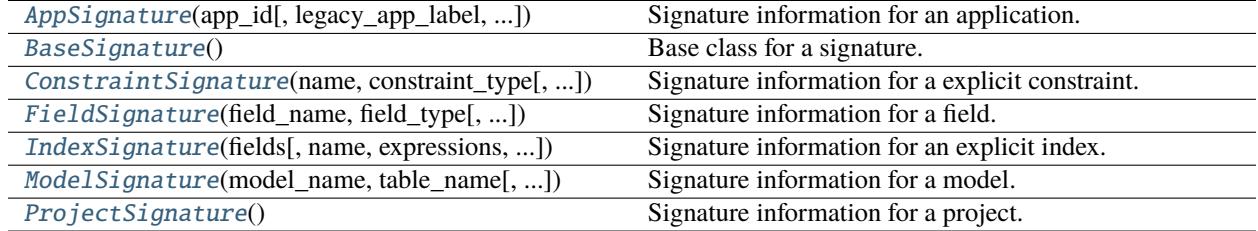

# <span id="page-114-0"></span>django\_evolution.signature.LATEST\_SIGNATURE\_VERSION = 2

The latest signature version.

# <span id="page-114-1"></span>class django\_evolution.signature.BaseSignature

Bases: [object](https://docs.python.org/3/library/functions.html#object)

Base class for a signature.

### classmethod deserialize(*sig\_dict*, *sig\_version*, *database='default'*)

Deserialize the signature.

### **Parameters**

- sig\_[dict](https://docs.python.org/3/library/stdtypes.html#dict) (dict) The dictionary containing signature data.
- sig\_version ([int](https://docs.python.org/3/library/functions.html#int)) The stored signature version.
- database ([unicode](https://docs.python.org/3/library/stdtypes.html#str), *optional*) The name of the database.

### **Returns**

The resulting signature class.

# **Return type**

[BaseSignature](#page-114-1)

### **Raises**

django\_evolution.errors. InvalidSignatureVersion - The signature version provided isn't supported.

### diff(*old\_sig*)

Diff against an older signature.

The resulting data is dependent on the type of signature.

# **Parameters**

old\_sig ( $BaseSignature$ ) – The old signature to diff against.

#### **Returns**

The resulting diffed data.

#### **Return type**

[object](https://docs.python.org/3/library/functions.html#object)

# clone()

Clone the signature.

#### **Returns**

The cloned signature.

### **Return type**

[BaseSignature](#page-114-1)

# serialize(*sig\_version=2*)

Serialize data to a signature dictionary.

### **Parameters**

sig\_version ([int](https://docs.python.org/3/library/functions.html#int), *optional*) – The signature version to serialize as. This always defaults to the latest.

# **Returns**

The serialized data.

### **Return type**

[dict](https://docs.python.org/3/library/stdtypes.html#dict)

# **Raises**

[django\\_evolution.errors.InvalidSignatureVersion](#page-62-0) - The signature version provided isn't supported.

# \_\_eq\_\_(*other*)

Return whether two signatures are equal.

# **Parameters**

other  $(BaseSignature)$  $(BaseSignature)$  $(BaseSignature)$  – The other signature.

#### **Returns**

True if the project signatures are equal. False if they are not.

### **Return type**

[bool](https://docs.python.org/3/library/functions.html#bool)

# \_\_ne\_\_(*other*)

Return whether two signatures are not equal.

# **Parameters**

other ([BaseSignature](#page-114-1)) – The other signature.

#### **Returns**

True if the project signatures are not equal. False if they are equal.

### **Return type**

[bool](https://docs.python.org/3/library/functions.html#bool)

# $\_repr$  ()

Return a string representation of the signature.

**Returns**

A string representation of the signature.

```
Return type
   unicode
```
 $\_hash_ =$  None

<span id="page-116-0"></span>class django\_evolution.signature.ProjectSignature

Bases: [BaseSignature](#page-114-1)

Signature information for a project.

Projects are the top-level signature deserialized from and serialized to a [Version](#page-77-0) model. They contain a signature version and information on all the applications tracked for the project.

### classmethod from\_database(*database*)

Create a project signature from the database.

This will look up all the applications registered in Django, turning each of them into a [AppSignature](#page-119-0) stored in this project signature.

### **Parameters**

database ([unicode](https://docs.python.org/3/library/stdtypes.html#str)) – The name of the database.

#### **Returns**

The project signature based on the current application and database state.

# **Return type**

[ProjectSignature](#page-116-0)

### classmethod deserialize(*project\_sig\_dict*, *database='default'*)

Deserialize a serialized project signature.

#### **Parameters**

- project\_sig\_[dict](https://docs.python.org/3/library/stdtypes.html#dict) (dict) The dictionary containing project signature data.
- database ([unicode](https://docs.python.org/3/library/stdtypes.html#str), *optional*) The name of the database.

### **Returns**

The resulting signature instance.

### **Return type**

[ProjectSignature](#page-116-0)

# **Raises**

[django\\_evolution.errors.InvalidSignatureVersion](#page-62-0) – The signature version found in the dictionary is unsupported.

### $\_init$   $_{-}()$

Initialize the signature.

#### property app\_sigs

The application signatures in the project signature.

### add\_app(*app*, *database*)

Add an application to the project signature.

This will construct an [AppSignature](#page-119-0) and add it to the project signature.

# **Parameters**

- app (module) The application module to create the signature from.
- database ([unicode](https://docs.python.org/3/library/stdtypes.html#str)) The database name.

# add\_app\_sig(*app\_sig*)

Add an application signature to the project signature.

# **Parameters**

 $app\_sig$  (*[AppSignature](#page-119-0)*) – The application signature to add.

# remove\_app\_sig(*app\_id*)

Remove an application signature from the project signature.

### **Parameters**

 $app_id$  ([unicode](https://docs.python.org/3/library/stdtypes.html#str)) – The ID of the application signature to remove.

# **Raises**

[django\\_evolution.errors.MissingSignatureError](#page-61-0) – The application ID does not represent a known application signature.

### get\_app\_sig(*app\_id*, *required=False*)

Return an application signature with the given ID.

### **Parameters**

- app\_id ([unicode](https://docs.python.org/3/library/stdtypes.html#str)) The ID of the application signature. This may be a modern app label, or a legacy app label.
- required ([bool](https://docs.python.org/3/library/functions.html#bool), *optional*) Whether the app signature must be present. If True and the signature is missing, this will raise an exception.

# **Returns**

The application signature, if found. If no application signature matches the ID, None will be returned.

# **Return type**

[AppSignature](#page-119-0)

## **Raises**

[django\\_evolution.errors.MissingSignatureError](#page-61-0) - The application signature was not found, and required was True.

# diff(*old\_project\_sig*)

Diff against an older project signature.

This will return a dictionary of changes between two project signatures.

# **Parameters**

old\_project\_sig ([ProjectSignature](#page-116-0)) – The old project signature to diff against.

# **Returns**

A dictionary in the following form:

```
{
    'changed': {
        <app ID>: <AppSignature diff>,
        ...
    },
    'deleted': [
```
(continues on next page)

(continued from previous page)

```
\langleapp ID>: [
          <model name>,
          ...
     ],
     ...
],
```
Any key lacking a value will be ommitted from the diff.

# **Return type**

}

[collections.OrderedDict](#page-151-0)

# **Raises**

[TypeError](https://docs.python.org/3/library/exceptions.html#TypeError) – The old signature provided was not a [ProjectSignature](#page-116-0).

#### clone()

Clone the signature.

# **Returns**

The cloned signature.

### **Return type**

[ProjectSignature](#page-116-0)

# serialize(*sig\_version=2*)

Serialize project data to a signature dictionary.

### **Parameters**

sig\_version ([int](https://docs.python.org/3/library/functions.html#int), *optional*) – The signature version to serialize as. This always defaults to the latest.

# **Returns**

The serialized data.

#### **Return type**

[dict](https://docs.python.org/3/library/stdtypes.html#dict)

# **Raises**

django\_evolution.errors. InvalidSignatureVersion - The signature version provided isn't supported.

# \_\_eq\_\_(*other*)

Return whether two project signatures are equal.

# **Parameters**

other ([ProjectSignature](#page-116-0)) – The other project signature.

# **Returns**

True if the project signatures are equal. False if they are not.

### **Return type**

[bool](https://docs.python.org/3/library/functions.html#bool)

# $\_repr$  ()

Return a string representation of the signature.

#### **Returns**

A string representation of the signature.

#### **Return type** [unicode](https://docs.python.org/3/library/stdtypes.html#str)

# $\mathbf{hash} = \mathbf{None}$

<span id="page-119-0"></span>class django\_evolution.signature.AppSignature(*app\_id*, *legacy\_app\_label=None*,

*upgrade\_method=None*, *applied\_migrations=None*)

### Bases: [BaseSignature](#page-114-1)

Signature information for an application.

Application signatures store information on a Django application and all models registered under that application.

# classmethod from\_app(*app*, *database*)

Create an application signature from an application.

This will store data on the application and create a *[ModelSignature](#page-122-0)* for each of the application's models.

### **Parameters**

- app (module) The application module to create the signature from.
- database ([unicode](https://docs.python.org/3/library/stdtypes.html#str)) The name of the database.

#### **Returns**

The application signature based on the application.

# **Return type**

[AppSignature](#page-119-0)

```
classmethod deserialize(app_id, app_sig_dict, sig_version, database='default')
```
Deserialize a serialized application signature.

#### **Parameters**

- app\_id ([unicode](https://docs.python.org/3/library/stdtypes.html#str)) The application ID.
- app\_sig\_[dict](https://docs.python.org/3/library/stdtypes.html#dict) (dict) The dictionary containing application signature data.
- sig\_version ([int](https://docs.python.org/3/library/functions.html#int)) The version of the serialized signature data.
- database ([unicode](https://docs.python.org/3/library/stdtypes.html#str), *optional*) The name of the database.

# **Returns**

The resulting signature instance.

# **Return type**

[AppSignature](#page-119-0)

# **Raises**

[django\\_evolution.errors.InvalidSignatureVersion](#page-62-0) - The signature version provided isn't supported.

\_\_init\_\_(*app\_id*, *legacy\_app\_label=None*, *upgrade\_method=None*, *applied\_migrations=None*) Initialize the signature.

- app\_id ([unicode](https://docs.python.org/3/library/stdtypes.html#str)) The ID of the application. This will be the application label. On modern versions of Django, this may differ from the legacy app label.
- legacy\_app\_label ([unicode](https://docs.python.org/3/library/stdtypes.html#str), *optional*) The legacy label for the application. This is based on the module name.
- upgrade\_method ([unicode](https://docs.python.org/3/library/stdtypes.html#str), *optional*) The upgrade method used for this application. This must be a value from UpgradeMethod, or None.
- applied\_migrations ([set](https://docs.python.org/3/library/stdtypes.html#set) of [unicode](https://docs.python.org/3/library/stdtypes.html#str), *optional*) The migration names that are applied as of this signature.

# property model\_sigs

The model signatures stored on the application signature.

# property applied\_migrations

The set of migration names applied to the app.

**Type**

[set](https://docs.python.org/3/library/stdtypes.html#set) of [unicode](https://docs.python.org/3/library/stdtypes.html#str)

# is\_empty()

Return whether the application signature is empty.

An empty application signature contains no models.

### **Returns**

True if the signature is empty. False if it still has models in it.

**Return type** [bool](https://docs.python.org/3/library/functions.html#bool)

#### add\_model(*model*)

Add a model to the application signature.

This will construct a [ModelSignature](#page-122-0) and add it to this application signature.

# **Parameters**

model ([django.db.models.Model](https://docs.djangoproject.com/en/3.1/ref/models/instances/#django.db.models.Model)) – The model to create the signature from.

### add\_model\_sig(*model\_sig*)

Add a model signature to the application signature.

#### **Parameters**

model\_sig ([ModelSignature](#page-122-0)) – The model signature to add.

# remove\_model\_sig(*model\_name*)

Remove a model signature from the application signature.

# **Parameters**

model\_name ([unicode](https://docs.python.org/3/library/stdtypes.html#str)) – The name of the model.

#### **Raises**

[django\\_evolution.errors.MissingSignatureError](#page-61-0) - The model name does not represent a known model signature.

# clear\_model\_sigs()

Clear all model signatures from the application signature.

### get\_model\_sig(*model\_name*, *required=False*)

Return a model signature for the given model name.

- model\_name ([unicode](https://docs.python.org/3/library/stdtypes.html#str)) The name of the model.
- required ([bool](https://docs.python.org/3/library/functions.html#bool), *optional*) Whether the model signature must be present. If True and the signature is missing, this will raise an exception.

The model signature, if found. If no model signature matches the model name, None will be returned.

# **Return type**

[ModelSignature](#page-122-0)

### **Raises**

[django\\_evolution.errors.MissingSignatureError](#page-61-0) - The model signature was not found, and required was True.

# diff(*old\_app\_sig*)

Diff against an older application signature.

This will return a dictionary containing the differences between two application signatures.

#### **Parameters**

old\_app\_sig ([AppSignature](#page-119-0)) – The old app signature to diff against.

#### **Returns**

A dictionary in the following form:

```
{
    'changed': {
        '<model_name>': <ModelSignature diff>,
        ...
    },
    'deleted': [ <list of deleted model names> ],
    'meta_changed': {
        '<prop_name>': {
             'old': < old value>,
             'new': < new value>,
        },
        ...
    }
}
```
Any key lacking a value will be ommitted from the diff.

#### **Return type**

[collections.OrderedDict](#page-151-0)

### **Raises**

[TypeError](https://docs.python.org/3/library/exceptions.html#TypeError) – The old signature provided was not an [AppSignature](#page-119-0).

## clone()

Clone the signature.

# **Returns**

The cloned signature.

#### **Return type**

[AppSignature](#page-119-0)

# serialize(*sig\_version=2*)

Serialize application data to a signature dictionary.

# **Parameters**

sig\_version ([int](https://docs.python.org/3/library/functions.html#int), *optional*) – The signature version to serialize as. This always defaults to the latest.

The serialized data.

# **Return type**

[dict](https://docs.python.org/3/library/stdtypes.html#dict)

# **Raises**

[django\\_evolution.errors.InvalidSignatureVersion](#page-62-0) – The signature version provided isn't supported.

# \_\_eq\_\_(*other*)

Return whether two application signatures are equal.

### **Parameters**

other  $(AppSignature)$  $(AppSignature)$  $(AppSignature)$  – The other application signature.

**Returns**

True if the application signatures are equal. False if they are not.

**Return type**

# [bool](https://docs.python.org/3/library/functions.html#bool)

# $\_repr$  ()

Return a string representation of the signature.

**Returns**

A string representation of the signature.

**Return type**

[unicode](https://docs.python.org/3/library/stdtypes.html#str)

 $\_hash_ = None$ 

<span id="page-122-0"></span>class django\_evolution.signature.ModelSignature(*model\_name*, *table\_name*, *db\_tablespace=None*, *index\_together=[]*, *pk\_column=None*, *unique\_together=[]*, *unique\_together\_applied=False*)

Bases: [BaseSignature](#page-114-1)

Signature information for a model.

Model signatures store information on the model and include signatures for its fields and  ${\sf \_meta}$  attributes.

### classmethod from\_model(*model*)

Create a model signature from a model.

This will store data on the model and its \_meta attributes, and create a [FieldSignature](#page-130-0) for each field.

# **Parameters**

model ([django.db.models.Model](https://docs.djangoproject.com/en/3.1/ref/models/instances/#django.db.models.Model)) – The model to create a signature from.

#### **Returns**

The signature based on the model.

# **Return type**

[ModelSignature](#page-122-0)

classmethod deserialize(*model\_name*, *model\_sig\_dict*, *sig\_version*, *database='default'*)

Deserialize a serialized model signature.

#### **Parameters**

• model\_name ([unicode](https://docs.python.org/3/library/stdtypes.html#str)) – The model name.

- model\_sig\_[dict](https://docs.python.org/3/library/stdtypes.html#dict) (dict) The dictionary containing model signature data.
- sig\_version ([int](https://docs.python.org/3/library/functions.html#int)) The version of the serialized signature data.
- database ([unicode](https://docs.python.org/3/library/stdtypes.html#str), *optional*) The name of the database.

The resulting signature instance.

### **Return type**

[ModelSignature](#page-122-0)

### **Raises**

[django\\_evolution.errors.InvalidSignatureVersion](#page-62-0) – The signature version provided isn't supported.

\_\_init\_\_(*model\_name*, *table\_name*, *db\_tablespace=None*, *index\_together=[]*, *pk\_column=None*, *unique\_together=[]*, *unique\_together\_applied=False*)

Initialize the signature.

# **Parameters**

- model\_name ([unicode](https://docs.python.org/3/library/stdtypes.html#str)) The name of the model.
- table\_name ([unicode](https://docs.python.org/3/library/stdtypes.html#str)) The name of the table in the database.
- db\_tablespace ([unicode](https://docs.python.org/3/library/stdtypes.html#str), *optional*) The tablespace for the model. This is databasespecific.
- index\_together ([list](https://docs.python.org/3/library/stdtypes.html#list) of [tuple](https://docs.python.org/3/library/stdtypes.html#tuple), *optional*) A list of fields that are indexed together.
- pk\_column ([unicode](https://docs.python.org/3/library/stdtypes.html#str), *optional*) The column for the primary key.
- unique\_together ([list](https://docs.python.org/3/library/stdtypes.html#list) of [tuple](https://docs.python.org/3/library/stdtypes.html#tuple), *optional*) The list of fields that are unique together.
- unique\_together\_applied ([bool](https://docs.python.org/3/library/functions.html#bool), *optional*) Whether the unique\_together value was applied to the database, rather than simply stored in the signature.

New in version 2.1.3.

# property index\_together

A list of fields that are indexed together.

**Type** [list](https://docs.python.org/3/library/stdtypes.html#list)

# property unique\_together

A list of fields that are unique together.

# **Type**

[list](https://docs.python.org/3/library/stdtypes.html#list)

# property field\_sigs

The field signatures on the model signature.

# add\_field(*field*)

Add a field to the model signature.

This will construct a [FieldSignature](#page-130-0) and add it to this model signature.

# **Parameters**

field ([django.db.models.Field](https://docs.djangoproject.com/en/3.1/ref/models/fields/#django.db.models.Field)) – The field to create the signature from.

# add\_field\_sig(*field\_sig*)

Add a field signature to the model signature.

# **Parameters**

field\_sig ([FieldSignature](#page-130-0)) – The field signature to add.

### remove\_field\_sig(*field\_name*)

Remove a field signature from the model signature.

#### **Parameters**

field\_name ([unicode](https://docs.python.org/3/library/stdtypes.html#str)) – The name of the field.

#### **Raises**

[django\\_evolution.errors.MissingSignatureError](#page-61-0) – The field name does not represent a known field signature.

### get\_field\_sig(*field\_name*, *required=False*)

Return a field signature for the given field name.

## **Parameters**

- field\_name ([unicode](https://docs.python.org/3/library/stdtypes.html#str)) The name of the field.
- required ([bool](https://docs.python.org/3/library/functions.html#bool), *optional*) Whether the model signature must be present. If True and the signature is missing, this will raise an exception.

#### **Returns**

The field signature, if found. If no field signature matches the field name, None will be returned.

# **Return type**

[FieldSignature](#page-130-0)

#### **Raises**

[django\\_evolution.errors.MissingSignatureError](#page-61-0) - The model signature was not found, and required was True.

## add\_constraint(*constraint*)

Add an explicit constraint to the models.

This is only used on Django 2.2 or higher. It corresponds to the model.\_meta.constraints <django. db.models.Options.constraints attribute.

#### **Parameters**

constraint (django.db.models.BaseConstraint) – The constraint to add.

# add\_constraint\_sig(*constraint\_sig*)

Add an explicit constraint signature to the models.

This is only used on Django 2.2 or higher. It corresponds to the model.\_meta.constraints <django. db.models.Options.constraints attribute.

### **Parameters**

constraint\_sig ([ConstraintSignature](#page-127-0)) – The constraint signature to add.

## add\_index(*index*)

Add an explicit index to the models.

This is only used on Django 1.11 or higher. It corresponds to the model.\_meta.indexes <django.db. models.Options.indexes attribute.

#### **Parameters**

index ([django.db.models.Index](https://docs.djangoproject.com/en/3.1/ref/models/indexes/#django.db.models.Index)) – The index to add.

# add\_index\_sig(*index\_sig*)

Add an explicit index signature to the models.

This is only used on Django 1.11 or higher. It corresponds to the model.\_meta.indexes <django.db. models.Options.indexes attribute.

#### **Parameters**

index\_sig ([IndexSignature](#page-128-0)) – The index signature to add.

# apply\_unique\_together(*unique\_together*)

Record an applied unique\_together change to the model.

This will store the new unique together value and set a flag indicating it's been applied to the database.

The flag exists to deal with a situation from old versions of Django Evolution where the unique together state was stored in the signature but not applied to the database.

New in version 2.1.3.

# **Parameters**

**unique\_together**  $(list)$  $(list)$  $(list)$  – The new unique together value.

# has\_unique\_together\_changed(*old\_model\_sig*)

Return whether unique\_together has changed between signatures.

unique\_together is considered to have changed under the following conditions:

- They are different in value.
- Either the old or new is non-empty (even if equal) and evolving from an older signature from Django Evolution pre-0.7, where unique\_together wasn't applied to the database.

### **Parameters**

old\_model\_sig ([ModelSignature](#page-122-0)) – The old model signature to compare against.

# **Returns**

True if the value has changed. False if they're considered equal for the purposes of evolution.

#### **Return type**

[bool](https://docs.python.org/3/library/functions.html#bool)

# diff(*old\_model\_sig*)

Diff against an older model signature.

This will return a dictionary containing the differences in fields and meta information between two signatures.

# **Parameters**

old\_model\_sig ([ModelSignature](#page-122-0)) – The old model signature to diff against.

# **Returns**

A dictionary in the following form:

```
{
    'added': [
        <field name>,
         ...
    ],
    'deleted': [
        <field name>,
```
(continues on next page)

(continued from previous page)

```
...
    ],
    'changed': {
        <field name>: <FieldSignature diff>,
        ...
    },
    'meta_changed': [
        <'constraints'>,
        <'indexes'>,
        <'index_together'>,
        <'unique_together'>,
    ],
}
```
Any key lacking a value will be ommitted from the diff.

#### **Return type**

[collections.OrderedDict](#page-151-0)

# **Raises**

[TypeError](https://docs.python.org/3/library/exceptions.html#TypeError) – The old signature provided was not a [ModelSignature](#page-122-0).

### clone()

Clone the signature.

# **Returns**

The cloned signature.

# **Return type**

[ModelSignature](#page-122-0)

#### serialize(*sig\_version=2*)

Serialize model data to a signature dictionary.

### **Parameters**

sig\_version ([int](https://docs.python.org/3/library/functions.html#int), *optional*) – The signature version to serialize as. This always defaults to the latest.

# **Returns**

The serialized data.

# **Return type**

[dict](https://docs.python.org/3/library/stdtypes.html#dict)

### **Raises**

django\_evolution.errors. InvalidSignatureVersion - The signature version provided isn't supported.

### \_\_eq\_\_(*other*)

Return whether two model signatures are equal.

# **Parameters**

other ([ModelSignature](#page-122-0)) – The other model signature.

#### **Returns**

True if the model signatures are equal. False if they are not.

#### **Return type**

[bool](https://docs.python.org/3/library/functions.html#bool)

# $\_repr$  ()

Return a string representation of the signature.

**Returns**

A string representation of the signature.

**Return type** [unicode](https://docs.python.org/3/library/stdtypes.html#str)

 $_{\text{hash}}$  = None

<span id="page-127-0"></span>class django\_evolution.signature.ConstraintSignature(*name*, *constraint\_type*, *attrs=None*)

Bases: [BaseSignature](#page-114-1)

Signature information for a explicit constraint.

These indexes were introduced in Django 1.11. They correspond to entries in the model.\_meta.indexes <django.db.models.Options.indexes attribute.

Constraint signatures store information on a constraint on model, including the constraint name, type, and any attribute values needed for constructing the constraint.

# classmethod from\_constraint(*constraint*)

Create a constraint signature from a field.

# **Parameters**

constraint (django.db.models.BaseConstraint) – The constraint to create a signature from.

#### **Returns**

The signature based on the constraint.

# **Return type**

## [ConstraintSignature](#page-127-0)

classmethod deserialize(*constraint\_sig\_dict*, *sig\_version*, *database='default'*)

Deserialize a serialized constraint signature.

# **Parameters**

- constraint\_sig\_[dict](https://docs.python.org/3/library/stdtypes.html#dict) (dict) The dictionary containing constraint signature data.
- sig\_version ([int](https://docs.python.org/3/library/functions.html#int)) The version of the serialized signature data.
- database ([unicode](https://docs.python.org/3/library/stdtypes.html#str), *optional*) The name of the database.

# **Returns**

The resulting signature instance.

### **Return type**

[ConstraintSignature](#page-127-0)

### **Raises**

django\_evolution.errors. InvalidSignatureVersion - The signature version provided isn't supported.

\_\_init\_\_(*name*, *constraint\_type*, *attrs=None*)

Initialize the signature.

# **Parameters**

• name ([unicode](https://docs.python.org/3/library/stdtypes.html#str)) – The name of the constraint.

- constraint\_type (cls) The class for the constraint. This would be a subclass of django.db.models.BaseConstraint.
- attrs ([dict](https://docs.python.org/3/library/stdtypes.html#dict), *optional*) Attributes to pass when constructing the constraint.

# clone()

Clone the signature.

# **Returns**

The cloned signature.

#### **Return type**

[ConstraintSignature](#page-127-0)

# serialize(*sig\_version=2*)

Serialize constraint data to a signature dictionary.

# **Parameters**

sig\_version ([int](https://docs.python.org/3/library/functions.html#int), *optional*) – The signature version to serialize as. This always defaults to the latest.

### **Returns**

The serialized data.

# **Return type**

[dict](https://docs.python.org/3/library/stdtypes.html#dict)

# **Raises**

django\_evolution.errors. InvalidSignatureVersion - The signature version provided isn't supported.

# \_\_eq\_\_(*other*)

Return whether two constraint signatures are equal.

# **Parameters**

other ([ConstraintSignature](#page-127-0)) – The other constraint signature.

### **Returns**

True if the constraint signatures are equal. False if they are not.

### **Return type**

[bool](https://docs.python.org/3/library/functions.html#bool)

# $\_hash$ <sub>()</sub>

Return a hash of the signature.

This is required for comparison within a [set](https://docs.python.org/3/library/stdtypes.html#set).

### **Returns**

The hash of the signature.

**Return type**

[int](https://docs.python.org/3/library/functions.html#int)

# $\_repr$  ()

Return a string representation of the signature.

# **Returns**

A string representation of the signature.

# <span id="page-128-0"></span>**Return type**

[unicode](https://docs.python.org/3/library/stdtypes.html#str)

class django\_evolution.signature.IndexSignature(*fields*, *name=None*, *expressions=None*, *attrs=None*) Bases: [BaseSignature](#page-114-1)

Signature information for an explicit index.

These indexes were introduced in Django 1.11. They correspond to entries in the model.\_meta.indexes <django.db.models.Options.indexes attribute.

Changed in version 2.2: Added a new attrs attribute for storing:

- db\_tablespace from Django 2.0+
- condition from Django 2.2+
- include and opclasses from Django 3.2+

Added a new expressions attribute for Django 3.2+.

# classmethod from\_index(*index*)

Create an index signature from an index.

# **Parameters**

index ([django.db.models.Index](https://docs.djangoproject.com/en/3.1/ref/models/indexes/#django.db.models.Index)) – The index to create the signature from.

# **Returns**

The signature based on the index.

# **Return type**

[IndexSignature](#page-128-0)

classmethod deserialize(*index\_sig\_dict*, *sig\_version*, *database='default'*)

Deserialize a serialized index signature.

#### **Parameters**

- index\_sig\_[dict](https://docs.python.org/3/library/stdtypes.html#dict) (dict) The dictionary containing index signature data.
- sig\_version ([int](https://docs.python.org/3/library/functions.html#int)) The version of the serialized signature data.
- database ([unicode](https://docs.python.org/3/library/stdtypes.html#str), *optional*) The name of the database.

### **Returns**

The resulting signature instance.

### **Return type**

[IndexSignature](#page-128-0)

#### **Raises**

[django\\_evolution.errors.InvalidSignatureVersion](#page-62-0) – The signature version provided isn't supported.

\_\_init\_\_(*fields*, *name=None*, *expressions=None*, *attrs=None*)

Initialize the signature.

- fields ([list](https://docs.python.org/3/library/stdtypes.html#list) of [unicode](https://docs.python.org/3/library/stdtypes.html#str)) The list of field names the index is comprised of.
- name ([unicode](https://docs.python.org/3/library/stdtypes.html#str), *optional*) The optional name of the index.
- expressions ([list](https://docs.python.org/3/library/stdtypes.html#list), *optional*) A list of expressions for the index.
- attrs ([dict](https://docs.python.org/3/library/stdtypes.html#dict), *optional*) Additional attributes to pass when constructing the index.

# clone()

Clone the signature.

#### **Returns**

The cloned signature.

# **Return type**

[IndexSignature](#page-128-0)

# serialize(*sig\_version=2*)

Serialize index data to a signature dictionary.

### **Parameters**

sig\_version ([int](https://docs.python.org/3/library/functions.html#int), *optional*) – The signature version to serialize as. This always defaults to the latest.

### **Returns**

The serialized data.

### **Return type**

[dict](https://docs.python.org/3/library/stdtypes.html#dict)

### **Raises**

django\_evolution.errors. InvalidSignatureVersion - The signature version provided isn't supported.

# \_\_eq\_\_(*other*)

Return whether two index signatures are equal.

### **Parameters**

other ([IndexSignature](#page-128-0)) – The other index signature.

### **Returns**

True if the index signatures are equal. False if they are not.

### **Return type**

[bool](https://docs.python.org/3/library/functions.html#bool)

# $_$ <sub>hash</sub> $_$ ()

Return a hash of the signature.

This is required for comparison within a [set](https://docs.python.org/3/library/stdtypes.html#set).

### **Returns**

The hash of the signature.

# **Return type**

[int](https://docs.python.org/3/library/functions.html#int)

# $\_repr$  ()

Return a string representation of the signature.

#### **Returns**

A string representation of the signature.

**Return type** [unicode](https://docs.python.org/3/library/stdtypes.html#str)

<span id="page-130-0"></span>class django\_evolution.signature.FieldSignature(*field\_name*, *field\_type*, *field\_attrs=None*,

*related\_model=None*)

Bases: [BaseSignature](#page-114-1)

Signature information for a field.

Field signatures store information on a field on model, including the field name, type, and any attribute values needed for migrating the schema.

# classmethod from\_field(*field*)

Create a field signature from a field.

# **Parameters**

field ([django.db.models.Field](https://docs.djangoproject.com/en/3.1/ref/models/fields/#django.db.models.Field)) – The field to create a signature from.

#### **Returns**

The signature based on the field.

#### **Return type**

[FieldSignature](#page-130-0)

classmethod deserialize(*field\_name*, *field\_sig\_dict*, *sig\_version*, *database='default'*)

Deserialize a serialized field signature.

#### **Parameters**

- field\_name ([unicode](https://docs.python.org/3/library/stdtypes.html#str)) The name of the field.
- field\_sig\_[dict](https://docs.python.org/3/library/stdtypes.html#dict) (dict) The dictionary containing field signature data.
- sig\_version ([int](https://docs.python.org/3/library/functions.html#int)) The version of the serialized signature data.
- database ([unicode](https://docs.python.org/3/library/stdtypes.html#str), *optional*) The name of the database.

#### **Returns**

The resulting signature instance.

# **Return type**

[FieldSignature](#page-130-0)

#### **Raises**

[django\\_evolution.errors.InvalidSignatureVersion](#page-62-0) – The signature version provided isn't supported.

\_\_init\_\_(*field\_name*, *field\_type*, *field\_attrs=None*, *related\_model=None*)

Initialize the signature.

#### **Parameters**

- field\_name ([unicode](https://docs.python.org/3/library/stdtypes.html#str)) The name of the field.
- **field\_type**  $(cls)$  The class for the field. This would be a subclass of [django.db.](https://docs.djangoproject.com/en/3.1/ref/models/fields/#django.db.models.Field) [models.Field](https://docs.djangoproject.com/en/3.1/ref/models/fields/#django.db.models.Field).
- field\_attrs ([dict](https://docs.python.org/3/library/stdtypes.html#dict), *optional*) Attributes to set on the field.
- related\_model ([unicode](https://docs.python.org/3/library/stdtypes.html#str), *optional*) The full path to a related model.

# get\_attr\_value(*attr\_name*, *use\_default=True*)

Return the value for an attribute.

By default, this will return the default value for the attribute if it's not explicitly set.

- attr\_name ([unicode](https://docs.python.org/3/library/stdtypes.html#str)) The name of the attribute.
- use\_default ([bool](https://docs.python.org/3/library/functions.html#bool), *optional*) Whether to return the default value for the attribute if it's not explicitly set.

The value for the attribute.

### **Return type**

[object](https://docs.python.org/3/library/functions.html#object)

# get\_attr\_default(*attr\_name*)

Return the default value for an attribute.

### **Parameters**

attr\_name ([unicode](https://docs.python.org/3/library/stdtypes.html#str)) – The attribute name.

### **Returns**

The default value for the attribute, or None.

**Return type** [object](https://docs.python.org/3/library/functions.html#object)

### is\_attr\_value\_default(*attr\_name*)

Return whether an attribute is set to its default value.

# **Parameters**

attr\_name ([unicode](https://docs.python.org/3/library/stdtypes.html#str)) – The attribute name.

# **Returns**

True if the attribute's value is set to its default value. False if it has a custom value.

# **Return type**

[bool](https://docs.python.org/3/library/functions.html#bool)

# $_{\text{hash}}$  = None

# diff(*old\_field\_sig*)

Diff against an older field signature.

This will return a list of field names that have changed between this field signature and an older one.

### **Parameters**

old\_field\_sig ([FieldSignature](#page-130-0)) – The old field signature to diff against.

# **Returns**

The list of field names.

# **Return type**

[list](https://docs.python.org/3/library/stdtypes.html#list)

# **Raises**

[TypeError](https://docs.python.org/3/library/exceptions.html#TypeError) – The old signature provided was not a [FieldSignature](#page-130-0).

# clone()

Clone the signature.

# **Returns**

The cloned signature.

# **Return type**

[FieldSignature](#page-130-0)

# serialize(*sig\_version=2*)

Serialize field data to a signature dictionary.

#### **Parameters**

sig\_version ([int](https://docs.python.org/3/library/functions.html#int), *optional*) – The signature version to serialize as. This always defaults to the latest.

# **Returns**

The serialized data.

# **Return type**

[dict](https://docs.python.org/3/library/stdtypes.html#dict)

# **Raises**

django\_evolution.errors. InvalidSignatureVersion - The signature version provided isn't supported.

# \_\_eq\_\_(*other*)

Return whether two field signatures are equal.

# **Parameters**

other ([FieldSignature](#page-130-0)) – The other field signature.

# **Returns**

True if the field signatures are equal. False if they are not.

**Return type**

[bool](https://docs.python.org/3/library/functions.html#bool)

# $\_repr$  ()

Return a string representation of the signature.

# **Returns**

A string representation of the signature.

# **Return type**

[unicode](https://docs.python.org/3/library/stdtypes.html#str)

# <span id="page-133-0"></span>django\_evolution.signature.validate\_sig\_version(*sig\_version*)

Validate that a signature version is supported.

# **Parameters**

sig\_version ([int](https://docs.python.org/3/library/functions.html#int)) – The version of the signature to validate.

# **Raises**

[django\\_evolution.errors.InvalidSignatureVersion](#page-62-0) – The signature version provided isn't supported.

# **Private API**

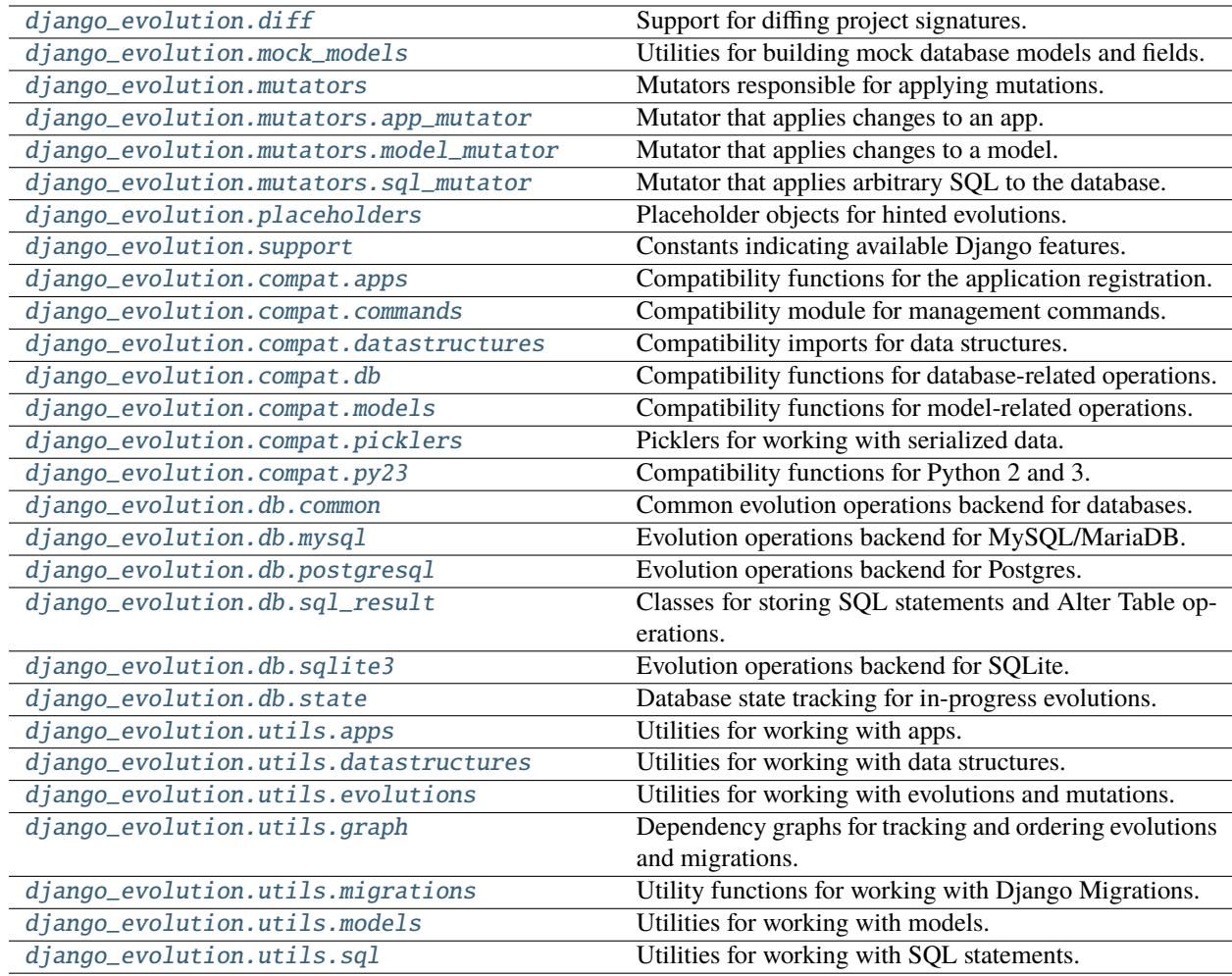

# <span id="page-134-0"></span>**django\_evolution.diff**

Support for diffing project signatures.

Changed in version 2.2: Moved [django\\_evolution.placeholders.NullFieldInitialCallback](#page-146-0) into its own module.

# **Classes**

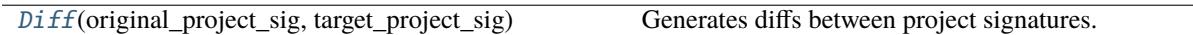

<span id="page-134-1"></span>class django\_evolution.diff.Diff(*original\_project\_sig*, *target\_project\_sig*)

Bases: [object](https://docs.python.org/3/library/functions.html#object)

Generates diffs between project signatures.

The resulting diff is contained in two attributes:

```
self.changed = {app_label: {
        'changed': {
            model_name : {
                'added': [ list of added field names ]
                'deleted': [ list of deleted field names ]
                'changed': {
                    field: [ list of modified property names ]
                },
                'meta_changed': {
                    'constraints': new value
                    'indexes': new value
                    'index_together': new value
                    'unique_together': new value
                }
            }
        'deleted': [ list of deleted model names ]
    }
}
self.deleted = \{app_label: [ list of models in deleted app ]
}
```
\_\_init\_\_(*original\_project\_sig*, *target\_project\_sig*)

Initialize the object.

### **Parameters**

- original\_project\_sig ([django\\_evolution.signature.ProjectSignature](#page-116-0)) -The original project signature for the diff.
- target\_project\_sig ([django\\_evolution.signature.ProjectSignature](#page-116-0)) The target project signature for the diff.

# is\_empty(*ignore\_apps=True*)

Return whether the diff is empty.

This is used to determine if both signatures are effectively equal. If ignore\_apps is set, this will ignore changes caused by deleted applications.

# **Parameters**

ignore\_apps ([bool](https://docs.python.org/3/library/functions.html#bool), *optional*) – Whether to ignore changes to the applications list.

#### **Returns**

True if the diff is empty and signatures are equal. False if there are changes between the signatures.

# **Return type**

[bool](https://docs.python.org/3/library/functions.html#bool)

# $_{-}str_{-}()$

Return a string description of the diff.

This will describe the changes found in the diff, for human consumption.

#### **Returns**

The string representation of the diff.

### **Return type**

[unicode](https://docs.python.org/3/library/stdtypes.html#str)

### evolution()

Return the mutations needed for resolving the diff.

This will attempt to return a hinted evolution, consisting of a series of mutations for each affected application. These mutations will convert the database from the original to the target signatures.

#### **Returns**

An ordered dictionary of mutations. Each key is an application label, and each value is a list of mutations for the application.

# **Return type** [collections.OrderedDict](#page-151-0)

# <span id="page-136-0"></span>**django\_evolution.mock\_models**

Utilities for building mock database models and fields.

# **Functions**

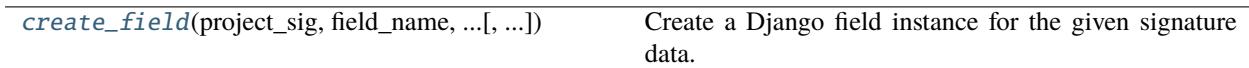

# **Classes**

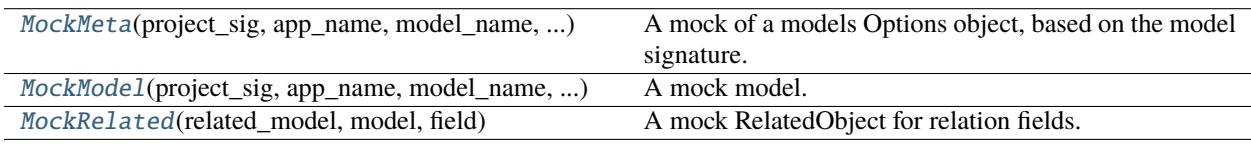

<span id="page-136-1"></span>django\_evolution.mock\_models.create\_field(*project\_sig*, *field\_name*, *field\_type*, *field\_attrs*, *parent\_model*, *related\_model=None*)

Create a Django field instance for the given signature data.

This creates a field in a way that's compatible with a variety of versions of Django. It takes in data such as the field's name and attributes and creates an instance that can be used like any field found on a model.

- field\_name ([unicode](https://docs.python.org/3/library/stdtypes.html#str)) The name of the field.
- **field\_type**  $(cls)$  The class for the type of field being constructed. This must be a subclass of [django.db.models.Field](https://docs.djangoproject.com/en/3.1/ref/models/fields/#django.db.models.Field).
- field\_attrs ([dict](https://docs.python.org/3/library/stdtypes.html#dict)) Attributes to set on the field.
- parent\_model (cls) The parent model that would own this field. This must be a subclass of [django.db.models.Model](https://docs.djangoproject.com/en/3.1/ref/models/instances/#django.db.models.Model).
- related\_model ([unicode](https://docs.python.org/3/library/stdtypes.html#str), *optional*) The full class path to a model this relates to. This requires a [django.db.models.ForeignKey](https://docs.djangoproject.com/en/3.1/ref/models/fields/#django.db.models.ForeignKey) field type.

A new field instance matching the provided data.

# **Return type**

[django.db.models.Field](https://docs.djangoproject.com/en/3.1/ref/models/fields/#django.db.models.Field)

<span id="page-137-0"></span>class django\_evolution.mock\_models.MockMeta(*project\_sig*, *app\_name*, *model\_name*, *model\_sig*, *managed=False*, *auto\_created=False*)

Bases: [object](https://docs.python.org/3/library/functions.html#object)

A mock of a models Options object, based on the model signature.

This emulates the standard Meta class for a model, storing data and providing mock functions for setting up fields from a signature.

\_\_init\_\_(*project\_sig*, *app\_name*, *model\_name*, *model\_sig*, *managed=False*, *auto\_created=False*)

Initialize the meta instance.

# **Parameters**

- project\_sig ([django\\_evolution.signature.ProjectSignature](#page-116-0)) The project's schema signature.
- app\_name ([unicode](https://docs.python.org/3/library/stdtypes.html#str)) The name of the Django application owning the model.
- model\_name ([unicode](https://docs.python.org/3/library/stdtypes.html#str)) The name of the model.
- **model\_sig** ([dict](https://docs.python.org/3/library/stdtypes.html#dict)) The model's schema signature.
- managed ([bool](https://docs.python.org/3/library/functions.html#bool), *optional*) Whether this represents a model managed internally by Django, rather than a developer-created model.
- auto\_created ([bool](https://docs.python.org/3/library/functions.html#bool), *optional*) Whether this represents an auto-created model (such as an intermediary many-to-many model).

# property local\_fields

A list of all local fields on the model.

# property fields

A list of all local fields on the model.

#### property local\_many\_to\_many

A list of all local Many-to-Many fields on the model.

# property label

A label shown for this model.

New in version 2.2.

# setup\_fields(*model*, *stub=False*)

Set up the fields listed in the model's signature.

For each field in the model signature's list of fields, a field instance will be created and stored in \_fields or \_many\_to\_many (depending on the type of field).

Some fields (for instance, a field representing a primary key) may also influence the attributes on this model.

#### **Parameters**

• model (cls) – The model class owning this meta instance. This must be a subclass of [django.db.models.Model](https://docs.djangoproject.com/en/3.1/ref/models/instances/#django.db.models.Model).

• stub ([bool](https://docs.python.org/3/library/functions.html#bool), *optional*) – If provided, only a primary key will be set up. This is used internally when creating relationships between models and fields in order to prevent recursive relationships.

# \_\_getattr\_\_(*name*)

Return an attribute from the meta class.

This will look up the attribute from the correct location, depending on the attribute being accessed.

#### **Parameters**

name ([unicode](https://docs.python.org/3/library/stdtypes.html#str)) – The attribute name.

#### **Returns**

The attribute value.

**Return type** [object](https://docs.python.org/3/library/functions.html#object)

#### get\_field(*name*)

Return a field with the given name.

### **Parameters**

name ([unicode](https://docs.python.org/3/library/stdtypes.html#str)) – The name of the field.

### **Returns**

The field with the given name.

# **Return type**

[django.db.models.Field](https://docs.djangoproject.com/en/3.1/ref/models/fields/#django.db.models.Field)

#### **Raises**

django.db.models.fields.FieldDoesNotExist – The field could not be found.

#### get\_field\_by\_name(*name*)

Return information on a field with the given name.

This is a stub that provides only basic functionality. It will return information for a field with the given name, with most data hard-coded.

### **Parameters**

name ([unicode](https://docs.python.org/3/library/stdtypes.html#str)) – The name of the field.

#### **Returns**

A tuple of information for the following:

- The field instance ([django.db.models.Field](https://docs.djangoproject.com/en/3.1/ref/models/fields/#django.db.models.Field))
- The model (hard-coded as None)
- Whether this field is owned by this model (hard-coded as True)
- Whether this is for a many-to-many relationship (hard-coded as None)

#### **Return type**

[tuple](https://docs.python.org/3/library/stdtypes.html#tuple)

#### **Raises**

django.db.models.fields.FieldDoesNotExist - The field could not be found.

<span id="page-138-0"></span>class django\_evolution.mock\_models.MockModel(*project\_sig*, *app\_name*, *model\_name*, *model\_sig*, *auto\_created=False*, *managed=False*, *stub=False*, *db\_name=None*)

#### Bases: [object](https://docs.python.org/3/library/functions.html#object)

A mock model.

This replicates some of the state and functionality of a model for use when generating, reading, or mutating signatures.

\_\_init\_\_(*project\_sig*, *app\_name*, *model\_name*, *model\_sig*, *auto\_created=False*, *managed=False*, *stub=False*, *db\_name=None*)

Initialize the model.

### **Parameters**

- project\_sig ([django\\_evolution.signature.ProjectSignature](#page-116-0)) The project's schema signature.
- **app\_name** ([unicode](https://docs.python.org/3/library/stdtypes.html#str)) The name of the Django app that owns the model.
- model\_name ([unicode](https://docs.python.org/3/library/stdtypes.html#str)) The name of the model.
- model\_sig ([dict](https://docs.python.org/3/library/stdtypes.html#dict)) The model's schema signature.
- auto\_created ([bool](https://docs.python.org/3/library/functions.html#bool), *optional*) Whether this represents an auto-created model (such as an intermediary many-to-many model).
- managed ([bool](https://docs.python.org/3/library/functions.html#bool), *optional*) Whether this represents a model managed internally by Django, rather than a developer-created model.
- stub ([bool](https://docs.python.org/3/library/functions.html#bool), *optional*) Whether this is a stub model. This is used internally to create models that only contain a primary key field and no others, for use when dealing with circular relationships.
- db\_name ([unicode](https://docs.python.org/3/library/stdtypes.html#str), *optional*) The name of the database where the model would be read from or written to.

# $\_repr$  ()

Return a string representation of the model.

#### **Returns**

A string representation of the model.

#### **Return type**

[unicode](https://docs.python.org/3/library/stdtypes.html#str)

### $\_hash$  ()

Return a hash of the model instance.

This is used to allow the model instance to be used as a key in a dictionary.

Django would return a hash of the primary key's value, but that's not necessary for our needs, and we don't have field values in most mock models.

# **Returns**

The hash of the model.

# **Return type**

[int](https://docs.python.org/3/library/functions.html#int)

\_\_eq\_\_(*other*)

Return whether two mock models are equal.

Both are considered equal if they're both mock models with the same app name and model name.

**Parameters** other (MockMode1) – The other mock model to compare to.

**Returns**

True if both are equal. False if they are not.

**Return type** [bool](https://docs.python.org/3/library/functions.html#bool)

<span id="page-140-2"></span>class django\_evolution.mock\_models.MockRelated(*related\_model*, *model*, *field*)

Bases: [object](https://docs.python.org/3/library/functions.html#object)

A mock RelatedObject for relation fields.

This replicates some of the state and functionality of django.db.models.related.RelatedObject, used for generating signatures and applying mutations.

\_\_init\_\_(*related\_model*, *model*, *field*)

Initialize the object.

**Parameters**

- related\_model ([MockModel](#page-138-0)) The mock model on the other end of the relation.
- model ([MockModel](#page-138-0)) The mock model on this end of the relation.
- field ([django.db.models.Field](https://docs.djangoproject.com/en/3.1/ref/models/fields/#django.db.models.Field)) The field owning the relation.

# <span id="page-140-0"></span>**django\_evolution.mutators**

Mutators responsible for applying mutations.

Changed in version 2.2: The classes have all been moved to nested modules. This module will provide forwarding imports, and will continue to be the primary place to import these mutations.

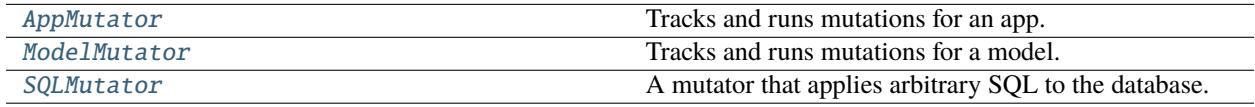

# <span id="page-140-1"></span>**django\_evolution.mutators.app\_mutator**

Mutator that applies changes to an app.

New in version 2.2.

# **Classes**

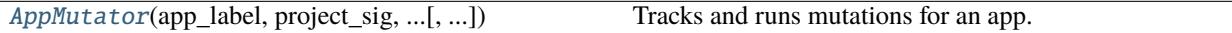

<span id="page-140-3"></span>class django\_evolution.mutators.app\_mutator.AppMutator(*app\_label*, *project\_sig*, *database\_state*, *legacy\_app\_label=None*, *database=None*)

Bases: BaseMutator

Tracks and runs mutations for an app.

An AppMutator is bound to a particular app name, and handles operations that apply to anything on that app.

This will create a ModelMutator internally for each set of adjacent operations that apply to the same model, allowing the database operations backend to optimize those operations. This means that it's in the best interest of a developer to keep related mutations batched together as much as possible.

After all operations are added, the caller is expected to call to\_sql() to get the SQL statements needed to apply those operations. Once called, the mutator is finalized, and new operations cannot be added.

Changed in version 2.2: Moved into the [django\\_evolution.mutators.app\\_mutator](#page-140-1) module.

classmethod from\_evolver(*evolver*, *app\_label*, *legacy\_app\_label=None*, *update\_evolver=True*)

Create an AppMutator based on the state from an Evolver.

# **Parameters**

- evolver (django\_evolution.evolve.Evolver) The Evolver containing the state for the app mutator.
- app\_label ([unicode](https://docs.python.org/3/library/stdtypes.html#str)) The label of the app to evolve.
- legacy\_app\_label ([unicode](https://docs.python.org/3/library/stdtypes.html#str), *optional*) The legacy label of the app to evolve. This is based on the module name and is used in the transitioning of pre-Django 1.7 signatures.

# **Returns**

The new app mutator.

# **Return type**

[AppMutator](#page-140-3)

\_\_init\_\_(*app\_label*, *project\_sig*, *database\_state*, *legacy\_app\_label=None*, *database=None*)

Initialize the mutator.

#### **Parameters**

- app\_label ([unicode](https://docs.python.org/3/library/stdtypes.html#str)) The label of the app to evolve.
- project\_sig ([django\\_evolution.signature.ProjectSignature](#page-116-0)) The project signature being evolved.
- database\_state ([django\\_evolution.db.state.DatabaseState](#page-192-0)) The database state information to manipulate.
- legacy\_app\_label ([unicode](https://docs.python.org/3/library/stdtypes.html#str), *optional*) The legacy label of the app to evolve. This is based on the module name and is used in the transitioning of pre-Django 1.7 signatures.
- database ([unicode](https://docs.python.org/3/library/stdtypes.html#str), *optional*) The name of the database being evolved.

### run\_mutation(*mutation*)

Runs a mutation that applies to this app.

If the mutation applies to a model, a ModelMutator for that model will be given the job of running this mutation. If the prior operation operated on the same model, then the previously created ModelMutator will be used. Otherwise, a new one will be created.

#### run\_mutations(*mutations*)

Runs a list of mutations.

### add\_sql(*mutation*, *sql*)

Adds SQL that applies to the application.

#### $to\_sql()$

Return SQL for the operations added to this mutator.

The SQL will represent all the operations made by the mutator. Once called, no new operations can be added.

The list of SQL statements.

Each item may be one of the following:

- 1. A Unicode string representing an SQL statement
- 2. A tuple in the form of (sql\_statement, sql\_params)
- 3. An instance of [django\\_evolution.db.sql\\_result. SQLResult](#page-184-1).

**Return type**

[list](https://docs.python.org/3/library/stdtypes.html#list)

# <span id="page-142-0"></span>**django\_evolution.mutators.model\_mutator**

Mutator that applies changes to a model.

New in version 2.2.

# **Classes**

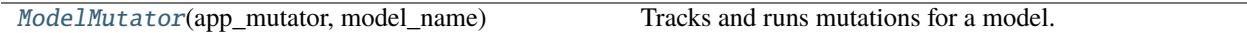

### <span id="page-142-1"></span>class django\_evolution.mutators.model\_mutator.ModelMutator(*app\_mutator*, *model\_name*)

# Bases: BaseAppStateMutator

Tracks and runs mutations for a model.

A ModelMutator is bound to a particular model (by type, not instance) and handles operations that apply to that model.

Operations are first registered by mutations, and then later provided to the database's operations backend, where they will be applied to the database.

After all operations are added, the caller is expected to call to\_sql() to get the SQL statements needed to apply those operations. Once called, the mutator is finalized, and new operations cannot be added.

ModelMutator only works with mutations that are instances of BaseModelFieldMutation.

This is instantiated by [AppMutator](#page-140-3), and should not be created manually.

Changed in version 2.2: Moved into the [django\\_evolution.mutators.model\\_mutator](#page-142-0) module.

\_\_init\_\_(*app\_mutator*, *model\_name*)

Initialize the mutator.

- app\_mutator (AppMutator) The app mutator that owns this model mutator.
- model\_name ([unicode](https://docs.python.org/3/library/stdtypes.html#str)) The name of the model being evolved.
- app\_label ([unicode](https://docs.python.org/3/library/stdtypes.html#str)) The label of the app to evolve.
- legacy\_app\_label ([unicode](https://docs.python.org/3/library/stdtypes.html#str)) The legacy label of the app to evolve. This is based on the module name and is used in the transitioning of pre-Django 1.7 signatures.
- project\_sig ([django\\_evolution.signature.ProjectSignature](#page-116-0)) The project signature being evolved.
- database\_state ([django\\_evolution.db.state.DatabaseState](#page-192-0)) The database state information to manipulate.
- database ([unicode](https://docs.python.org/3/library/stdtypes.html#str), *optional*) The name of the database being evolved.

# property model\_sig

The model signature that this mutator is working with.

#### **Type**

[django\\_evolution.signature.ModelSignature](#page-122-0)

#### **Raises**

```
django_evolution.errors.EvolutionBaselineMissingError – The model signature
or parent app signature could not be found.
```
# create\_model()

Create a mock model instance with the stored information.

This is typically used when calling a mutation's mutate() function and passing a model instance, but can also be called whenever a new instance of the model is needed for any lookups.

#### **Returns**

The resulting mock model.

#### **Return type**

[django\\_evolution.mock\\_models.MockModel](#page-138-0)

#### **Raises**

[django\\_evolution.errors.EvolutionBaselineMissingError](#page-62-1) – The model signature or parent app signature could not be found.

# add\_column(*mutation*, *field*, *initial*)

Adds a pending Add Column operation.

This will cause to\_sql() to include SQL for adding the column with the given information to the model.

# change\_column\_type(*mutation*, *old\_field*, *new\_field*, *new\_attrs*)

Add a pending Change Column Type operation.

This will cause  $to\_sql()$  to include SQL for changing a field to a new type.

# **Parameters**

- mutation (django\_evolution.mutations.ChangeField) The mutation that triggered this column type change.
- old\_field ([django.db.models.Field](https://docs.djangoproject.com/en/3.1/ref/models/fields/#django.db.models.Field)) The old field on the model.
- new\_field ([django.db.models.Field](https://docs.djangoproject.com/en/3.1/ref/models/fields/#django.db.models.Field)) The new field on the model.
- new\_attrs ([dict](https://docs.python.org/3/library/stdtypes.html#dict)) New attributes set in the [ChangeField](#page-88-0).

# change\_column(*mutation*, *field*, *new\_attrs*)

Adds a pending Change Column operation.

This will cause to\_sql() to include SQL for changing one or more attributes for the given column.

#### delete\_column(*mutation*, *field*)

Adds a pending Delete Column operation.

This will cause to\_sql() to include SQL for deleting the given column.
delete\_model(*mutation*)

Adds a pending Delete Model operation.

This will cause to\_sql() to include SQL for deleting the model.

change\_meta(*mutation*, *prop\_name*, *new\_value*)

Adds a pending Change Meta operation.

This will cause to\_sql() to include SQL for changing a supported attribute in the model's Meta class.

# add\_sql(*mutation*, *sql*)

Adds an operation for executing custom SQL.

This will cause to\_sql() to include the provided SQL statements. The SQL should be a list of a statements.

### run\_mutation(*mutation*)

Run the specified mutation.

The mutation will be provided with a temporary mock instance of a model that can be used for field or meta lookups.

The mutator must be finalized before this can be called.

Once the mutation has been run, it will call run\_simulation(), applying changes to the database project signature.

### **Parameters**

mutation (django\_evolution.mutations.BaseModelMutation) – The mutation to run.

#### **Raises**

[django\\_evolution.errors.EvolutionBaselineMissingError](#page-62-0) - The model signature or parent app signature could not be found.

# $to\_sql()$

Returns SQL for the operations added to this mutator.

The SQL will represent all the operations made by the mutator, as determined by the database operations backend.

Once called, no new operations can be added to the mutator.

# finish\_op(*op*)

Finishes handling an operation.

This is called by the evolution operations backend when it is done with an operation.

Simulations for the operation's associated mutation will be applied, in order to update the signatures for the changes made by the mutation.

### **Parameters**

op ([dict](https://docs.python.org/3/library/stdtypes.html#dict)) – The operation that has finished.

# <span id="page-145-1"></span>**django\_evolution.mutators.sql\_mutator**

Mutator that applies arbitrary SQL to the database. New in version 2.2.

# **Classes**

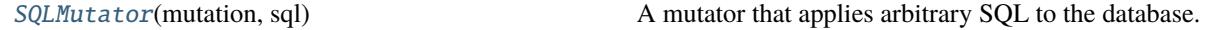

<span id="page-145-0"></span>class django\_evolution.mutators.sql\_mutator.SQLMutator(*mutation*, *sql*)

Bases: BaseMutator

A mutator that applies arbitrary SQL to the database.

This is instantiated by [AppMutator](#page-140-0), and should not be created manually.

Changed in version 2.2: Moved into the [django\\_evolution.mutators.sql\\_mutator](#page-145-1) module.

\_\_init\_\_(*mutation*, *sql*)

Initialize the mutator.

# **Parameters**

- mutation ([django\\_evolution.mutations.base.BaseMutation](#page-83-0)) The mutation that generated this SQL.
- sql  $(list)$  $(list)$  $(list)$  The list of SQL statements. See the return type in  $to\_sql()$  for possible values.

# <span id="page-145-2"></span> $to\_sql()$

Return SQL passed to this mutator.

# **Returns**

The list of SQL statements.

Each item may be one of the following:

- 1. A Unicode string representing an SQL statement
- 2. A tuple in the form of (sql\_statement, sql\_params)
- 3. An instance of [django\\_evolution.db.sql\\_result. SQLResult](#page-184-0).

### **Return type**

[list](https://docs.python.org/3/library/stdtypes.html#list)

# **django\_evolution.placeholders**

Placeholder objects for hinted evolutions.

New in version 2.2.

# **Classes**

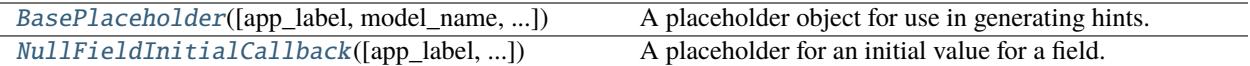

*field\_name=None*)

# <span id="page-146-0"></span>class django\_evolution.placeholders.BasePlaceholder(*app\_label=None*, *model\_name=None*,

Bases: [object](https://docs.python.org/3/library/functions.html#object)

A placeholder object for use in generating hints.

Placeholder objects provide stand-ins for values that must be hand-added to the evolution file.

New in version 2.2.

# placeholder\_text = None

The text used in the placeholder.

# **Type**

[unicode](https://docs.python.org/3/library/stdtypes.html#str)

\_\_init\_\_(*app\_label=None*, *model\_name=None*, *field\_name=None*)

Initialize the object.

# **Parameters**

- app\_label ([unicode](https://docs.python.org/3/library/stdtypes.html#str), *optional*) The label of the application owning the model.
- model\_name ([unicode](https://docs.python.org/3/library/stdtypes.html#str), *optional*) The name of the model owning the field.
- field\_name ([unicode](https://docs.python.org/3/library/stdtypes.html#str), *optional*) The name of the field to return an initial value for.

# $\_repr$  ()

Return a string representation of the object.

This is used when outputting the value in a hinted evolution.

# **Returns**

The placeholder text.

**Return type** [unicode](https://docs.python.org/3/library/stdtypes.html#str)

 $_{\rm{call}}$  ()

Handle calls on this object.

This will raise an exception stating that the evolution cannot be performed.

# **Raises**

[django\\_evolution.errors.EvolutionException](#page-60-0) - An error stating that an explicit initial value must be provided in place of this object.

<span id="page-146-1"></span>class django\_evolution.placeholders.NullFieldInitialCallback(*app\_label=None*,

*model\_name=None*, *field\_name=None*)

# Bases: [BasePlaceholder](#page-146-0)

A placeholder for an initial value for a field.

This is used in place of an initial value in mutations for fields that don't allow NULL values and don't have an explicit initial value set. It will show up in hinted evolutions as <<USER VALUE REQUIRED>> and will fail to evolve.

### placeholder\_text = '<<USER VALUE REQUIRED>>'

The text used in the placeholder.

**Type** [unicode](https://docs.python.org/3/library/stdtypes.html#str)

# $\_call$ <sub> $\_()$ </sub>

Handle calls on this object.

This will raise an exception stating that the evolution cannot be performed.

### **Raises**

[django\\_evolution.errors.EvolutionException](#page-60-0) - An error stating that an explicit initial value must be provided in place of this object.

# **django\_evolution.support**

Constants indicating available Django features.

# **Module Attributes**

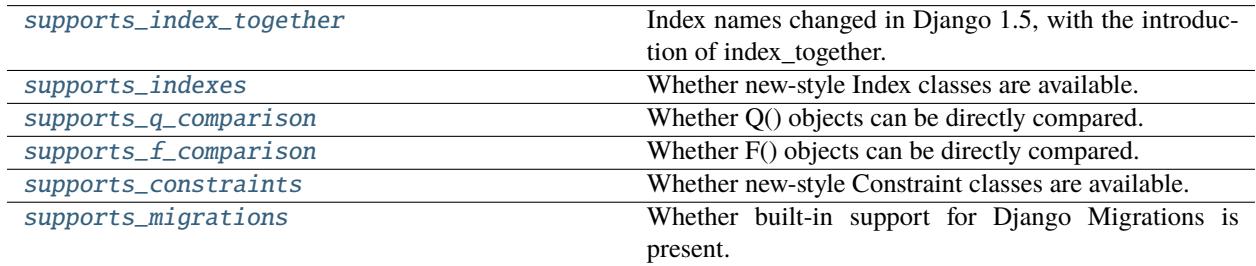

# **Functions**

[supports\\_index\\_feature](#page-148-2)(attr\_name) Return whether Index supports a specific attribute.

<span id="page-147-0"></span>django\_evolution.support.supports\_index\_together = True

Index names changed in Django 1.5, with the introduction of index\_together.

# <span id="page-147-1"></span>django\_evolution.support.supports\_indexes = True

Whether new-style Index classes are available.

Django 1.11 introduced formal support for defining explicit indexes not bound to a field definition or as part of index\_together/unique\_together.

**Type**

[bool](https://docs.python.org/3/library/functions.html#bool)

<span id="page-147-2"></span>django\_evolution.support.supports\_q\_comparison = True

Whether Q() objects can be directly compared.

<span id="page-147-3"></span>Django 2.0 introduced this support.

**Type** [bool](https://docs.python.org/3/library/functions.html#bool)  $d$ jango\_evolution.support.supports\_f\_comparison = True

Whether F() objects can be directly compared.

Django 2.0 introduced this support.

**Type**

[bool](https://docs.python.org/3/library/functions.html#bool)

# <span id="page-148-0"></span>django\_evolution.support.supports\_constraints = True

Whether new-style Constraint classes are available.

Django 2.2 introduced formal support for defining explicit constraints not bound to a field definition.

# <span id="page-148-1"></span> $d$ jango\_evolution.support.supports\_migrations = True

Whether built-in support for Django Migrations is present.

This is available in Django 1.7+.

# <span id="page-148-2"></span>django\_evolution.support.supports\_index\_feature(*attr\_name*)

Return whether Index supports a specific attribute.

# **Parameters**

 $attr_name$  ([unicode](https://docs.python.org/3/library/stdtypes.html#str)) – The name of the attribute.

# **Returns**

True if the attribute is supported on this version of Django. False if it is not.

### **Return type** [bool](https://docs.python.org/3/library/functions.html#bool)

# **django\_evolution.compat.apps**

Compatibility functions for the application registration.

This provides functions for app registration and lookup. These functions translate to the various versions of Django that are supported.

# **Functions**

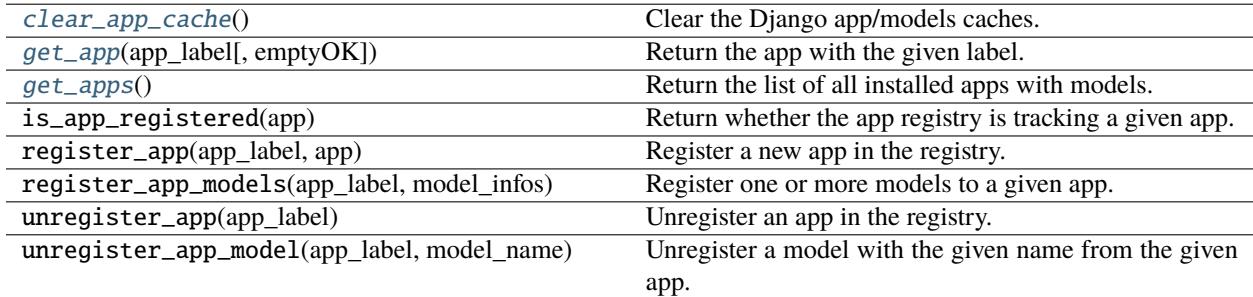

<span id="page-148-3"></span>django\_evolution.compat.apps.clear\_app\_cache()

Clear the Django app/models caches.

<span id="page-148-4"></span>This cache is used in Django >= 1.2 to quickly return results when fetching models. It needs to be cleared when modifying the model registry.

### django\_evolution.compat.apps.get\_app(*app\_label*, *emptyOK=False*)

Return the app with the given label.

This returns the app from the app registry on Django  $> = 1.7$ , and from the old-style cache on Django  $< 1.7$ .

#### **app\_label (str):**

The label for the app containing the models.

## **emptyOK (bool, optional):**

Impacts the return value if the app has no models in it.

### **Returns**

The app module, if available.

If the app module is available, but the models module is not and emptyOK is set, this will return None. Otherwise, if modules are not available, this will raise [ImproperlyConfigured](https://docs.djangoproject.com/en/3.1/ref/exceptions/#django.core.exceptions.ImproperlyConfigured).

### **Return type**

module

# **Raises**

[django.core.exceptions.ImproperlyConfigured](https://docs.djangoproject.com/en/3.1/ref/exceptions/#django.core.exceptions.ImproperlyConfigured) – The app module was not found, or it was found but a models module was not and emptyOK was False.

# <span id="page-149-0"></span>django\_evolution.compat.apps.get\_apps()

Return the list of all installed apps with models.

This returns the apps from the app registry on Django  $> = 1.7$ , and from the old-style cache on Django  $< 1.7$ .

### **Returns**

A list of all the modules containing model classes.

# **Return type**

[list](https://docs.python.org/3/library/stdtypes.html#list)

# **django\_evolution.compat.commands**

Compatibility module for management commands.

# **Classes**

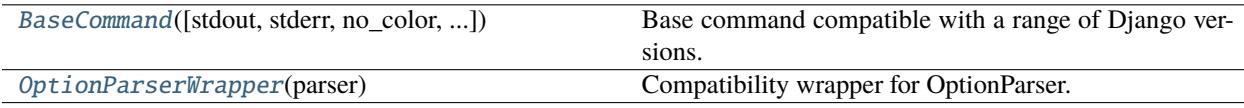

# <span id="page-149-1"></span>class django\_evolution.compat.commands.OptionParserWrapper(*parser*)

Bases: [object](https://docs.python.org/3/library/functions.html#object)

Compatibility wrapper for OptionParser.

This exports a more modern [ArgumentParser](https://docs.python.org/3/library/argparse.html#argparse.ArgumentParser)-based API for [OptionParser](https://docs.python.org/3/library/optparse.html#optparse.OptionParser), for use when adding arguments in management commands. This only contains a subset of the functionality of [ArgumentParser](https://docs.python.org/3/library/argparse.html#argparse.ArgumentParser).

\_\_init\_\_(*parser*)

Initialize the wrapper.

**Parameters**

parser ([optparse.OptionParser](https://docs.python.org/3/library/optparse.html#optparse.OptionParser)) – The option parser.

add\_argument(*\*args*, *\*\*kwargs*)

Add an argument to the parser.

This is a simple wrapper that provides compatibility with most of [argparse.ArgumentParser.](https://docs.python.org/3/library/argparse.html#argparse.ArgumentParser.add_argument) [add\\_argument\(\)](https://docs.python.org/3/library/argparse.html#argparse.ArgumentParser.add_argument). It supports the types that [optparse.OptionParser.add\\_option\(\)](https://docs.python.org/3/library/optparse.html#optparse.OptionParser.add_option) supports (though those types should be passed as the primitive types and not as the string names).

### **Parameters**

- \*args ([tuple](https://docs.python.org/3/library/stdtypes.html#tuple)) Positional arguments to pass to [optparse.OptionParser.](https://docs.python.org/3/library/optparse.html#optparse.OptionParser.add_option) [add\\_option\(\)](https://docs.python.org/3/library/optparse.html#optparse.OptionParser.add_option).
- \*\* kwargs ([dict](https://docs.python.org/3/library/stdtypes.html#dict)) Keyword arguments to pass to optparse. OptionParser. [add\\_option\(\)](https://docs.python.org/3/library/optparse.html#optparse.OptionParser.add_option).

```
class django_evolution.compat.commands.BaseCommand(stdout=None, stderr=None, no_color=False,
                                                        force_color=False)
```
# Bases: BaseCommand

Base command compatible with a range of Django versions.

This is a version of django.core.management.base.BaseCommand that supports the modern way of adding arguments while retaining compatibility with older versions of Django. See the parent class's documentation for details on usage.

### property use\_argparse

Whether argparse should be used for argument parsing.

This is used internally by Django.

# create\_parser(*\*args*, *\*\*kwargs*)

Create a parser for the command.

This is a wrapper around Django's method that ensures compatibility with old-style  $(\leq 1.6)$ ) and new-style (>= 1.7) argument parsing logic.

# **Parameters**

- \*args ([tuple](https://docs.python.org/3/library/stdtypes.html#tuple)) Positional arguments to pass to the parent method.
- \*\* kwargs ([dict](https://docs.python.org/3/library/stdtypes.html#dict)) Keyword arguments to pass to the parent method.

### **Returns**

The argument parser. This will be a optparse. OptionParser or a [argparse.](https://docs.python.org/3/library/argparse.html#argparse.ArgumentParser) [ArgumentParser](https://docs.python.org/3/library/argparse.html#argparse.ArgumentParser).

#### **Return type**

[object](https://docs.python.org/3/library/functions.html#object)

# <span id="page-150-1"></span>add\_arguments(*parser*)

Add arguments to the command.

By default, this does nothing. Subclasses can override to add additional arguments.

#### **Parameters**

**parser** ([object](https://docs.python.org/3/library/functions.html#object)) – The argument parser. This will be a optparse. OptionParser or a [argparse.ArgumentParser](https://docs.python.org/3/library/argparse.html#argparse.ArgumentParser).

# \_\_getattribute\_\_(*name*)

Return an attribute from the command.

If the attribute name is "option\_list", some special work will be done to ensure we're returning a valid list that the caller can work with, even if the options were created in  $add\_arguments()$ .

# **Parameters**

name ([unicode](https://docs.python.org/3/library/stdtypes.html#str)) – The attribute name.

# **Returns**

The attribute value.

**Return type**

[object](https://docs.python.org/3/library/functions.html#object)

# **django\_evolution.compat.datastructures**

Compatibility imports for data structures.

This provides imports for data structures that are needed internally, to provide compatibility with different versions of Django.

# <span id="page-151-0"></span>class django\_evolution.compat.datastructures.OrderedDict

Bases: [dict](https://docs.python.org/3/library/stdtypes.html#dict)

Dictionary that remembers insertion order

```
__init__(*args, **kwargs)
```
\_\_setitem\_\_(*key*, *value*, */* ) Set self[key] to value.

```
__delitem__(key, / )
     Delete self[key].
```

```
\_iter_()
```
Implement iter(self).

\_\_reversed\_\_(*) <==> reversed(od*)

 $\text{clear}() \rightarrow \text{None}$ . Remove all items from od.

```
popitem(last=True)
```
Remove and return a (key, value) pair from the dictionary.

Pairs are returned in LIFO order if last is true or FIFO order if false.

```
move_to_end(key, last=True)
```
Move an existing element to the end (or beginning if last is false).

Raise KeyError if the element does not exist.

 $\text{e}$ **sizeof**<sub> $\text{-}$ </sub>()  $\rightarrow$  size of D in memory, in bytes

**update**( $[E]$ , \*\* $F$ )  $\rightarrow$  None. Update D from dict/iterable E and F.

If E is present and has a .keys() method, then does: for k in E:  $D[k] = E[k]$  If E is present and lacks a .keys() method, then does: for k, v in E:  $D[k] = v$  In either case, this is followed by: for k in F:  $D[k] = F[k]$ 

**keys**()  $\rightarrow$  a set-like object providing a view on D's keys

**items**()  $\rightarrow$  a set-like object providing a view on D's items

**values**()  $\rightarrow$  an object providing a view on D's values

\_\_ne\_\_(*value*, */* )

Return self!=value.

 $\textbf{pop}(k|, d |) \rightarrow v$ , remove specified key and return the corresponding

value. If key is not found, d is returned if given, otherwise KeyError is raised.

# setdefault(*key*, *default=None*)

Insert key with a value of default if key is not in the dictionary.

Return the value for key if key is in the dictionary, else default.

```
\_repr ()
```
Return repr(self).

 $\_reduce_()$ 

Return state information for pickling

```
copy() \rightarrow a shallow copy of od
```

```
fromkeys(value=None)
```
Create a new ordered dictionary with keys from iterable and values set to value.

\_\_eq\_\_(*value*, */* )

Return self==value.

$$
\text{__ge}\_\text{(_value,}/)
$$

Return self>=value.

```
__gt__(value, / )
```
Return self>value.

 $hash$  = None

```
__le__(value, / )
     Return self<=value.
```
\_\_lt\_\_(*value*, */* )

Return self<value.

# **django\_evolution.compat.db**

Compatibility functions for database-related operations.

This provides functions for database operations, SQL generation, index name generation, and more. These functions translate to the various versions of Django that are supported.

# **Functions**

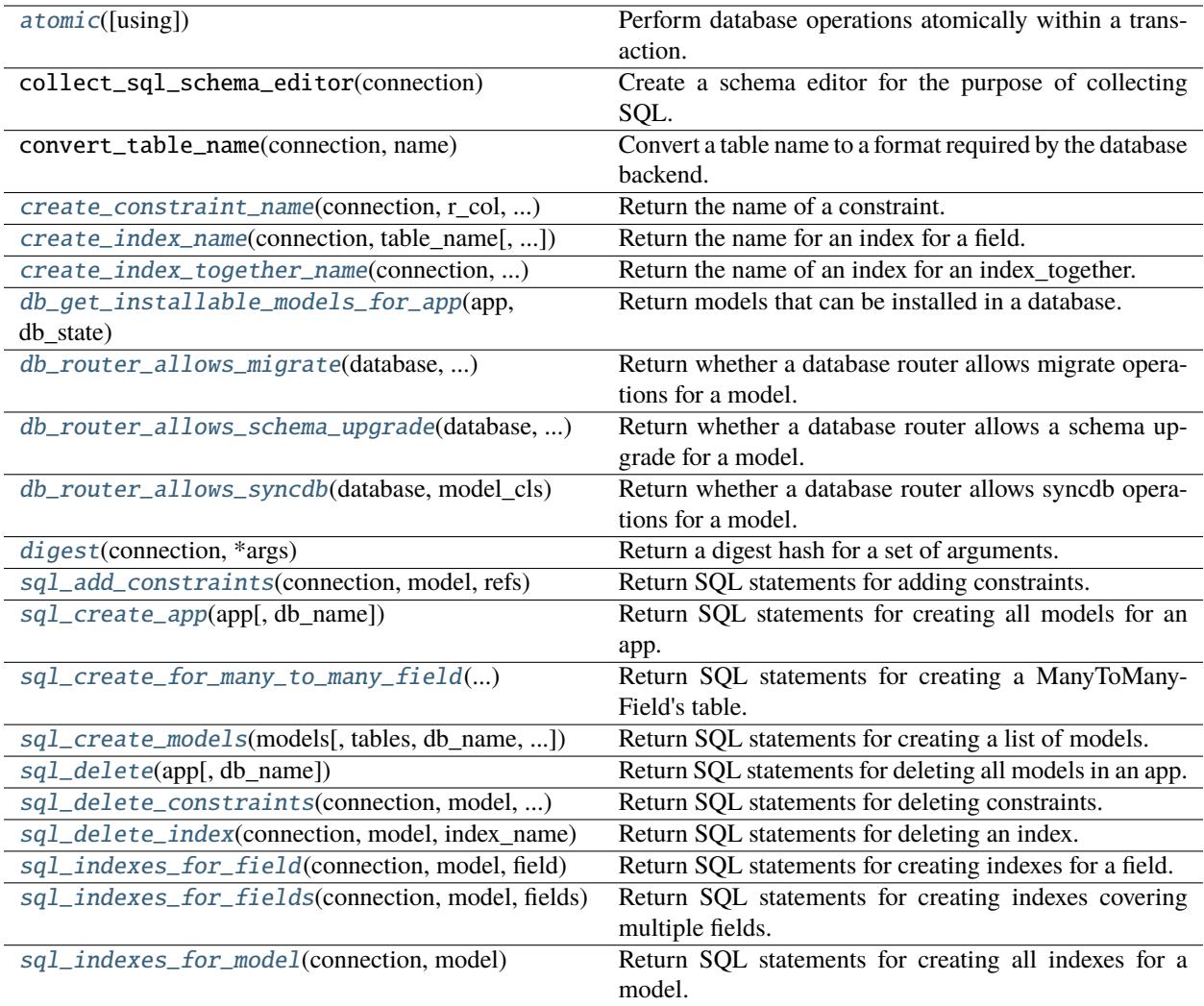

# <span id="page-153-0"></span>django\_evolution.compat.db.atomic(*using=None*)

Perform database operations atomically within a transaction.

The caller can use this to ensure SQL statements are executed within a transaction and then cleaned up nicely if there's an error.

This provides compatibility with all supported versions of Django.

# **Parameters**

using ([str](https://docs.python.org/3/library/stdtypes.html#str), *optional*) – The database connection name to use. Defaults to the default database connection.

# <span id="page-153-1"></span>django\_evolution.compat.db.create\_constraint\_name(*connection*, *r\_col*, *col*, *r\_table*, *table*)

Return the name of a constraint.

This provides compatibility with all supported versions of Django.

# **Parameters**

• connection ([object](https://docs.python.org/3/library/functions.html#object)) – The database connection.

- **r\_col** ([str](https://docs.python.org/3/library/stdtypes.html#str)) The column name for the source of the relation.
- col ([str](https://docs.python.org/3/library/stdtypes.html#str)) The column name for the "to" end of the relation.
- $r_table$  ([str](https://docs.python.org/3/library/stdtypes.html#str)) The table name for the source of the relation.
- table ([str](https://docs.python.org/3/library/stdtypes.html#str)) The table name for the "to" end of the relation.

### **Returns**

The generated constraint name for this version of Django.

# **Return type**

[str](https://docs.python.org/3/library/stdtypes.html#str)

<span id="page-154-0"></span>django\_evolution.compat.db.create\_index\_name(*connection*, *table\_name*, *field\_names=[]*, *col\_names=[]*, *unique=False*, *suffix=''*)

Return the name for an index for a field.

This provides compatibility with all supported versions of Django.

### **Parameters**

- connection ([object](https://docs.python.org/3/library/functions.html#object)) The database connection.
- table\_name  $(str)$  $(str)$  $(str)$  The name of the table.
- field\_names ([list](https://docs.python.org/3/library/stdtypes.html#list) of [str](https://docs.python.org/3/library/stdtypes.html#str), *optional*) The list of field names for the index.
- col\_names ([list](https://docs.python.org/3/library/stdtypes.html#list) of [str](https://docs.python.org/3/library/stdtypes.html#str), *optional*) The list of column names for the index.
- unique ([bool](https://docs.python.org/3/library/functions.html#bool), *optional*) Whether or not this index is unique.
- suffix ([str](https://docs.python.org/3/library/stdtypes.html#str), *optional*) A suffix for the index. This is only used with Django >= 1.7.

### **Returns**

The generated index name for this version of Django.

# **Return type**

# [str](https://docs.python.org/3/library/stdtypes.html#str)

<span id="page-154-1"></span>django\_evolution.compat.db.create\_index\_together\_name(*connection*, *table\_name*, *field\_names*)

Return the name of an index for an index\_together.

This provides compatibility with all supported versions of Django >= 1.5. Prior versions don't support index together.

### **Parameters**

- connection ([object](https://docs.python.org/3/library/functions.html#object)) The database connection.
- table\_name  $(str)$  $(str)$  $(str)$  The name of the table.
- field\_names ([list](https://docs.python.org/3/library/stdtypes.html#list) of [str](https://docs.python.org/3/library/stdtypes.html#str)) The list of field names indexed together.

### **Returns**

The generated index name for this version of Django.

### **Return type**

[str](https://docs.python.org/3/library/stdtypes.html#str)

<span id="page-154-2"></span>django\_evolution.compat.db.db\_get\_installable\_models\_for\_app(*app*, *db\_state*)

Return models that can be installed in a database.

# **Parameters**

• app (module) – The models module for the app.

• db\_state ([django\\_evolution.db.state.DatabaseState](#page-192-0)) – The introspected state of the database.

### <span id="page-155-0"></span>django\_evolution.compat.db.db\_router\_allows\_migrate(*database*, *app\_label*, *model\_cls*)

Return whether a database router allows migrate operations for a model.

This will only return True for Django 1.7 and newer and if the router allows migrate operations. This is compatible with both the Django 1.7 and 1.8+ versions of allow\_migrate.

### **Parameters**

- database ([unicode](https://docs.python.org/3/library/stdtypes.html#str)) The name of the database.
- app\_label ([unicode](https://docs.python.org/3/library/stdtypes.html#str)) The application label.
- model\_cls ([type](https://docs.python.org/3/library/functions.html#type)) The model class.

### **Returns**

True if routers allow migrate for this model.

#### **Return type**

[bool](https://docs.python.org/3/library/functions.html#bool)

```
django_evolution.compat.db.db_router_allows_schema_upgrade(database, app_label, model_cls)
```
Return whether a database router allows a schema upgrade for a model.

This is a convenience wrapper around  $db\_router\_allows\_migrate()$  and  $db\_router\_allows\_syncdb()$ .

### **Parameters**

- database ([unicode](https://docs.python.org/3/library/stdtypes.html#str)) The name of the database.
- app\_label ([unicode](https://docs.python.org/3/library/stdtypes.html#str)) The application label.
- model\_cls ([type](https://docs.python.org/3/library/functions.html#type)) The model class.

### **Returns**

True if routers allow migrate for this model.

# **Return type**

[bool](https://docs.python.org/3/library/functions.html#bool)

<span id="page-155-2"></span>django\_evolution.compat.db.db\_router\_allows\_syncdb(*database*, *model\_cls*)

Return whether a database router allows syncdb operations for a model.

This will only return True for Django 1.6 and older and if the router allows syncdb operations.

### **Parameters**

- database ([unicode](https://docs.python.org/3/library/stdtypes.html#str)) The name of the database.
- model\_cls ([type](https://docs.python.org/3/library/functions.html#type)) The model class.

### **Returns**

True if routers allow syncdb for this model.

# **Return type**

[bool](https://docs.python.org/3/library/functions.html#bool)

<span id="page-155-3"></span>django\_evolution.compat.db.digest(*connection*, *\*args*)

Return a digest hash for a set of arguments.

This is mostly used as part of the index/constraint name generation processes. It offers compatibility with a range of Django versions.

### **Parameters**

- connection ([object](https://docs.python.org/3/library/functions.html#object)) The database connection.
- \*args ([tuple](https://docs.python.org/3/library/stdtypes.html#tuple)) The positional arguments used to build the digest hash out of.

# **Returns**

The resulting digest hash.

### **Return type**

[str](https://docs.python.org/3/library/stdtypes.html#str)

<span id="page-156-0"></span>django\_evolution.compat.db.sql\_add\_constraints(*connection*, *model*, *refs*)

Return SQL statements for adding constraints.

This provides compatibility with all supported versions of Django.

### **Parameters**

- connection ([object](https://docs.python.org/3/library/functions.html#object)) The database connection.
- model ([django.db.models.Model](https://docs.djangoproject.com/en/3.1/ref/models/instances/#django.db.models.Model)) The database model to add constraints on.
- refs ([dict](https://docs.python.org/3/library/stdtypes.html#dict)) A dictionary of constraint references to add.

The keys are instances of [django.db.models.Model](https://docs.djangoproject.com/en/3.1/ref/models/instances/#django.db.models.Model). The values are a tuple of ([django.](https://docs.djangoproject.com/en/3.1/ref/models/instances/#django.db.models.Model) [db.models.Model](https://docs.djangoproject.com/en/3.1/ref/models/instances/#django.db.models.Model), [django.db.models.Field](https://docs.djangoproject.com/en/3.1/ref/models/fields/#django.db.models.Field)).

**Warning:** Keys may be removed as constraints are added. Make sure to pass in a copy of the dictionary if the original dictionary msut be preserved.

#### **Returns**

The list of SQL statements for adding constraints.

# **Return type**

[list](https://docs.python.org/3/library/stdtypes.html#list)

<span id="page-156-1"></span>django\_evolution.compat.db.sql\_create\_app(*app*, *db\_name=None*)

Return SQL statements for creating all models for an app.

This provides compatibility with all supported versions of Django.

# **Parameters**

- app (module) The application module.
- **db\_name** ([str](https://docs.python.org/3/library/stdtypes.html#str), *optional*) The database connection name. Defaults to the default database connection.

# **Returns**

The list of SQL statements used to create the models for the app.

#### **Return type**

[list](https://docs.python.org/3/library/stdtypes.html#list)

<span id="page-156-2"></span>django\_evolution.compat.db.sql\_create\_models(*models*, *tables=None*, *db\_name=None*,

*return\_deferred=False*)

Return SQL statements for creating a list of models.

This provides compatibility with all supported versions of Django.

It's recommended that callers include auto-created models in the list, to ensure all references are correct.

Changed in version 2.2: Added the **``**return\_deferred` argument.

# **Parameters**

- models ([list](https://docs.python.org/3/library/stdtypes.html#list) of [type](https://docs.python.org/3/library/functions.html#type)) The list of [Model](https://docs.djangoproject.com/en/3.1/ref/models/instances/#django.db.models.Model) subclasses.
- tables ([list](https://docs.python.org/3/library/stdtypes.html#list) of [unicode](https://docs.python.org/3/library/stdtypes.html#str), *optional*) A list of existing table names from the database. If not provided, this will be introspected from the database.
- **db\_name** ([str](https://docs.python.org/3/library/stdtypes.html#str), *optional*) The database connection name. Defaults to the default database connection.
- return\_deferred ([bool](https://docs.python.org/3/library/functions.html#bool), *optional*) Whether to return any deferred SQL separately from the model creation SQL. If True, the return type will change to a tuple.

# **Returns**

If return\_deferred=False (the default), this will be a list of SQL statements used to create the models for the app.

If return\_deferred=True, this will be a 2-tuple in the form of (list\_of\_sql, list\_of\_deferred\_sql).

### **Return type**

[list](https://docs.python.org/3/library/stdtypes.html#list) or [tuple](https://docs.python.org/3/library/stdtypes.html#tuple)

<span id="page-157-0"></span>django\_evolution.compat.db.sql\_create\_for\_many\_to\_many\_field(*connection*, *model*, *field*)

Return SQL statements for creating a ManyToManyField's table.

This provides compatibility with all supported versions of Django.

# **Parameters**

- **connection** ([object](https://docs.python.org/3/library/functions.html#object)) The database connection.
- model ([django.db.models.Model](https://docs.djangoproject.com/en/3.1/ref/models/instances/#django.db.models.Model)) The model for the ManyToManyField's relations.
- field ([django.db.models.ManyToManyField](https://docs.djangoproject.com/en/3.1/ref/models/fields/#django.db.models.ManyToManyField)) The field setting up the many-to-many relation.

# **Returns**

The list of SQL statements for creating the table and constraints.

### **Return type** [list](https://docs.python.org/3/library/stdtypes.html#list)

<span id="page-157-1"></span>django\_evolution.compat.db.sql\_delete(*app*, *db\_name=None*)

Return SQL statements for deleting all models in an app.

This provides compatibility with all supported versions of Django.

### **Parameters**

- app (module) The application module containing the models to delete.
- **db\_name** ([str](https://docs.python.org/3/library/stdtypes.html#str), *optional*) The database connection name. Defaults to the default database connection.

### **Returns**

The list of SQL statements for deleting the models and constraints.

### **Return type**

[list](https://docs.python.org/3/library/stdtypes.html#list)

<span id="page-157-2"></span>django\_evolution.compat.db.sql\_delete\_constraints(*connection*, *model*, *remove\_refs*)

Return SQL statements for deleting constraints.

This provides compatibility with all supported versions of Django.

### **Parameters**

- **connection** ([object](https://docs.python.org/3/library/functions.html#object)) The database connection.
- model ([django.db.models.Model](https://docs.djangoproject.com/en/3.1/ref/models/instances/#django.db.models.Model)) The database model to delete constraints on.
- remove\_refs ([dict](https://docs.python.org/3/library/stdtypes.html#dict)) A dictionary of constraint references to remove.

The keys are instances of  $d$  jango.db.models.Model. The values are a tuple of  $(d$  jango. [db.models.Model](https://docs.djangoproject.com/en/3.1/ref/models/instances/#django.db.models.Model), [django.db.models.Field](https://docs.djangoproject.com/en/3.1/ref/models/fields/#django.db.models.Field)).

**Warning:** Keys may be removed as constraints are deleted. Make sure to pass in a copy of the dictionary if the original dictionary msut be preserved.

### **Returns**

The list of SQL statements for deleting constraints.

# **Return type**

[list](https://docs.python.org/3/library/stdtypes.html#list)

<span id="page-158-0"></span>django\_evolution.compat.db.sql\_delete\_index(*connection*, *model*, *index\_name*)

Return SQL statements for deleting an index.

This provides compatibility with all supported versions of Django.

# **Parameters**

- **connection** ([object](https://docs.python.org/3/library/functions.html#object)) The database connection.
- model ([django.db.models.Model](https://docs.djangoproject.com/en/3.1/ref/models/instances/#django.db.models.Model)) The database model to delete an index on.
- **index\_name** ([unicode](https://docs.python.org/3/library/stdtypes.html#str)) The name of the index to delete.

### **Returns**

The list of SQL statements for deleting the index.

### **Return type**

[list](https://docs.python.org/3/library/stdtypes.html#list)

<span id="page-158-1"></span>django\_evolution.compat.db.sql\_indexes\_for\_field(*connection*, *model*, *field*)

Return SQL statements for creating indexes for a field.

This provides compatibility with all supported versions of Django.

### **Parameters**

- connection ([object](https://docs.python.org/3/library/functions.html#object)) The database connection.
- model ([django.db.models.Model](https://docs.djangoproject.com/en/3.1/ref/models/instances/#django.db.models.Model)) The database model owning the field.
- field ([django.db.models.Field](https://docs.djangoproject.com/en/3.1/ref/models/fields/#django.db.models.Field)) The field being indexed.

### **Returns**

The list of SQL statements for creating the indexes.

### **Return type**

[list](https://docs.python.org/3/library/stdtypes.html#list)

<span id="page-158-2"></span>django\_evolution.compat.db.sql\_indexes\_for\_fields(*connection*, *model*, *fields*, *index\_together=False*) Return SQL statements for creating indexes covering multiple fields.

This provides compatibility with all supported versions of Django.

**Parameters**

- connection ([object](https://docs.python.org/3/library/functions.html#object)) The database connection.
- model ([django.db.models.Model](https://docs.djangoproject.com/en/3.1/ref/models/instances/#django.db.models.Model)) The database model owning the fields.
- fields ([list](https://docs.python.org/3/library/stdtypes.html#list) of django.db.models. Field) The list of fields for the index.
- **index\_together** ([bool](https://docs.python.org/3/library/functions.html#bool), *optional*) Whether this is from an index\_together rule.

### **Returns**

The list of SQL statements for creating the indexes.

# **Return type**

# [list](https://docs.python.org/3/library/stdtypes.html#list)

<span id="page-159-0"></span>django\_evolution.compat.db.sql\_indexes\_for\_model(*connection*, *model*)

Return SQL statements for creating all indexes for a model.

This provides compatibility with all supported versions of Django.

### **Parameters**

- connection ([object](https://docs.python.org/3/library/functions.html#object)) The database connection.
- model ([django.db.models.Model](https://docs.djangoproject.com/en/3.1/ref/models/instances/#django.db.models.Model)) The database model to create indexes for.

### **Returns**

The list of SQL statements for creating the indexes.

### **Return type** [list](https://docs.python.org/3/library/stdtypes.html#list)

django\_evolution.compat.db.truncate\_name(*identifier*, *length=None*, *hash\_len=4*)

Shorten a SQL identifier to a repeatable mangled version with the given length.

If a quote stripped name contains a namespace, e.g. USERNAME"."TABLE, truncate the table portion only.

# **django\_evolution.compat.models**

Compatibility functions for model-related operations.

This provides functions for working with models or importing moved fields. These translate to the various versions of Django that are supported.

# **Functions**

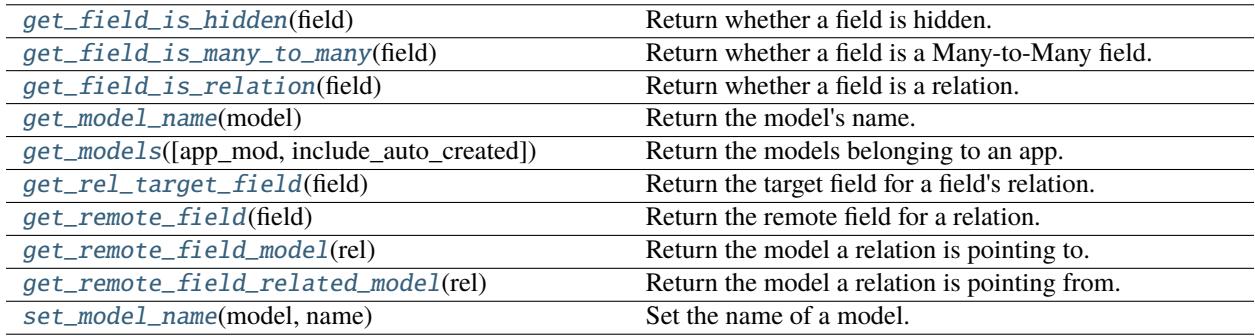

```
exception django_evolution.compat.models.FieldDoesNotExist
```
Bases: [Exception](https://docs.python.org/3/library/exceptions.html#Exception)

The requested model field does not exist

class django\_evolution.compat.models.GenericForeignKey(*ct\_field='content\_type'*, *fk\_field='object\_id'*, *for\_concrete\_model=True*)

Bases: FieldCacheMixin

Provide a generic many-to-one relation through the content\_type and object\_id fields.

This class also doubles as an accessor to the related object (similar to ForwardManyToOneDescriptor) by adding itself as a model attribute.

auto  $created = False$ 

concrete = False

hidden = False

is\_relation = True

many\_to\_many = False

many\_to\_one = True

one\_to\_many = False

one\_to\_one = False

related\_model = None

remote\_field = None

\_\_init\_\_(*ct\_field='content\_type'*, *fk\_field='object\_id'*, *for\_concrete\_model=True*)

editable = False

contribute\_to\_class(*cls*, *name*, *\*\*kwargs*)

# get\_filter\_kwargs\_for\_object(*obj*)

See corresponding method on Field

# get\_forward\_related\_filter(*obj*)

See corresponding method on RelatedField

```
\_str<sub>\_()</sub>
```
Return str(self).

```
check(**kwargs)
```
get\_cache\_name()

get\_content\_type(*obj=None*, *id=None*, *using=None*)

get\_prefetch\_queryset(*instances*, *queryset=None*)

\_\_get\_\_(*instance*, *cls=None*)

\_\_set\_\_(*instance*, *value*)

```
class django_evolution.compat.models.GenericRelation(to, object_id_field='object_id',
                                                              content_type_field='content_type',
                                                             for_concrete_model=True,
                                                              related_query_name=None,
                                                              limit_choices_to=None, **kwargs)
```
Bases: ForeignObject

Provide a reverse to a relation created by a GenericForeignKey.

auto\_created = False

many\_to\_many = False

many\_to\_one = False

one\_to\_many = True

# one\_to\_one = False

### rel\_class

alias of GenericRel

### $miti$  inherited = False

\_\_init\_\_(*to*, *object\_id\_field='object\_id'*, *content\_type\_field='content\_type'*, *for\_concrete\_model=True*, *related\_query\_name=None*, *limit\_choices\_to=None*, *\*\*kwargs*)

### check(*\*\*kwargs*)

# resolve\_related\_fields()

#### get\_path\_info(*filtered\_relation=None*)

Get path from this field to the related model.

# get\_reverse\_path\_info(*filtered\_relation=None*)

Get path from the related model to this field's model.

### value\_to\_string(*obj*)

Return a string value of this field from the passed obj. This is used by the serialization framework.

### contribute\_to\_class(*cls*, *name*, *\*\*kwargs*)

Register the field with the model class it belongs to.

If private\_only is True, create a separate instance of this field for every subclass of cls, even if cls is not an abstract model.

# set\_attributes\_from\_rel()

# get\_internal\_type()

```
get_content_type()
```
Return the content type associated with this field's model.

### get\_extra\_restriction(*where\_class*, *alias*, *remote\_alias*)

Return a pair condition used for joining and subquery pushdown. The condition is something that responds to as\_sql(compiler, connection) method.

Note that currently referring both the 'alias' and 'related\_alias' will not work in some conditions, like subquery pushdown.

A parallel method is get extra descriptor filter() which is used in instance.fieldname related object fetching.

### bulk\_related\_objects(*objs*, *using='default'*)

Return all objects related to objs via this GenericRelation.

### <span id="page-162-0"></span>django\_evolution.compat.models.get\_field\_is\_hidden(*field*)

Return whether a field is hidden.

New in version 2.2.

### **Parameters**

field ([django.db.models.Field](https://docs.djangoproject.com/en/3.1/ref/models/fields/#django.db.models.Field)) – The field to check.

### **Returns**

True if the field is hidden. False if it is not.

### **Return type**

[bool](https://docs.python.org/3/library/functions.html#bool)

### <span id="page-162-1"></span>django\_evolution.compat.models.get\_field\_is\_many\_to\_many(*field*)

Return whether a field is a Many-to-Many field.

New in version 2.2.

# **Parameters**

field ([django.db.models.Field](https://docs.djangoproject.com/en/3.1/ref/models/fields/#django.db.models.Field)) – The field to check.

# **Returns**

True if the field is a Many-to-Many field. False if it is not.

#### **Return type**

[bool](https://docs.python.org/3/library/functions.html#bool)

### <span id="page-162-2"></span>django\_evolution.compat.models.get\_field\_is\_relation(*field*)

Return whether a field is a relation.

A field is a relation if it's an object like a [django.db.models.ForeignKey](https://docs.djangoproject.com/en/3.1/ref/models/fields/#django.db.models.ForeignKey) or [django.db.models.](https://docs.djangoproject.com/en/3.1/ref/models/fields/#django.db.models.ManyToManyField) [ManyToManyField](https://docs.djangoproject.com/en/3.1/ref/models/fields/#django.db.models.ManyToManyField), or if it's a relation utility field like django.db.models.fields.related. ForeignObjectRel or django.db.models.fields.related.ManyToOneRel.

New in version 2.2.

### **Parameters**

field ([django.db.models.Field](https://docs.djangoproject.com/en/3.1/ref/models/fields/#django.db.models.Field) or :class:`` :class:`` :class:`` :class:`` :class:`` :class:`` :class:`` :class:`` :class:`` :class:`` :class:`` django.db.models.fields.related. ForeignObjectRel) – The field to check.

#### **Returns**

True if the field is a relation. False if it is not.

### **Return type**

[bool](https://docs.python.org/3/library/functions.html#bool)

django\_evolution.compat.models.get\_model(*app\_label*, *model\_name=None*, *require\_ready=True*) Return the model matching the given app\_label and model\_name.

As a shortcut, app\_label may be in the form <app\_label>.<model\_name>.

model\_name is case-insensitive.

<span id="page-162-3"></span>Raise LookupError if no application exists with this label, or no model exists with this name in the application. Raise ValueError if called with a single argument that doesn't contain exactly one dot.

django\_evolution.compat.models.get\_models(*app\_mod=None*, *include\_auto\_created=False*)

Return the models belonging to an app.

# **Parameters**

- app\_mod (module, *optional*) The application module.
- include\_auto\_created ([bool](https://docs.python.org/3/library/functions.html#bool), *optional*) Whether to return auto-created models (such as many-to-many models) in the results.

# **Returns**

The list of modules belonging to the app.

### **Return type**

[list](https://docs.python.org/3/library/stdtypes.html#list)

<span id="page-163-0"></span>django\_evolution.compat.models.get\_model\_name(*model*)

Return the model's name.

# **Parameters**

model ([django.db.models.Model](https://docs.djangoproject.com/en/3.1/ref/models/instances/#django.db.models.Model)) – The model for which to return the name.

### **Returns**

The model's name.

#### **Return type**

[str](https://docs.python.org/3/library/stdtypes.html#str)

### <span id="page-163-1"></span>django\_evolution.compat.models.get\_rel\_target\_field(*field*)

Return the target field for a field's relation.

**Warning:** Despite the name, this should only be called on a ForeignKey and not on a relation, in order to avoid consistency issues in the data returned on Django >= 1.7.

### **Parameters**

field ([django.db.models.Field](https://docs.djangoproject.com/en/3.1/ref/models/fields/#django.db.models.Field)) – The relation field.

### **Returns**

The field on the other end of the relation.

# **Return type**

[django.db.models.Field](https://docs.djangoproject.com/en/3.1/ref/models/fields/#django.db.models.Field)

# <span id="page-163-2"></span>django\_evolution.compat.models.get\_remote\_field(*field*)

Return the remote field for a relation.

This will be an intermediary field, such as:

- django.db.models.fields.related.ForeignObjectRel
- django.db.models.fields.related.ManyToOneRel
- django.db.models.fields.related.OneToOneRel
- django.db.models.fields.related.ManyToManyRel

This is equivalent to rel prior to Django 1.9 and remote\_field in 1.9 onward.

Changed in version 2.2: On Django < 1.9, a main relation field (like [django.db.models.ForeignKey](https://docs.djangoproject.com/en/3.1/ref/models/fields/#django.db.models.ForeignKey)) will return the utility relation, matching the behavior on  $\geq$  = 1.9.

# **Parameters**

field ([django.db.models.Field](https://docs.djangoproject.com/en/3.1/ref/models/fields/#django.db.models.Field)) – The relation field.

### **Returns**

The remote field on the relation.

# **Return type**

[django.db.models.Field](https://docs.djangoproject.com/en/3.1/ref/models/fields/#django.db.models.Field)

# <span id="page-164-0"></span>django\_evolution.compat.models.get\_remote\_field\_model(*rel*)

Return the model a relation is pointing to.

This is equivalent to rel.to prior to Django 1.9 and remote\_field.model in 1.9 onward.

# **Parameters**

rel ([object](https://docs.python.org/3/library/functions.html#object)) – The relation object. This is expected to be the result of a [get\\_remote\\_field\(\)](#page-163-2) call.

#### **Returns**

The model the relation points to. This should be a subclass of  $d$  jango.db.models.Model().

# **Return type**

[type](https://docs.python.org/3/library/functions.html#type)

# <span id="page-164-1"></span>django\_evolution.compat.models.get\_remote\_field\_related\_model(*rel*)

Return the model a relation is pointing from.

New in version 2.2.

### **Parameters**

rel ([object](https://docs.python.org/3/library/functions.html#object)) – The relation object. This is expected to be the result of a [get\\_remote\\_field\(\)](#page-163-2) call.

# **Returns**

The model the relation points to. This should be a subclass of django.db.models.Model().

### **Return type** [type](https://docs.python.org/3/library/functions.html#type)

<span id="page-164-2"></span>django\_evolution.compat.models.set\_model\_name(*model*, *name*)

Set the name of a model.

# **Parameters**

- **model** ([django.db.models.Model](https://docs.djangoproject.com/en/3.1/ref/models/instances/#django.db.models.Model)) The model to set the new name on.
- **name**  $(str)$  $(str)$  $(str)$  The new model name.

# **django\_evolution.compat.picklers**

Picklers for working with serialized data.

# **Classes**

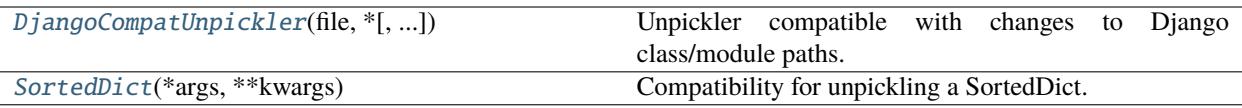

# <span id="page-165-1"></span>class django\_evolution.compat.picklers.SortedDict(*\*args*, *\*\*kwargs*)

Bases: [dict](https://docs.python.org/3/library/stdtypes.html#dict)

Compatibility for unpickling a SortedDict.

Old signatures may use an old Django SortedDict structure, which does not exist in modern versions. This changes any construction of this data structure into a *collections*.OrderedDict.

static \_\_new\_\_(*cls*, *\*args*, *\*\*kwargs*)

Construct an instance of the class.

### **Parameters**

- \*args ([tuple](https://docs.python.org/3/library/stdtypes.html#tuple)) Positional arguments to pass to the constructor.
- \*\*kwargs ([dict](https://docs.python.org/3/library/stdtypes.html#dict)) Keyword arguments to pass to the constructor.

### **Returns**

The new instance.

**Return type** [collections.OrderedDict](#page-151-0)

```
class django_evolution.compat.picklers.DjangoCompatUnpickler(file, *, fix_imports=True,
```
*encoding='ASCII'*, *errors='strict'*)

# Bases: \_Unpickler

Unpickler compatible with changes to Django class/module paths.

This provides compatibility across Django versions for various field types, updating referenced module paths for fields to a standard location so that the fields can be located on all Django versions.

# find\_class(*module*, *name*)

Return the class for a given module and class name.

If looking up a class from django.db.models.fields, the class will instead be looked up from django. db.models, fixing lookups on some Django versions.

### **Parameters**

- module ([unicode](https://docs.python.org/3/library/stdtypes.html#str)) The module path.
- **name** ([unicode](https://docs.python.org/3/library/stdtypes.html#str)) The class name.

# **Returns**

The resulting class.

# **Return type**

[type](https://docs.python.org/3/library/functions.html#type)

# **Raises**

[AttributeError](https://docs.python.org/3/library/exceptions.html#AttributeError) – The class could not be found in the module.

# **django\_evolution.compat.py23**

Compatibility functions for Python 2 and 3.

# **Functions**

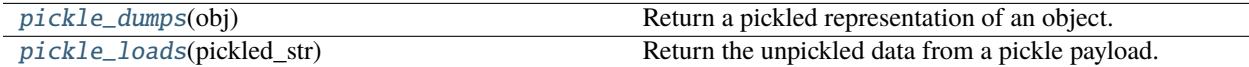

### <span id="page-166-0"></span>django\_evolution.compat.py23.pickle\_dumps(*obj*)

Return a pickled representation of an object.

This will always use Pickle protocol 0, which is the default on Python 2, for compatibility across Python 2 and 3.

# **Parameters**

obj ([object](https://docs.python.org/3/library/functions.html#object)) – The object to dump.

# **Returns**

The Unicode pickled representation of the object, safe for storing in the database.

# **Return type**

[unicode](https://docs.python.org/3/library/stdtypes.html#str)

# <span id="page-166-1"></span>django\_evolution.compat.py23.pickle\_loads(*pickled\_str*)

Return the unpickled data from a pickle payload.

# **Parameters**

pickled\_str ([bytes](https://docs.python.org/3/library/stdtypes.html#bytes)) – The pickled data.

### **Returns**

The unpickled data.

# **Return type**

[object](https://docs.python.org/3/library/functions.html#object)

# **django\_evolution.db.common**

Common evolution operations backend for databases.

# **Classes**

[BaseEvolutionOperations](#page-166-2)(database\_state[, ...])

<span id="page-166-2"></span>class django\_evolution.db.common.BaseEvolutionOperations(*database\_state*, *connec-*

*tion=<django.db.DefaultConnectionProxy object>*)

Bases: [object](https://docs.python.org/3/library/functions.html#object)

```
supported_change_attrs = {'db_column', 'db_index', 'db_table', 'decimal_places',
'max_digits', 'max_length', 'null', 'unique'}
```
A set of attributes that can be changed in the database.

```
supported_change_meta = {'constraints': True, 'index_together': True, 'indexes':
True, 'unique_together': True}
```

```
mergeable_ops = ('add_column', 'change_column', 'delete_column', 'change_meta')
```

```
ignored_m2m_attrs = {<class 'django.db.models.fields.related.ManyToManyField'>:
{'null'}}
```
### default\_tablespace = None

The default tablespace for the database, if tablespaces are supported.

New in version 2.2.

# **Type**

[unicode](https://docs.python.org/3/library/stdtypes.html#str)

# change\_column\_type\_sets\_attrs = True

Whether a column type change operation also sets new attributes.

If False, attributes will be set through the standard field change operation.

New in version 2.2.

**Type**

[bool](https://docs.python.org/3/library/functions.html#bool)

### alter\_table\_sql\_result\_cls

alias of [AlterTableSQLResult](#page-185-0)

# \_\_init\_\_(*database\_state*, *connection=<django.db.DefaultConnectionProxy object>*)

Initialize the evolution operations.

### **Parameters**

- database\_state ([django\\_evolution.db.state.DatabaseState](#page-192-0)) The database state to track information through.
- connection ([object](https://docs.python.org/3/library/functions.html#object)) The database connection.

# can\_add\_index(*index*)

Return whether an index can be added to this database.

This will determine if the database connection supports the state represented in the index well enough to be written to the database.

Note that not all features of an index are required. At the moment, to comply with Django's logic ([BaseDatabaseSchemaEditor.add\\_index\(\)](https://docs.djangoproject.com/en/3.1/ref/schema-editor/#django.db.backends.base.schema.BaseDatabaseSchemaEditor.add_index)), an index can be written so long as it either does not contain expressions or the database backend supports expression indexes.

#### **Parameters**

**index** ([django.db.models.Index](https://docs.djangoproject.com/en/3.1/ref/models/indexes/#django.db.models.Index)) – The index that would be written.

### **Returns**

True if the index can be written. False if it cannot.

# **Return type**

[bool](https://docs.python.org/3/library/functions.html#bool)

### get\_field\_type\_allows\_default(*field*)

Return whether default values are allowed for a field.

By default, default values are always allowed. Subclasses should override this if some types do not allow for defaults.

New in version 2.2.

# **Parameters**

field ([django.db.models.Field](https://docs.djangoproject.com/en/3.1/ref/models/fields/#django.db.models.Field)) – The field to check.

#### **Returns**

True if default values are allowed. False if they're not.

### **Return type**

[bool](https://docs.python.org/3/library/functions.html#bool)

# get\_deferrable\_sql()

Return the SQL for marking a reference as deferrable.

New in version 2.2.

### **Returns**

The SQL for marking a reference as deferrable.

**Return type** [unicode](https://docs.python.org/3/library/stdtypes.html#str)

### get\_change\_column\_type\_sql(*model*, *old\_field*, *new\_field*)

Return SQL for changing a column type.

This should be limited to the ALTER TABLE or equivalent for changing the column. It should not affect constraints or other fields.

Subclasses must implement this, unless they override [change\\_column\\_type\(\)](#page-174-0).

New in version 2.2.

### **Parameters**

- **model** ([type](https://docs.python.org/3/library/functions.html#type)) The parent model of the column.
- old\_field ([django.db.models.Field](https://docs.djangoproject.com/en/3.1/ref/models/fields/#django.db.models.Field)) The old field being replaced.
- new\_field ([django.db.models.Field](https://docs.djangoproject.com/en/3.1/ref/models/fields/#django.db.models.Field)) The new replacement field.

### **Returns**

The SQL statements for changing the column type.

# **Return type**

[django\\_evolution.db.sql\\_result.SQLResult](#page-184-0)

build\_column\_schema(*model*, *field*, *initial=None*, *skip\_null\_constraint=False*,

*skip\_primary\_or\_unique\_constraint=False*, *skip\_references=False*)

Return information on the schema for building a column.

This is used when creating or re-creating columns on a table.

### **Parameters**

- **model** ([type](https://docs.python.org/3/library/functions.html#type)) The parent model of the column.
- field (django.db.models. Field) The field to build the column schema from.
- **initial** ([object](https://docs.python.org/3/library/functions.html#object) or callable) The initial data for the column.
- skip\_null\_constraint ([bool](https://docs.python.org/3/library/functions.html#bool), *optional*) Whether to skip adding NULL/NOT NULL constraints. This can be used to temporarily omit this part of the schema while adding the column.
- skip\_references ([bool](https://docs.python.org/3/library/functions.html#bool), *optional*) Whether to skip adding REFERENCES ... information. This can be used to temporarily omit this part of the schema while adding the column, handling that step separately.

# **Returns**

The schema information. This has the following keys:

# db\_type **(**unicode**):**

The database-specific column type.

### definition **(list):**

A list of parts of the column schema definition. Each of these is a keyword (which may or may not have spaces) or values used for constructing the column.

### definition\_sql\_params **(list):**

The list of SQL parameters to pass to the executor. These will be safely handled by the database backend.

# name **(**unicode**):**

The name of the column.

# **Return type**

[dict](https://docs.python.org/3/library/stdtypes.html#dict)

### generate\_table\_ops\_sql(*mutator*, *ops*)

Generates SQL for a sequence of mutation operations.

This will process each operation one-by-one, generating default SQL, using generate\_table\_op\_sql().

# generate\_table\_op\_sql(*mutator*, *op*, *prev\_sql\_result*, *prev\_op*)

Generates SQL for a single mutation operation.

This will call different SQL-generating functions provided by the class, depending on the details of the operation.

If two adjacent operations can be merged together (meaning that they can be turned into one ALTER TABLE statement), they'll be placed in the same AlterTableSQLResult.

# quote\_sql\_param(*param*)

Add protective quoting around an SQL string parameter

### rename\_column(*model*, *old\_field*, *new\_field*)

Renames the specified column.

This must be implemented by subclasses. It must return an SQLResult or AlterTableSQLResult representing the SQL needed to rename the column.

### get\_rename\_table\_sql(*model*, *old\_db\_table*, *new\_db\_table*)

Return SQL for renaming a table.

# **Parameters**

- **model** ([django.db.models.Model](https://docs.djangoproject.com/en/3.1/ref/models/instances/#django.db.models.Model)) The model representing the table to rename.
- old\_db\_table ([unicode](https://docs.python.org/3/library/stdtypes.html#str)) The old table name.
- new\_db\_table ([unicode](https://docs.python.org/3/library/stdtypes.html#str)) The new table name.

### **Returns**

The resulting SQL for renaming the table.

# **Return type**

[django\\_evolution.db.sql\\_result.SQLResult](#page-184-0)

### rename\_table(*model*, *old\_db\_table*, *new\_db\_table*)

Rename a table.

This will take care of removing and then restoring any primary field constraints. If an evolver backend doesn't support this, or has another method for managing these constraints, it should override this method.

### **Parameters**

- model ([django.db.models.Model](https://docs.djangoproject.com/en/3.1/ref/models/instances/#django.db.models.Model)) The model representing the table to rename.
- old\_db\_table ([unicode](https://docs.python.org/3/library/stdtypes.html#str)) The old table name.
- new\_db\_table ([unicode](https://docs.python.org/3/library/stdtypes.html#str)) The new table name.

### **Returns**

The resulting SQL for renaming the table.

### **Return type**

[django\\_evolution.db.sql\\_result.SQLResult](#page-184-0)

delete\_column(*model*, *f* )

delete\_table(*table\_name*)

#### add\_m2m\_table(*model*, *field*)

Return SQL statements for creating a ManyToManyField's table.

# **Parameters**

- model ([django.db.models.Model](https://docs.djangoproject.com/en/3.1/ref/models/instances/#django.db.models.Model)) The database model owning the field.
- field  $(d$  jango.db.models.ManyToManyField) The field owning the table.

### **Returns**

The list of SQL statements for creating the table.

### **Return type**

[list](https://docs.python.org/3/library/stdtypes.html#list)

```
add_column(model, field, initial)
```
Add a column to a table.

#### **Parameters**

- model ([type](https://docs.python.org/3/library/functions.html#type)) The model representing the table the column will be added to.
- field ([django.db.models.Field](https://docs.djangoproject.com/en/3.1/ref/models/fields/#django.db.models.Field)) The field representing the column being added.
- initial ([object](https://docs.python.org/3/library/functions.html#object) or callable) The initial data to set for the column in all rows. If this is a callable, it will be called and the result will be used.

# **Returns**

The SQL for adding the column.

### **Return type**

[django\\_evolution.db.sql\\_result.AlterTableSQLResult](#page-185-0)

# set\_field\_null(*model*, *field*, *null*)

### create\_index(*model*, *field*)

Returns the SQL for creating an index for a single field.

The index will be recorded in the database signature for future operations within the transaction, and the appropriate SQL for creating the index will be returned.

This is not intended to be overridden.

# create\_unique\_index(*model*, *index\_name*, *fields*)

### drop\_index(*model*, *field*)

Returns the SQL for dropping an index for a single field.

The index matching the field's column will be looked up and, if found, the SQL for dropping it will be returned.

If the index was not found on the database or in the database signature, this won't return any SQL statements.

This is not intended to be overridden. Instead, subclasses should override *get\_drop\_index\_sql*.

# drop\_index\_by\_name(*model*, *index\_name*)

Returns the SQL to drop an index, given an index name.

The index will be removed fom the database signature, and the appropriate SQL for dropping the index will be returned.

This is not intended to be overridden. Instead, subclasses should override *get\_drop\_index\_sql*.

# get\_drop\_index\_sql(*model*, *index\_name*)

Returns the database-specific SQL to drop an index.

This can be overridden by subclasses if they use a syntax other than "DROP INDEX <name>;"

get\_new\_index\_name(*model*, *fields*, *unique=False*)

Return a newly generated index name.

This returns a unique index name for any indexes created by django-evolution, based on how Django would compute the index.

# **Parameters**

- model ([django.db.models.Model](https://docs.djangoproject.com/en/3.1/ref/models/instances/#django.db.models.Model)) The database model for the index.
- fields ([list](https://docs.python.org/3/library/stdtypes.html#list) of django.db.models. Field) The list of fields for the index.
- unique ([bool](https://docs.python.org/3/library/functions.html#bool), *optional*) Whether this index is unique.

### **Returns**

The generated name for the index.

# **Return type**

[str](https://docs.python.org/3/library/stdtypes.html#str)

## get\_new\_constraint\_name(*table\_name*, *column*)

Return a newly-generated constraint name.

# **Parameters**

- table\_name ([unicode](https://docs.python.org/3/library/stdtypes.html#str)) The name of the table.
- **column** ([unicode](https://docs.python.org/3/library/stdtypes.html#str)) The name of the column.

### **Returns**

The new constraint name.

### **Return type**

[unicode](https://docs.python.org/3/library/stdtypes.html#str)

# get\_default\_index\_name(*table\_name*, *field*)

Return a default index name for the database.

This will return an index name for the given field that matches what the database or Django database backend would automatically generate when marking a field as indexed or unique.

This can be overridden by subclasses if the database or Django database backend provides different values.

### **Parameters**

- table\_name ([str](https://docs.python.org/3/library/stdtypes.html#str)) The name of the table for the index.
- field ([django.db.models.Field](https://docs.djangoproject.com/en/3.1/ref/models/fields/#django.db.models.Field)) The field for the index.

### **Returns**

The name of the index.

# **Return type**

[str](https://docs.python.org/3/library/stdtypes.html#str)

### get\_default\_index\_together\_name(*table\_name*, *fields*)

Returns a default index name for an index\_together.

This will return an index name for the given field that matches what Django uses for index\_together fields.

### **Parameters**

- table\_name ([str](https://docs.python.org/3/library/stdtypes.html#str)) The name of the table for the index.
- fields ([list](https://docs.python.org/3/library/stdtypes.html#list) of django.db.models. Field) The fields for the index.

## **Returns**

The name of the index.

# **Return type**

### [str](https://docs.python.org/3/library/stdtypes.html#str)

change\_column\_attrs(*model*, *mutation*, *field\_name*, *new\_attrs*)

Return the SQL for changing one or more column attributes.

This will generate all the statements needed for changing a set of attributes for a column.

The resulting AlterTableSQLResult contains all the SQL needed to apply these attributes.

### **Parameters**

- model ([type](https://docs.python.org/3/library/functions.html#type)) The model class that owns the field.
- mutation (django\_evolution.mutations.BaseModelMutation) The mutation applying this change.
- field\_name ([unicode](https://docs.python.org/3/library/stdtypes.html#str)) The name of the field on the model.
- new\_attrs  $(dict) A$  $(dict) A$  $(dict) A$  dictionary mapping attributes to new values.

### **Returns**

The SQL for modifying the column.

# **Return type**

[django\\_evolution.db.sql\\_result.AlterTableSQLResult](#page-185-0)

change\_column\_attr\_null(*model*, *mutation*, *field*, *old\_value*, *new\_value*)

Returns the SQL for changing a column's NULL/NOT NULL attribute.

change\_column\_attr\_decimal\_type(*model*, *mutation*, *field*, *new\_max\_digits*, *new\_decimal\_places*)

Return SQL for changing a column's max digits and decimal places.

This is used for [DecimalField](https://docs.djangoproject.com/en/3.1/ref/models/fields/#django.db.models.DecimalField) and subclasses to change the maximum number of digits or decimal places. As these are used together as a column type, they must be considered together as one attribute change.

### **Parameters**

- **model** ([type](https://docs.python.org/3/library/functions.html#type)) The model class that owns the field.
- mutation (django\_evolution.mutations.BaseModelMutation) The mutation applying this change.
- field ([django.db.models.DecimalField](https://docs.djangoproject.com/en/3.1/ref/models/fields/#django.db.models.DecimalField)) The field being modified.
- new\_max\_digits ([int](https://docs.python.org/3/library/functions.html#int)) The new value for max\_digits. If None, it wasn't provided in the attribute change.
- new\_decimal\_places ([int](https://docs.python.org/3/library/functions.html#int)) The new value for decimal\_places. If None, it wasn't provided in the attribute change.

# **Returns**

The SQL for modifying the value.

#### **Return type**

[django\\_evolution.db.sql\\_result.AlterTableSQLResult](#page-185-0)

change\_column\_attr\_max\_length(*model*, *mutation*, *field*, *old\_value*, *new\_value*)

Returns the SQL for changing a column's max length.

change\_column\_attr\_db\_column(*model*, *mutation*, *field*, *old\_value*, *new\_value*)

Returns the SQL for changing a column's name.

change\_column\_attr\_db\_table(*model*, *mutation*, *field*, *old\_value*, *new\_value*)

Returns the SQL for changing the table for a ManyToManyField.

change\_column\_attrs\_db\_index\_unique(*model*, *mutation*, *field*, *old\_db\_index*, *new\_db\_index*, *old\_unique*, *new\_unique*)

Return SQL for changing indexes due to db\_index or unique.

This determines whether standard or unique indexes need to be dropped or added, and returns the resulting SQL.

Unique indexes are dropped if a field went from unique=True to unique=False.

If not dropping a unique index, but the field was set to db\_index=True, unique=False, and either db\_index=False or unique=True is being set, a stnadard index will be dropped.

Unique indexes are added if a field went from unique=False to unique=True.

If not adding a unique index, but the field was set to db\_index=False or unique=True and is being set to db\_index=True, unique=False, then a standard index will be added.

New in version 2.3.

# **Parameters**

- model ([django.db.models.Model](https://docs.djangoproject.com/en/3.1/ref/models/instances/#django.db.models.Model)) The model being changed.
- mutation (django\_evolution.mutations.BaseModelMutation) The mutation applying this change.
- field ([django.db.models.DecimalField](https://docs.djangoproject.com/en/3.1/ref/models/fields/#django.db.models.DecimalField)) The field being modified.
- old\_db\_index ([bool](https://docs.python.org/3/library/functions.html#bool)) The old db\_index value.
- new\_db\_index ([bool](https://docs.python.org/3/library/functions.html#bool)) The new db\_index value.
- old\_unique ([bool](https://docs.python.org/3/library/functions.html#bool)) The old unique value.
- new\_unique ([bool](https://docs.python.org/3/library/functions.html#bool)) The new unique value.

#### **Returns**

The SQL for dropping and/or adding indexes.

### **Return type**

#### [django\\_evolution.db.sql\\_result.AlterTableSQLResult](#page-185-0)

change\_column\_attr\_db\_index(*model*, *mutation*, *field*, *old\_value*, *new\_value*)

Return the SQL for creating/dropping indexes for a column.

If setting db\_index=True, SQL for generating the index will be returned.

If setting db\_index=False, SQL for dropping the index will be returned.

Creating or dropping the SQL will also modify the cached/queued database index state, used by other operations that work with indexes.

Subclasses should override this if they're sensitive to the order in which SQL is generated or cached/queued database index state is modified.

# **Parameters**

- model ([django.db.models.Model](https://docs.djangoproject.com/en/3.1/ref/models/instances/#django.db.models.Model)) The model being changed.
- mutation (django\_evolution.mutations.BaseModelMutation) The mutation applying this change.
- field ([django.db.models.DecimalField](https://docs.djangoproject.com/en/3.1/ref/models/fields/#django.db.models.DecimalField)) The field being modified.
- old\_value ([bool](https://docs.python.org/3/library/functions.html#bool)) The old value for db\_index.
- new\_value ([bool](https://docs.python.org/3/library/functions.html#bool)) The new value for db\_index.

# **Returns**

The resulting SQL for creating the index or scheduling a drop.

#### **Return type**

[django\\_evolution.db.sql\\_result.SQLResult](#page-184-0)

change\_column\_attr\_unique(*model*, *mutation*, *field*, *old\_value*, *new\_value*)

Returns the SQL to change a field's unique flag.

Changing the unique flag for a given column will affect indexes. If setting unique to True, an index will be created in the database signature for future operations within the transaction. If False, the index will be dropped from the database signature.

The SQL needed to change the column will be returned.

This is not intended to be overridden. Instead, subclasses should override *get\_change\_unique\_sql*.

<span id="page-174-0"></span>change\_column\_type(*model*, *old\_field*, *new\_field*, *new\_attrs*)

Return SQL to change the type of a column.

New in version 2.2.

# **Parameters**

• model ([type](https://docs.python.org/3/library/functions.html#type)) – The type of model owning the field.

- old\_field ([django.db.models.Field](https://docs.djangoproject.com/en/3.1/ref/models/fields/#django.db.models.Field)) The old field.
- new\_field ([django.db.models.Field](https://docs.djangoproject.com/en/3.1/ref/models/fields/#django.db.models.Field)) The new field.
- new\_attrs ([dict](https://docs.python.org/3/library/stdtypes.html#dict)) New attributes set in the [ChangeField](#page-88-0).

# **Returns**

The SQL statements for changing the column type.

### **Return type**

django\_evolution.sql\_result.AlterTableSQLResult

get\_change\_unique\_sql(*model*, *field*, *new\_unique\_value*, *constraint\_name*, *initial*) Returns the database-specific SQL to change a column's unique flag.

This can be overridden by subclasses if they use a different syntax.

get\_drop\_unique\_constraint\_sql(*model*, *index\_name*)

change\_meta\_unique\_together(*model*, *old\_unique\_together*, *new\_unique\_together*)

Change the unique\_together constraints of a table.

# **Parameters**

- model ([django.db.models.Model](https://docs.djangoproject.com/en/3.1/ref/models/instances/#django.db.models.Model)) The model being changed.
- old\_unique\_together ([list](https://docs.python.org/3/library/stdtypes.html#list)) The old value for unique\_together.
- new\_unique\_together ([list](https://docs.python.org/3/library/stdtypes.html#list)) The new value for unique\_together.

### **Returns**

The SQL statements for changing the unique\_together constraints.

### **Return type**

django\_evolution.sql\_result.SQLResult

change\_meta\_index\_together(*model*, *old\_index\_together*, *new\_index\_together*)

Change the index\_together indexes of a table.

# **Parameters**

- model ([django.db.models.Model](https://docs.djangoproject.com/en/3.1/ref/models/instances/#django.db.models.Model)) The model being changed.
- old\_index\_together ([list](https://docs.python.org/3/library/stdtypes.html#list)) The old value for index\_together.
- new\_index\_together ([list](https://docs.python.org/3/library/stdtypes.html#list)) The new value for index\_together.

### **Returns**

The SQL statements for changing the index\_together indexes.

# **Return type**

django\_evolution.sql\_result.SQLResult

# change\_meta\_constraints(*model*, *old\_constraints*, *new\_constraints*)

Change the constraints of a table.

Constraints are a feature available in Django 2.2+ that allow for defining custom constraints on a table on [Meta.constraints](https://docs.djangoproject.com/en/3.1/ref/models/options/#django.db.models.Options.constraints).

This will calculate the old and new list of constraint instances, and the list of added/removed constraints, and call out to [get\\_update\\_table\\_constraints\\_sql\(\)](#page-176-0) to generate the SOL for changing them.

# **Parameters**

• model ([django.db.models.Model](https://docs.djangoproject.com/en/3.1/ref/models/instances/#django.db.models.Model)) – The model being changed.

• old\_constraints ([list](https://docs.python.org/3/library/stdtypes.html#list) of [dict](https://docs.python.org/3/library/stdtypes.html#dict)) – A serialized representation of the old value for Meta. constraints.

This will contain name and type keys, as well as all attributes on the constraint.

• new\_constraints ([list](https://docs.python.org/3/library/stdtypes.html#list) of [dict](https://docs.python.org/3/library/stdtypes.html#dict)) – A serialized representation of the new value for Meta.constraints.

This is in the same format as old\_constraints.

### **Returns**

The SQL statements for changing Meta.constraints.

#### **Return type**

django\_evolution.sql\_result.SQLResult

<span id="page-176-0"></span>get\_update\_table\_constraints\_sql(*model*, *old\_constraints*, *new\_constraints*, *to\_add*, *to\_remove*) Return SQL for updating the constraints on a table.

The generated SQL will remove any old constraints and add any new constraints.

By default, this uses the schema editor for the connection. Subclasses can modify this if they need custom logic.

### **Parameters**

- model ([django.db.models.Model](https://docs.djangoproject.com/en/3.1/ref/models/instances/#django.db.models.Model)) The model being changed.
- old\_constraints ([list](https://docs.python.org/3/library/stdtypes.html#list) of :class:`` :class:`` :class:`` :class:`` :class:`` :class:`` :class:`` :class:`` :class:`` :class:`` :class:`` :class:`` :class:`` :class:`` :class:`` :class:`` :class:`` :class:`` :class:`` :class:`` :class:`` django.db.models.constraints. BaseConstraint) – The old constraints pre-evolution.
- new\_constraints ([list](https://docs.python.org/3/library/stdtypes.html#list) of :class:`` :class:`` :class:`` :class:`` :class:`` :class:`` :class:`` :class:`` :class:`` :class:`` :class:`` :class:`` :class:`` :class:`` :class:`` :class:`` :class:`` :class:`` :class:`` :class:`` :class:`` django.db.models.constraints. BaseConstraint) – The new constraints post-evolution.
- to\_add ([list](https://docs.python.org/3/library/stdtypes.html#list) of django.db.models.constraints.BaseConstraint) A list of new constraints to add to the database that weren't set before.
- to\_remove ([list](https://docs.python.org/3/library/stdtypes.html#list) of django.db.models.constraints.BaseConstraint) A list of old constraints to remove from the database that aren't set now.

### **Returns**

The SQL statements for changing the constraints.

### **Return type**

django\_evolution.sql\_result.SQLResult

change\_meta\_indexes(*model*, *old\_indexes*, *new\_indexes*)

Change the indexes of a table defined in a model's indexes list.

This will apply a set of indexes serialized from a Meta.indexes to the database. The serialized values are those passed to ChangeMeta, in the form of:

```
\Gamma{
        'condition': {<deconstructured>},
        'db_tablespace': '...',
        'expressions': [{<deconstructured>}, ...],
        'fields': ['field1', '-field2_sorted_desc'],
```
(continues on next page)

(continued from previous page)

```
'include': ['...', ...],
    'name': 'optional-index-name',
    'opclasses': ['...', ...],
},
...
```
### **Parameters**

]

- model ([django.db.models.Model](https://docs.djangoproject.com/en/3.1/ref/models/instances/#django.db.models.Model)) The model being changed.
- old\_indexes ([list](https://docs.python.org/3/library/stdtypes.html#list)) The old serialized value for the indexes.
- new\_indexes ([list](https://docs.python.org/3/library/stdtypes.html#list)) The new serialized value for the indexes.

### **Returns**

The SQL statements for changing the indexes.

# **Return type**

django\_evolution.sql\_result.SQLResult

### get\_fields\_for\_names(*model*, *field\_names*, *allow\_sort\_prefixes=False*)

Return the field instances for the given field names.

This will go through each of the provided field names, optionally handling a sorting prefix (-, used by Django 1.11+'s [Index](https://docs.djangoproject.com/en/3.1/ref/models/indexes/#django.db.models.Index) field lists), and return the field instance for each.

# **Parameters**

- model ([django.db.models.Model](https://docs.djangoproject.com/en/3.1/ref/models/instances/#django.db.models.Model)) The model to fetch fields from.
- field\_names ([list](https://docs.python.org/3/library/stdtypes.html#list) of [unicode](https://docs.python.org/3/library/stdtypes.html#str)) The list of field names to fetch.
- allow\_sort\_prefixes ([bool](https://docs.python.org/3/library/functions.html#bool), *optional*) Whether to allow sorting prefixes in the field names.

### **Returns**

The resulting list of fields.

**Return type**

[list](https://docs.python.org/3/library/stdtypes.html#list) of [django.db.models.Field](https://docs.djangoproject.com/en/3.1/ref/models/fields/#django.db.models.Field)

### get\_column\_names\_for\_fields(*fields*)

#### <span id="page-177-0"></span>get\_constraints\_for\_table(*table\_name*)

Return all known constraints/indexes on a table.

This will scan the table for any constraints or indexes. It generally will wrap Django's database introspection support if available (on Django > = 1.7), falling back on in-house implementations on earlier releases.

New in version 2.2.

# **Parameters** table\_name ([unicode](https://docs.python.org/3/library/stdtypes.html#str)) – The name of the table.

# **Returns**

A dictionary mapping index names to a dictionary containing:

```
columns (list):
```
The list of columns that the index covers.

unique **(**[bool](https://docs.python.org/3/library/functions.html#bool)**):** Whether this is a unique index.

```
Return type
```
[dict](https://docs.python.org/3/library/stdtypes.html#dict)

# get\_indexes\_for\_table(*table\_name*)

Return all known indexes on a table.

This is a fallback used only on Django 1.6, due to lack of proper introspection on that release. It should only be called internally by [get\\_constraints\\_for\\_table\(\)](#page-177-0).

# **Parameters**

table\_name ([unicode](https://docs.python.org/3/library/stdtypes.html#str)) – The name of the table.

### **Returns**

A dictionary mapping index names to a dictionary containing:

# columns **(**[list](https://docs.python.org/3/library/stdtypes.html#list)**):**

The list of columns that the index covers.

# unique **(**[bool](https://docs.python.org/3/library/functions.html#bool)**):**

Whether this is a unique index.

#### **Return type** [dict](https://docs.python.org/3/library/stdtypes.html#dict)

# <span id="page-178-1"></span>stash\_field\_ref\_constraints(*model*, *replaced\_fields={}*, *renamed\_db\_tables={}*)

Return SQL for removing constraints on a primary key field.

This should be called before performing an operation that renames a field or changes the table on a Many-ToManyField on databases that support adding/dropping constraints on primary keys. The constraints can then be restored through [restore\\_field\\_ref\\_constraints\(\)](#page-178-0).

As of Django Evolution 2.0, this only considers fields on ManyToManyFields defined by model, keeping behavior consistent with prior versions of Django Evolution.

# **Parameters**

- model ([django.db.models.Model](https://docs.djangoproject.com/en/3.1/ref/models/instances/#django.db.models.Model)) The model owning the fields to remove constraints from.
- **replaced\_fields**  $(dict) A$  $(dict) A$  $(dict) A$  dictionary mapping old fields to new fields. Each field is expected to be a primary key. These will be checked for field name and column changes.
- **renamed\_db\_tables**  $(\text{dict}) A$  $(\text{dict}) A$  $(\text{dict}) A$  dictionary mapping old table names to new table names. This is used when renaming many-to-many intermediary tables.

# **Returns**

A tuple containing the following items:

- 1. The SQLResult that contains the SQL to remove the current constraints.
- 2. A dictionary containing internal stashed state for restoring constraints. This should be considered opaque.

### <span id="page-178-0"></span>**Return type**

[tuple](https://docs.python.org/3/library/stdtypes.html#tuple)

# restore\_field\_ref\_constraints(*stash*)

Return SQL for adding back field constraints on a table.

This should be called after performing an operation that renames a field or a ManyToMany table name on databases that support adding/dropping constraints on primary keys.

This requires a prior call to [stash\\_field\\_ref\\_constraints\(\)](#page-178-1).

## **Parameters**

stash ([dict](https://docs.python.org/3/library/stdtypes.html#dict)) – Stashed constraint data from [stash\\_field\\_ref\\_constraints\(\)](#page-178-1).

#### **Returns**

The SQL statements for adding back constraints on the field.

# **Return type**

django\_evolution.sql\_result.SQLResult

# normalize\_initial(*initial*)

Normalize an initial value.

If the value is callable, it will be called and the result will be used. If that result is a string, it will be assumed to be something safe for embedding directly into SQL.

Anything else is considered best used as a SQL parameter.

New in version 2.3.

```
Parameters
   object or callable) - The initial value to normalize.
```
# **Returns**

A 2-tuple of:

- 1. The normalized initial value.
- 2. Whether it can be embedded directly into SQL. If False, it should be used in SQL query parameter list.

# **Return type** [tuple](https://docs.python.org/3/library/stdtypes.html#tuple)

normalize\_value(*value*)

normalize\_bool(*value*)

# **django\_evolution.db.mysql**

Evolution operations backend for MySQL/MariaDB.

# **Classes**

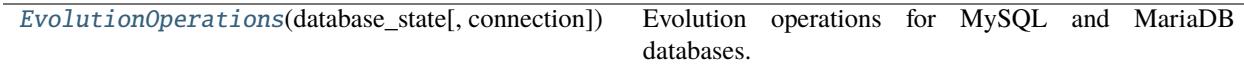

<span id="page-179-0"></span>class django\_evolution.db.mysql.EvolutionOperations(*database\_state*, *connec-*

*tion=<django.db.DefaultConnectionProxy object>*)
Bases: [BaseEvolutionOperations](#page-166-0)

Evolution operations for MySQL and MariaDB databases.

#### get\_field\_type\_allows\_default(*field*)

Return whether default values are allowed for a field.

New in version 2.2.

# **Parameters**

**field** ([django.db.models.Field](https://docs.djangoproject.com/en/3.1/ref/models/fields/#django.db.models.Field)) – The field to check.

#### **Returns**

True if default values are allowed. False if they're not.

## **Return type**

[bool](https://docs.python.org/3/library/functions.html#bool)

# get\_change\_column\_type\_sql(*model*, *old\_field*, *new\_field*)

Return SQL to change the type of a column.

New in version 2.2.

#### **Parameters**

- **model** ([type](https://docs.python.org/3/library/functions.html#type)) The type of model owning the field.
- old\_field ([django.db.models.Field](https://docs.djangoproject.com/en/3.1/ref/models/fields/#django.db.models.Field)) The old field.
- new\_field ([django.db.models.Field](https://docs.djangoproject.com/en/3.1/ref/models/fields/#django.db.models.Field)) The new field.

#### **Returns**

The SQL statements for changing the column type.

## **Return type**

django\_evolution.sql\_result.AlterTableSQLResult

delete\_column(*model*, *f* )

## rename\_column(*model*, *old\_field*, *new\_field*)

Rename the specified column.

This will rename the column through ALTER TABLE .. CHANGE COLUMN.

Any constraints on the column will be stashed away before the ALTER TABLE and restored afterward.

If the column has not actually changed, or it's not a real column (a many-to-many relation), then this will return empty statements.

#### **Parameters**

- model ([type](https://docs.python.org/3/library/functions.html#type)) The model representing the table containing the column.
- old\_field ([django.db.models.Field](https://docs.djangoproject.com/en/3.1/ref/models/fields/#django.db.models.Field)) The old field definition.
- new\_field ([django.db.models.Field](https://docs.djangoproject.com/en/3.1/ref/models/fields/#django.db.models.Field)) The new field definition.

# **Returns**

The statements for renaming the column. This may be an empty list if the column won't be renamed.

## **Return type**

[django\\_evolution.db.sql\\_result.AlterTableSQLResult](#page-185-0) or [list](https://docs.python.org/3/library/stdtypes.html#list)

set\_field\_null(*model*, *field*, *null*)

- change\_column\_attr\_max\_length(*model*, *mutation*, *field*, *old\_value*, *new\_value*) Returns the SQL for changing a column's max length.
- get\_drop\_index\_sql(*model*, *index\_name*)

Returns the database-specific SQL to drop an index.

This can be overridden by subclasses if they use a syntax other than "DROP INDEX <name>;"

get\_change\_unique\_sql(*model*, *field*, *new\_unique\_value*, *constraint\_name*, *initial*)

Returns the database-specific SQL to change a column's unique flag.

This can be overridden by subclasses if they use a different syntax.

get\_rename\_table\_sql(*model*, *old\_db\_table*, *new\_db\_table*)

Return SQL for renaming a table.

#### **Parameters**

- model ([django.db.models.Model](https://docs.djangoproject.com/en/3.1/ref/models/instances/#django.db.models.Model)) The model representing the table to rename.
- old\_db\_table ([unicode](https://docs.python.org/3/library/stdtypes.html#str)) The old table name.
- new\_db\_table ([unicode](https://docs.python.org/3/library/stdtypes.html#str)) The new table name.

#### **Returns**

The resulting SQL for renaming the table.

#### **Return type**

```
django_evolution.db.sql_result.SQLResult
```
## get\_default\_index\_name(*table\_name*, *field*)

Return a default index name for the database.

This will return an index name for the given field that matches what the database or Django database backend would automatically generate when marking a field as indexed or unique.

This can be overridden by subclasses if the database or Django database backend provides different values.

#### **Parameters**

- table\_name ([str](https://docs.python.org/3/library/stdtypes.html#str)) The name of the table for the index.
- field ([django.db.models.Field](https://docs.djangoproject.com/en/3.1/ref/models/fields/#django.db.models.Field)) The field for the index.

## **Returns**

The name of the index.

# **Return type**

[str](https://docs.python.org/3/library/stdtypes.html#str)

# get\_indexes\_for\_table(*table\_name*)

Return all known indexes on a table.

This is a fallback used only on Django 1.6, due to lack of proper introspection on that release.

# **Parameters**

table\_name ([unicode](https://docs.python.org/3/library/stdtypes.html#str)) – The name of the table.

#### **Returns**

A dictionary mapping index names to a dictionary containing:

columns **(**[list](https://docs.python.org/3/library/stdtypes.html#list)**):** The list of columns that the index covers.

unique **(**[bool](https://docs.python.org/3/library/functions.html#bool)**):** Whether this is a unique index.

**Return type** [dict](https://docs.python.org/3/library/stdtypes.html#dict)

# **django\_evolution.db.postgresql**

Evolution operations backend for Postgres.

# **Classes**

[EvolutionOperations](#page-182-0)(database\_state[, connection]) Evolution operations for Postgres databases.

<span id="page-182-0"></span>class django\_evolution.db.postgresql.EvolutionOperations(*database\_state*, *connec-*

*tion=<django.db.DefaultConnectionProxy object>*)

Bases: [BaseEvolutionOperations](#page-166-0)

Evolution operations for Postgres databases.

# default\_tablespace = 'pg\_default'

The default tablespace for the database, if tablespaces are supported.

New in version 2.2.

**Type**

[unicode](https://docs.python.org/3/library/stdtypes.html#str)

## change\_column\_type\_sets\_attrs = False

Whether a column type change operation also sets new attributes.

If False, attributes will be set through the standard field change operation.

New in version 2.2.

# **Type**

[bool](https://docs.python.org/3/library/functions.html#bool)

alter\_field\_type\_map = {'bigserial': 'bigint', 'serial': 'integer', 'smallserial': 'smallint'}

A mapping of field types for use when altering types.

New in version 2.2.

get\_change\_column\_type\_sql(*model*, *old\_field*, *new\_field*)

Return SQL to change the type of a column.

New in version 2.2.

**Parameters**

- **model** ([type](https://docs.python.org/3/library/functions.html#type)) The type of model owning the field.
- old\_field ([django.db.models.Field](https://docs.djangoproject.com/en/3.1/ref/models/fields/#django.db.models.Field)) The old field.

• new\_field ([django.db.models.Field](https://docs.djangoproject.com/en/3.1/ref/models/fields/#django.db.models.Field)) – The new field.

#### **Returns**

The SQL statements for changing the column type.

#### **Return type**

django\_evolution.sql\_result.AlterTableSQLResult

# rename\_column(*model*, *old\_field*, *new\_field*)

Renames the specified column.

This must be implemented by subclasses. It must return an SQLResult or AlterTableSQLResult representing the SQL needed to rename the column.

## get\_drop\_unique\_constraint\_sql(*model*, *index\_name*)

#### get\_default\_index\_name(*table\_name*, *field*)

Return a default index name for the database.

This will return an index name for the given field that matches what the database or Django database backend would automatically generate when marking a field as indexed or unique.

This can be overridden by subclasses if the database or Django database backend provides different values.

#### **Parameters**

- table\_name ([str](https://docs.python.org/3/library/stdtypes.html#str)) The name of the table for the index.
- field ([django.db.models.Field](https://docs.djangoproject.com/en/3.1/ref/models/fields/#django.db.models.Field)) The field for the index.

#### **Returns**

The name of the index.

# **Return type**

[str](https://docs.python.org/3/library/stdtypes.html#str)

## get\_indexes\_for\_table(*table\_name*)

Return all known indexes on a table.

This is a fallback used only on Django 1.6, due to lack of proper introspection on that release.

#### **Parameters**

table\_name ([unicode](https://docs.python.org/3/library/stdtypes.html#str)) – The name of the table.

## **Returns**

A dictionary mapping index names to a dictionary containing:

#### columns **(**[list](https://docs.python.org/3/library/stdtypes.html#list)**):**

The list of columns that the index covers.

## unique **(**[bool](https://docs.python.org/3/library/functions.html#bool)**):**

Whether this is a unique index.

## **Return type**

[dict](https://docs.python.org/3/library/stdtypes.html#dict)

## normalize\_bool(*value*)

change\_column\_attr\_decimal\_type(*model*, *mutation*, *field*, *new\_max\_digits*, *new\_decimal\_places*)

Return SQL for changing a column's max digits and decimal places.

This is used for [DecimalField](https://docs.djangoproject.com/en/3.1/ref/models/fields/#django.db.models.DecimalField) and subclasses to change the maximum number of digits or decimal places. As these are used together as a column type, they must be considered together as one attribute change.

#### **Parameters**

- **model** ([type](https://docs.python.org/3/library/functions.html#type)) The model class that owns the field.
- mutation (django\_evolution.mutations.BaseModelMutation) The mutation applying this change.
- field ([django.db.models.DecimalField](https://docs.djangoproject.com/en/3.1/ref/models/fields/#django.db.models.DecimalField)) The field being modified.
- new\_max\_digits ([int](https://docs.python.org/3/library/functions.html#int)) The new value for max\_digits. If None, it wasn't provided in the attribute change.
- new\_decimal\_places ([int](https://docs.python.org/3/library/functions.html#int)) The new value for decimal\_places. If None, it wasn't provided in the attribute change.

#### **Returns**

The SQL for modifying the value.

#### **Return type**

[django\\_evolution.db.sql\\_result.AlterTableSQLResult](#page-185-0)

# **django\_evolution.db.sql\_result**

Classes for storing SQL statements and Alter Table operations.

## **Classes**

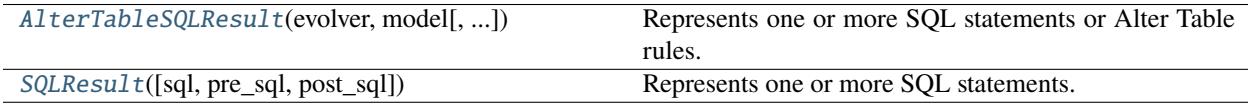

## <span id="page-184-0"></span>class django\_evolution.db.sql\_result.SQLResult(*sql=None*, *pre\_sql=None*, *post\_sql=None*)

Bases: [object](https://docs.python.org/3/library/functions.html#object)

Represents one or more SQL statements.

This is returned by functions generating SQL statements. It can store the main SQL statements to execute, or SQL statements to be executed before or after the main statements.

SQLResults can easily be added together or converted into a flat list of SQL statements to execute.

\_\_init\_\_(*sql=None*, *pre\_sql=None*, *post\_sql=None*)

## add(*sql\_or\_result*)

Adds a list of SQL statements or an SQLResult.

If an SQLResult is passed, its pre\_sql, sql, and post\_sql lists will be added to this one.

If a list of SQL statements is passed, it will be added to this SQLResult's sql list.

#### **Parameters**

sql\_or\_result ([object](https://docs.python.org/3/library/functions.html#object)) – The SQL to add. This may be one of the following:

- Anopther instance of [SQLResult](#page-184-0)
- A list of SQL statements
- A single SQL statement
- A tuple pair containing the SQL statement and arguments for that statement

• A function to call later when executing SQL statements

## **Raises**

[TypeError](https://docs.python.org/3/library/exceptions.html#TypeError) – sql\_or\_result wasn't a supported type.

# add\_pre\_sql(*sql\_or\_result*)

Adds a list of SQL statements or an SQLResult to pre\_sql.

If an SQLResult is passed, it will be converted into a list of SQL statements.

## add\_sql(*sql\_or\_result*)

Adds a list of SQL statements or an SQLResult to sql.

If an SQLResult is passed, it will be converted into a list of SQL statements.

#### add\_post\_sql(*sql\_or\_result*)

Adds a list of SQL statements or an SQLResult to post\_sql.

If an SQLResult is passed, it will be converted into a list of SQL statements.

## normalize\_sql(*sql\_or\_result*)

Normalizes a list of SQL statements or an SQLResult into a list.

If a list of SQL statements is provided, it will be returned. If an SQLResult is provided, it will be converted into a list of SQL statements and returned.

## $to\_sal()$

Flattens the SQLResult into a list of SQL statements.

#### $\_repr$  ()

Return repr(self).

<span id="page-185-0"></span>class django\_evolution.db.sql\_result.AlterTableSQLResult(*evolver*, *model*, *alter\_table=None*, *\*args*, *\*\*kwargs*)

## Bases: [SQLResult](#page-184-0)

Represents one or more SQL statements or Alter Table rules.

This is returned by functions generating SQL statements. It can store the main SQL statements to execute, or SQL statements to be executed before or after the main statements.

SQLResults can easily be added together or converted into a flat list of SQL statements to execute.

\_\_init\_\_(*evolver*, *model*, *alter\_table=None*, *\*args*, *\*\*kwargs*)

## add(*sql\_result*)

Adds a list of SQL statements or an SQLResult.

If an SQLResult is passed, its pre\_sql, sql, and post\_sql lists will be added to this one.

If an AlterTableSQLResult is passed, its alter\_table lists will also be added to this one.

If a list of SQL statements is passed, it will be added to this SQLResult's sql list.

# add\_alter\_table(*alter\_table*)

Adds a list of Alter Table rules to alter\_table.

## $to\_sal()$

Flattens the AlterTableSQLResult into a list of SQL statements.

Any alter\_table entries will be collapsed together into ALTER TABLE statements.

 $\_repr$  ()

Return repr(self).

# **django\_evolution.db.sqlite3**

Evolution operations backend for SQLite.

# **Classes**

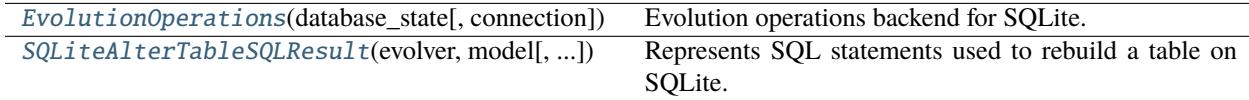

<span id="page-186-1"></span>class django\_evolution.db.sqlite3.SQLiteAlterTableSQLResult(*evolver*, *model*, *alter\_table=None*, *\*args*, *\*\*kwargs*)

Bases: [AlterTableSQLResult](#page-185-0)

Represents SQL statements used to rebuild a table on SQLite.

Unlike most databases, SQLite doesn't offer typical ALTER TABLE support, instead requiring a full table rebuild and data transfer. This class handles that process, allowing operations for the rebuild (adding, deleting, or changing columns) to be batched together.

The rebuild uses the step-by-step instructions recommended by SQLite. It creates a new table with the desired schema, copies all data from the old table, drops the old table, and then renames the new table over.

It can also update the newly-populated rows in the new table with new initial data, if needed by a new column.

## $to\_sal()$

Return a list of SQL statements for the table rebuild.

Any alter\_table operations will be collapsed together into a single table rebuild.

**Returns**

The list of SQL statements to run for the rebuild.

**Return type** [list](https://docs.python.org/3/library/stdtypes.html#list) of [unicode](https://docs.python.org/3/library/stdtypes.html#str)

<span id="page-186-0"></span>class django\_evolution.db.sqlite3.EvolutionOperations(*database\_state*, *connec-*

*tion=<django.db.DefaultConnectionProxy object>*)

Bases: [BaseEvolutionOperations](#page-166-0)

Evolution operations backend for SQLite.

## alter\_table\_sql\_result\_cls

alias of [SQLiteAlterTableSQLResult](#page-186-1)

## get\_deferrable\_sql()

Return the SQL for marking a reference as deferrable.

Despite SQLite3 supporting this, the Django SQLite3 backend does not implement the standard function (BaseDatabaseOperations.deferrable\_sql()) for this.

This provides a value used internally for building references.

New in version 2.2.

**Returns**

The SQL for marking a reference as deferrable.

#### **Return type**

[unicode](https://docs.python.org/3/library/stdtypes.html#str)

rename\_table(*model*, *old\_db\_table*, *new\_db\_table*)

Rename a table.

# **Parameters**

- model ([django\\_evolution.mock\\_models.MockModel](#page-138-0)) The model representing the table to rename.
- old\_db\_table ([unicode](https://docs.python.org/3/library/stdtypes.html#str)) The old table name.
- new\_db\_table ([unicode](https://docs.python.org/3/library/stdtypes.html#str)) The new table name.

#### **Returns**

The resulting SQL for renaming the table.

#### **Return type**

[django\\_evolution.db.sql\\_result.SQLResult](#page-184-0)

## delete\_column(*model*, *field*)

Delete a column from the table.

#### **Parameters**

- model ([type](https://docs.python.org/3/library/functions.html#type)) The [Model](https://docs.djangoproject.com/en/3.1/ref/models/instances/#django.db.models.Model) class representing the table to delete the column from.
- field ([django.db.models.Field](https://docs.djangoproject.com/en/3.1/ref/models/fields/#django.db.models.Field)) The field representing the column to delete.

#### **Returns**

The resulting SQL for rebuilding the table.

#### **Return type**

[django\\_evolution.db.sql\\_result.SQLResult](#page-184-0)

#### rename\_column(*model*, *old\_field*, *new\_field*)

Rename a column on a table.

## **Parameters**

- **model** ([type](https://docs.python.org/3/library/functions.html#type)) The [Model](https://docs.djangoproject.com/en/3.1/ref/models/instances/#django.db.models.Model) class representing the table to rename the column on.
- old\_field ([django.db.models.Field](https://docs.djangoproject.com/en/3.1/ref/models/fields/#django.db.models.Field)) The field representing the old column.
- new\_field ([django.db.models.Field](https://docs.djangoproject.com/en/3.1/ref/models/fields/#django.db.models.Field)) The field representing the new column.

#### **Returns**

The resulting SQL for rebuilding the table.

#### **Return type**

[django\\_evolution.db.sql\\_result.SQLResult](#page-184-0)

#### add\_column(*model*, *field*, *initial*)

Add a column to the table.

# **Parameters**

- **model** ([type](https://docs.python.org/3/library/functions.html#type)) The [Model](https://docs.djangoproject.com/en/3.1/ref/models/instances/#django.db.models.Model) class representing the table to add the column to.
- field ([django.db.models.Field](https://docs.djangoproject.com/en/3.1/ref/models/fields/#django.db.models.Field)) The field representing the column to add.
- initial ([object](https://docs.python.org/3/library/functions.html#object)) The initial data to set for the column. If None, the data will not be set.

This will be required for NOT NULL columns.

The resulting SQL for rebuilding the table.

## **Return type**

[django\\_evolution.db.sql\\_result.SQLResult](#page-184-0)

change\_column\_attr\_null(*model*, *mutation*, *field*, *old\_value*, *new\_value*)

Change a column's NULL flag.

#### **Parameters**

- **model** ([type](https://docs.python.org/3/library/functions.html#type)) The [Model](https://docs.djangoproject.com/en/3.1/ref/models/instances/#django.db.models.Model) class representing the table to change the column on.
- mutation (django\_evolution.mutations.BaseModelMutation) The mutation making this change.
- field ([django.db.models.Field](https://docs.djangoproject.com/en/3.1/ref/models/fields/#django.db.models.Field)) The field representing the column to change.
- **old\_value** ([bool](https://docs.python.org/3/library/functions.html#bool), *unused*) The old null flag.
- new\_value  $(bool)$  $(bool)$  $(bool)$  The new null flag.

#### **Returns**

The resulting SQL for rebuilding the table.

#### **Return type**

[django\\_evolution.db.sql\\_result.SQLResult](#page-184-0)

## change\_column\_attr\_decimal\_type(*model*, *mutation*, *field*, *new\_max\_digits*, *new\_decimal\_places*)

Return SQL for changing a column's decimal\_places attribute.

This is used for [DecimalField](https://docs.djangoproject.com/en/3.1/ref/models/fields/#django.db.models.DecimalField) and subclasses to change the maximum number of digits or decimal places. As these are used together as a column type, they must be considered together as one attribute change.

# **Parameters**

- **model** ([type](https://docs.python.org/3/library/functions.html#type)) The model class that owns the field.
- mutation (django\_evolution.mutations.BaseModelMutation) The mutation applying this change.
- field ([django.db.models.DecimalField](https://docs.djangoproject.com/en/3.1/ref/models/fields/#django.db.models.DecimalField)) The field being modified.
- new\_max\_digits ([int](https://docs.python.org/3/library/functions.html#int)) The new value for max\_digits. If None, it wasn't provided in the attribute change.
- new\_decimal\_places ([int](https://docs.python.org/3/library/functions.html#int)) The new value for decimal\_places. If None, it wasn't provided in the attribute change.

#### **Returns**

The SQL for modifying the value.

## **Return type**

#### [django\\_evolution.db.sql\\_result.AlterTableSQLResult](#page-185-0)

change\_column\_attr\_max\_length(*model*, *mutation*, *field*, *old\_value*, *new\_value*)

Change a column's max length.

#### **Parameters**

- **model** ([type](https://docs.python.org/3/library/functions.html#type)) The [Model](https://docs.djangoproject.com/en/3.1/ref/models/instances/#django.db.models.Model) class representing the table to change the column on.
- mutation (django\_evolution.mutations.BaseModelMutation) The mutation making this change.
- field ([django.db.models.Field](https://docs.djangoproject.com/en/3.1/ref/models/fields/#django.db.models.Field)) The field representing the column to change.
- old\_value ([int](https://docs.python.org/3/library/functions.html#int), *unused*) The old max length.
- new\_value ([int](https://docs.python.org/3/library/functions.html#int), *unused*) The new max length.

The resulting SQL for rebuilding the table.

#### **Return type**

[django\\_evolution.db.sql\\_result.SQLResult](#page-184-0)

change\_column\_type(*model*, *old\_field*, *new\_field*, *new\_attrs*)

Return SQL to change the type of a column.

New in version 2.2.

# **Parameters**

- **model** ([type](https://docs.python.org/3/library/functions.html#type)) The type of model owning the field.
- **old\_field** ([django.db.models.Field](https://docs.djangoproject.com/en/3.1/ref/models/fields/#django.db.models.Field)) The old field.
- new\_field ([django.db.models.Field](https://docs.djangoproject.com/en/3.1/ref/models/fields/#django.db.models.Field)) The new field.
- new\_attrs ([dict](https://docs.python.org/3/library/stdtypes.html#dict)) New attributes set in the [ChangeField](#page-88-0).

#### **Returns**

The SQL statements for changing the column type.

# **Return type**

[SQLiteAlterTableSQLResult](#page-186-1)

get\_change\_unique\_sql(*model*, *field*, *new\_unique\_value*, *constraint\_name*, *initial*)

Change a column's unique flag.

# **Parameters**

- model ([type](https://docs.python.org/3/library/functions.html#type)) The [Model](https://docs.djangoproject.com/en/3.1/ref/models/instances/#django.db.models.Model) class representing the table to change the column on.
- mutation (django\_evolution.mutations.BaseModelMutation) The mutation making this change.
- field ([django.db.models.Field](https://docs.djangoproject.com/en/3.1/ref/models/fields/#django.db.models.Field)) The field representing the column to change.
- old\_value ([bool](https://docs.python.org/3/library/functions.html#bool), *unused*) The old unique flag.
- **new\_value** ([bool](https://docs.python.org/3/library/functions.html#bool), *unused*) The new unique flag.

#### **Returns**

The resulting SQL for rebuilding the table.

# **Return type**

[django\\_evolution.db.sql\\_result.SQLResult](#page-184-0)

#### get\_update\_table\_constraints\_sql(*model*, *old\_constraints*, *new\_constraints*, *to\_add*, *to\_remove*)

Return SQL for updating the constraints on a table.

This will perform a table rebuild, including only any new constraints in the new schema.

# **Parameters**

- model ([django.db.models.Model](https://docs.djangoproject.com/en/3.1/ref/models/instances/#django.db.models.Model)) The model being changed.
- old\_constraints ([list](https://docs.python.org/3/library/stdtypes.html#list) of :class:" :class:" :class:" :class:" :class:" :class:" :class:" :class:`` :class:`` :class:`` :class:`` :class:`` :class:`` :class:`` :class:`` :class:`` :class:`` :class:`` :class:`` :class:`` :class:`` :class:`` :class:`` django.db.models.constraints. BaseConstraint) – The old constraints pre-evolution.
- new\_constraints ([list](https://docs.python.org/3/library/stdtypes.html#list) of :class:" :class:" :class:" :class:" :class:" :class:" :class:`` :class:`` :class:`` :class:`` :class:`` :class:`` :class:`` :class:`` :class:`` :class:`` :class:`` :class:`` :class:`` :class:`` :class:`` django.db.models.constraints. BaseConstraint) – The new constraints post-evolution.
- to\_add ([list](https://docs.python.org/3/library/stdtypes.html#list) of django.db.models.constraints.BaseConstraint) A list of new constraints to add to the database that weren't set before.
- to\_remove ([list](https://docs.python.org/3/library/stdtypes.html#list) of django.db.models.constraints.BaseConstraint) A list of old constraints to remove from the database that aren't set now.

The SQL statements for changing the constraints.

#### **Return type**

django\_evolution.sql\_result.SQLResult

change\_column\_attr\_db\_index(*model*, *mutation*, *field*, *old\_value*, *new\_value*)

Return the SQL for creating/dropping indexes for a column.

If setting db\_index=True, SQL for generating the index will be returned immediately.

If setting db\_index=False, the dropping of the index will be scheduled as an Alter Table operation, ensuring it's dropped immediately (and cached/queued database index state updated) before the table is rebuilt, never later.

New in version 2.3.

# **Parameters**

- model ([django.db.models.Model](https://docs.djangoproject.com/en/3.1/ref/models/instances/#django.db.models.Model)) The model being changed.
- mutation (django\_evolution.mutations.BaseModelMutation) The mutation applying this change.
- field ([django.db.models.DecimalField](https://docs.djangoproject.com/en/3.1/ref/models/fields/#django.db.models.DecimalField)) The field being modified.
- old\_value ([bool](https://docs.python.org/3/library/functions.html#bool)) The old value for db\_index.
- new\_value ([bool](https://docs.python.org/3/library/functions.html#bool)) The new value for db\_index.

#### **Returns**

The resulting SQL for creating the index or scheduling a drop.

## **Return type**

[django\\_evolution.db.sql\\_result.SQLResult](#page-184-0)

#### get\_drop\_unique\_constraint\_sql(*model*, *index\_name*)

Return SQL for dropping unique constraints.

#### **Parameters**

- model ([type](https://docs.python.org/3/library/functions.html#type)) The [Model](https://docs.djangoproject.com/en/3.1/ref/models/instances/#django.db.models.Model) class representing the table to drop unique constraints on.
- **index\_name** ([unicode](https://docs.python.org/3/library/stdtypes.html#str)) The name of the unique constraint index to drop.

#### **Returns**

The resulting SQL for rebuilding the table.

# **Return type**

[django\\_evolution.db.sql\\_result.SQLResult](#page-184-0)

## get\_indexes\_for\_table(*table\_name*)

Return all known indexes on a table.

This is a fallback used only on Django 1.6, due to lack of proper introspection on that release.

```
Parameters
```
table\_name ([unicode](https://docs.python.org/3/library/stdtypes.html#str)) – The name of the table.

# **Returns**

A dictionary mapping index names to a dictionary containing:

```
columns (list):
The list of columns that the index covers.
```

```
unique (bool):
Whether this is a unique index.
```
## **Return type**

[dict](https://docs.python.org/3/library/stdtypes.html#dict)

## is\_column\_referenced(*reffed\_table\_name*, *reffed\_col\_name*)

Return whether a column on a table is referenced by another table.

#### **Parameters**

- reffed\_table\_name ([unicode](https://docs.python.org/3/library/stdtypes.html#str)) The name of the table that may be referenced.
- **reffed\_col\_name** ([unicode](https://docs.python.org/3/library/stdtypes.html#str)) The name of the column that may be referenced.

#### **Returns**

True if this table and column are referenced by another table, or False if it's not referenced.

**Return type** [bool](https://docs.python.org/3/library/functions.html#bool)

# **django\_evolution.db.state**

Database state tracking for in-progress evolutions.

## **Classes**

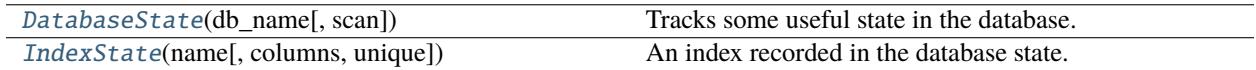

<span id="page-191-0"></span>class django\_evolution.db.state.IndexState(*name*, *columns=[]*, *unique=False*)

Bases: [object](https://docs.python.org/3/library/functions.html#object)

An index recorded in the database state.

\_\_init\_\_(*name*, *columns=[]*, *unique=False*)

Initialize the index state.

**Parameters**

- name ([unicode](https://docs.python.org/3/library/stdtypes.html#str), *optional*) The name of the index.
- columns ([list](https://docs.python.org/3/library/stdtypes.html#list) of [unicode](https://docs.python.org/3/library/stdtypes.html#str), *optional*) A list of columns that the index is comprised of.
- unique ([bool](https://docs.python.org/3/library/functions.html#bool), *optional*) Whether this is a unique index.

## \_\_eq\_\_(*other\_state*)

Return whether two index states are equal.

## **Parameters**

other\_state ([IndexState](#page-191-0)) – The other index state to compare to.

#### **Returns**

True if the two index states are equal. False if they are not.

**Return type**

[bool](https://docs.python.org/3/library/functions.html#bool)

# $\_hash$  ()

Return a hash representation of the index.

**Returns**

The hash representation.

# **Return type**

[int](https://docs.python.org/3/library/functions.html#int)

# $\_repr$  ()

Return a string representation of the index state.

#### **Returns**

A string representation of the index.

## **Return type**

[unicode](https://docs.python.org/3/library/stdtypes.html#str)

#### <span id="page-192-0"></span>class django\_evolution.db.state.DatabaseState(*db\_name*, *scan=True*)

Bases: [object](https://docs.python.org/3/library/functions.html#object)

Tracks some useful state in the database.

This primarily tracks indexes associated with tables, allowing them to be scanned from the database, explicitly added, removed, or cleared.

# \_\_init\_\_(*db\_name*, *scan=True*)

Initialize the state.

# **Parameters**

- db\_name ([unicode](https://docs.python.org/3/library/stdtypes.html#str)) The name of the database.
- scan ([bool](https://docs.python.org/3/library/functions.html#bool), *optional*) Whether to automatically scan state from the database during initialization. By default, information is scanned.

# clone()

Clone the database state.

#### **Returns**

The cloned copy of the state.

# **Return type**

[DatabaseState](#page-192-0)

# add\_table(*table\_name*)

Add a table to track.

This will add an empty entry for the table to the state.

#### **Parameters**

table\_name ([unicode](https://docs.python.org/3/library/stdtypes.html#str)) – The name of the table.

## has\_table(*table\_name*)

Return whether a table is being tracked.

This does not necessarily mean that the table exists in the database. Rather, state for the table is being tracked.

#### **Parameters**

table\_name ([unicode](https://docs.python.org/3/library/stdtypes.html#str)) – The name of the table to look up.

#### **Returns**

True if the table is being tracked. False if it is not.

## **Return type**

[bool](https://docs.python.org/3/library/functions.html#bool)

# has\_model(*model*)

Return whether a database model is installed in the database.

## **Parameters**

model ([type](https://docs.python.org/3/library/functions.html#type)) – The model class.

#### **Returns**

True if the model has an accompanying table in the database. False if it does not.

## **Return type**

[bool](https://docs.python.org/3/library/functions.html#bool)

## add\_index(*table\_name*, *index\_name*, *columns*, *unique=False*)

Add a table's index to the database state.

This index can be used for later lookup during the evolution process. It won't otherwise be preserved, though the resulting indexes are expected to match the result in the database.

This requires the table to be tracked first.

#### **Parameters**

- table\_name ([unicode](https://docs.python.org/3/library/stdtypes.html#str)) The name of the table.
- index\_name ([unicode](https://docs.python.org/3/library/stdtypes.html#str)) The name of the index.
- columns ([list](https://docs.python.org/3/library/stdtypes.html#list) of [unicode](https://docs.python.org/3/library/stdtypes.html#str)) A list of column names the index is comprised of.
- unique ([bool](https://docs.python.org/3/library/functions.html#bool), *optional*) Whether this is a unique index.

#### **Raises**

[django\\_evolution.errors.DatabaseStateError](#page-61-0) - There was an issue adding this index. Details are in the exception's message.

remove\_index(*table\_name*, *index\_name*, *unique=False*)

Remove an index from the database state.

This index will no longer be found during lookups when generating evolution SQL, even if it exists in the database.

This requires the table to be tracked first and for the index to both exist and match the unique flag.

# **Parameters**

- table\_name ([unicode](https://docs.python.org/3/library/stdtypes.html#str)) The name of the table.
- index\_name ([unicode](https://docs.python.org/3/library/stdtypes.html#str)) The name of the index.

• unique ([bool](https://docs.python.org/3/library/functions.html#bool), *optional*) – Whether this is a unique index.

#### **Raises**

[django\\_evolution.errors.DatabaseStateError](#page-61-0) – There was an issue removing this index. Details are in the exception's message.

get\_index(*table\_name*, *index\_name*, *unique=False*)

Return the index state for a given name.

#### **Parameters**

- table\_name ([unicode](https://docs.python.org/3/library/stdtypes.html#str)) The name of the table.
- index\_name ([unicode](https://docs.python.org/3/library/stdtypes.html#str)) The name of the index.
- unique ([bool](https://docs.python.org/3/library/functions.html#bool), *optional*) Whether this is a unique index.

New in version 2.2.

#### **Returns**

The state for the index, if found. None if the index could not be found.

#### **Return type**

[IndexState](#page-191-0)

#### find\_index(*table\_name*, *columns*, *unique=False*)

Find and return an index matching the given columns and flags.

#### **Parameters**

- table\_name ([unicode](https://docs.python.org/3/library/stdtypes.html#str)) The name of the table.
- columns ([list](https://docs.python.org/3/library/stdtypes.html#list) of [unicode](https://docs.python.org/3/library/stdtypes.html#str)) The list of columns the index is comprised of.
- unique ([bool](https://docs.python.org/3/library/functions.html#bool), *optional*) Whether this is a unique index.

#### **Returns**

The state for the index, if found. None if an index matching the criteria could not be found.

## **Return type**

[IndexState](#page-191-0)

#### clear\_indexes(*table\_name*)

Clear all recorded indexes for a table.

# **Parameters**

table\_name ([unicode](https://docs.python.org/3/library/stdtypes.html#str)) – The name of the table.

#### iter\_indexes(*table\_name*)

Iterate through all indexes for a table.

## **Parameters**

table\_name ([unicode](https://docs.python.org/3/library/stdtypes.html#str)) – The name of the table.

# **Yields**

[IndexState](#page-191-0) – An index in the table.

#### rescan\_tables()

Rescan the list of tables from the database.

This will look up all tables found in the database, along with information (such as indexes) on those tables.

Existing information on the tables will be flushed.

# **django\_evolution.utils.apps**

Utilities for working with apps.

# **Functions**

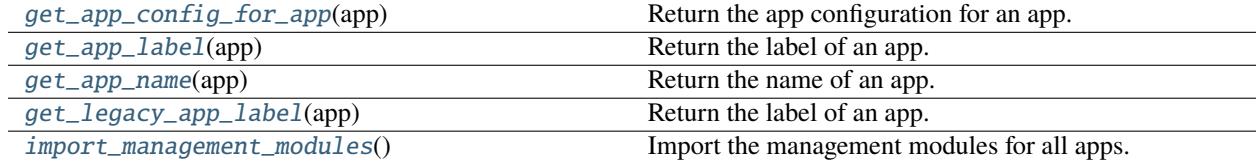

# <span id="page-195-0"></span>django\_evolution.utils.apps.get\_app\_config\_for\_app(*app*)

Return the app configuration for an app.

This can only be called if running on Django 1.7 or higher.

# **Parameters**

app (module) – The app's models module to return the configuration for. The models module is used for legacy reasons within Django Evolution.

# **Returns**

The app configuration, or None if it couldn't be found.

#### **Return type**

[django.apps.AppConfig](https://docs.djangoproject.com/en/3.1/ref/applications/#django.apps.AppConfig)

# <span id="page-195-1"></span>django\_evolution.utils.apps.get\_app\_label(*app*)

Return the label of an app.

# **Parameters**

app (module) – The app.

#### **Returns**

The label of the app.

#### **Return type**

[str](https://docs.python.org/3/library/stdtypes.html#str)

# <span id="page-195-2"></span>django\_evolution.utils.apps.get\_app\_name(*app*)

Return the name of an app.

## **Parameters**

app (module) – The app.

## **Returns**

The name of the app.

# **Return type**

[str](https://docs.python.org/3/library/stdtypes.html#str)

<span id="page-195-3"></span>django\_evolution.utils.apps.get\_legacy\_app\_label(*app*)

Return the label of an app.

# **Parameters**

app (module) – The app.

The label of the app.

# **Return type**

[str](https://docs.python.org/3/library/stdtypes.html#str)

## <span id="page-196-0"></span>django\_evolution.utils.apps.import\_management\_modules()

Import the management modules for all apps.

Management modules often contain signal handlers for pre/post syncdb/migrate events. This will import them correctly for the current version of Django.

#### **Raises**

[ImportError](https://docs.python.org/3/library/exceptions.html#ImportError) – A management module failed to import.

# **django\_evolution.utils.datastructures**

Utilities for working with data structures.

New in version 2.1.

# **Functions**

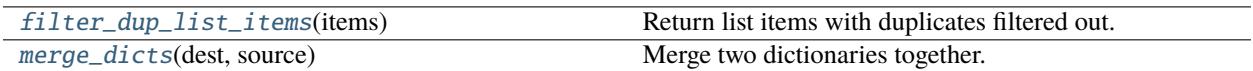

#### <span id="page-196-1"></span>django\_evolution.utils.datastructures.filter\_dup\_list\_items(*items*)

Return list items with duplicates filtered out.

The order of items will be preserved, but only the first occurrence of any given item will remain in the list.

New in version 2.1.

**Parameters items**  $(list)$  $(list)$  $(list)$  – The list of items.

#### **Returns**

The resulting de-duplicated list of items.

# **Return type**

[list](https://docs.python.org/3/library/stdtypes.html#list)

<span id="page-196-2"></span>django\_evolution.utils.datastructures.merge\_dicts(*dest*, *source*)

Merge two dictionaries together.

This will recursively merge a source dictionary into a destination dictionary with the following rules:

- Any keys in the source that aren't in the destination will be placed directly to the destination (using the same instance of the value, not a copy).
- Any lists that are in both the source and destination will be combined by appending the source list to the destinataion list (and this will not recurse into lists).
- Any dictionaries that are in both the source and destinataion will be merged using this function.
- Any keys that are not a list or dictionary that exist in both dictionaries will result in a [TypeError](https://docs.python.org/3/library/exceptions.html#TypeError).

New in version 2.1.

**Parameters**

- dest ([dict](https://docs.python.org/3/library/stdtypes.html#dict)) The destination dictionary to merge into.
- source ([dict](https://docs.python.org/3/library/stdtypes.html#dict)) The source dictionary to merge into the destination.

# **Raises**

[TypeError](https://docs.python.org/3/library/exceptions.html#TypeError) – A key was present in both dictionaries with a type that could not be merged.

## **django\_evolution.utils.evolutions**

Utilities for working with evolutions and mutations.

# **Functions**

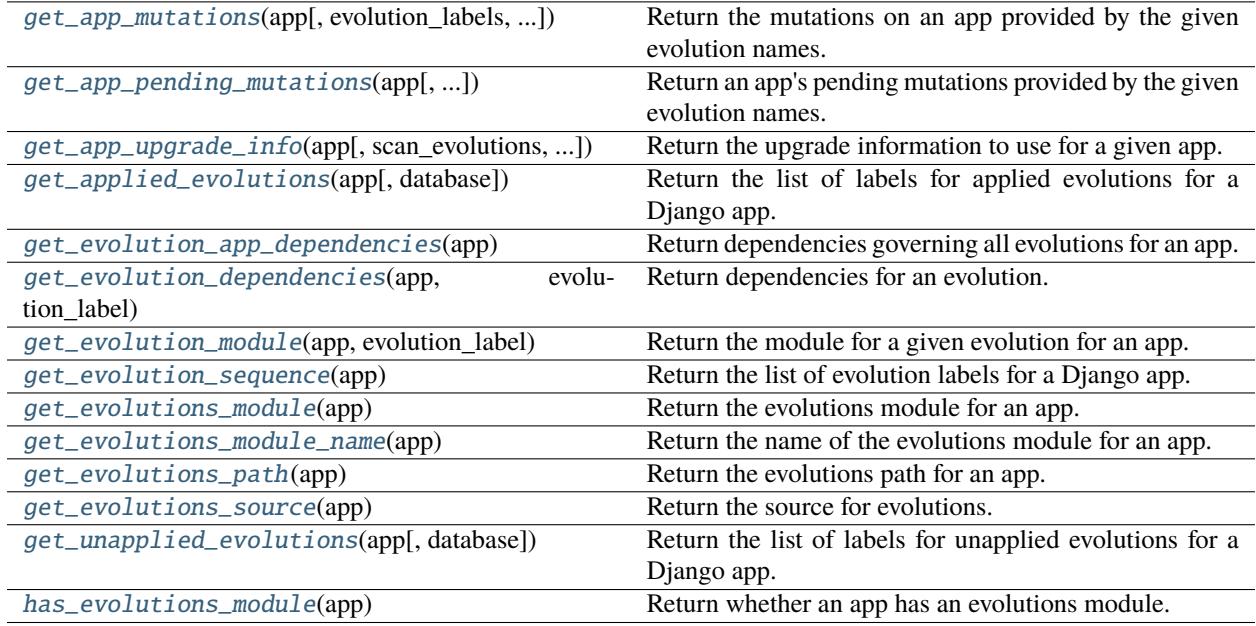

<span id="page-197-1"></span>django\_evolution.utils.evolutions.has\_evolutions\_module(*app*)

Return whether an app has an evolutions module.

#### **Parameters**

app (module) – The app module.

#### **Returns**

True if the app has an evolutions module. False if it does not.

#### **Return type**

[bool](https://docs.python.org/3/library/functions.html#bool)

<span id="page-197-0"></span>django\_evolution.utils.evolutions.get\_evolutions\_source(*app*)

Return the source for evolutions.

This is used to determine where evolutions are coming from. They can be provided by the app, project, or built into Django Evolution.

#### **Parameters**

app (module) – The app module.

The evolution source. This is an entry from [EvolutionsSource](#page-58-0).

## **Return type**

[unicode](https://docs.python.org/3/library/stdtypes.html#str)

# <span id="page-198-3"></span>django\_evolution.utils.evolutions.get\_evolutions\_module\_name(*app*)

Return the name of the evolutions module for an app.

New in version 2.1.

#### **Parameters**

app (module) – The app.

## **Returns**

The name of the evolutions module for the app. This is not guaranteed to be importable.

#### **Return type**

[unicode](https://docs.python.org/3/library/stdtypes.html#str)

## <span id="page-198-2"></span>django\_evolution.utils.evolutions.get\_evolutions\_module(*app*)

Return the evolutions module for an app.

# **Parameters**

app (module) – The app.

#### **Returns**

The evolutions module for the app, or None if it could not be found.

# **Return type**

module

# <span id="page-198-0"></span>django\_evolution.utils.evolutions.get\_evolution\_module(*app*, *evolution\_label*)

Return the module for a given evolution for an app.

New in version 2.1.

## **Parameters**

- app  $(module)$  The app.
- evolution\_label ([unicode](https://docs.python.org/3/library/stdtypes.html#str)) The label of the evolution.

#### **Returns**

The evolution module, or None if it could not be found.

#### **Return type**

module

# <span id="page-198-4"></span>django\_evolution.utils.evolutions.get\_evolutions\_path(*app*)

Return the evolutions path for an app.

## **Parameters**

app (module) – The app.

#### **Returns**

The path to the evolutions module for the app, or None if it could not be found.

# **Return type**

[str](https://docs.python.org/3/library/stdtypes.html#str)

## <span id="page-198-1"></span>django\_evolution.utils.evolutions.get\_evolution\_sequence(*app*)

Return the list of evolution labels for a Django app.

**Parameters**

app (module) – The app to return evolutions for.

## **Returns**

The list of evolution labels.

# **Return type**

[list](https://docs.python.org/3/library/stdtypes.html#list) of [unicode](https://docs.python.org/3/library/stdtypes.html#str)

<span id="page-199-0"></span>django\_evolution.utils.evolutions.get\_evolution\_dependencies(*app*, *evolution\_label*,

*custom\_evolutions=[]*)

Return dependencies for an evolution.

Evolutions can depend on other evolutions or migrations, and can be marked as being a dependency of them as well (forcing the evolution to apply before another evolution/migration).

Dependencies are generally specified as a tuple of (app\_label, name), where name is either a migration name or an evolution label.

Dependencies on evolutions can also be specified as simply a string containing an app label, which will reference the sequence of evolutions as a whole for that app.

Changed in version 2.2: Added the custom\_evolutions argument.

New in version 2.1.

## **Parameters**

- app  $(module)$  The app the evolution is for.
- evolution\_label ([unicode](https://docs.python.org/3/library/stdtypes.html#str)) The label identifying the evolution for the app.
- custom\_evolutions ([list](https://docs.python.org/3/library/stdtypes.html#list) of [dict](https://docs.python.org/3/library/stdtypes.html#dict), *optional*) An optional list of custom evolutions pertaining to the app, which will be searched if a module for evolution\_label could not be found.

Each item is a dictionary containing:

**Keys**

- **– label** ([unicode](https://docs.python.org/3/library/stdtypes.html#str)) The evolution label (which evolution\_label will be compared against).
- **– after\_evolutions**([list](https://docs.python.org/3/library/stdtypes.html#list), *optional*) A list of evolutions that this would apply after. Each item can be a string (indicating an evolution label within this app) or a tuple in the form of:

('app\_label', 'evolution\_label')

**– after\_migrations** ([list](https://docs.python.org/3/library/stdtypes.html#list) of [tuple](https://docs.python.org/3/library/stdtypes.html#tuple), *optional*) – A list of migrations that this would apply after. Each item must be a tuple in the form of:

('app\_label', 'migration\_name')

**– after\_evolutions** ([list](https://docs.python.org/3/library/stdtypes.html#list), *optional*) – A list of evolutions that this would apply before. Each item can be a string (indicating an evolution label within this app) or a tuple in the form of:

('app\_label', 'evolution\_label')

**– after\_migrations** ([list](https://docs.python.org/3/library/stdtypes.html#list) of [tuple](https://docs.python.org/3/library/stdtypes.html#tuple), *optional*) – A list of migrations that this would apply before. Each item must be a tuple in the form of:

('app\_label', 'migration\_name')

New in version 2.2.

A dictionary of dependency information for the evolution. This has the following keys:

- before\_migrations
- after\_migrations
- before evolutions
- after\_evolutions

If the evolution module was not found, this will return None instead.

## **Return type**

[dict](https://docs.python.org/3/library/stdtypes.html#dict)

```
django_evolution.utils.evolutions.get_evolution_app_dependencies(app)
```
Return dependencies governing all evolutions for an app.

These dependencies are defined in an evolutions/\_\_init\_\_.py file, and will ensure that other evolutions or migrations apply either before or after the app's evolutions.

Dependencies are generally specified as a tuple of (app\_label, name), where name is either a migration name or an evolution label.

Dependencies on evolutions can also be specified as simply a string containing an app label, which will reference the sequence of evolutions as a whole for that app.

# New in version 2.1.

#### **Parameters**

app (module) – The app the evolution is for.

#### **Returns**

A dictionary of dependency information for the app. This has the following keys:

- before\_migrations
- after\_migrations
- before evolutions
- after\_evolutions

If the evolutions module was not found, this will return None instead.

#### **Return type**

[dict](https://docs.python.org/3/library/stdtypes.html#dict)

## <span id="page-200-2"></span>django\_evolution.utils.evolutions.get\_unapplied\_evolutions(*app*, *database='default'*)

Return the list of labels for unapplied evolutions for a Django app.

# **Parameters**

- app (module) The app to return evolutions for.
- database ([unicode](https://docs.python.org/3/library/stdtypes.html#str), *optional*) The name of the database containing the [Evolution](#page-78-0) entries.

#### **Returns**

The labels of evolutions that have not yet been applied.

## <span id="page-200-0"></span>**Return type**

[list](https://docs.python.org/3/library/stdtypes.html#list) of [unicode](https://docs.python.org/3/library/stdtypes.html#str)

django\_evolution.utils.evolutions.get\_applied\_evolutions(*app*, *database='default'*)

Return the list of labels for applied evolutions for a Django app.

# **Parameters**

- app (module) The app to return evolutions for.
- database ([unicode](https://docs.python.org/3/library/stdtypes.html#str), *optional*) The name of the database containing the [Evolution](#page-78-0) entries.

## **Returns**

The labels of evolutions that have been applied.

#### **Return type**

```
list of unicode
```

```
django_evolution.utils.evolutions.get_app_mutations(app, evolution_labels=None,
                                                       database='default')
```
Return the mutations on an app provided by the given evolution names.

## **Parameters**

- app (module) The app the evolutions belong to.
- evolution\_labels ([list](https://docs.python.org/3/library/stdtypes.html#list) of [unicode](https://docs.python.org/3/library/stdtypes.html#str), *optional*) The labels of the evolutions to return mutations for.

If None, this will factor in all evolution labels for the app.

• database ([unicode](https://docs.python.org/3/library/stdtypes.html#str), *optional*) – The name of the database the evolutions cover.

#### **Returns**

The list of mutations provided by the evolutions.

#### **Return type**

[list](https://docs.python.org/3/library/stdtypes.html#list) of django\_evolution.mutations.BaseMutation

#### **Raises**

[django\\_evolution.errors.EvolutionException](#page-60-0) – One or more evolutions are missing.

<span id="page-201-1"></span>django\_evolution.utils.evolutions.get\_app\_pending\_mutations(*app*, *evolution\_labels=[]*, *mutations=None*,

*old\_project\_sig=None*, *project\_sig=None*, *database='default'*)

Return an app's pending mutations provided by the given evolution names.

This is similar to  $get\_app\_mutations()$ , but filters the list of mutations down to remove any that are unnecessary (ones that do not operate on changed parts of the project signature).

# **Parameters**

- app (module) The app the evolutions belong to.
- evolution\_labels ([list](https://docs.python.org/3/library/stdtypes.html#list) of [unicode](https://docs.python.org/3/library/stdtypes.html#str), *optional*) The labels of the evolutions to return mutations for.

If None, this will factor in all evolution labels for the app.

- mutations ([list](https://docs.python.org/3/library/stdtypes.html#list) of django\_evolution.mutations.BaseMutation, *optional*) An explicit list of mutations to use. If provided, evolution\_labels will be ignored.
- old\_project\_sig ([django\\_evolution.signature.ProjectSignature](#page-116-0), *optional*) – A pre-fetched old project signature. If provided, this will be used instead of the latest one in the database.
- project\_sig ([django\\_evolution.signature.ProjectSignature](#page-116-0), *optional*) A project signature representing the current state of the database. If provided, this will be used instead of generating a new one from the current database state.
- database ([unicode](https://docs.python.org/3/library/stdtypes.html#str), *optional*) The name of the database the evolutions cover.

The list of mutations provided by the evolutions.

#### **Return type**

[list](https://docs.python.org/3/library/stdtypes.html#list) of django\_evolution.mutations.BaseMutation

**Raises**

 $d$ *jango\_evolution.errors.EvolutionException –* One or more evolutions are missing.

<span id="page-202-0"></span>django\_evolution.utils.evolutions.get\_app\_upgrade\_info(*app*, *scan\_evolutions=True*,

*simulate\_applied=False*, *database=None*)

Return the upgrade information to use for a given app.

This will determine if the app should be using Django Evolution or Django Migrations for any schema upgrades.

If an evolutions module is found, then this will determine the method to be UpgradeMethod. EVOLUTIONS, unless the app has been moved over to using Migrations.

If instead there's a migrations module, then this will determine the method to be [UpgradeMethod.](#page-58-2) [MIGRATIONS](#page-58-2).

Otherwise, this will return None, indicating that no established method has been chosen. This allows a determination to be made later, based on the Django version or the consumer's choice.

Note that this may return that migrations are the preferred method for an app even on versions of Django that do not support migrations. It's up to the caller to handle this however it chooses.

#### **Parameters**

- app (module) The app module to determine the upgrade method for.
- scan\_evolutions ([bool](https://docs.python.org/3/library/functions.html#bool), *optional*) Whether to scan evolutions for the app to determine the current upgrade method.
- simulate\_applied ([bool](https://docs.python.org/3/library/functions.html#bool), *optional*) Return the upgrade method based on the state of the app if all mutations had been applied. This is useful for generating end state signatures.

This is ignored if passing scan\_evolutions=False.

• database ([unicode](https://docs.python.org/3/library/stdtypes.html#str), *optional*) – The database to use for accessing stored evolution and migration information.

## **Returns**

A dictionary of information containing the following keys:

#### applied\_migrations **(**[MigrationList](#page-208-0)**):**

A list of migrations that have been applied to this app through any mutations. This will only be present if the upgrade method is set to use migrations and if running on a version of Django that supports migrations.

## has\_evolutions **(**[bool](https://docs.python.org/3/library/functions.html#bool)**):**

Whether there are any evolutions for this app. This may come from the app, project, or Django Evolution.

## has\_migrations **(**[bool](https://docs.python.org/3/library/functions.html#bool)**):**

Whether there are any migrations for this app.

## upgrade\_method **(**unicode**):**

The upgrade method. This will be a value from [UpgradeMethod](#page-58-3), or None if a clear determination could not be made.

# **Return type**

[dict](https://docs.python.org/3/library/stdtypes.html#dict)

# **django\_evolution.utils.graph**

Dependency graphs for tracking and ordering evolutions and migrations.

New in version 2.1.

# **Classes**

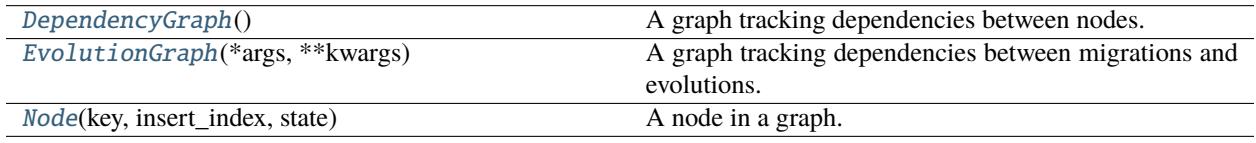

# **Exceptions**

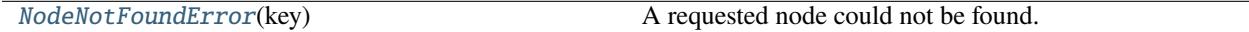

# <span id="page-203-1"></span>exception django\_evolution.utils.graph.NodeNotFoundError(*key*)

Bases: [Exception](https://docs.python.org/3/library/exceptions.html#Exception)

A requested node could not be found.

New in version 2.1.

\_\_init\_\_(*key*)

Initialize the error.

# **Parameters**

key ([unicode](https://docs.python.org/3/library/stdtypes.html#str)) – The key corresponding to the missing node.

<span id="page-203-0"></span>class django\_evolution.utils.graph.Node(*key*, *insert\_index*, *state*)

Bases: [object](https://docs.python.org/3/library/functions.html#object)

A node in a graph.

Each node is associated with a key, and tracks caller-provided state, dependency relations (in both directions), and an insertion order (for loose sorting).

New in version 2.1.

# dependencies

Any other nodes that this node depends on.

**Type**

[set](https://docs.python.org/3/library/stdtypes.html#set) of [Node](#page-203-0)

# insert\_index

An index defining when this was added to the graph, relative to other nodes.

**Type**

[int](https://docs.python.org/3/library/functions.html#int)

# key

The key identifying this node.

**Type**

[unicode](https://docs.python.org/3/library/stdtypes.html#str)

# required\_by

Any other nodes that have this node as a dependency.

**Type**

[set](https://docs.python.org/3/library/stdtypes.html#set) of [Node](#page-203-0)

## state

Tracked state provided by the caller.

# **Type**

[dict](https://docs.python.org/3/library/stdtypes.html#dict)

\_\_init\_\_(*key*, *insert\_index*, *state*)

Initialize the node.

# **Parameters**

- key ([unicode](https://docs.python.org/3/library/stdtypes.html#str)) The key identifying this node.
- **insert\_index** ([int](https://docs.python.org/3/library/functions.html#int)) An index defining when this was added to the graph, relative to other nodes.
- state ([dict](https://docs.python.org/3/library/stdtypes.html#dict)) Tracked state provided by the caller.

# $\_hash$  ()

Return a hash of this node.

The hash will be based on the key.

# **Returns**

The hash for this node.

## **Return type** [int](https://docs.python.org/3/library/functions.html#int)

# $\_repr$  ()

Return a string representation of this node.

# **Returns**

The string representation.

## **Return type**

[unicode](https://docs.python.org/3/library/stdtypes.html#str)

# <span id="page-204-0"></span>class django\_evolution.utils.graph.DependencyGraph

Bases: [object](https://docs.python.org/3/library/functions.html#object)

A graph tracking dependencies between nodes.

This is used to model relations between objects, indicating which nodes require which, or are required by others, and then providing a sorted order based on those relations.

Dependencies can be added at any time, and are only applied once the graph is finalized. This allows nodes to be added after a dependency referring to them is added.

New in version 2.1.

$$
\verb!__init__()!
$$

Initialize the graph.

add\_node(*key*, *state={}*)

Add a node to the graph.

A node can only be added if the graph has not been finalized and if the key has not already been recorded.

#### **Parameters**

- **key** ([unicode](https://docs.python.org/3/library/stdtypes.html#str)) The key uniquely identifying this node.
- state ([dict](https://docs.python.org/3/library/stdtypes.html#dict), *optional*) State to add to the node.

# **Returns**

The resulting node.

# **Return type**

[Node](#page-203-0)

add\_dependency(*node\_key*, *dep\_node\_key*)

Add a dependency between two nodes.

This will be recorded as a pending dependency and later applied to the nodes when calling  $finalize(.)$ .

#### **Parameters**

- **node\_key** ([unicode](https://docs.python.org/3/library/stdtypes.html#str)) The key of the node that depends on another node.
- dep\_node\_key ([unicode](https://docs.python.org/3/library/stdtypes.html#str)) The key of the node that node\_key depends on.

# remove\_dependencies(*node\_keys*)

Remove any pending dependencies referencing one or more keys.

## **Parameters**

node\_keys ([set](https://docs.python.org/3/library/stdtypes.html#set)) - A set of node keys that should be removed from pending dependencies.

## <span id="page-205-0"></span>finalize()

Finalize the graph.

This will apply any dependencies and then mark the graph as finalized. At this point, orders can be computed, but no new nodes or dependencies can be added.

# get\_node(*key*)

Return a node with a corresponding key.

#### **Parameters**

**key** ([unicode](https://docs.python.org/3/library/stdtypes.html#str)) – The key associated with the node.

#### **Returns**

The resulting node.

#### **Return type**

[Node](#page-203-0)

## **Raises**

[NodeNotFoundError](#page-203-1) – The node could not be found.

#### get\_leaf\_nodes()

Return all leaf nodes on the graph.

Leaf nodes are nodes that nothing depends on. These are generally the last evolutions/migrations in any branch of the tree to apply.

## **Returns**

The list of leaf nodes, sorted by their insertion index.

## **Return type**

[list](https://docs.python.org/3/library/stdtypes.html#list) of [Node](#page-203-0)

# get\_ordered()

Return all nodes in dependency order.

This will perform a topological sort on the graph, returning nodes in the order they should be processed in.

The graph must be finalized before this is called.

# **Returns**

The list of ndoes, in dependency order.

# **Return type** [list](https://docs.python.org/3/library/stdtypes.html#list) of [Node](#page-203-0)

<span id="page-206-0"></span>class django\_evolution.utils.graph.EvolutionGraph(*\*args*, *\*\*kwargs*)

Bases: [DependencyGraph](#page-204-0)

A graph tracking dependencies between migrations and evolutions.

This is used to model the relationships between all configured migrations and evolutions, and to generate batches of consecutive migrations or evolutions that can be applied at once.

Dependencies can be added at any time, and are only applied once the graph is finalized. This allows nodes to be added after a dependency referring to them is added.

New in version 2.1.

## NODE TYPE ANCHOR  $=$  'anchor'

An anchor node.

These are internal, and are used for clustered dependency management.

#### <span id="page-206-1"></span>NODE\_TYPE\_CREATE\_MODEL = 'create-model'

A node that results in model creation.

## <span id="page-206-2"></span>NODE\_TYPE\_EVOLUTION = 'evolution'

A node that results in applying a single evolution.

#### <span id="page-206-3"></span>NODE\_TYPE\_MIGRATION = 'migration'

A node that results in applying a single migration.

\_\_init\_\_(*\*args*, *\*\*kwargs*)

Initialize the graph.

#### **Parameters**

- \*args ([tuple](https://docs.python.org/3/library/stdtypes.html#tuple)) Positional arguments for the parent.
- \*\* kwargs ([dict](https://docs.python.org/3/library/stdtypes.html#dict)) Keyword arguments for the parent.

add\_evolutions(*app*, *evolutions=[]*, *new\_models=[]*, *extra\_state={}*, *custom\_evolutions=[]*)

Add a list of evolutions for a given app.

Each evolution will gets its own node, and pending dependencies will be recorded to ensure the evolutions are applied in the correct order.

A special \_\_first\_\_ anchor node will be added before the sequence of evolutions, and a \_\_last\_\_ node will be added after. This allows evolutions to easily reference another app's list of evolutions relative to the start or end of a list. It's used only internally.

Changed in version 2.2: A custom\_evolutions argument can now be provided, for dependency resolution purposes.

#### **Parameters**

- app (module) The app module the evolutions apply to.
- evolutions ([list](https://docs.python.org/3/library/stdtypes.html#list) of [django\\_evolution.models.Evolution](#page-78-0), *optional*) The list of evolutions to add to the graph. This may be an empty list if there are no evolutions but there are new models to create.
- new\_models ([list](https://docs.python.org/3/library/stdtypes.html#list) of [type](https://docs.python.org/3/library/functions.html#type), *optional*) The list of database model classes to create for the app.
- extra\_state ([dict](https://docs.python.org/3/library/stdtypes.html#dict), *optional*) Extra state to set in each evolution node.
- custom\_evolutions ([list](https://docs.python.org/3/library/stdtypes.html#list) of [dict](https://docs.python.org/3/library/stdtypes.html#dict), *optional*) An optional list of custom evolutions for the app, for dependency resolution.

New in version 2.2.

#### add\_migration\_plan(*migration\_plan*, *migration\_graph*)

Add a migration plan to the graph.

Each migration in the plan will gets its own node, and pending dependencies will be recorded to ensure the migrations are applied in the order already computed for the plan.

#### **Parameters**

- **migration\_plan** ([list](https://docs.python.org/3/library/stdtypes.html#list) of [tuple](https://docs.python.org/3/library/stdtypes.html#tuple)) The computed migration plan to add to the graph.
- migration\_graph (django.db.migrations.graph.MigrationGraph) The computed migration graph, used to reference computed dependencies.

## mark\_evolutions\_applied(*app*, *evolution\_labels*)

Mark one or more evolutions as applied.

This will remove any pending dependencies referencing these evolutions from the graph.

# **Parameters**

- app (module) The app module the evolutions apply to.
- evolution\_labels ([list](https://docs.python.org/3/library/stdtypes.html#list) of [unicode](https://docs.python.org/3/library/stdtypes.html#str)) The list of evolutions labels to mark as applied.

#### mark\_migrations\_applied(*migrations*)

Mark one or more migrations as applied.

This will remove any pending dependencies referencing these migrations from the graph.

#### **Parameters**

migrations ([django\\_evolution.utils.migrations.MigrationList](#page-208-0)) – The list of migrations to mark as applied.

# iter\_batches()

Iterate through batches of consecutive evolutions and migrations.

The nodes will be iterated in dependency order, with each batch containing a sequence of either evolutions or migrations that can be applied at once.

# **Yields**

[tuple](https://docs.python.org/3/library/stdtypes.html#tuple) – A 2-tuple containing:

- 1. The batch type (one of [NODE\\_TYPE\\_CREATE\\_MODEL](#page-206-1), [NODE\\_TYPE\\_EVOLUTION](#page-206-2), or [NODE\\_TYPE\\_MIGRATION](#page-206-3)).
- 2. A list of [Node](#page-203-0) instances.

# **django\_evolution.utils.migrations**

Utility functions for working with Django Migrations.

# **Functions**

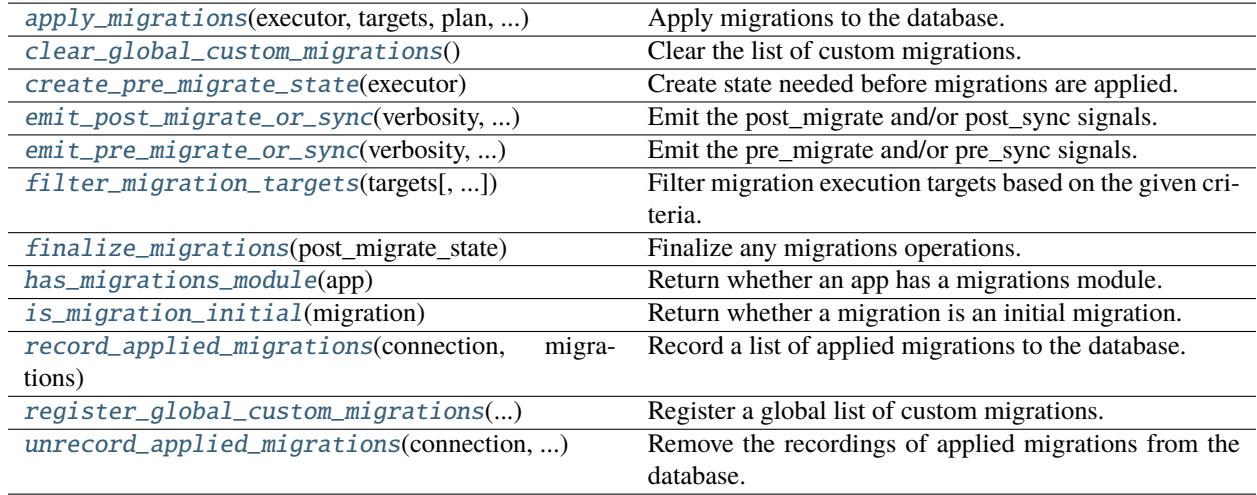

# **Classes**

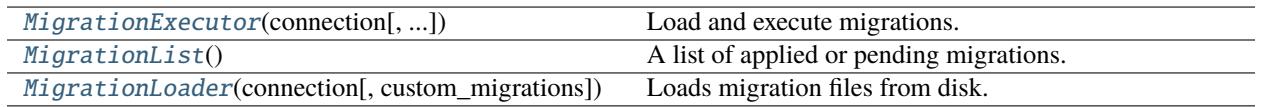

# <span id="page-208-0"></span>class django\_evolution.utils.migrations.MigrationList

Bases: [object](https://docs.python.org/3/library/functions.html#object)

A list of applied or pending migrations.

This is used to manage a list of migrations in a way that's independent from the underlying representation used in Django. Migrations are tracked by app label and name, may be associated with a recorded migration database entry, and can be used to convert state to and from both signatures and Django migration state.

## classmethod from\_app\_sig(*app\_sig*)

Create a MigrationList based on an app signature.

# **Parameters**

app\_sig ([django\\_evolution.signature.AppSignature](#page-119-0)) – The app signature containing a list of applied migrations.

# **Returns**

The new migration list.

# **Return type**

[MigrationList](#page-208-0)

## classmethod from\_names(*app\_label*, *migration\_names*)

Create a MigrationList based on a list of migration names.

New in version 2.1.

# **Parameters**

- app\_label ([unicode](https://docs.python.org/3/library/stdtypes.html#str)) The app label common to each migration name.
- migration\_names ([list](https://docs.python.org/3/library/stdtypes.html#list) of [unicode](https://docs.python.org/3/library/stdtypes.html#str)) The list of migration names.

#### **Returns**

The new migration list.

# **Return type**

[MigrationList](#page-208-0)

## classmethod from\_database(*connection*, *app\_label=None*)

Create a MigrationList based on recorded migrations.

#### **Parameters**

- connection (django.db.backends.base.BaseDatabaseWrapper) The database connection used to query for migrations.
- app\_label ([unicode](https://docs.python.org/3/library/stdtypes.html#str), *optional*) An app label to filter migrations by.

#### **Returns**

The new migration list.

## **Return type**

[MigrationList](#page-208-0)

# $\text{init}$  ()

Initialize the list.

## has\_migration\_info(*app\_label*, *name*)

Return whether the list contains an entry for a migration.

#### **Parameters**

- app\_label ([unicode](https://docs.python.org/3/library/stdtypes.html#str)) The label for the application that was migrated.
- **name** ([unicode](https://docs.python.org/3/library/stdtypes.html#str)) The name of the migration.

# **Returns**

True if the migration is in the list. False if it is not.

#### **Return type**

[bool](https://docs.python.org/3/library/functions.html#bool)

#### add\_migration\_targets(*targets*)

Add a list of migration targets to the list.

## **Parameters**

targets ([list](https://docs.python.org/3/library/stdtypes.html#list) of [tuple](https://docs.python.org/3/library/stdtypes.html#tuple)) – The migration targets to each. Each is a tuple containing an app label and a migration name.

#### add\_migration(*migration*)

Add a migration to the list.

This can only be called on Django 1.7 or higher.

## **Parameters**

migration (django.db.migrations.Migration) – The migration instance to add.

#### add\_recorded\_migration(*recorded\_migration*)

Add a recorded migration to the list.

This can only be called on Django 1.7 or higher.

#### **Parameters**

recorded\_migration (django.db.migrations.recorder. MigrationRecorder.Migration) – The recorded migration model to add.

#### add\_migration\_info(*app\_label*, *name*, *migration=None*, *recorded\_migration=None*)

Add information on a migration to the list.

# **Parameters**

- app\_label ([unicode](https://docs.python.org/3/library/stdtypes.html#str)) The label for the application that was migrated.
- **name** ([unicode](https://docs.python.org/3/library/stdtypes.html#str)) The name of the migration.
- migration (django.db.migrations.Migration, *optional*) An optional migration instance to associate with this entry.
- recorded migration (django.db.migrations.recorder. MigrationRecorder.Migration, *optional*) – An optional recorded migration to associate with this entry.

# update(*other*)

Update the list with the contents of another list.

If there's an entry in another list matching this one, and contains information that the entry in this list does not have, this list's entry will be updated.

#### **Parameters**

other  $(MigrationList)$  $(MigrationList)$  $(MigrationList)$  – The list of migrations to put into this list.

# to\_targets()

Return a set of migration targets based on this list.

#### **Returns**

A set of migration targets. Each entry is a tuple containing the app label and name.

# **Return type**

[set](https://docs.python.org/3/library/stdtypes.html#set)

# get\_app\_labels()

Iterate through the app labels.

Results are sorted alphabetically.

The sorted list of app labels with associated migrations.

**Return type**

[list](https://docs.python.org/3/library/stdtypes.html#list) of [unicode](https://docs.python.org/3/library/stdtypes.html#str)

# clone()

Clone the list.

**Returns**

The cloned migration list.

**Return type**

[MigrationList](#page-208-0)

# $\_bool$  ()

Return whether this list is truthy or falsy.

The list is truthy only if it has items.

# **Returns**

True if the list has items. False if it's empty.

**Return type** [bool](https://docs.python.org/3/library/functions.html#bool)

# $_llen_{l}$  ()

Return the number of items in the list.

**Returns**

The number of items in the list.

**Return type** [int](https://docs.python.org/3/library/functions.html#int)

#### \_\_eq\_\_(*other*)

Return whether this list is equal to another list.

The order of migrations is ignored when comparing lists.

## **Parameters**

other  $(MigrationList) - A$  $(MigrationList) - A$  $(MigrationList) - A$  list of migrations to compare to.

## **Returns**

True if the two lists have the same contents. False if there are differences in contents, or other is not a [MigrationList](#page-208-0).

#### **Return type**

[bool](https://docs.python.org/3/library/functions.html#bool)

## $\_iter_()$

Iterate through the list.

Entries are sorted first by app label, alphabetically, and then the order in which migrations were added for that app label.

#### **Yields**

info – A dictionary containing the following keys:

## app\_label **(**unicode**):**

The app label for the migration.

name **(**unicode**):**

The name of the migration.

#### migration **(**django.db.migrations.Migration**):**

The optional migration instance.

#### recorded\_migration

#### **(**django.db.migrations.recorder.MigrationRecorder.Migration**):** The optional recorded migration.

## \_\_add\_\_(*other*)

Return a combined copy of this list and another list.

#### **Parameters**

**other** ( $MigrationList$ ) – The other list to add to this list.

#### **Returns**

The new migration list containing contents of both lists.

## **Return type**

[MigrationList](#page-208-0)

#### \_\_sub\_\_(*other*)

Return a copy of this list with another list's contents excluded.

#### **Parameters**

other ([MigrationList](#page-208-0)) – The other list containing contents to exclude.

#### **Returns**

The new migration list containing the contents of this list that don't exist in the other list.

#### **Return type**

[MigrationList](#page-208-0)

# $\_repr$  ()

Return a string representation of this list.

#### **Returns**

The string representation.

# **Return type**

[unicode](https://docs.python.org/3/library/stdtypes.html#str)

#### $_{\text{hash}}$  = None

<span id="page-212-0"></span>class django\_evolution.utils.migrations.MigrationLoader(*connection*, *custom\_migrations=None*,

*\*args*, *\*\*kwargs*)

Bases: MigrationLoader

Loads migration files from disk.

This is a specialization of Django's own MigrationLoader that allows for providing additional migrations not available on disk.

#### <span id="page-212-1"></span>extra\_applied\_migrations

Migrations to mark as already applied. This can be used to augment the results calculated from the database.

**Type**

[MigrationList](#page-208-0)

\_\_init\_\_(*connection*, *custom\_migrations=None*, *\*args*, *\*\*kwargs*)

Initialize the loader.

## **Parameters**

- connection (django.db.backends.base.BaseDatabaseWrapper) The connection to load applied migrations from.
- custom\_migrations ([MigrationList](#page-208-0), *optional*) Custom migrations not available on disk.
- \*args ([tuple](https://docs.python.org/3/library/stdtypes.html#tuple)) Additional positional arguments for the parent class.
- \*\* kwargs ([dict](https://docs.python.org/3/library/stdtypes.html#dict)) Additional keyword arguments for the parent class.

#### property applied\_migrations

The migrations already applied.

This will contain both the migrations applied from the database and any set in [extra\\_applied\\_migrations](#page-212-1).

#### build\_graph(*reload\_migrations=True*)

Rebuild the migrations graph.

#### **Parameters**

reload\_migrations ([bool](https://docs.python.org/3/library/functions.html#bool), *optional*) – Whether to reload migration instances from disk. If False, the ones loaded before will be used.

# load\_disk()

Load migrations from disk.

This will also load any custom migrations.

<span id="page-213-0"></span>class django\_evolution.utils.migrations.MigrationExecutor(*connection*, *custom\_migrations=None*, *signal\_sender=None*)

# Bases: MigrationExecutor

Load and execute migrations.

This is a specialization of Django's own MigrationExecutor that allows for providing additional migrations not available on disk, and for emitting our own signals when processing migrations.

\_\_init\_\_(*connection*, *custom\_migrations=None*, *signal\_sender=None*)

Initialize the executor.

Changed in version 2.2: custom\_migrations now defaults to any globally-registered custom migrations set in [register\\_global\\_custom\\_migrations\(\)](#page-214-3).

#### **Parameters**

- connection (django.db.backends.base.BaseDatabaseWrapper) The connection to load applied migrations from.
- custom\_migrations ([dict](https://docs.python.org/3/library/stdtypes.html#dict), *optional*) Custom migrations not available on disk. Each key is a tuple of (app\_label, migration\_name), and each value is a migration.

This defaults to any globally-registered custom migrations.

• **signal\_sender** ([object](https://docs.python.org/3/library/functions.html#object), *optional*) – A custom sender to pass when sending signals. This defaults to this instance.

## run\_checks()

Perform checks on the migrations and any history.

**Raises**

- [django\\_evolution.errors.MigrationConflictsError](#page-62-0) There are conflicts between migrations loaded from disk.
- [django\\_evolution.errors.MigrationHistoryError](#page-62-1) There are unapplied dependencies to applied migrations.

<span id="page-214-3"></span>django\_evolution.utils.migrations.register\_global\_custom\_migrations(*custom\_migrations*)

Register a global list of custom migrations.

These will be used by default when constructing a [MigrationExecutor](#page-213-0).

Only one list of custom migrations can be added at a time.

This is primarily useful for unit testing.

New in version 2.2.

# **Parameters**

custom\_migrations ([MigrationList](#page-208-0)) – The list of custom migrations.

#### **Raises**

[AssertionError](https://docs.python.org/3/library/exceptions.html#AssertionError) – Custom migrations were already registered.

## <span id="page-214-0"></span>django\_evolution.utils.migrations.clear\_global\_custom\_migrations()

Clear the list of custom migrations.

New in version 2.2.

#### <span id="page-214-1"></span>django\_evolution.utils.migrations.has\_migrations\_module(*app*)

Return whether an app has a migrations module.

app (module) – The app module.

#### **Returns**

True if the app has a migrations module. False if it does not.

#### **Return type**

**Parameters**

[bool](https://docs.python.org/3/library/functions.html#bool)

<span id="page-214-2"></span>django\_evolution.utils.migrations.record\_applied\_migrations(*connection*, *migrations*)

Record a list of applied migrations to the database.

This can only be called when on Django 1.7 or higher.

**Parameters**

- connection (django.db.backends.base.BaseDatabaseWrapper) The connection used to record applied migrations.
- migrations ([MigrationList](#page-208-0)) The list of migration targets to record as applied.

```
django_evolution.utils.migrations.unrecord_applied_migrations(connection, app_label,
                                                                migration_names=None)
```
Remove the recordings of applied migrations from the database.

This can only be called when on Django 1.7 or higher.

#### **Parameters**

• connection (django.db.backends.base.BaseDatabaseWrapper) – The connection used to unrecord applied migrations.

- app\_label ([unicode](https://docs.python.org/3/library/stdtypes.html#str)) The app label that the migrations pertain to.
- migration\_names ([list](https://docs.python.org/3/library/stdtypes.html#list) of [unicode](https://docs.python.org/3/library/stdtypes.html#str), *optional*) The list of migration names to unrecord. If not provided, all migrations for the app will be unrecorded.

<span id="page-215-2"></span>django\_evolution.utils.migrations.filter\_migration\_targets(*targets*, *app\_labels=None*,

*exclude=None*)

Filter migration execution targets based on the given criteria.

#### **Parameters**

- targets ([list](https://docs.python.org/3/library/stdtypes.html#list) of [tuple](https://docs.python.org/3/library/stdtypes.html#tuple)) The migration targets to be executed.
- app\_labels ([set](https://docs.python.org/3/library/stdtypes.html#set) of [unicode](https://docs.python.org/3/library/stdtypes.html#str), *optional*) The app labels to limit the targets to.
- exclude ([set](https://docs.python.org/3/library/stdtypes.html#set), *optional*) Explicit targets to exclude.

## **Returns**

The resulting list of migration targets.

# **Return type**

[list](https://docs.python.org/3/library/stdtypes.html#list) of [tuple](https://docs.python.org/3/library/stdtypes.html#tuple)

## <span id="page-215-3"></span>django\_evolution.utils.migrations.is\_migration\_initial(*migration*)

Return whether a migration is an initial migration.

Initial migrations are those that set up an app or models for the first time. Generally, they should be limited to model creations, or to those adding fields to a (non-migration-aware) model for the first time. They also should not have any dependencies on other migrations within the same app.

An initial migration should be able to be safely soft-applied (in other words, ignored if the model already appears to exist in the database).

Migrations on Django 1.9+ may declare themselves as explicitly initial or explicitly not initial.

## **Parameters**

migration (django.db.migrations.Migration) – The migration to check.

# **Returns**

True if the migration appears to be an initial migration. False if it does not.

# **Return type**

[bool](https://docs.python.org/3/library/functions.html#bool)

## <span id="page-215-1"></span>django\_evolution.utils.migrations.create\_pre\_migrate\_state(*executor*)

Create state needed before migrations are applied.

The return value is dependent on the version of Django.

#### **Parameters**

executor (django.db.migrations.executor.MigrationExecutor) - The migration executor that will handle the migrations.

#### **Returns**

The state needed for applying migrations.

## **Return type**

django.db.migrations.state.ProjectState

# <span id="page-215-0"></span>django\_evolution.utils.migrations.apply\_migrations(*executor*, *targets*, *plan*, *pre\_migrate\_state*)

Apply migrations to the database.

Migrations will be applied using the fake\_initial mode, which means that any initial migrations (those constructing the models for an app) will be skipped if the models already appear in the database. This is to avoid issues with applying those migrations when the models have already been created in the past outside of Django's
<span id="page-216-1"></span>Migrations framework. In theory, this could cause some issues if those migrations also perform other important operations around data population, but this is really up to Django to handle, as this is part of the upgrade method when going from pre-1.7 to 1.7+ anyway.

This can only be called when on Django 1.7 or higher.

## **Parameters**

- executor (django.db.migrations.executor.MigrationExecutor) The migration executor that will handle applying the migrations.
- targets ([list](https://docs.python.org/3/library/stdtypes.html#list) of [tuple](https://docs.python.org/3/library/stdtypes.html#tuple)) The list of migration targets to apply.
- plan ([list](https://docs.python.org/3/library/stdtypes.html#list) of [tuple](https://docs.python.org/3/library/stdtypes.html#tuple)) The order in which migrations will be applied.
- pre\_migrate\_state ([object](https://docs.python.org/3/library/functions.html#object)) The pre-migration state needed to apply these migrations. This must be generated with [create\\_pre\\_migrate\\_state\(\)](#page-215-0) or a previous call to [apply\\_migrations\(\)](#page-215-1).

## **Returns**

The state generated from applying migrations. Any final state must be passed to [finalize\\_migrations\(\)](#page-216-0).

## **Return type**

[object](https://docs.python.org/3/library/functions.html#object)

<span id="page-216-0"></span>django\_evolution.utils.migrations.finalize\_migrations(*post\_migrate\_state*)

Finalize any migrations operations.

This will update any internal state in Django for any migrations that were applied and represented by the provided post-migrate state.

#### **Parameters**

post\_migrate\_state ([object](https://docs.python.org/3/library/functions.html#object)) – The state generated from applying migrations. This must be the result of [apply\\_migrations\(\)](#page-215-1).

django\_evolution.utils.migrations.emit\_pre\_migrate\_or\_sync(*verbosity*, *interactive*, *database\_name*, *create\_models*, *pre\_migrate\_state*, *plan*)

Emit the pre\_migrate and/or pre\_sync signals.

This will emit the [pre\\_migrate](https://docs.djangoproject.com/en/3.1/ref/signals/#django.db.models.signals.pre_migrate) and/or pre\_sync signals, providing the appropriate arguments for the current version of Django.

## **Parameters**

- verbosity ([int](https://docs.python.org/3/library/functions.html#int)) The verbosity level for output.
- interactive ([bool](https://docs.python.org/3/library/functions.html#bool)) Whether handlers of the signal can prompt on the terminal for input.
- database\_name ([unicode](https://docs.python.org/3/library/stdtypes.html#str)) The name of the database being migrated.
- create\_models ([list](https://docs.python.org/3/library/stdtypes.html#list) of [django.db.models.Model](https://docs.djangoproject.com/en/3.1/ref/models/instances/#django.db.models.Model)) The list of models being created outside of any migrations.
- pre\_migrate\_state (django.db.migrations.state.ProjectState) The project state prior to any migrations.
- plan ([list](https://docs.python.org/3/library/stdtypes.html#list)) The full migration plan being applied.

django\_evolution.utils.migrations.emit\_post\_migrate\_or\_sync(*verbosity*, *interactive*, *database\_name*, *created\_models*, *post\_migrate\_state*, *plan*)

<span id="page-217-3"></span>Emit the post\_migrate and/or post\_sync signals.

This will emit the [post\\_migrate](https://docs.djangoproject.com/en/3.1/ref/signals/#django.db.models.signals.post_migrate) and/or post\_sync signals, providing the appropriate arguments for the current version of Django.

## **Parameters**

- verbosity ([int](https://docs.python.org/3/library/functions.html#int)) The verbosity level for output.
- **interactive** ([bool](https://docs.python.org/3/library/functions.html#bool)) Whether handlers of the signal can prompt on the terminal for input.
- database\_name ([unicode](https://docs.python.org/3/library/stdtypes.html#str)) The name of the database that was migrated.
- created\_models ([list](https://docs.python.org/3/library/stdtypes.html#list) of [django.db.models.Model](https://docs.djangoproject.com/en/3.1/ref/models/instances/#django.db.models.Model)) The list of models created outside of any migrations.
- post\_migrate\_state (django.db.migrations.state.ProjectState) The project state after applying migrations.
- plan ([list](https://docs.python.org/3/library/stdtypes.html#list)) The full migration plan that was applied.

## <span id="page-217-2"></span>**django\_evolution.utils.models**

Utilities for working with models.

## **Functions**

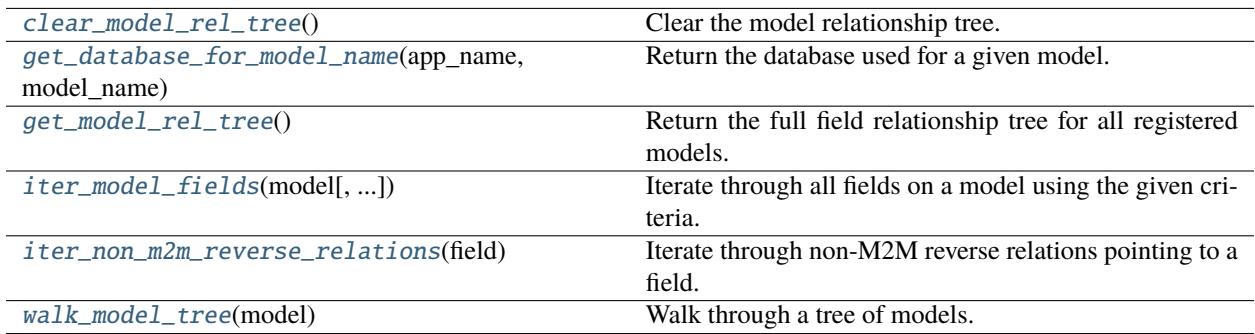

<span id="page-217-0"></span>django\_evolution.utils.models.get\_database\_for\_model\_name(*app\_name*, *model\_name*)

Return the database used for a given model.

Given an app name and a model name, this will return the proper database connection name used for making changes to that model. It will go through any custom routers that understand that type of model.

**Parameters**

- app\_name ([unicode](https://docs.python.org/3/library/stdtypes.html#str)) The name of the app owning the model.
- **model\_name** ([unicode](https://docs.python.org/3/library/stdtypes.html#str)) The name of the model.

## **Returns**

The name of the database used for the model.

## <span id="page-217-1"></span>**Return type**

[unicode](https://docs.python.org/3/library/stdtypes.html#str)

<span id="page-218-3"></span>django\_evolution.utils.models.walk\_model\_tree(*model*)

Walk through a tree of models.

This will yield the provided model and its parents, in turn yielding their parents, and so on.

New in version 2.2.

**Parameters**

model ([type](https://docs.python.org/3/library/functions.html#type)) – The top of the model tree to iterate through.

**Yields**

[type](https://docs.python.org/3/library/functions.html#type) – Each model class in the tree.

```
django_evolution.utils.models.get_model_rel_tree()
```
Return the full field relationship tree for all registered models.

This will walk through every field in every model registered in Django, storing the relationships between objects, caching them. Each entry in the resulting dictionary will be a table mapping to a list of relation fields that point back at it.

This can be used to quickly locate any and all reverse relations made to a field.

This is similar to Django's built-in reverse relation tree used internally (with different implementations) in [django.db.models.options.Options](https://docs.djangoproject.com/en/3.1/ref/models/meta/#django.db.models.options.Options), but works across all supported versions of Django, and supports cache clearing.

New in version 2.2.

**Returns**

The model relation tree.

**Return type** [dict](https://docs.python.org/3/library/stdtypes.html#dict)

<span id="page-218-0"></span>django\_evolution.utils.models.clear\_model\_rel\_tree()

Clear the model relationship tree.

This will cause the next call to  $get\_model\_rel\_tree()$  to re-compute the full tree.

New in version 2.2.

<span id="page-218-2"></span>django\_evolution.utils.models.iter\_model\_fields(*model*, *include\_parent\_models=True*,

*include\_forward\_fields=True*, *include\_reverse\_fields=False*, *include\_hidden\_fields=False*, *seen\_models=None*)

Iterate through all fields on a model using the given criteria.

This is roughly equivalent to Django's internal django.db.models.options.Option.\_get\_fields() on Django 1.8+, but makes use of our model reverse relation tree, and works across all supported versions of Django.

New in version 2.2.

**Parameters**

- model ([type](https://docs.python.org/3/library/functions.html#type)) The model owning the fields.
- include\_parent\_models ([bool](https://docs.python.org/3/library/functions.html#bool), *optional*) Whether to include fields defined on parent models.
- include\_forward\_fields ([bool](https://docs.python.org/3/library/functions.html#bool), *optional*) Whether to include fields owned by the model (or a parent).
- include\_reverse\_fields ([bool](https://docs.python.org/3/library/functions.html#bool), *optional*) Whether to include fields on other models that point to this model.
- include\_hidden\_fields ([bool](https://docs.python.org/3/library/functions.html#bool), *optional*) Whether to include hidden fields.

• seen\_models ([set](https://docs.python.org/3/library/stdtypes.html#set), *optional*) – Models seen during iteration. This is intended for internal use only by this function.

#### <span id="page-219-4"></span>**Yields**

[django.db.models.Field](https://docs.djangoproject.com/en/3.1/ref/models/fields/#django.db.models.Field) – Each field matching the criteria.

#### <span id="page-219-0"></span>django\_evolution.utils.models.iter\_non\_m2m\_reverse\_relations(*field*)

Iterate through non-M2M reverse relations pointing to a field.

This will exclude any :py:class:**`**~django.db.models.ManyToManyField`s, but will include the relation fields on their "through" tables.

Note that this may return duplicate results, or multiple relations pointing to the same field. It's up to the caller to handle this.

New in version 2.2.

## **Parameters**

field ([django.db.models.Field](https://docs.djangoproject.com/en/3.1/ref/models/fields/#django.db.models.Field)) – The field that relations must point to.

#### **Yields**

[django.db.models.Field](https://docs.djangoproject.com/en/3.1/ref/models/fields/#django.db.models.Field) or [object](https://docs.python.org/3/library/functions.html#object) – Each field or relation object pointing to this field.

The type of the relation object depends on the version of Django.

## <span id="page-219-3"></span>**django\_evolution.utils.sql**

Utilities for working with SQL statements.

## **Classes**

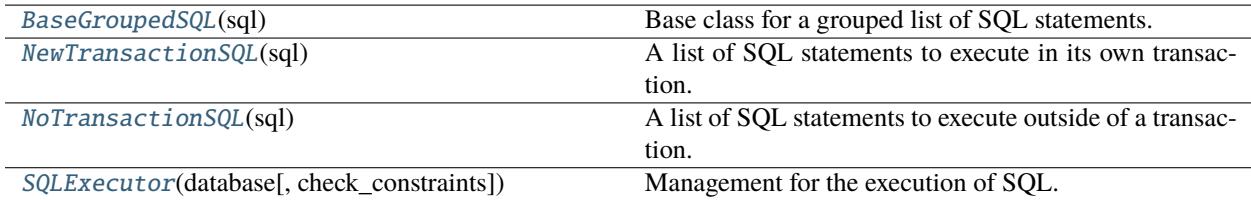

#### <span id="page-219-1"></span>class django\_evolution.utils.sql.BaseGroupedSQL(*sql*)

Bases: [object](https://docs.python.org/3/library/functions.html#object)

Base class for a grouped list of SQL statements.

This is a simple wrapper around a list of SQL statements, used to group statements under some category defined by a subclass.

## sql

A list of SQL statements, as allowed by run\_sql().

**Type** [list](https://docs.python.org/3/library/stdtypes.html#list)

<span id="page-219-2"></span>\_\_init\_\_(*sql*)

Initialize the group.

**Parameters**

 $\text{sgl}(list) - A$  $\text{sgl}(list) - A$  $\text{sgl}(list) - A$  list of SQL statements, as allowed by run\_sql().

<span id="page-220-2"></span>class django\_evolution.utils.sql.NewTransactionSQL(*sql*)

Bases: [BaseGroupedSQL](#page-219-1)

A list of SQL statements to execute in its own transaction.

<span id="page-220-0"></span>class django\_evolution.utils.sql.NoTransactionSQL(*sql*)

Bases: [BaseGroupedSQL](#page-219-1)

A list of SQL statements to execute outside of a transaction.

<span id="page-220-1"></span>class django\_evolution.utils.sql.SQLExecutor(*database*, *check\_constraints=True*)

Bases: [object](https://docs.python.org/3/library/functions.html#object)

Management for the execution of SQL.

This allows callers to perform raw SQL queries against the database, and to do so with a fine degree of transaction management. Callers can continually add new SQL to execute and, in-between, enter into a new transaction, ensure a previous transaction is already open, or close out any existing transaction.

Through this, it can effectively script a set of transactions and queries in a more loose form than normally allowed by Django.

New in version 2.1.

\_\_init\_\_(*database*, *check\_constraints=True*)

Initialize the executor.

#### **Parameters**

- **database** ([unicode](https://docs.python.org/3/library/stdtypes.html#str)) The registered database name where queries will be executed.
- check\_constraints ([bool](https://docs.python.org/3/library/functions.html#bool), *optional*) Whether to check constraints during the execution of SQL. If disabled, it's up to the caller to manually invoke a constraint check.

## $_{-}$ enter $_{-}$ ()

Enter the context manager.

This will prepare internal state for execution, and optionally disable constraint checking (if requested during construction).

The context manager must be entered before operations will work.

**Context**

[SQLExecutor](#page-220-1) – This instance.

\_\_exit\_\_(*\*args*, *\*\*kwargs*)

Exit the context manager.

This will commit any transaction that may be in progress, close the database cursor, and re-enable constraint checking if it were previously disabled.

## **Parameters**

- \*args ([tuple](https://docs.python.org/3/library/stdtypes.html#tuple), *unused*) Unused positional arguments.
- \*\*kwargs ([dict](https://docs.python.org/3/library/stdtypes.html#dict), *unused*) Unused keyword arguments.

## new\_transaction()

Start a new transaction.

This will commit any prior transaction, if one exists, and then start a new one.

## <span id="page-221-0"></span>ensure\_transaction()

Ensure a transaction has started.

If no existing transaction has started, this will start a new one.

## finish\_transaction()

Finish and commit a transaction.

## run\_sql(*sql*, *capture=False*, *execute=False*)

Run (execute and/or capture) a list of SQL statements.

## **Parameters**

- sql  $(list)$  $(list)$  $(list)$  A list of SQL statements. Each entry might be a string, a tuple consisting of a format string and formatting arguments, or a subclass of [BaseGroupedSQL](#page-219-1), or a callable that returns a list of the above.
- capture ([bool](https://docs.python.org/3/library/functions.html#bool), *optional*) Whether to capture any processed SQL statements.
- execute ([bool](https://docs.python.org/3/library/functions.html#bool), *optional*) Whether to execute any executed SQL statements and return them.

## **Returns**

The list of SQL statements executed, if passing capture=True. Otherwise, this will just be an empty list.

## **Return type**

[list](https://docs.python.org/3/library/stdtypes.html#list) of [unicode](https://docs.python.org/3/library/stdtypes.html#str)

## **Raises**

[django.db.transaction.TransactionManagementError](https://docs.djangoproject.com/en/3.1/ref/exceptions/#django.db.transaction.TransactionManagementError) – Could not execute a batch of SQL statements inside of an existing transaction.

## **PYTHON MODULE INDEX**

## d

django\_evolution, [53](#page-56-0) django\_evolution.compat.apps, [145](#page-148-0) django\_evolution.compat.commands, [146](#page-149-0) django\_evolution.compat.datastructures, [148](#page-151-0) django\_evolution.compat.db, [149](#page-152-0) django\_evolution.compat.models, [156](#page-159-0) django\_evolution.compat.picklers, [161](#page-164-0) django\_evolution.compat.py23, [163](#page-166-0) django\_evolution.conf, [54](#page-57-0) django\_evolution.consts, [55](#page-58-0) diango evolution.db.common. [163](#page-166-1) django\_evolution.db.mysql, [176](#page-179-0) django\_evolution.db.postgresql, [179](#page-182-0) django\_evolution.db.sql\_result, [181](#page-184-0) django\_evolution.db.sqlite3, [183](#page-186-0) django\_evolution.db.state, [188](#page-191-0) django\_evolution.deprecation, [56](#page-59-0) django\_evolution.diff, [131](#page-134-0) django\_evolution.errors, [57](#page-60-0) django\_evolution.evolve, [60](#page-63-0) django\_evolution.evolve.base, [60](#page-63-1) django\_evolution.evolve.evolve\_app\_task, [68](#page-71-0) django\_evolution.evolve.evolver, [63](#page-66-0) django\_evolution.evolve.purge\_app\_task, [71](#page-74-0) django\_evolution.mock\_models, [133](#page-136-0) django\_evolution.models, [72](#page-75-0) django\_evolution.mutations, [76](#page-79-0) django\_evolution.mutations.add\_field, [76](#page-79-1) django\_evolution.mutations.base, [78](#page-81-0) django\_evolution.mutations.change\_field, [85](#page-88-0) django\_evolution.mutations.change\_meta, [86](#page-89-0) django\_evolution.mutations.delete\_application, [88](#page-91-0) django\_evolution.mutations.delete\_field, [89](#page-92-0) django\_evolution.mutations.delete\_model, [90](#page-93-0) django\_evolution.mutations.move\_to\_django\_migrations, **[91](#page-94-0)** django\_evolution.mutations.rename\_app\_label,  $92$ django\_evolution.mutations.rename\_field, [93](#page-96-0) django\_evolution.mutations.rename\_model, [94](#page-97-0)

django\_evolution.mutations.sql\_mutation, [95](#page-98-0) django\_evolution.mutators, [137](#page-140-0) django\_evolution.mutators.app\_mutator, [137](#page-140-1) django\_evolution.mutators.model\_mutator, [139](#page-142-0) django\_evolution.mutators.sql\_mutator, [142](#page-145-0) django\_evolution.placeholders, [142](#page-145-1) django\_evolution.serialization, [97](#page-100-0) django\_evolution.signals, [107](#page-110-0) django\_evolution.signature, [108](#page-111-0) django\_evolution.support, [144](#page-147-0) django\_evolution.utils.apps, [192](#page-195-0) django\_evolution.utils.datastructures, [193](#page-196-0) django\_evolution.utils.evolutions, [194](#page-197-0) django\_evolution.utils.graph, [200](#page-203-0) django\_evolution.utils.migrations, [205](#page-208-0) django\_evolution.utils.models, [214](#page-217-2) django\_evolution.utils.sql, [216](#page-219-3)

# **INDEX**

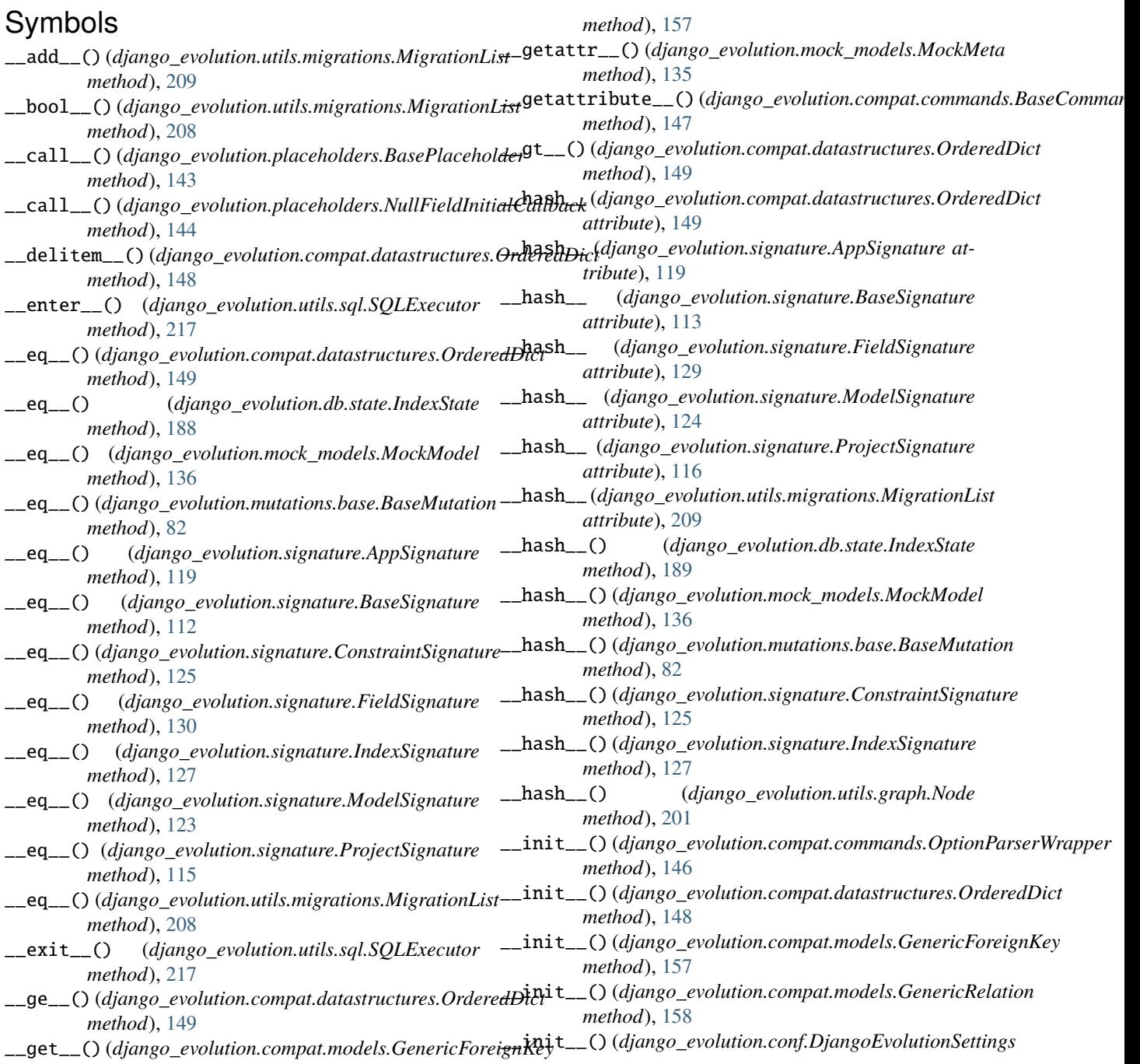

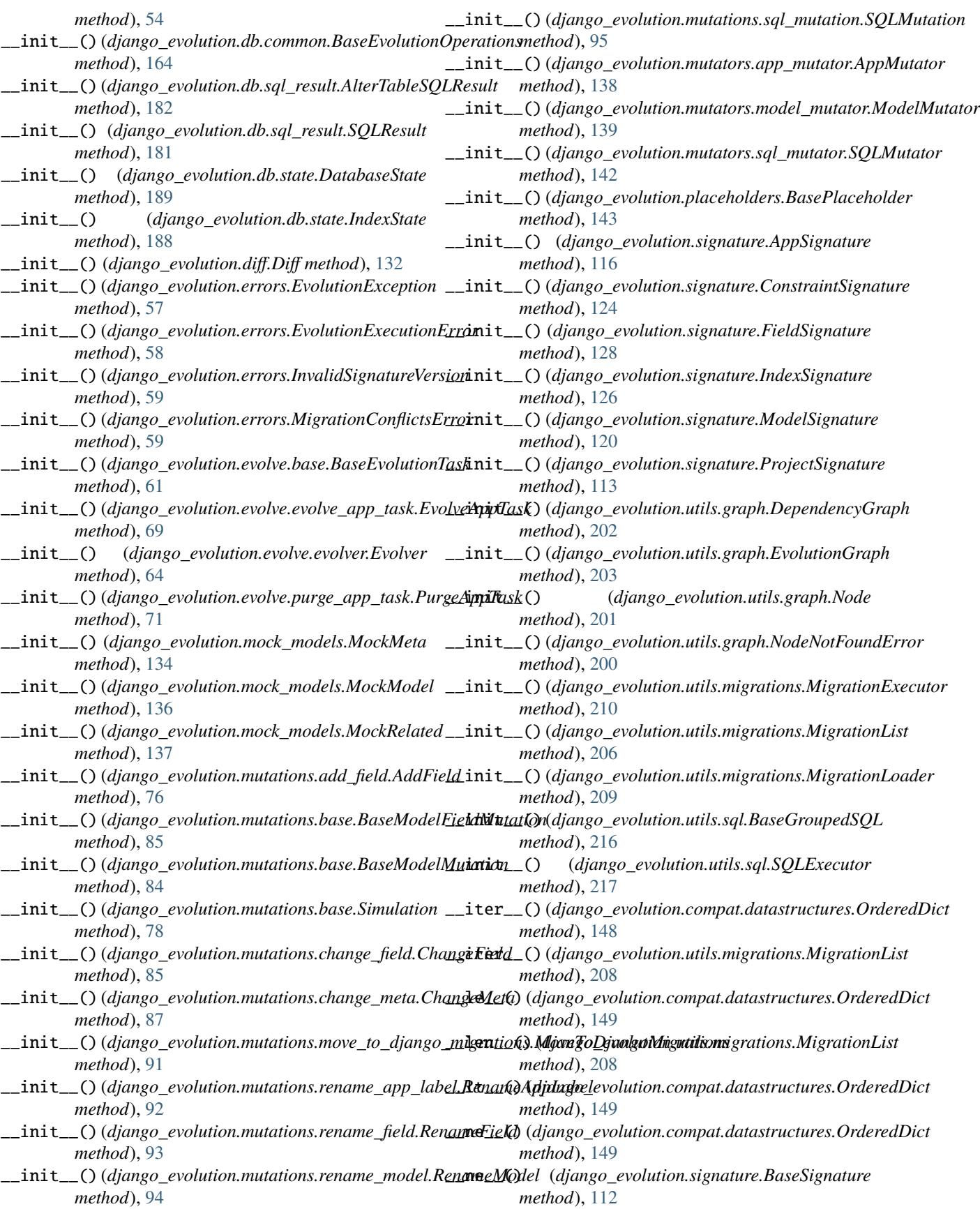

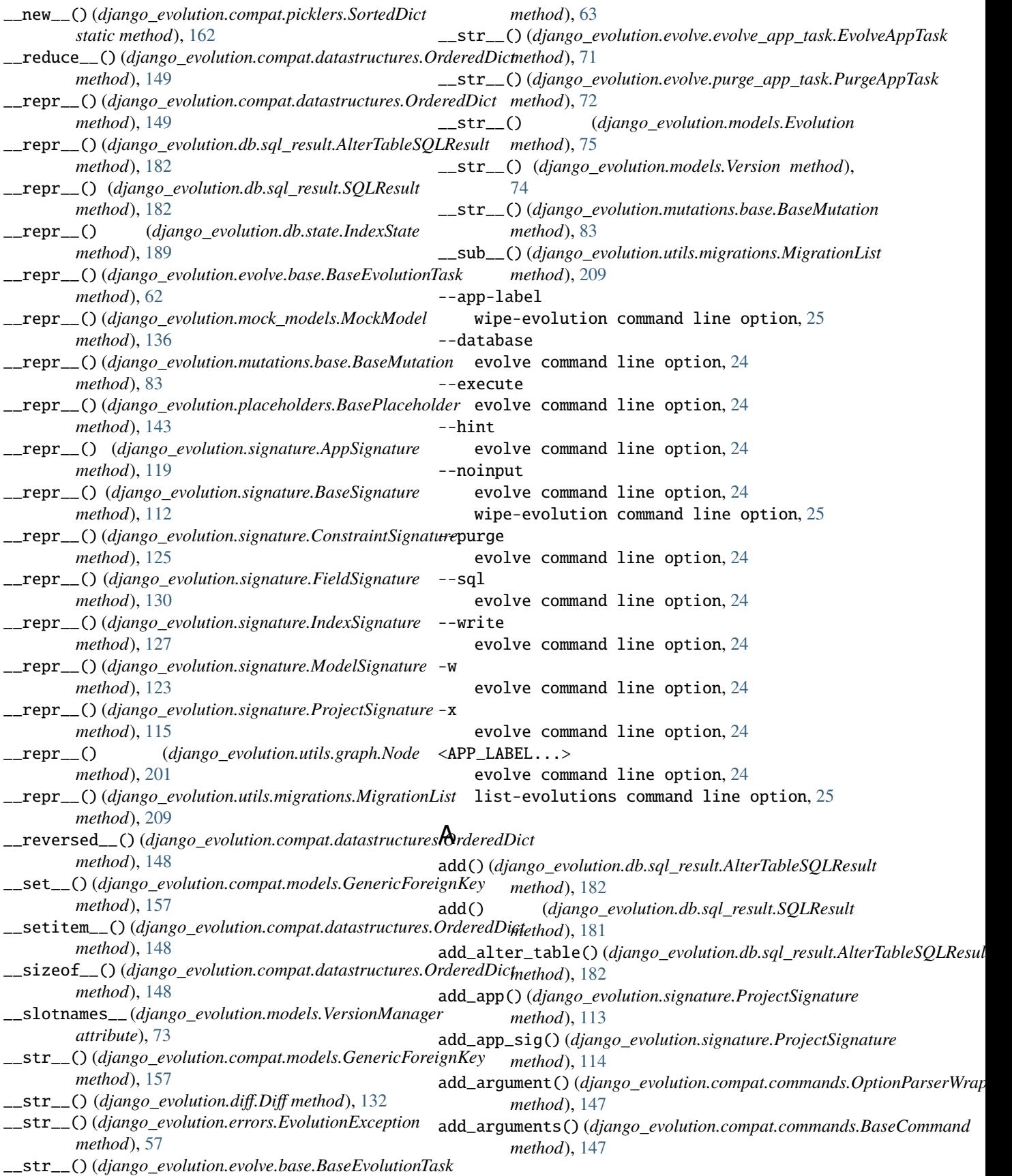

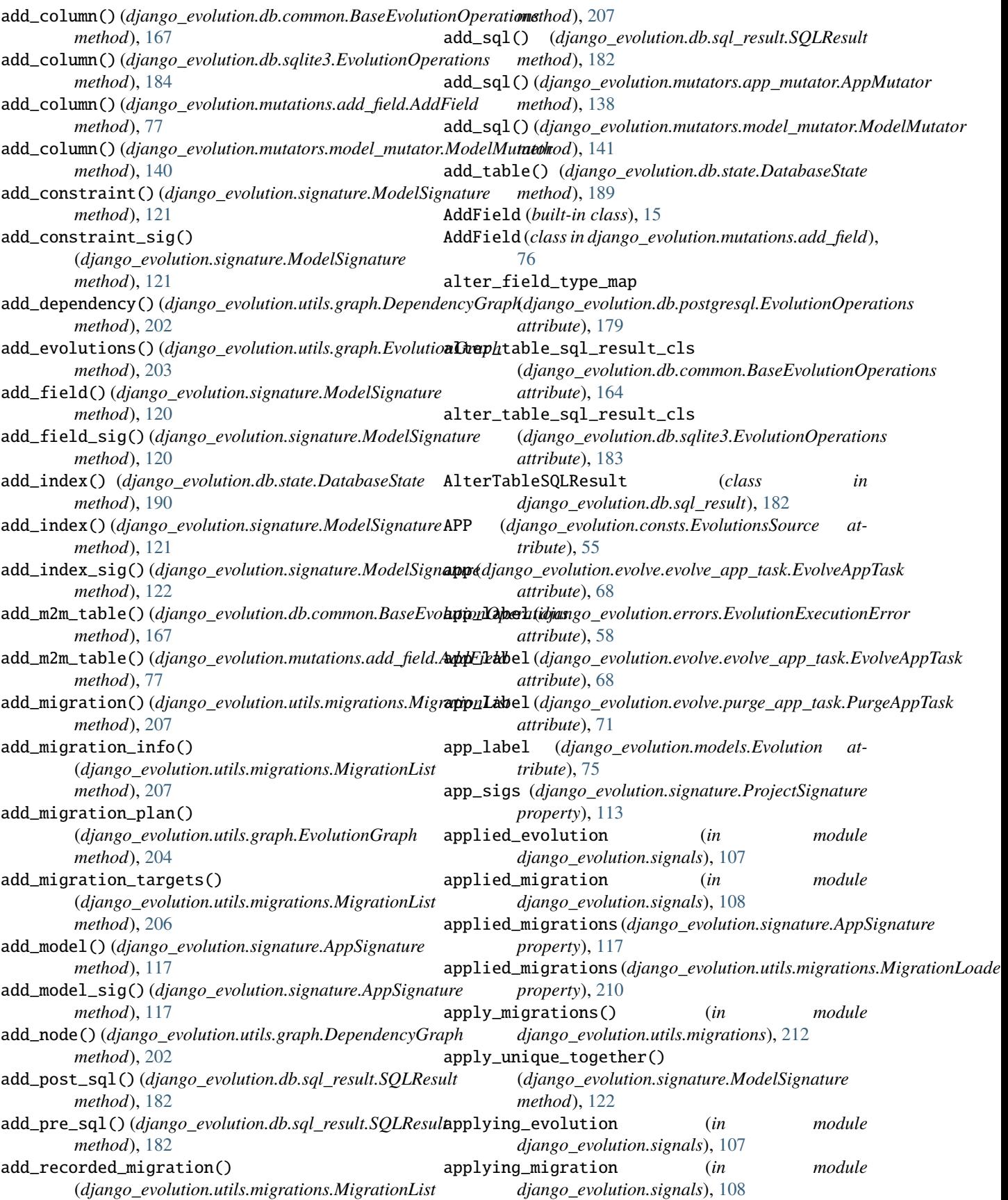

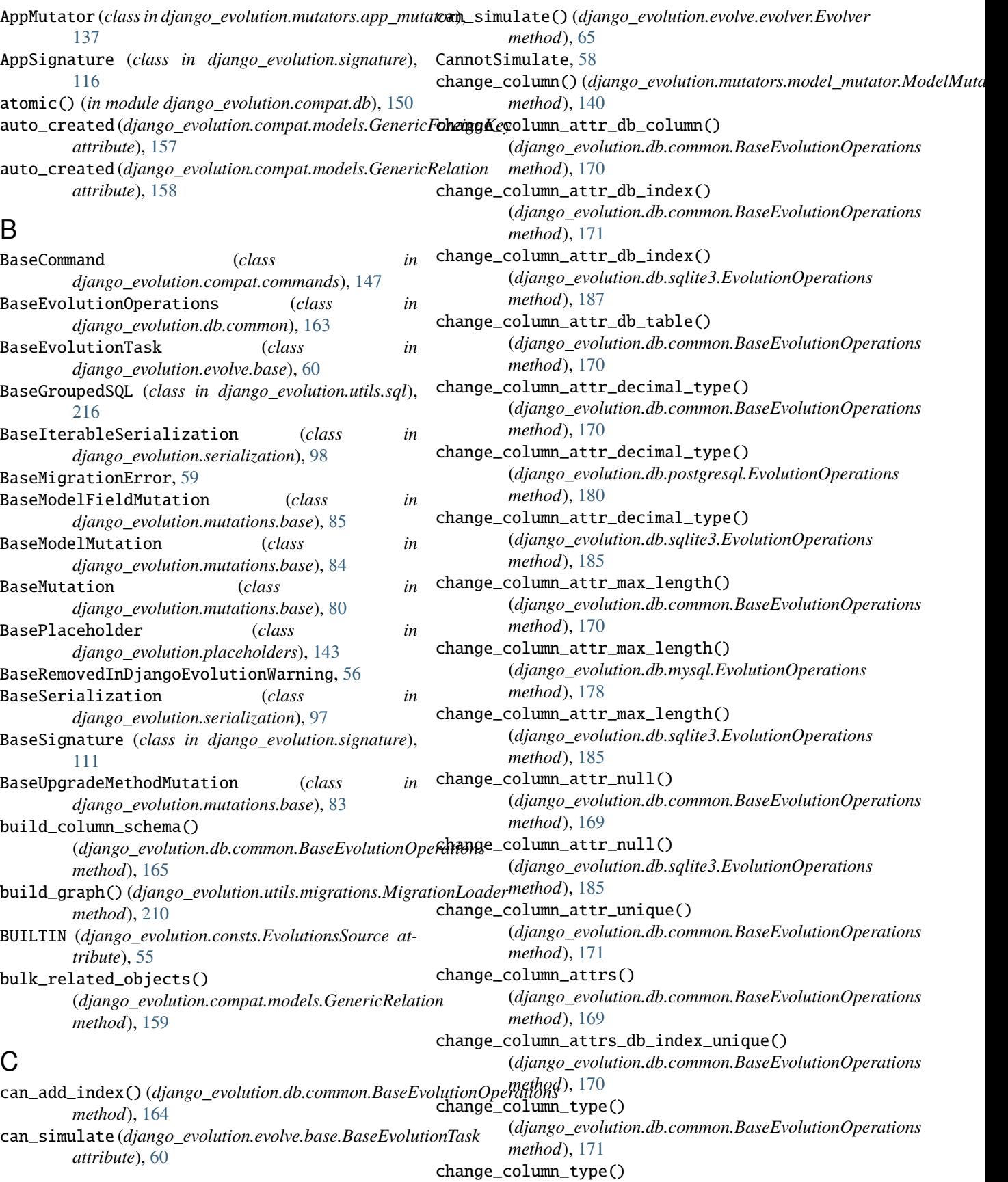

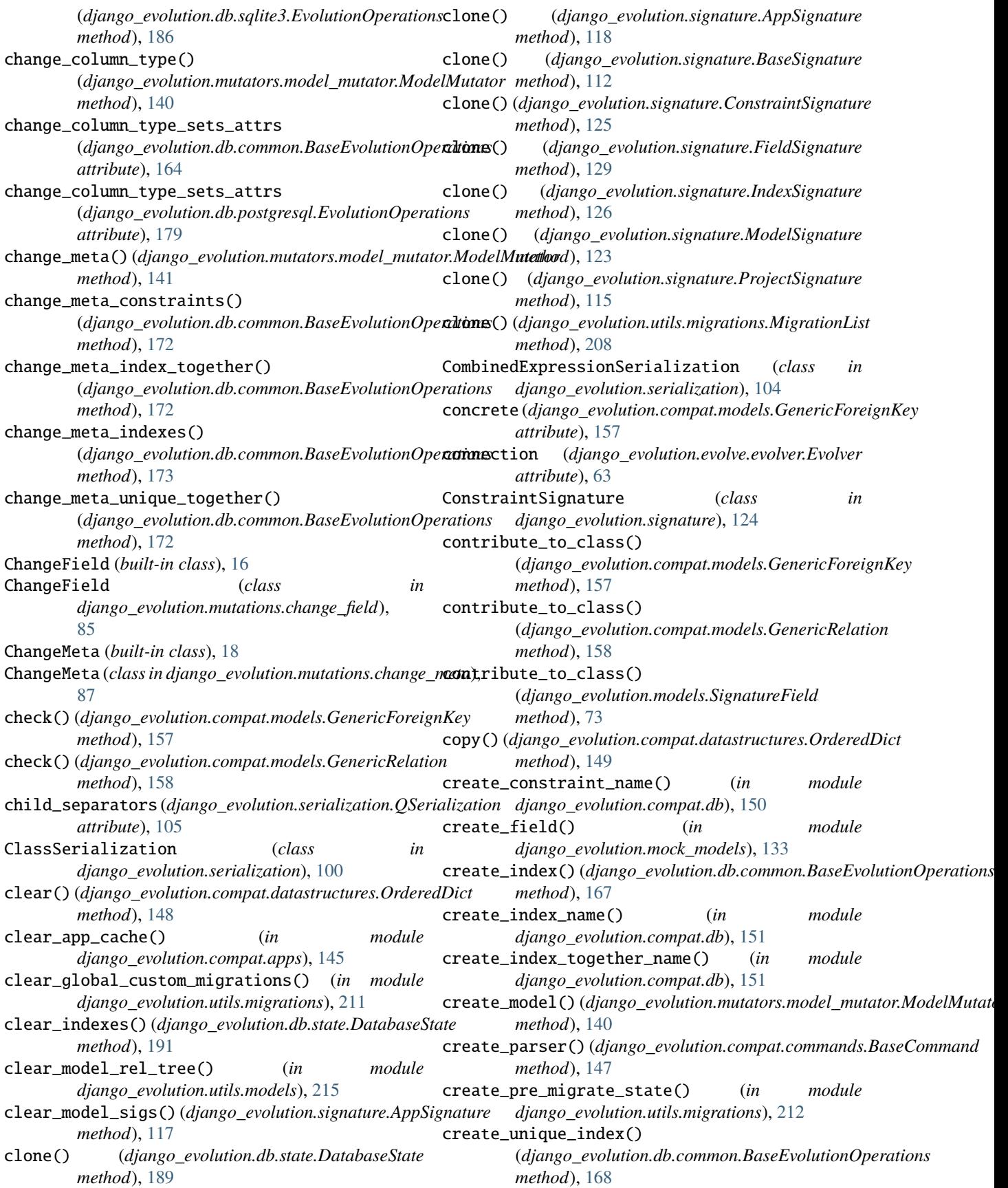

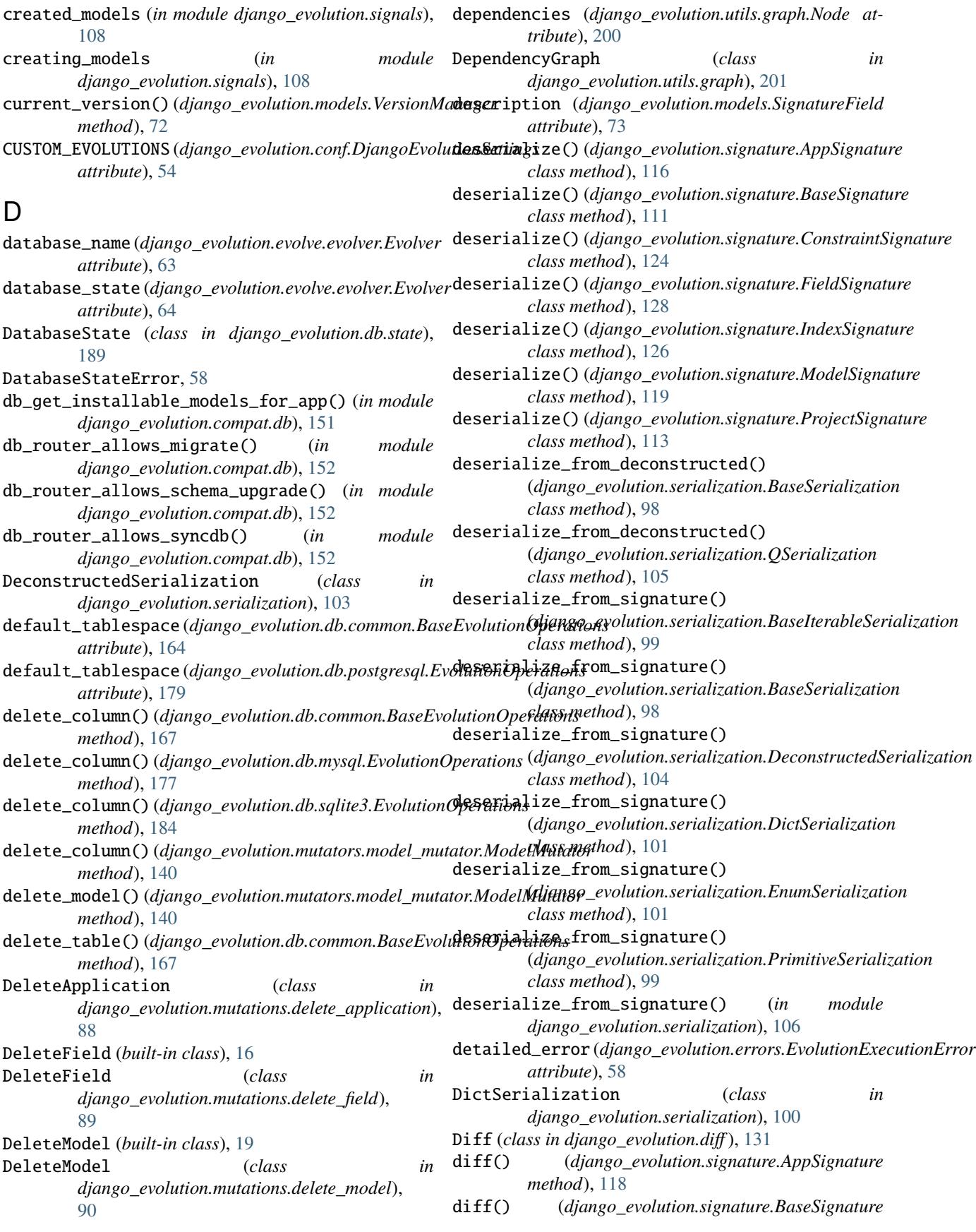

*method*), [111](#page-114-0) diff() (*django\_evolution.signature.FieldSignature method*), [129](#page-132-0) diff() (*django\_evolution.signature.ModelSignature method*), [122](#page-125-0) diff() (*django\_evolution.signature.ProjectSignature method*), [114](#page-117-0) diff\_evolutions() (*django\_evolution.evolve.evolver.Evolver* module, [72](#page-75-1) *method*), [65](#page-68-0) digest() (*in module django\_evolution.compat.db*), [152](#page-155-0) django\_evolution module, [53](#page-56-1) django\_evolution.compat.apps module, [145](#page-148-1) django\_evolution.compat.commands module, [146](#page-149-1) django\_evolution.compat.datastructures module, [148](#page-151-1) django\_evolution.compat.db module, [149](#page-152-1) django\_evolution.compat.models module, [156](#page-159-1) django\_evolution.compat.picklers module, [161](#page-164-1) django\_evolution.compat.py23 module, [163](#page-166-2) django\_evolution.conf module, [54](#page-57-1) django\_evolution.consts module, [55](#page-58-1) django\_evolution.db.common module, [163](#page-166-2) django\_evolution.db.mysql module, [176](#page-179-1) django\_evolution.db.postgresql module, [179](#page-182-1) django\_evolution.db.sql\_result module, [181](#page-184-1) django\_evolution.db.sqlite3 module, [183](#page-186-1) django\_evolution.db.state module, [188](#page-191-1) django\_evolution.deprecation module, [56](#page-59-1) django\_evolution.diff module, [131](#page-134-1) django\_evolution.errors module, [57](#page-60-1) django\_evolution.evolve module, [60](#page-63-2) django\_evolution.evolve.base module, [60](#page-63-2) django\_evolution.evolve.evolve\_app\_task module, [68](#page-71-1)

django\_evolution.evolve.evolver module, [63](#page-66-1) django\_evolution.evolve.purge\_app\_task module, [71](#page-74-1) django\_evolution.mock\_models module, [133](#page-136-1) diango evolution.models django\_evolution.mutations module, [76](#page-79-2) django\_evolution.mutations.add\_field module, [76](#page-79-2) django\_evolution.mutations.base module, [78](#page-81-1) django\_evolution.mutations.change\_field module, [85](#page-88-1) django\_evolution.mutations.change\_meta module, [86](#page-89-1) django\_evolution.mutations.delete\_application module, [88](#page-91-1) django\_evolution.mutations.delete\_field module, [89](#page-92-1) django\_evolution.mutations.delete\_model module, [90](#page-93-1) django\_evolution.mutations.move\_to\_django\_migrations module, [91](#page-94-1) django\_evolution.mutations.rename\_app\_label module, [92](#page-95-1) django\_evolution.mutations.rename\_field module, [93](#page-96-1) django\_evolution.mutations.rename\_model module, [94](#page-97-1) django\_evolution.mutations.sql\_mutation module, [95](#page-98-1) django\_evolution.mutators module, [137](#page-140-2) django\_evolution.mutators.app\_mutator module, [137](#page-140-2) django\_evolution.mutators.model\_mutator module, [139](#page-142-1) django\_evolution.mutators.sql\_mutator module, [142](#page-145-2) django\_evolution.placeholders module, [142](#page-145-2) django\_evolution.serialization module, [97](#page-100-1) django\_evolution.signals module, [107](#page-110-1) django\_evolution.signature module, [108](#page-111-1) django\_evolution.support module, [144](#page-147-1) django\_evolution.utils.apps module, [192](#page-195-1)

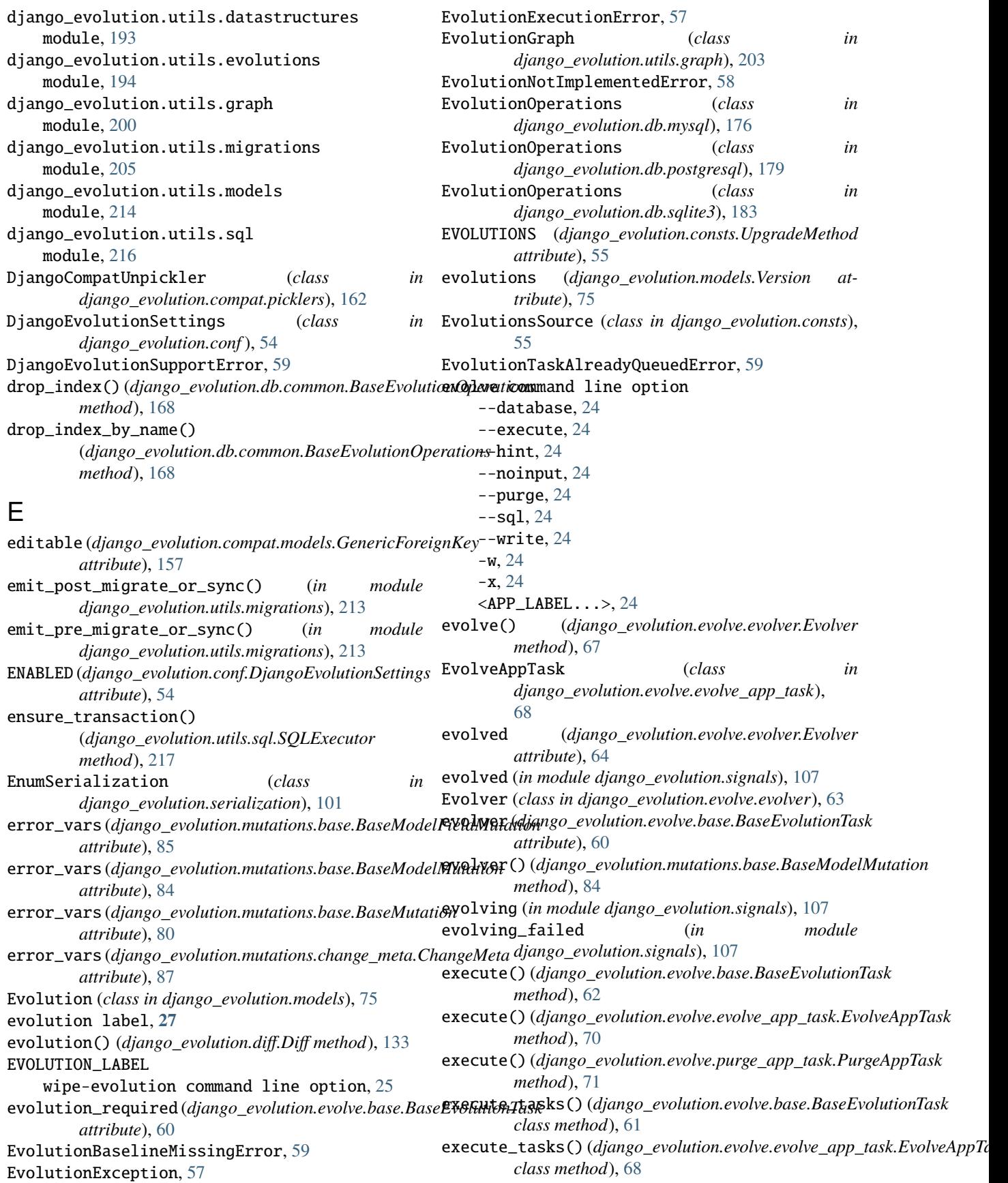

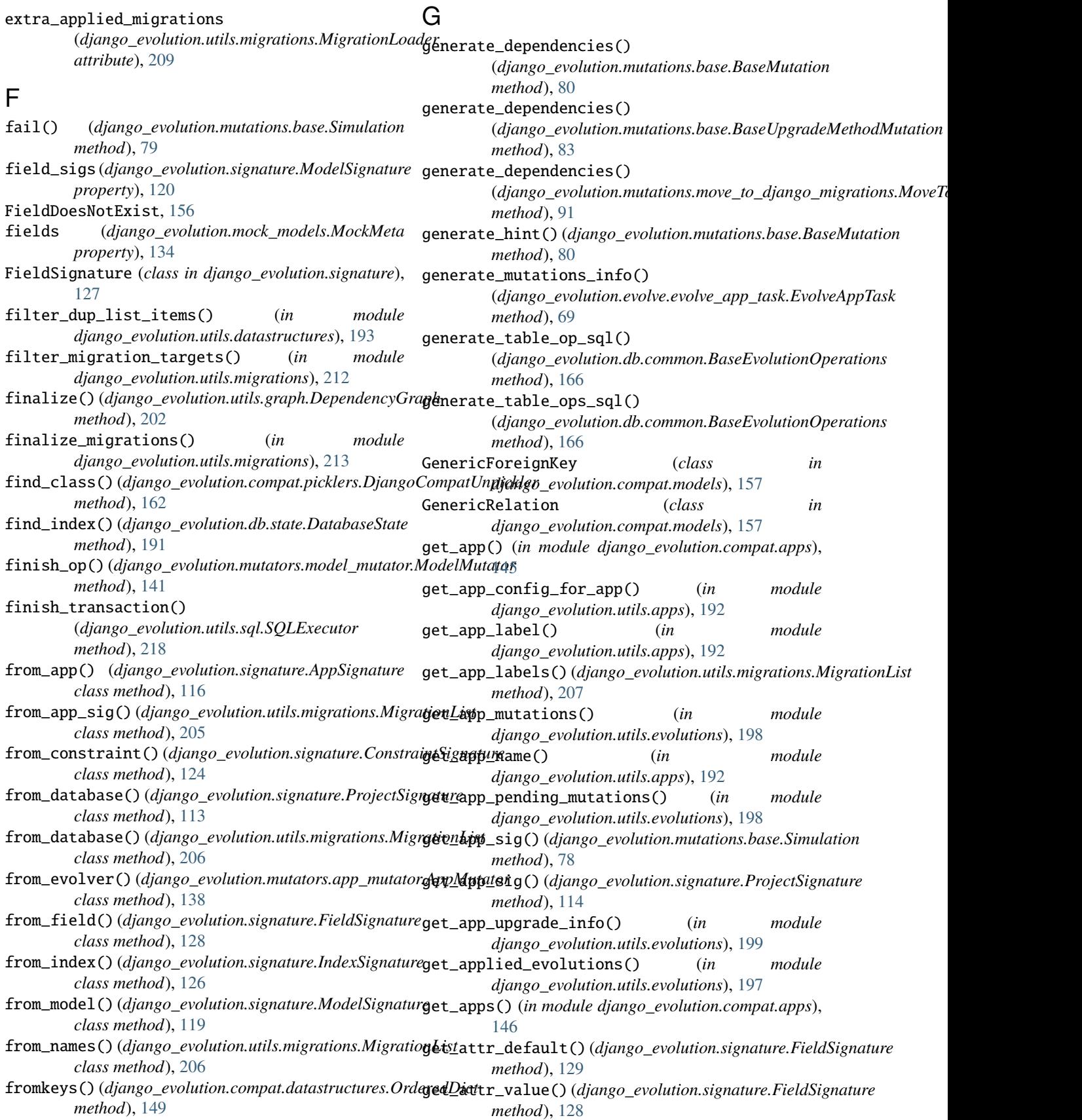

get\_cache\_name() (*django\_evolution.compat.models.GenericForeignKey*

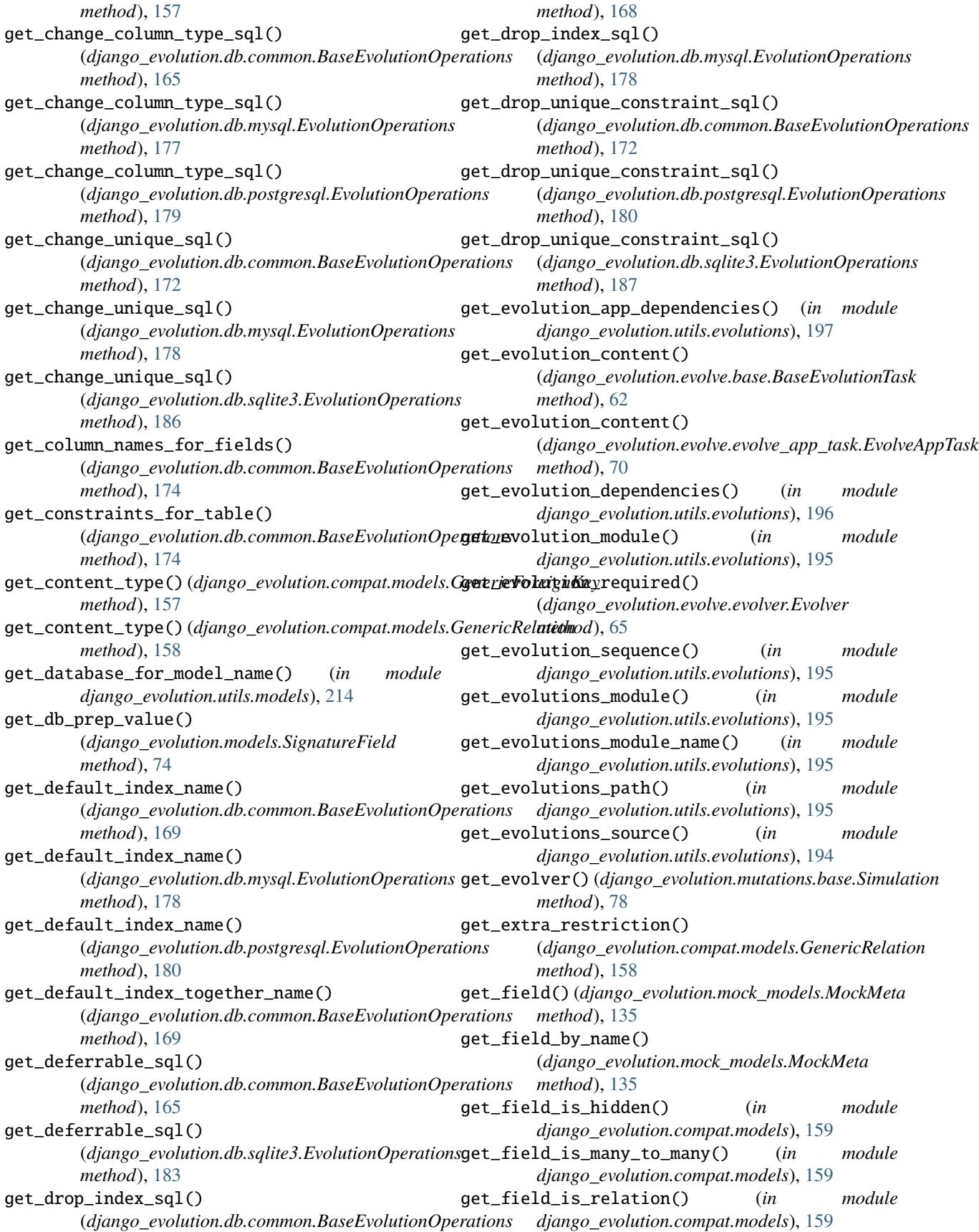

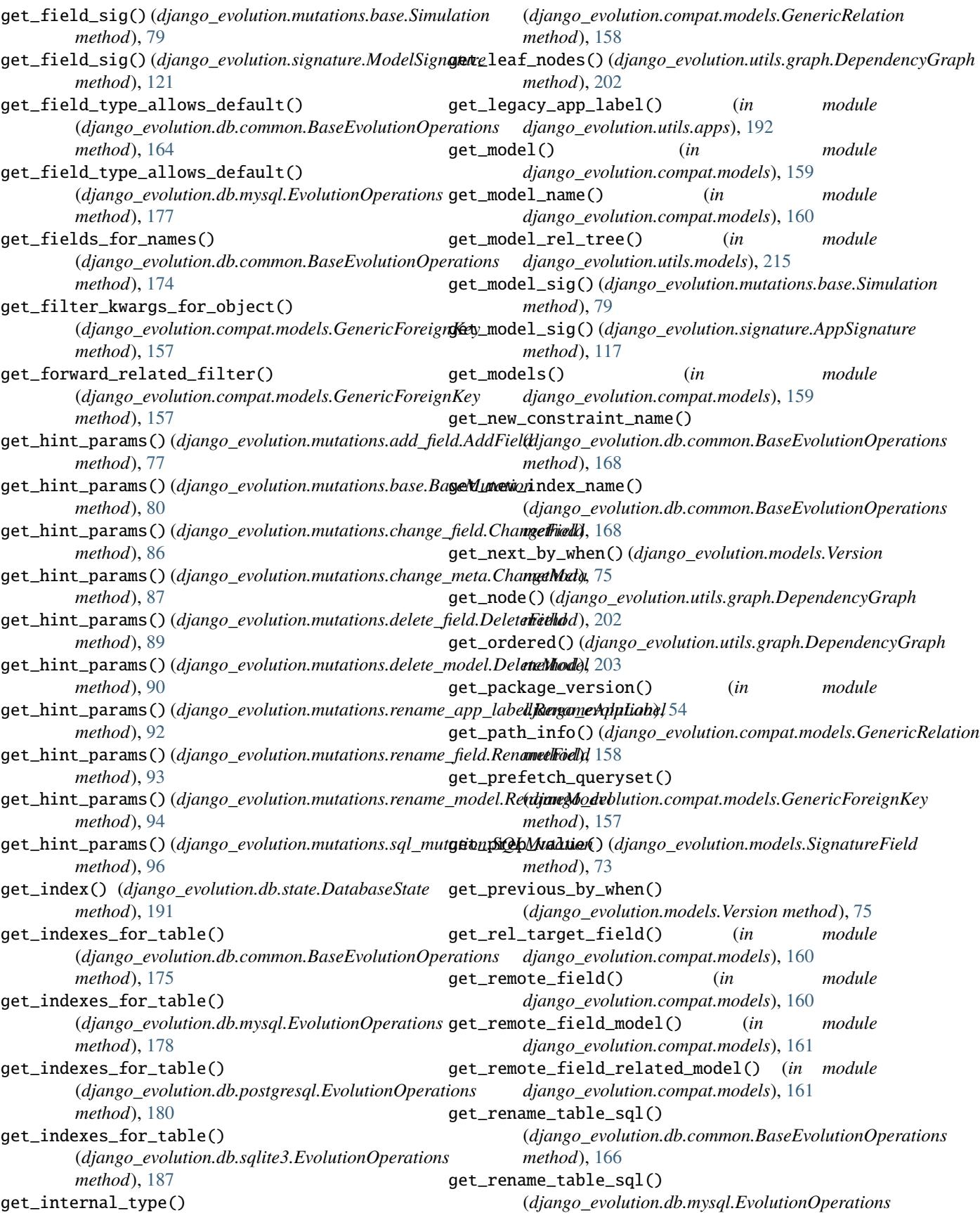

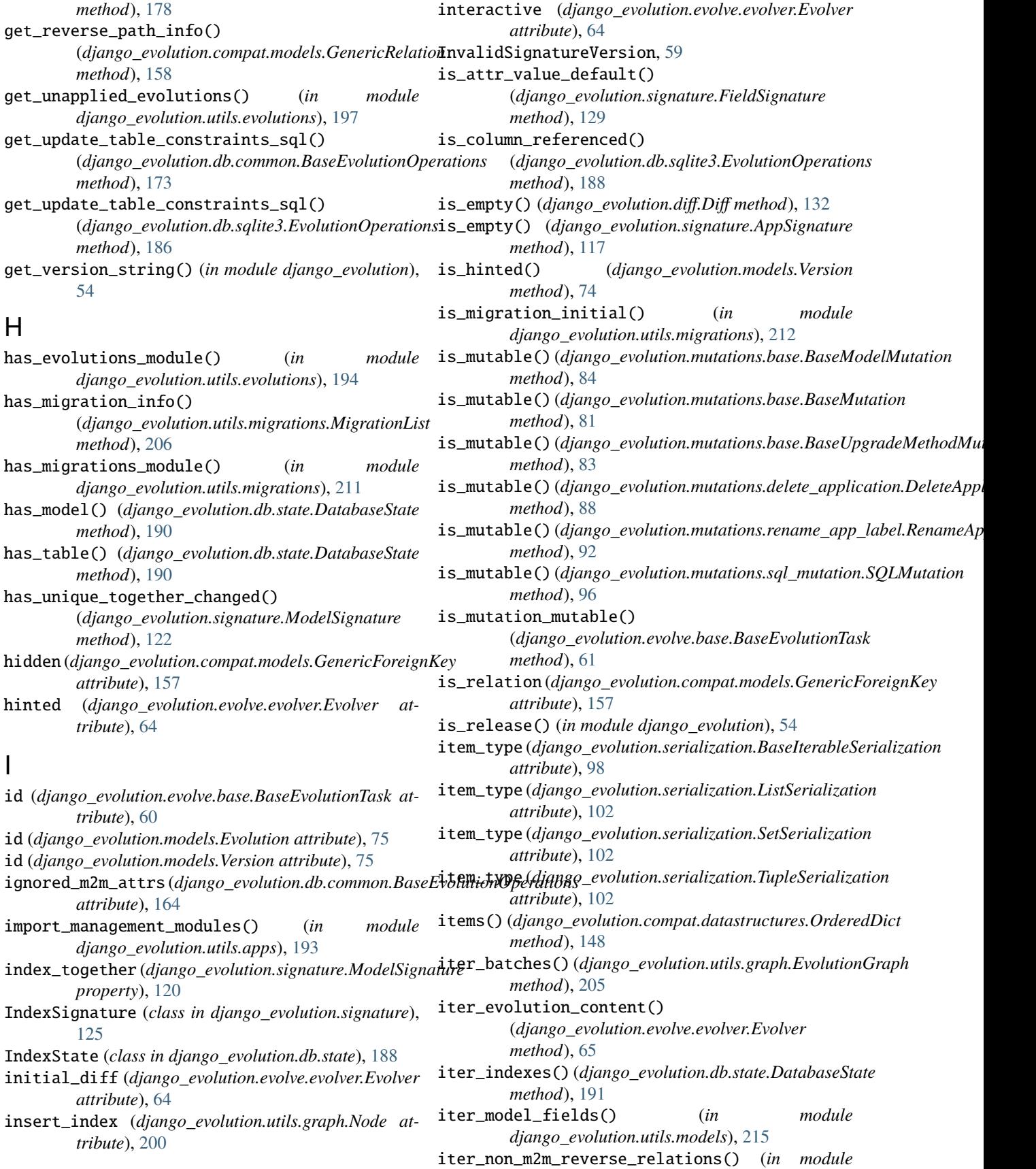

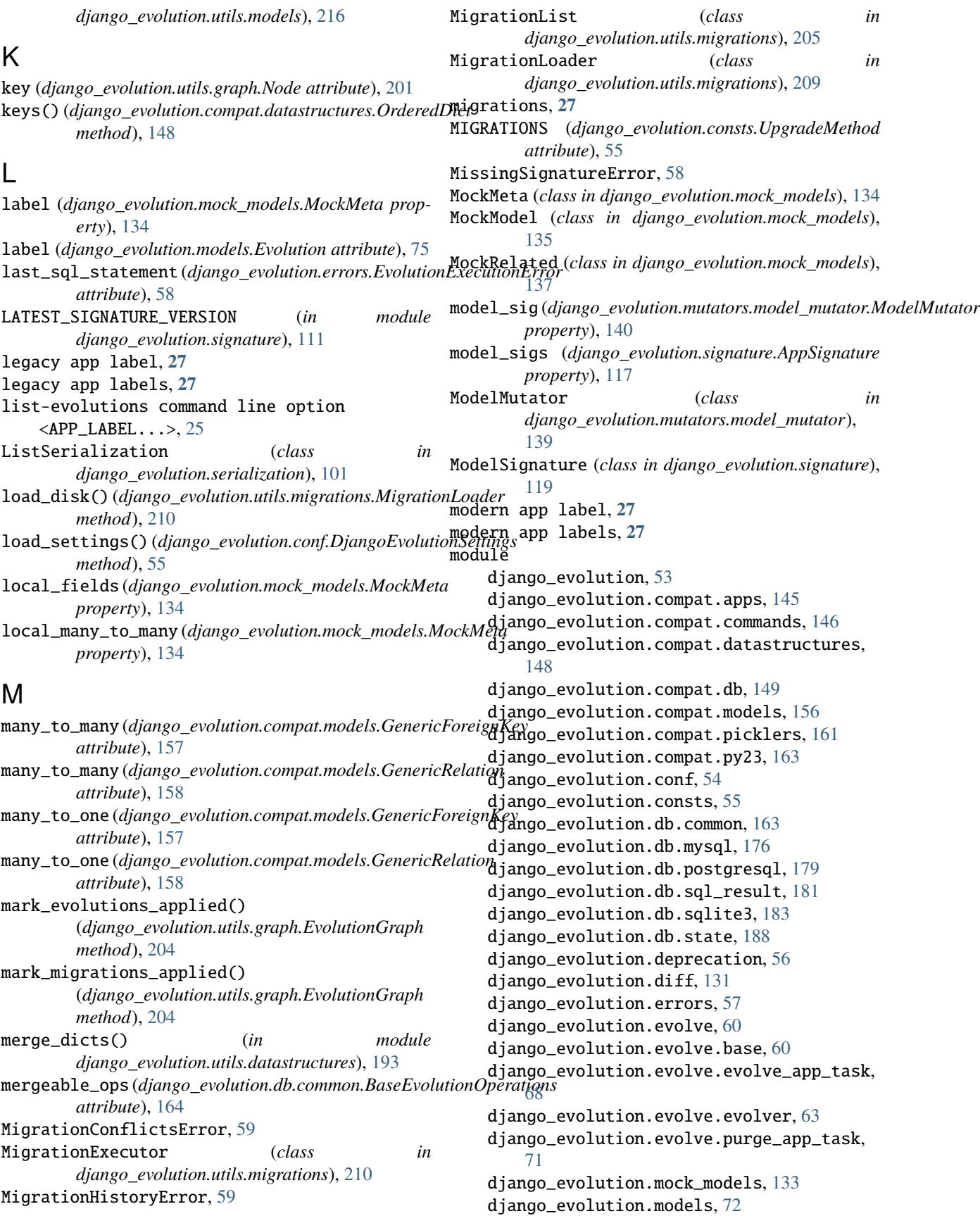

django\_evolution.mutations, [76](#page-79-2) django\_evolution.mutations.add\_field, [76](#page-79-2) django\_evolution.mutations.base, [78](#page-81-1) django\_evolution.mutations.change\_field, [85](#page-88-1) django\_evolution.mutations.change\_meta, [86](#page-89-1) django\_evolution.mutations.delete\_application, mutate() (*django\_evolution.mutations.change\_meta.ChangeMeta* [88](#page-91-1) django\_evolution.mutations.delete\_field, [89](#page-92-1) django\_evolution.mutations.delete\_model, [90](#page-93-1) django\_evolution.mutations.move\_to\_django**\_mutgrae(()nd***jango\_evolution.mutations.delete\_model.DeleteModel* [91](#page-94-1) django\_evolution.mutations.rename\_app\_labemutate()(*django\_evolution.mutations.rename\_app\_label.RenameAppLab* [92](#page-95-1) django\_evolution.mutations.rename\_field, [93](#page-96-1) django\_evolution.mutations.rename\_model, [94](#page-97-1) django\_evolution.mutations.sql\_mutation, [95](#page-98-1) django\_evolution.mutators, [137](#page-140-2) django\_evolution.mutators.app\_mutator, [137](#page-140-2) django\_evolution.mutators.model\_mutator, [139](#page-142-1) django\_evolution.mutators.sql\_mutator, [142](#page-145-2) django\_evolution.placeholders, [142](#page-145-2) django\_evolution.serialization, [97](#page-100-1) django\_evolution.signals, [107](#page-110-1) django\_evolution.signature, [108](#page-111-1) django\_evolution.support, [144](#page-147-1) django\_evolution.utils.apps, [192](#page-195-1) django\_evolution.utils.datastructures, [193](#page-196-1) django\_evolution.utils.evolutions, [194](#page-197-1) django\_evolution.utils.graph, [200](#page-203-1) django\_evolution.utils.migrations, [205](#page-208-1) django\_evolution.utils.models, [214](#page-217-3) django\_evolution.utils.sql, [216](#page-219-4) move\_to\_end() (*django\_evolution.compat.datastructures.OrderedDict* NodeNotFoundError, [200](#page-203-1) *method*), [148](#page-151-1) MoveToDjangoMigrations (*built-in class*), [20](#page-23-0) MoveToDjangoMigrations (*class in django\_evolution.mutations.move\_to\_django\_migrations*), *method*), [180](#page-183-0) **Q1** mti\_inherited (*django\_evolution.compat.models.GenericRelation* (*django\_evolution.db.common.BaseEvolutionOperations attribute*), [158](#page-161-0) mutate() (*django\_evolution.mutations.add\_field.AddField* normalize\_sql() (*django\_evolution.db.sql\_result.SQLResult method*), [77](#page-80-0) mutate() (*django\_evolution.mutations.base.BaseModelMutation method*), [84](#page-87-0) mutate() (*django\_evolution.mutations.base.BaseMutation method*), [81](#page-84-0) mutate() (*django\_evolution.mutations.base.BaseUpgradeMethodMutation method*), [84](#page-87-0) mutate() (*django\_evolution.mutations.change\_field.ChangeField method*), [86](#page-89-1) *method*), [87](#page-90-0) mutate() (*django\_evolution.mutations.delete\_application.DeleteApplication method*), [88](#page-91-1) mutate() (*django\_evolution.mutations.delete\_field.DeleteField method*), [89](#page-92-1) *method*), [90](#page-93-1) *method*), [93](#page-96-1) mutate() (*django\_evolution.mutations.rename\_field.RenameField method*), [94](#page-97-1) mutate() (*django\_evolution.mutations.rename\_model.RenameModel method*), [95](#page-98-1) mutate() (*django\_evolution.mutations.sql\_mutation.SQLMutation method*), [96](#page-99-0) N new\_evolutions (*django\_evolution.evolve.base.BaseEvolutionTask attribute*), [60](#page-63-2) new\_transaction() (*django\_evolution.utils.sql.SQLExecutor method*), [217](#page-220-2) NewTransactionSQL (*class in django\_evolution.utils.sql*), [216](#page-219-4) Node (*class in django\_evolution.utils.graph*), [200](#page-203-1) NODE\_TYPE\_ANCHOR (*django\_evolution.utils.graph.EvolutionGraph attribute*), [203](#page-206-0) NODE\_TYPE\_CREATE\_MODEL (*django\_evolution.utils.graph.EvolutionGraph attribute*), [203](#page-206-0) NODE\_TYPE\_EVOLUTION (*django\_evolution.utils.graph.EvolutionGraph attribute*), [203](#page-206-0) NODE\_TYPE\_MIGRATION (*django\_evolution.utils.graph.EvolutionGraph attribute*), [203](#page-206-0) normalize\_bool() (*django\_evolution.db.common.BaseEvolutionOperations method*), [176](#page-179-1) normalize\_bool() (*django\_evolution.db.postgresql.EvolutionOperations* normalize\_initial() *method*), [176](#page-179-1) *method*), [182](#page-185-0)

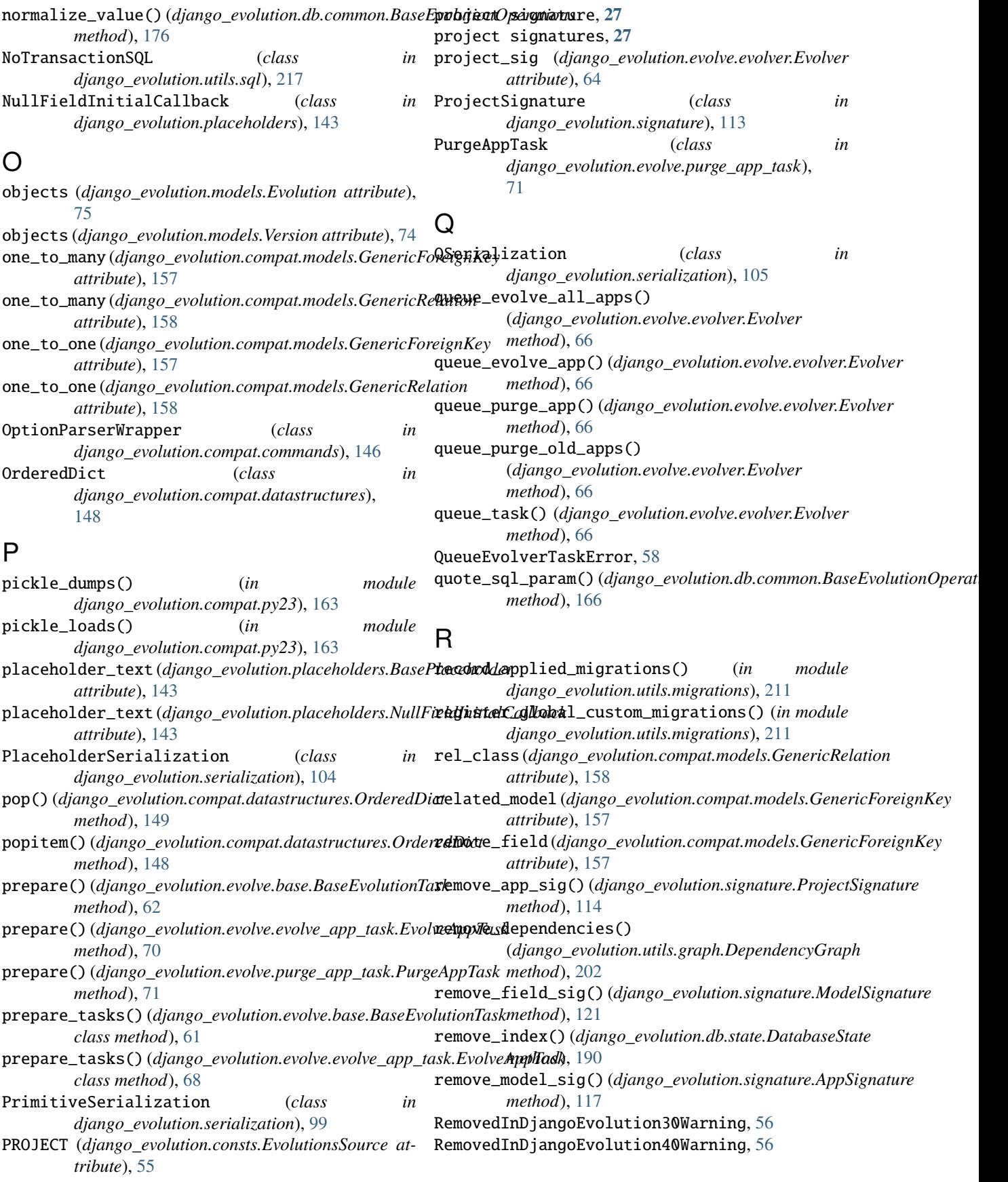

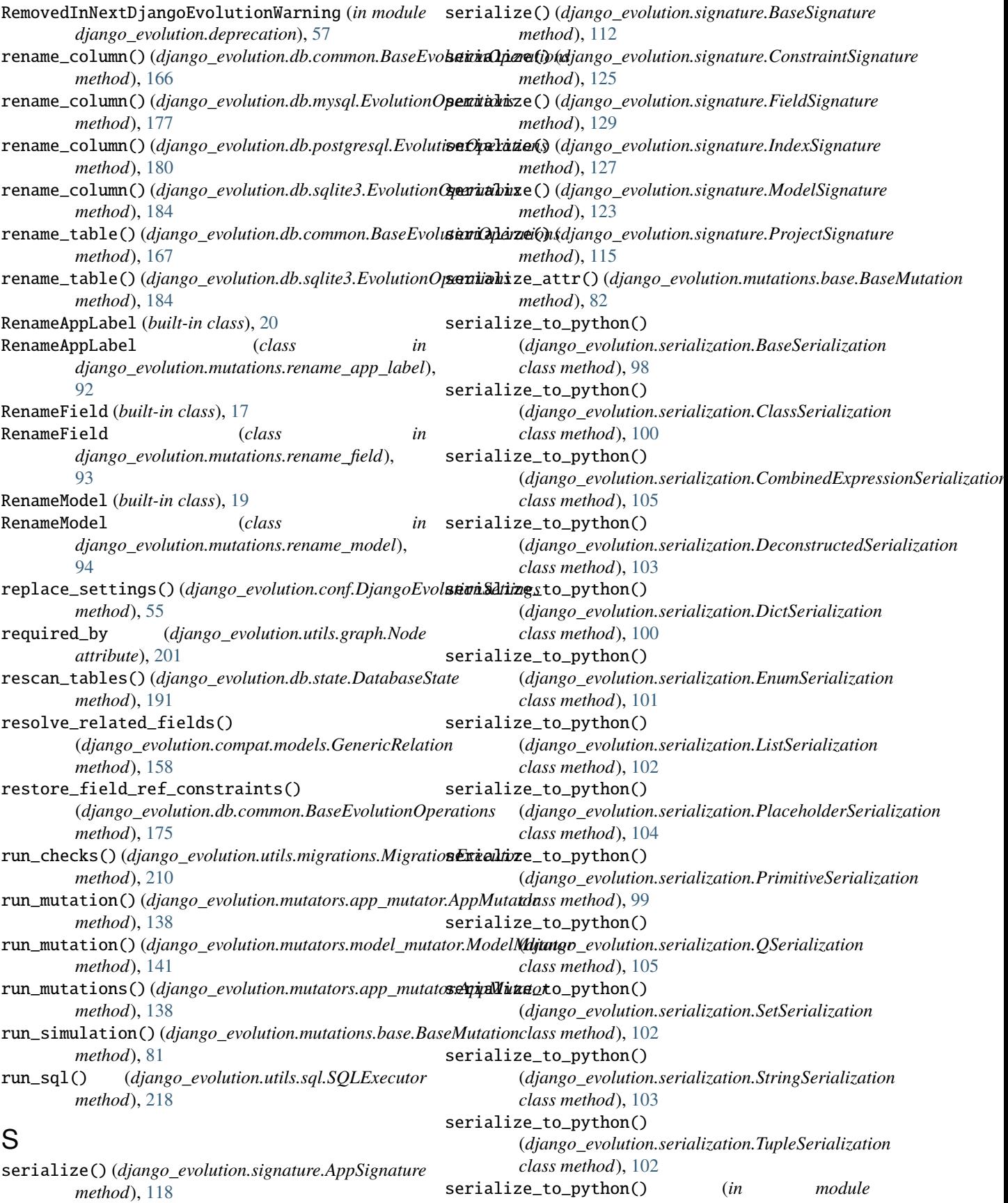

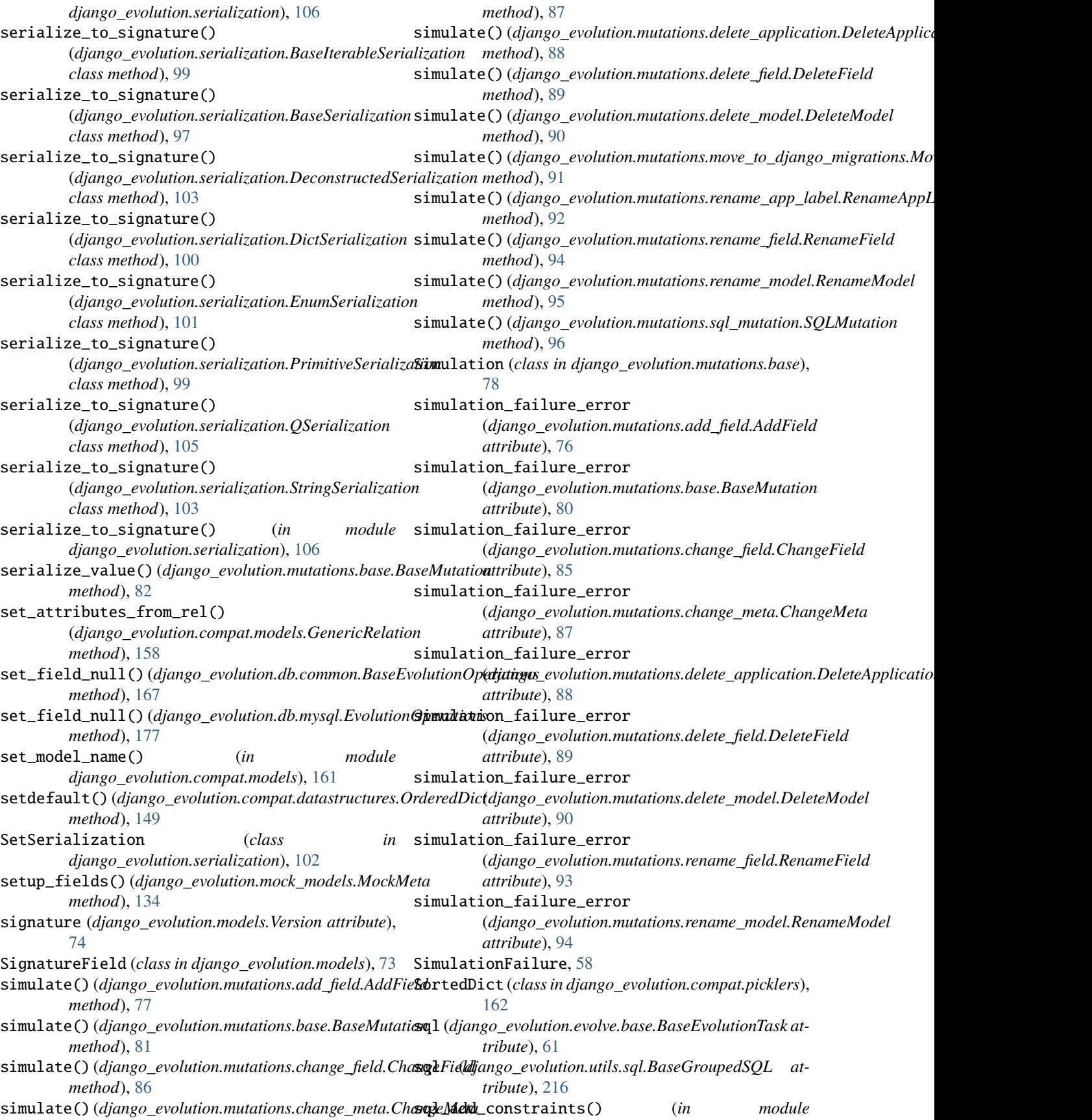

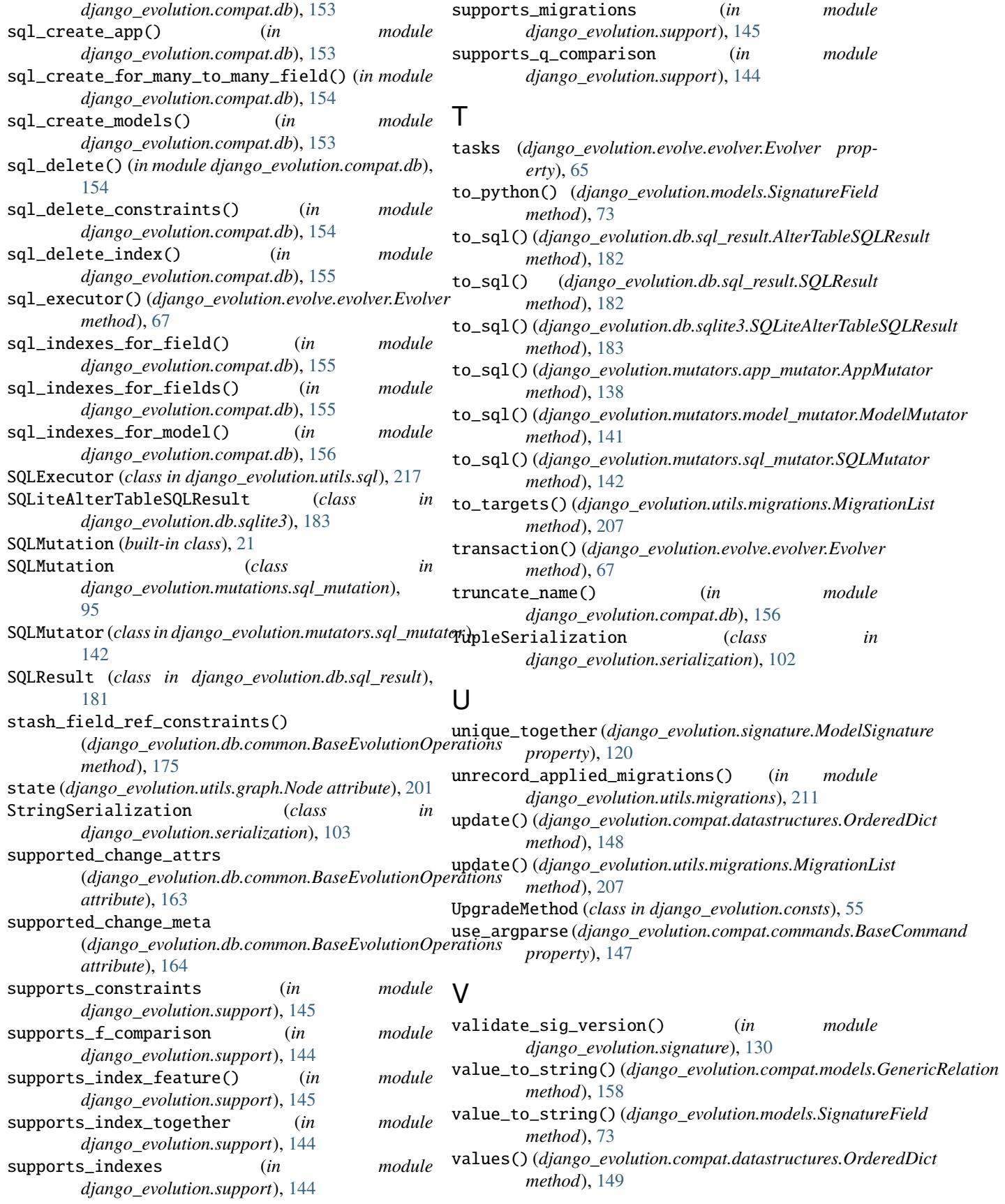

verbosity (*django\_evolution.evolve.evolver.Evolver attribute*), [64](#page-67-0) Version (*class in django\_evolution.models*), [74](#page-77-0) version (*django\_evolution.evolve.evolver.Evolver attribute*), [64](#page-67-0) version (*django\_evolution.models.Evolution attribute*), [75](#page-78-0) version\_id (*django\_evolution.models.Evolution attribute*), [75](#page-78-0) VersionManager (*class in django\_evolution.models*), [72](#page-75-1)

# W

walk\_model\_tree() (*in module django\_evolution.utils.models*), [214](#page-217-3) warn() (*django\_evolution.deprecation.BaseRemovedInDjangoEvolutionWarning class method*), [56](#page-59-1) when (*django\_evolution.models.Version attribute*), [74](#page-77-0) wipe-evolution command line option --app-label, [25](#page-28-0) --noinput, [25](#page-28-0) EVOLUTION\_LABEL, [25](#page-28-0)